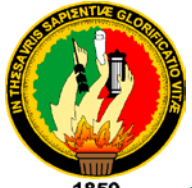

### **UNIVERSIDAD NACIONAL DE LOJA**

**ÁREA DE LA ENERGÍA, LAS INDUSTRIAS Y LOS RECURSOS NATURALES NO RENOVABLES**

## **CARRERA DE TECNOLOGÍA EN ELECTRICIDAD**

**TEMA:**

### **"DISEÑO DE LA ILUMINACIÓN DE LAS CANCHAS DE VOLEIBOL DEL COMPLEJO DEPORTIVO UNIVERSITARIO UTILIZANDO EL SOFTWARE CALCULUX"**

Informe Técnico de Trabajo práctico previo a la obtención del Título de Tecnólogo en Electricidad

### **AUTOR:**

### **JOSÉ LUIS MORENO BETANCOURTH**

**DIRECTOR:**

**ING. RAMIRO MARCELO BORRERO ESPINOZA**

**Loja – Ecuador**

**2010**

# **CERTIFICACIÓN**

### **Ing. Ramiro Marcelo Borrero Espinoza**

Docente investigador del Área de la Energía, las Industrias y los Recursos Naturales No Renovables, de la Universidad Nacional de Loja.

### **C E R T I F I C A:**

Haber dirigido, asesorado y revisado detenidamente durante todo su desarrollo el trabajo de investigación titulado: **"DISEÑO DE LA ILUMINACIÓN DE LAS CANCHAS DE VOLEIBOL DEL COMPLEJO DEPORTIVO UNIVERSITARIO UTILIZANDO EL SOFTWARE CALCULUX"**realizada por el postulante Sr. José Luis Moreno Betancourt; por tanto, autorizo proseguir los trámites legales pertinentes para su presentación y defensa.

Loja, junio del 2010

Ing. Ramiro Marcelo Borrero Espinoza **DIRECTOR DE TESIS**

# **AUTORÍA**

Los resultados de la investigación, los conceptos, criterios, análisis y conclusiones vertidos en el presente tema tesis, son de exclusiva responsabilidad del autor.

José Luis Moreno Betancouth.

## **DEDICATORIA**

A mis padres y demás familiares, que supieron apoyarme en toda mi formación profesional. Para ellos este trabajo investigativo.

JOSÉ LUIS MORENO BETANCOURTH

### **AGRADECIMIENTO**

Culminada esta etapa académica, dejo constancia de mi agradecimiento a la Universidad Nacional de Loja, al Área de la Energía, las Industrias y los Recursos Naturales No Renovables y en particular a los directivos, docentes de la Carrera de Tecnología en Electricidad, y a todos los que contribuyeron a cumplir con el sueño de ser profesional idóneo y capaz.

De manera especial a quienes colaboraron decididamente con su valioso intelecto y experiencia profesional, en los aportes, sugerencias y dirección científica de la investigación, de igual manera, expreso especial reconocimiento de gratitud por su valiosa sapiencia y calidad académica al Sr. Ing. Ramiro Borrero, Director de Tesis, quien en forma prolija y técnica realizó la revisión metodológica y científica de este trabajo final.

EL AUTOR

# **ÍNDICE**

### CONTENIDOS PÁGS.

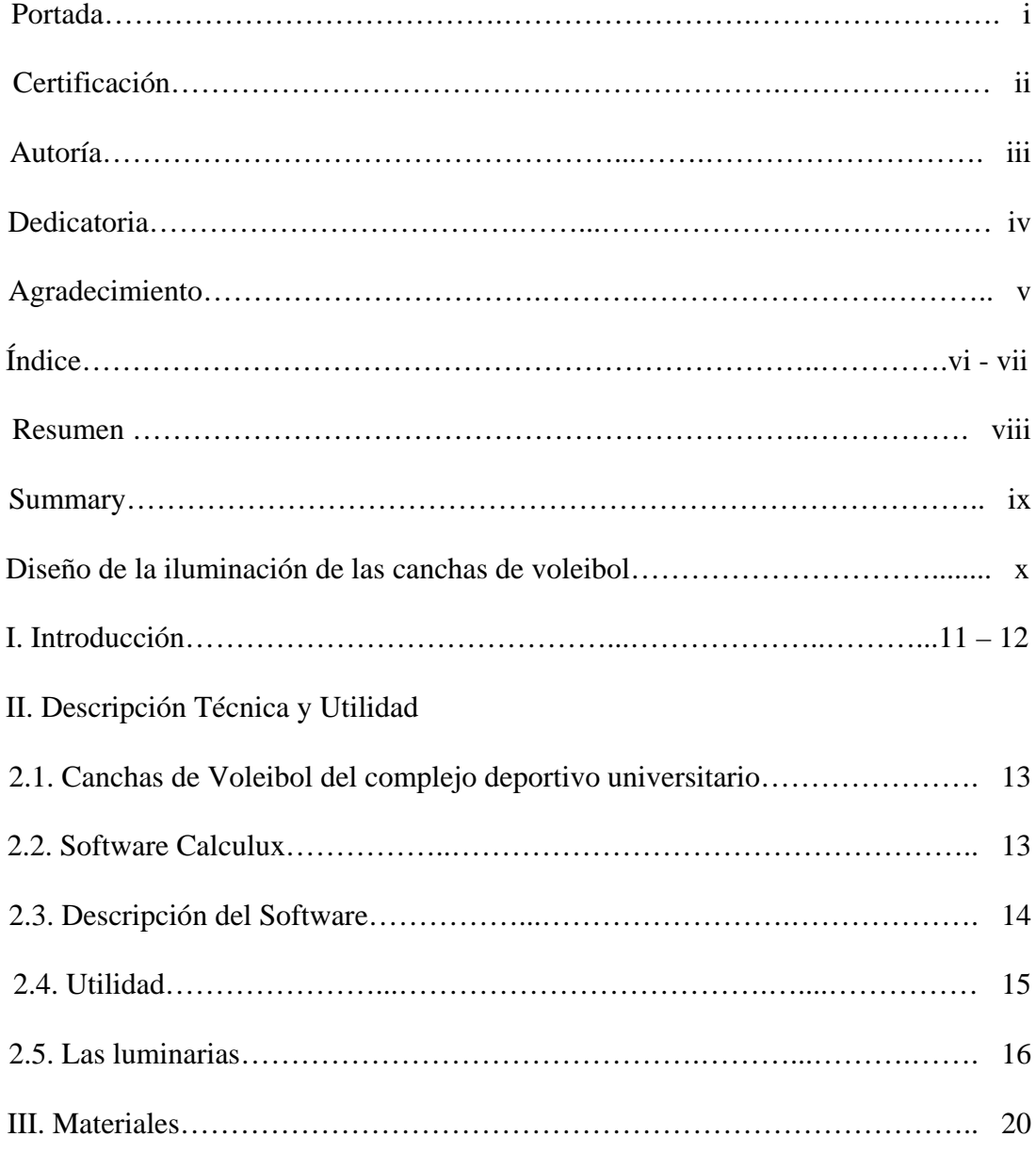

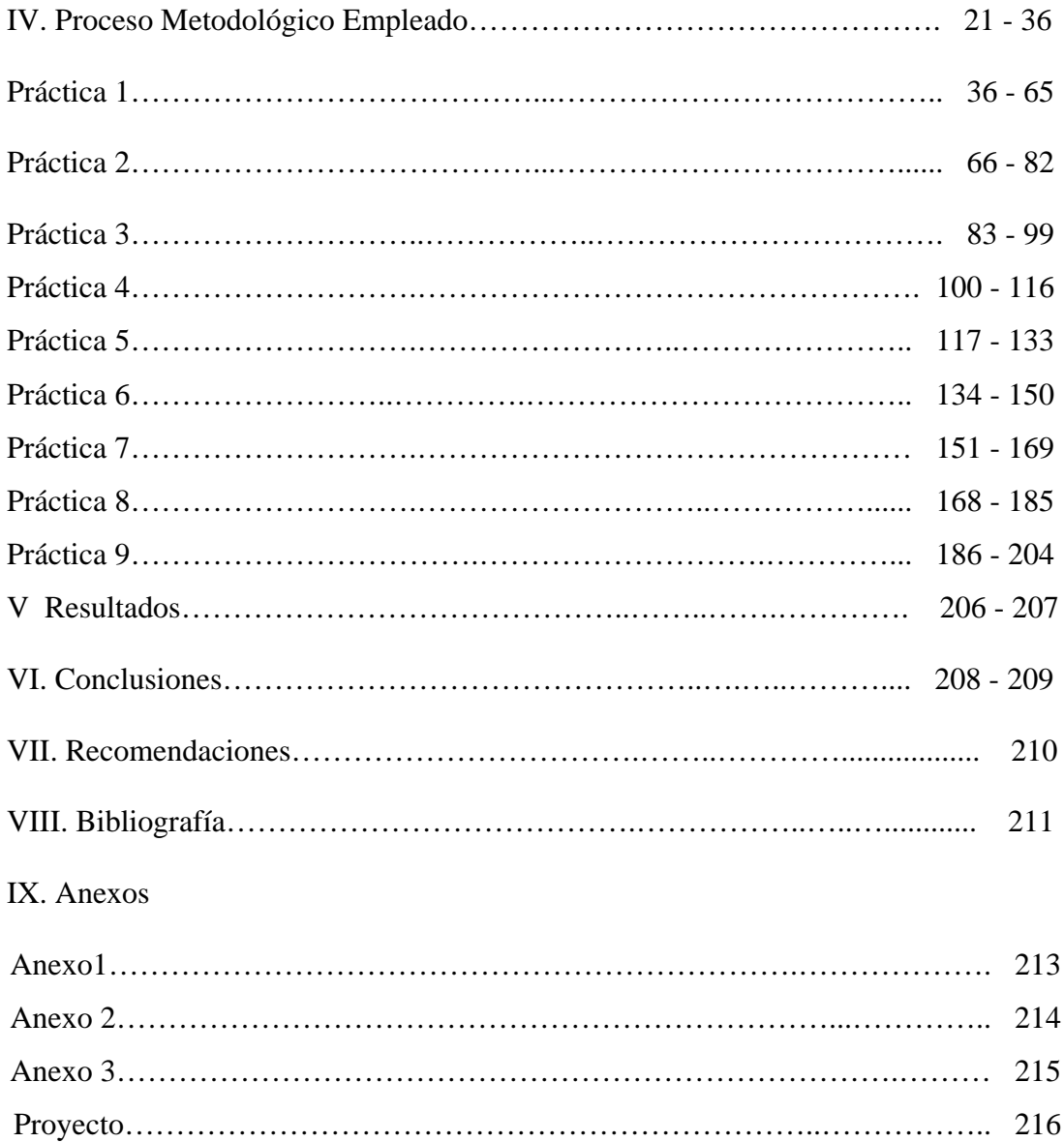

# **RESUMEN**

El presente tema de investigación es un aporte determinar la iluminación de la cancha de voleibol del complejo deportivo universitario de la Argelia, y que además puede ser ejecutado en otras instalaciones deportivas de la comunidad lojana, el mismo que se desarrolla a través del software electrónico que permite la captura esquemática y programación lógica.

La investigación permitió cumplir con el objetivo general que es diseñar el sistema de iluminación a través del software calculux para las instalaciones de las canchas de voleibol del complejo deportivo universitario de la "Argelia" y los objetivos específicos como: Conocer el manejo y aplicación del software calculux en el diseño y simulación de iluminación, utilizar el software calculux en forma adecuada para la instalación de las luminarias exteriores de las canchas de voleibol y socializar el manejo del software calculux que permita el uso adecuado de esta herramienta electrónica.

La metodología utilizada para el desarrollo del trabajo científico fue un proceso ordenado y complejo que nos llevó a orientarnos de lo general a lo específico, lo permitió descomponer en partes los aspectos complejos. El presente método en la investigación se realizó a través de varias etapas de manera progresiva y ascendente, a través de los siguientes pasos: Observación, demostración, descomposición del fenómeno, enumeración de las partes, ordenación, clasificación e informe final, a través del trabajo práctico de utilizar el software calculux para la iluminación de exteriores de la cancha deportiva de voleibol.

Como conclusión general se determinó en las aplicaciones deportivas, los parámetros de calidad y número de proyectores en la primera evaluación, resultaron ser muy semejantes. Lo cual indica que los métodos teóricos y prácticos son factibles, sin olvidar las características del área, del ambiente y de los equipos pueden ser diferentes de acuerdo a las condiciones y valores asumidos.

### **SUMMARY**

The present investigation topic is a non alone contribution to improve the illumination of the exterior of the court of volleyball of the complex sport university student of the Algeria, but rather the same one can be executed in other sport facilities in the community lojana, in the same one it is developed through the electronic software that allows the schematic capture and logical programming.

The investigation allowed to fulfill the general objective that is to design the system of illumination through the software quick lux for the external facilities of the courts of volleyball of the complex sport university student of the "Algeria" and the specific objectives as: To know the handling and application of the software quick lux in the design and simulation of illumination, to use the software quick lux in appropriate form for the installation of you would illuminate them external of the volleyball courts and to socialize the handling of the software quick lux that allows the appropriate use of this electronic tool.

The methodology used for the development of the scientific work an orderly and complex process that took us to guide us from the general thing to the specific thing, was it allowed it to break down in parts the complex aspects. The present method in the investigation was carried out through several stages in a progressive and upward way, through the following steps: Observation, demonstration, decomposition of the phenomenon, enumeration of the parts, ordination, classification and final report, through the practical work of using the software calcu lux for the illumination of external of the sport court of volleyball.

As general conclusion it was determined in the sport applications, the parameters of quality and number of projectors in the first evaluation, they turned out to be very similar. That which indicates that the theoretical and practical methods are feasible, without forgetting the characteristics of the area, of the atmosphere and of the teams they can be different according to the conditions and assumed values.

**"DISEÑO DE LA ILUMINACIÓN DE LAS CANCHAS DE VOLEIBOL DEL COMPLEJO DEPORTIVO UNIVERSITARIO UTILIZANDO EL SOFTWARE CALCULUX"**

# **I. Introducción**

La Universidad Nacional de Loja está ubicada al sur del país, especialmente en la provincia de Loja que es la matriz, tiene extensiones en las diferentes provincias del país, esta universidad ha formado grandes profesionales que han servido de mucho para el progreso de la sociedad en general. La Universidad Nacional de Loja como el resto de universidades cuenta con un complejo deportivo, en el mismo encontramos las canchas para la práctica de voleibol que son utilizadas durante el día por estudiantes, docentes, empleados y ciudadanía en general; sin embargo, no pueden ser utilizadas en horas de la noche por falta de iluminación en sus instalaciones.

En el presente trabajo de investigación tratamos de realizar una metodología de diseño para iluminar las canchas de voleibol para el Complejo Deportivo Universitario "La Argelia", mediante la utilización del software Calculux, así mismo recomendar el tipo de iluminación para esta infraestructura deportiva. Gracias a la tecnología sofisticada que día tras día nos ha demostrado tecnologías diferentes con lo que la sociedad está bien servida, es por eso que para el presente trabajo he utilizado un programa electrónico llamado Software Calculux, este simulador permite conocer de diferente manera el proceso metodológico para el diseño de la iluminación de la cancha, también en el diseño está indicado el tipo de iluminación apropiada para esta cancha y la posición que deberían ir ubicados los diferentes reflectores, etc.

Con el programa Calculux se ha planteado diferentes prácticas de iluminación que son necesarias en el ámbito deportivo como: entrenamiento, recreación y competición, las mismas que permitirán demostrar los diferentes cálculos y posiciones que van ubicados los reflectores.

Como todo proceso investigativo es un camino para buscar una verdad, la misma que a la luz de la investigación científica no es acabada, en este sentido este trabajo realizado no es la última palabra, sino por el contrario es el inicio para nuevos proyectos.

Para el cumplimiento del presente trabajo investigativo me plantee los siguientes objetivos:

Conocer el manejo del Software Calculux en el diseño y simulación de iluminación.

Utilizar el Software Calculux en forma adecuada para la instalación de las luminarias exteriores de las canchas de voleibol.

Socializar el manejo de este programa que permita el uso adecuado de esta herramienta electrónica que sirva para que los estudiantes que están iniciando esta carrera tengan una guía de estudios para que puedan guiarse y tener una visión general de cómo se puede iluminar una cancha de voleibol utilizando el programa Software Calculux.

# **2. Descripción Técnica y Utilidad**

### **2.1. Canchas de voleibol del complejo deportivo universitario.**

El complejo deportivo universitario cuenta con dos canchas de voleibol que son utilizadas durante el día por estudiantes, docentes, empleados y ciudadanía en general; sin embargo, no pueden ser utilizadas en horas de la noche por falta de iluminación en sus instalaciones. Las medidas de las canchas corresponden a 36 m de largo por 18m de ancho, incluyendo todas las medidas limítrofes, que son de 5cm de anchura y claramente visibles, a más de 1 m de espacio entre canchas y 2 m de espacio verde hacía el río y cancha tenis. Es por eso que me he propuesto utilizar el programa Software Calculux que es un Simulador electrónico que permite a través de una interfaz amigable diseñar sistemas de iluminación para una variada cantidad de campos deportivos. Además, les permite a los proyectistas de alumbrado una extensa variedad de opciones.

### **2.2 Software Calculux**

- Se puede utilizar el producto para simular situaciones de alumbrado y analizar diferentes instalaciones, hasta encontrar las soluciones que mejor se ajusten a las necesidades técnicas, financieras y estéticas.
- Calculux no sólo utiliza las luminarias de una amplia base de datos de Philips, sino que también emplea datos fotométricos que se almacenan en el formato externo Phillum de Philips.
- Presenta menús sencillos, cuadros de diálogo lógicos y un enfoque gradual que le ayudarán a encontrar las soluciones más eficaces y rentables para sus aplicaciones de alumbrado.
- El software calcula entre sus opciones por área, que permite realizar cálculos de alumbrado sobre áreas de cálculo rectangulares, situadas en cualquier plano.
- Permite seleccionar las luminarias de una amplia base de datos de Philips o de archivos de luminarias con formato especial para otros proveedores.
- Especifica la posición y orientación de las luminarias individualmente o en una disposición en bloque, polar, en línea, puntual o libre.
- Especifica los factores de mantenimiento, las rejillas de cálculo y los tipos de cálculos.
- Recopila informes que muestren los resultados en formatos de texto y gráficos.
- Calcula implicaciones financieras, incluidos los costos de energía, inversión, lámparas y mantenimiento de las distintas disposiciones de luminarias.
- Utiliza encendidos y factores de regulación de luz.

Todos estos pasos lógicos, al ser utilizados nos permiten detallar el proyecto con ahorro de tiempo, y adicionalmente nos ofrece la oportunidad de crear informes y guardar registros permanentes de los resultados.

### **2.3. Descripción del software.**

El programa Calculux es una de las herramientas más populares a nivel mundial para el diseño y simulación de circuitos eléctricos para iluminación, permite hacer cálculos de luminarias de una manera versátil y práctica, combinando pasos teóricos para terminar en desarrollos funcionales.

Calculux incluye una de las mayores librerías de componentes de la industria con más de 16.000 elementos. Cada elemento se complementa con los números de código de los fabricantes, símbolos para la captura esquemática, huellas para la realización del circuito impreso y parámetros eléctricos.

Requerimientos mínimos de instalación del Software Calculux versión 7:

- Procesador: PC Pentium 350 MHz
- Memoria RAM: 128 MB
- Versión de Windows: 98 o superior (32 bits).
- Espacio en disco duro: 100 MB
- Impresora, o programa para imprimir en PDF.

### **2.4. Utilidad.**

El objetivo de diseñar la iluminación de las instalaciones deportivas exteriores, es ofrecer un ambiente adecuado para la práctica y disfrute de actividades deportivas por parte de jugadores y público. Lógicamente, las exigencias variarán según el tipo de diseño (recreo, entrenamiento o competición) y el nivel de actividad; para iluminar este tipo de instalaciones no es fácil, pues hay que asegurarse de que los jugadores y público en movimiento sean perfectamente visibles independientemente de su tamaño, posición en el campo, velocidad y trayectoria.

Los niveles de iluminación recomendados varían con la actividad y el grado de profesionalidad, pero sin entrar en detalles podemos recurrir a la tabla 2.1.

### **Tabla 2.1. Niveles generales de iluminación recomendados para diferentes actividades deportivas.**

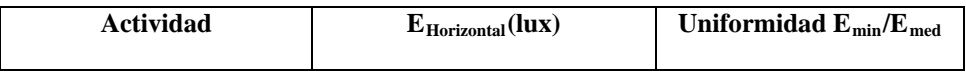

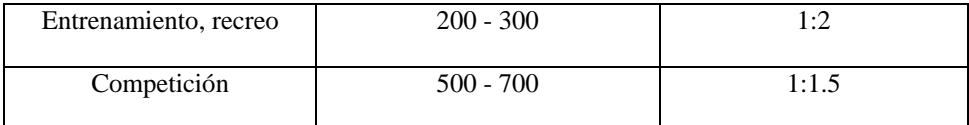

Cuando se realiza un proyecto de iluminación de un área deportiva, hay que tener muy en cuenta el programa de necesidades de dicha instalación.

Por lo general, en las canchas deportivas podemos considerar los siguientes agentes:

- Jugadores.
- Equipos técnicos (árbitros, jueces, entrenadores, etc.).
- Espectadores.[http://editorial.cda.ulpgc.es/instalacion/7\\_OPTATI](http://editorial.cda.ulpgc.es/instalacion/7_OPTATIVAS/LAU/FOTOS/depor001.JPG) [VAS/LAU/FOTOS/depor001.JPG](http://editorial.cda.ulpgc.es/instalacion/7_OPTATIVAS/LAU/FOTOS/depor001.JPG)
- Medios audiovisuales (radio, TV, prensa, etc.).
- Servicios.

Tanto los jugadores como los árbitros y jueces, deben tener la posibilidad de ver con precisión todo lo que sucede en la cancha o terreno de juego, para de este modo actuar correctamente.

Los espectadores, también tienen la necesidad de apreciar nítidamente las circunstancias en que se desarrolla el juego dentro de un entorno lumínico confortable; por lo tanto, deben poder ver claramente todo lo que sucede no solo en el campo o cancha de juego sino en sus inmediaciones, y en su entorno.

Las lámparas más adecuadas para la iluminación de campos deportivos son:

- Las halógenas de cuarzo-yodo para niveles de iluminación por debajo de los 300 lux.
- Las de descarga de alta presión de vapor de mercurio con halogenuros metálicos para niveles de iluminación por encima de los 300 lux.[http://editorial.cda.ulpgc.es/instalacion/7\\_OPTATIVAS/LAU/](http://editorial.cda.ulpgc.es/instalacion/7_OPTATIVAS/LAU/FOTOS/depor005.JPG)

[FOTOS/depor005.JPG](http://editorial.cda.ulpgc.es/instalacion/7_OPTATIVAS/LAU/FOTOS/depor005.JPG)

• Las de vapor de mercurio color corregido y fluorescente para las gradas. [http://editorial.cda.ulpgc.es/instalacion/7\\_OPTATIVAS/LAU/FO](http://editorial.cda.ulpgc.es/instalacion/7_OPTATIVAS/LAU/FOTOS/poste003.JPG) [TOS/poste003.JPG](http://editorial.cda.ulpgc.es/instalacion/7_OPTATIVAS/LAU/FOTOS/poste003.JPG)

A continuación se describe cada uno indicando el orden del procedimiento:

Los sistemas de disposición de proyectores se pueden resumir en tres tipos: lateral, en las esquinas, mixto. A continuación se detalla cada uno de ellos.

- 1. **Sistema de alumbrado lateral:** Se puede disponer de 1, 2, 3 y 4 postes por banda, dependiendo de las dimensiones del área o la clase y actividad del deporte. Los pequeños campos de entrenamiento pueden iluminarse algunas veces desde un solo lado. A medida que el nivel de iluminación sea mayor o la clase del deporte sea más exigente, se recomienda colocar más postes ya que los números de proyectores **serán mayores.**
- 2. **Sistema de alumbrado por esquinas:** Se disponen de 4 postes, uno en cada esquina. Generalmente se utiliza este sistema cuando la arquitectura del lugar impide colocar un sistema lateral o para impedir el obstáculo de las tribunas por los postes laterales.
- 3. **Sistema de alumbrado mixto:** Habrá ocasiones donde los lugares resultan ser difíciles de iluminar suficientemente desde las 4 esquinas. Es

por eso que se puede emplear, si la arquitectura lo permite, un sistema mixto entre el sistema lateral y por esquinas.

#### **2.5. Las luminarias.**

Las luminarias son aparatos que sirven de soporte y conexión a la red eléctrica a las lámparas. Como esto no basta para que cumplan eficientemente su función, es necesario que cumplan una serie de características ópticas, mecánicas y eléctricas entre otras, la luminaria es responsable del control y la distribución de la luz emitida por la lámpara. Es importante, pues, que en el diseño de su sistema óptico se cuide la forma y distribución de la luz, el [rendimiento](javascript:ventana(name2,0)) del conjunto lámpara-luminaria y el deslumbramiento que pueda provocar en los usuarios. Otros requisitos que deben cumplir las luminarias es que sean de fácil instalación y mantenimiento. Para ello, los materiales empleados en su construcción han de ser los adecuados para resistir el ambiente en que deba trabajar la luminaria y mantener la temperatura de la lámpara dentro de los límites de funcionamiento. Todo esto sin perder de vista aspectos no menos importantes como la economía o la estética.

Las luminarias pueden clasificarse de muchas maneras aunque lo más común es utilizar criterios ópticos, mecánicos o eléctricos. La clasificación a través de características ópticas, se realiza según el porcentaje del flujo luminoso emitido por encima y por debajo del plano horizontal que atraviesa la lámpara. Es decir, dependiendo de la cantidad de luz que ilumine hacia el techo o al suelo. A continuación, se presenta el cuadro con características particulares de algunas luminarias útiles. Tabla 2.2.

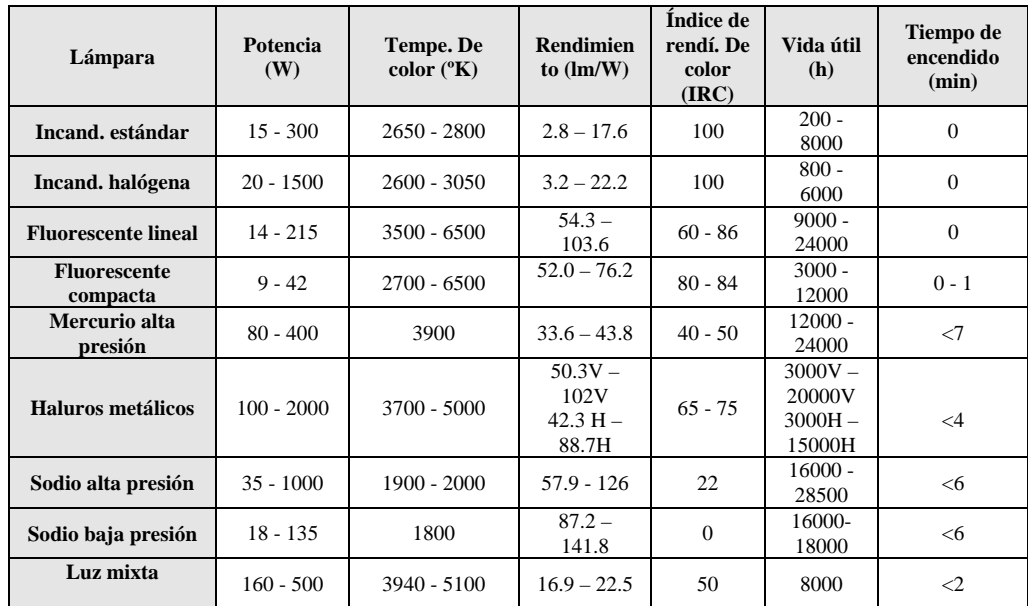

# **III. MATERIALES**

Los Materiales utilizados en las diferentes prácticas, son los siguientes:

> Computador portátil.

- > Cinta métrica
- $\triangleright$  Software Calculux versión 7
- $\triangleright$  Papel boom 75 gramos para la impresión del reporte final
- > CD, información impresa.
- $\triangleright$  Tabla de características de luminarias

# **IV. Proceso Metodológico Empleado**

La metodología utilizada para el desarrollo del trabajo científico fue un proceso ordenado y complejo que nos llevó a orientarnos de lo general a lo específico.

La utilización de este método permitió descomponer en partes los aspectos complejos. El presente método en la investigación se realizó a través de varias etapas de manera progresiva y ascendente, a través de los siguientes pasos: Observación, demostración, descomposición del fenómeno, enumeración de las partes, ordenación, clasificación e informe final, a través del trabajo práctico de utilizar el Software Calculux versión 7 para el diseño de la iluminación de las canchas deportiva de voleibol del complejo deportivo La Argelia.

Para llevar a cabo los diseños con el software Calculux, luego de conocer su utilización, se lo puso en práctica con el apoyo técnico de fuentes bibliográficas especializadas. Las lámparas más eficientes para las necesidades de ambientación utilizadas en escenarios deportivos se puede observar en la tabla 4.1

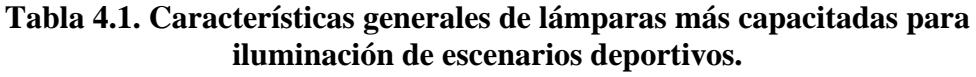

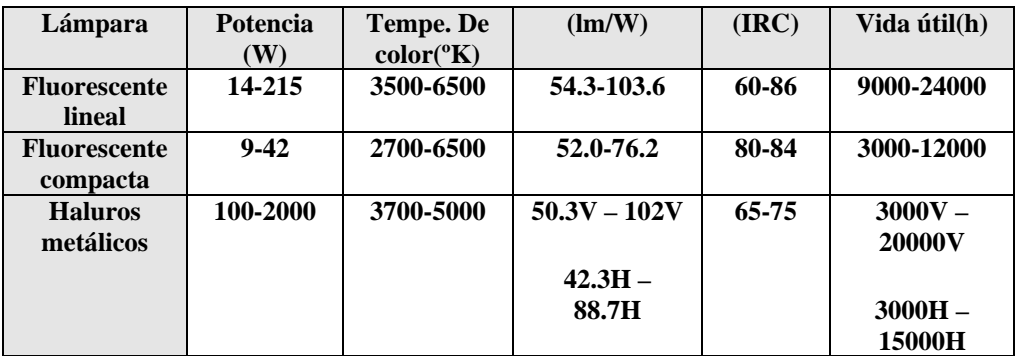

### **4.1. Pasos para la utilización del software Calculux versión 7 en el diseño de iluminación**

**Características:** Campo de voleibol para entrenamiento. **Herramienta:** Calculux

• Primero tenemos que ingresar al programa **Calculux**, para desarrollar el diseño propuesto, para ello debemos ingresar a todos los programa e ingresar a la carpeta **Philips Lighting**. Tal como se muestra en la Figura 4.1.

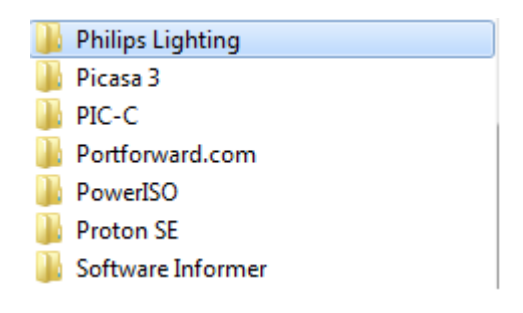

**Figura 4.1. Philips Lighting**

• Una vez dentro de esa carpeta ingresamos a la carpeta **Calculux**, y finalmente damos doble clic al programa de desarrollo **Área**, este programa se encarga de hacer el diseño de sistemas de iluminación dedicados para campos deportivos. Se lo puede apreciar en la figura 4.2.

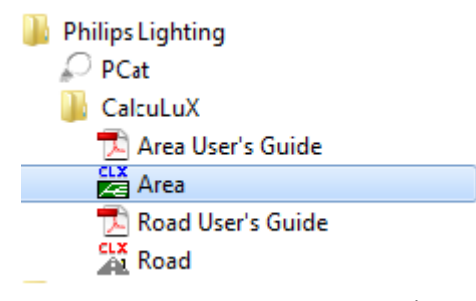

**Figura 4.2.Philips Lighting Área**

• Después de hacer doble clic, el programa Área, se abre la aplicación tal como se muestra a continuación en la figura 3.

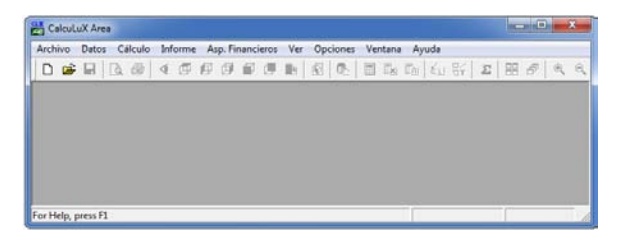

**Figura 3. Área de trabajo**

• Una vez abierto el programa, ingresamos a la **barra de herramientas**, y abrimos la pestaña archivo en la cual elegimos Nuevo proyecto.

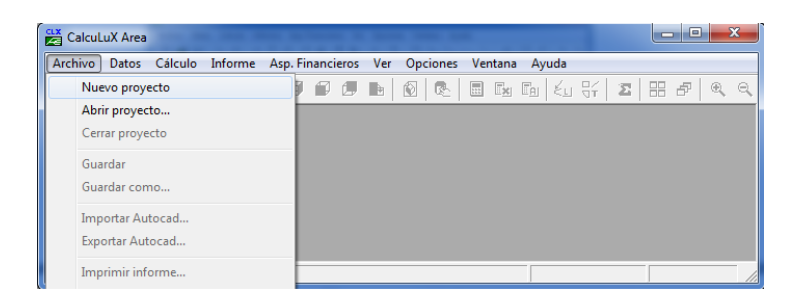

**Figura 4. Barra de herramientas**

- Una vez que hayamos ingresado a la pestaña de **nuevo proyecto**, podemos ver que aparece un campo de trabajo en blanco, como el que se muestra a continuación.
	- $\frac{c_1x}{c_2}$  CalculuX Area  $\begin{array}{|c|c|c|}\n\hline\n\multicolumn{1}{|c|}{ } \multicolumn{1}{|c|}{ } \multicolumn{1}{|c|}{ } \multicolumn{1}{|c|}{ } \multicolumn{1}{|c|}{ } \multicolumn{1}{|c|}{ } \multicolumn{1}{|c|}{ } \multicolumn{1}{|c|}{ } \multicolumn{1}{|c|}{ } \multicolumn{1}{|c|}{ } \multicolumn{1}{|c|}{ } \multicolumn{1}{|c|}{ } \multicolumn{1}{|c|}{ } \multicolumn{1}{|c|}{ } \multicolumn{1}{|c|}{ } \multicolumn{1}{|c|}{ } \multicolumn{1}{|c|$ Archivo Datos Cálculo Informe Asp. Financieros Ver Opciones Ventana Ayuda D & B | Q @ | Q @ @ @ @ @ | Q | Q (Anónimo1) : 2-D Vista superior  $\Box$ 导 35000 ß 90000 25000 20000 ر<br>موفقه<br>موفقه  $\Box$  $X = 1536.60$  m;  $Y = 40211.50$  m

**Figura 5. Nuevo proyecto**

• Ahora procedemos a realizar el cambio de campo de aplicación, para eso nos dirigimos a la pestaña datos en la **barra de herramientas**. Como se muestra en la figura:

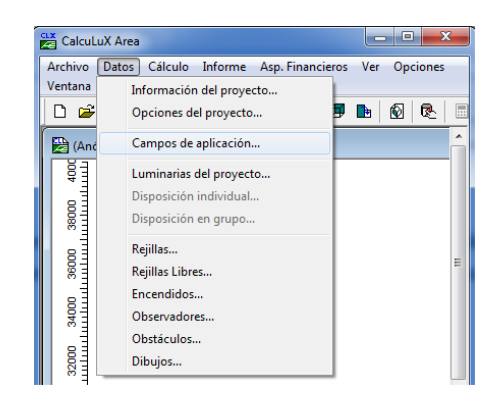

**Figura 6. Barra de herramientas.**

• Dentro de los campos de aplicación elegimos, le damos clic a la pestaña **añadir,** y luego incluimos una **pista de voleibol**, como se muestra en la siguiente figura.

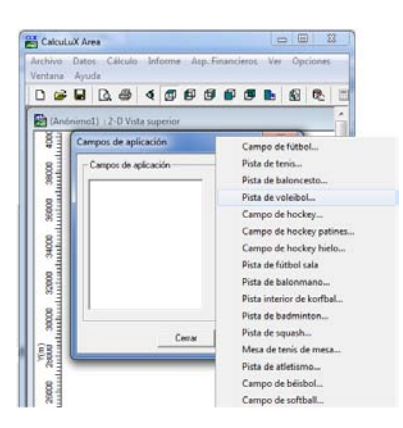

**Figura 7. Añadir, pista de voleibol**

• Una vez que se le da clic en la opción de pista de voleibol, nos aparece la siguiente opción en la cual nos indica que ingresemos las **medidasde lacancha**, y la ubicación del centro de la misma, en este caso dejamos todos los valores por defecto.

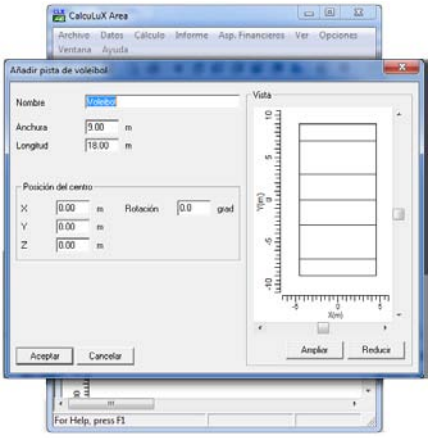

**Figura 8. Medidas de la cancha**

• Finalmente el programa nos muestra una vista de la **pista de voleibol**, en la cual vamos a trabajar.

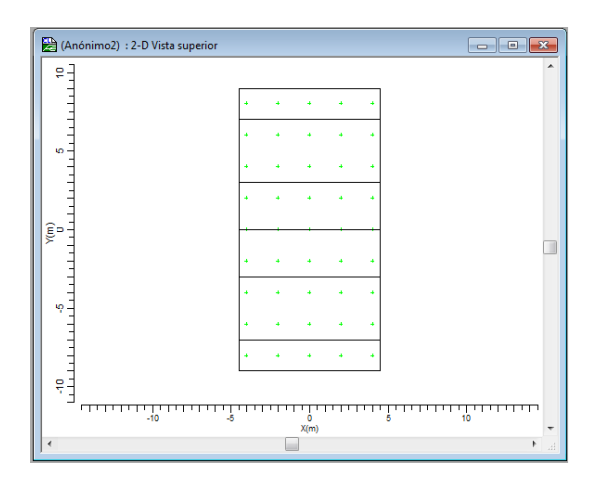

**Figura 9. Pista voleibol**

• Con esta figura, podemos salvar nuestro proyecto, con el nombre el cual elijamos. Simplemente nos dirigimos a la **barra de herramientas**, nos introducimos en la pestaña **archivo**, y finalmente le damos clic a la pestaña guardar como. La misma que nos da la opción de salvar nuestro proyecto, en la carpeta que elijamos, como se muestra a continuación.

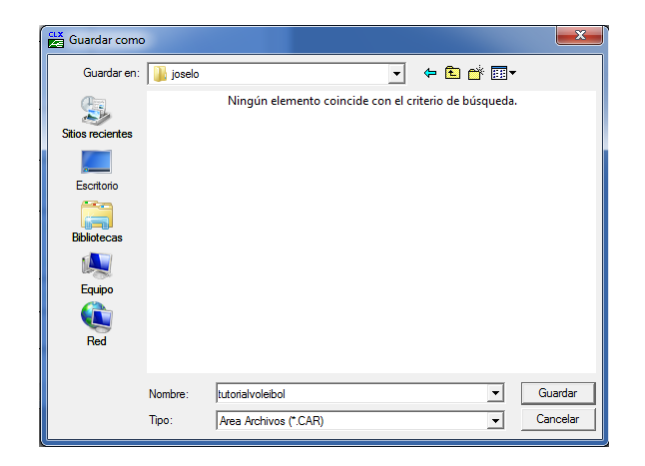

**Figura 10. Barra de herramientas, archivo**

• Procedemos a ingresar las luminarias del proyecto, para eso nos vamos en la barra de herramientas del programa, e ingresamos a la pestaña de **Datos**. Y ahí damos clic a la pestaña que dice **luminarias del proyecto**. En la cual nos aparece una opción, como la que se muestra en la figura 11.

| Luminarias del proyecto     | $\mathbf{x}$ |
|-----------------------------|--------------|
| Luminarias del proyecto     | Añadir       |
|                             | Cambiar      |
|                             | Eliminar     |
|                             | Sustituir    |
|                             | Detalles     |
| Mover Abajo<br>Mover Arriba |              |
|                             | Cerrar       |

**Figura 11. Datos, luminarias del proyecto**

• Con la ventana de luminarias del proyecto abierta, procedemos a ingresar a la pestaña de añadir, con el objetivo de añadir las luminarias que utilizará nuestro diseño. En ese sentido, lo que haremos es buscar la carpeta con la base de datos de las luminarias de la compañía **Philips**, tal como se muestra en la siguiente figura.

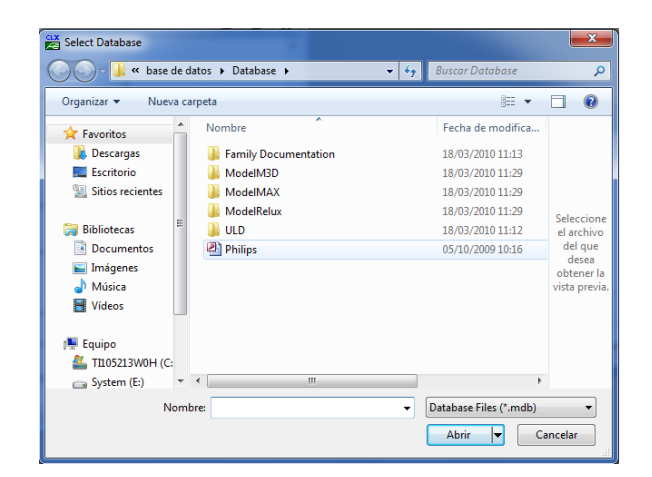

**Figura 12. Philips**

• Una vez que se le da clic a la base de datos de la **compañía Philips**, nos aparece una ventana, con las opciones que deseamos ingresar para elegir determinada luminaria, como se muestra a continuación.

| Entrada de la base de datos   Entrada de Archivo                                    |             |                 |                         |
|-------------------------------------------------------------------------------------|-------------|-----------------|-------------------------|
| Segmento                                                                            |             |                 | $\Omega$                |
| C Interior                                                                          |             |                 |                         |
| G Exterior                                                                          |             |                 |                         |
| Familia<br>$\overline{ }$                                                           |             | PHILIPS         |                         |
| $\geq$                                                                              |             |                 |                         |
| $\sim$                                                                              |             |                 | Nr. De Luminarias 10168 |
| Filtro                                                                              |             |                 |                         |
| Carcasa                                                                             | Difusor     | Nr. De Lámparas |                         |
|                                                                                     | Restablecer |                 |                         |
|                                                                                     |             |                 |                         |
|                                                                                     | Imagen      | Diagrama Polar  | LOR.                    |
| $\overline{\phantom{a}}$                                                            |             |                 |                         |
|                                                                                     |             |                 |                         |
| $\rightarrow$                                                                       |             |                 |                         |
|                                                                                     |             |                 |                         |
|                                                                                     |             |                 |                         |
|                                                                                     |             |                 |                         |
|                                                                                     |             |                 |                         |
| Lámpara<br>Balasto<br>Color<br>Flujo<br>Luminaria seleccionada<br>Nombre Referencia |             |                 |                         |

**Figura 13. Compañía Philips**

• Ingresamos los siguientes parámetros, con el objetivo de establecer **el tipode luminaria**, esta luminaria se ha elegido, ya que se cuenta con información de que se trata de una luminaria propicia para campos deportivos, con las características del que queremos ejecutar.

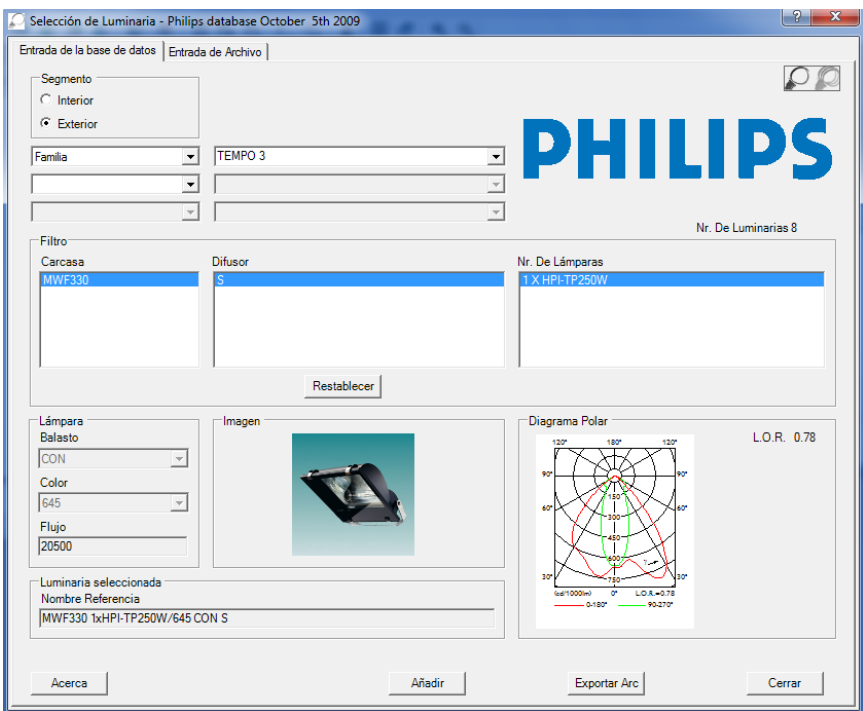

**Figura 14. El tipo de luminaria**

• Finalmente añadimos y cerramos la opción de **selección de luminarias**, entonces nos aparecerá una ventana indicándonos que se ha añadido la luminaria con las características que le pusimos anteriormente. Se la puede apreciar en la figura siguiente. Finalmente cerramos esa ventana.

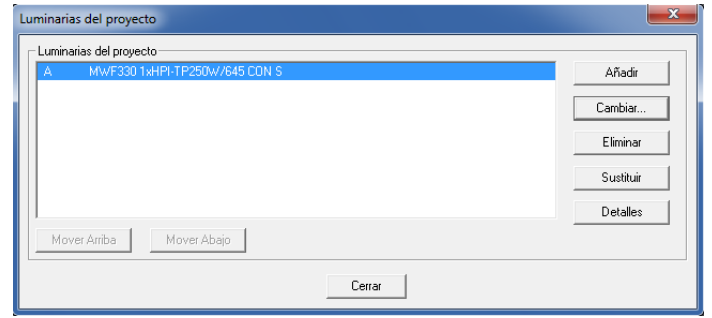

### **Figura 15. Selección de luminaria**

• Ahora nos disponemos a ubicar los postes con las diferentes luminarias, además de ubicar el apuntamiento del haz de luz principal de la lámpara.

Para hacer esto procedemos a ir a la barra de herramientas, nos ubicamos en la pestaña datos, luego hacemos clic en la pestaña que dice *disposición en grupo.* Tal como se muestra en la figura 16.

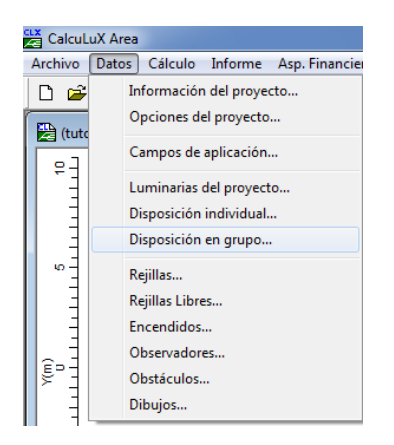

**Figura 16.Disposición en grupo**

• Al abrirse la opción de disposición en grupo, luego procedemos a ingresar en la disposición de **postes en grupo**, tal como se muestra en la figura siguiente.

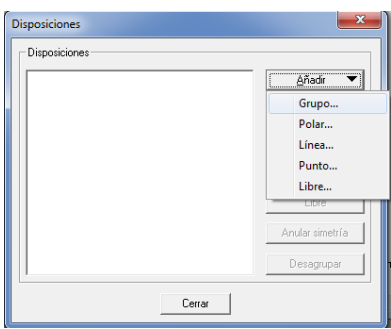

**Figura 17. Postes en grupo**

• Nos aparece una pestaña en la cual pondremos la **disposición en grupos** de la misma. Ahí todos los valores aparecen por defecto igual a cero; sin embargo, debemos modificar para poder ubicar el primer poste en la parte inferior izquierda de nuestro plano a iluminar, con los valores que se muestra a continuación.

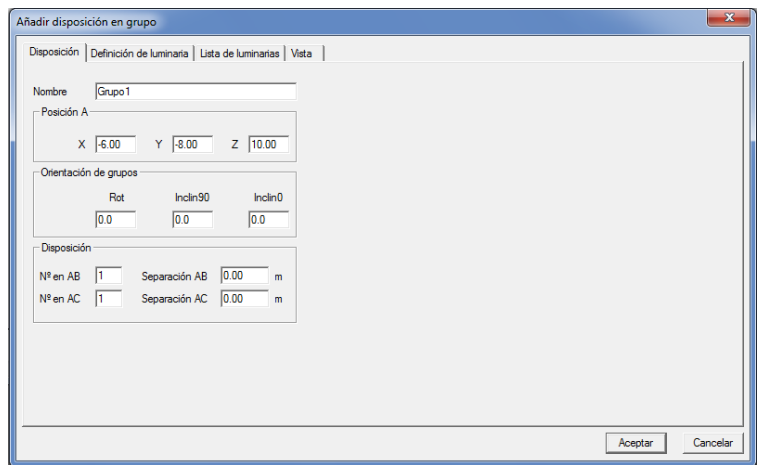

**Figura 18.Disposición en grupos**

• En la pestaña definición de iluminaria, ponemos hacia donde queremos apuntar nuestro haz de luz, y si queremos tener postes simétricos ubicados a lo largo del campo de vóleibol, para lo cual lo ingresamos con los siguientes valores. Recuerde que para guardar esos valores es necesario aplicar al diseño a través del botón *aplicar***.**

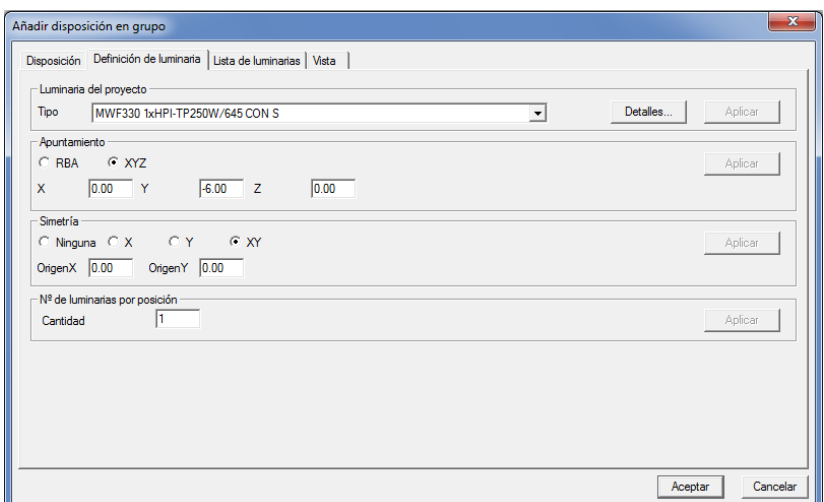

**Figura 19. Aplicarlas disposiciones de las luminarias.**

• Finalmente para poder observar la disposición de las luminarias y cómo han quedado en nuestro diseño, nos metemos a la pestaña que dice **vista,** en la cual

podemos ver la iluminaria principal, y sus réplicas simétricamente ubicadas. Si no han quedado como es nuestro deseo, simplemente debemos volver y ubicar los valores de la ubicación y apuntamiento.

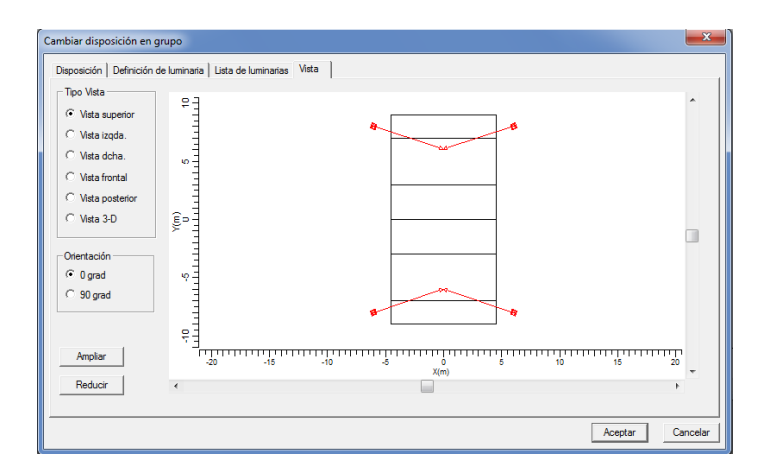

**Figura 20. Vista**

• Para completar el diseño ubicamos otros **cuatro postes**, de la misma manera como lo hicimos con los 4 primeros, con el objetivo de hacer una distribución más simétrica de la iluminación, las disposición final de los postes se detalla en la figura 21.

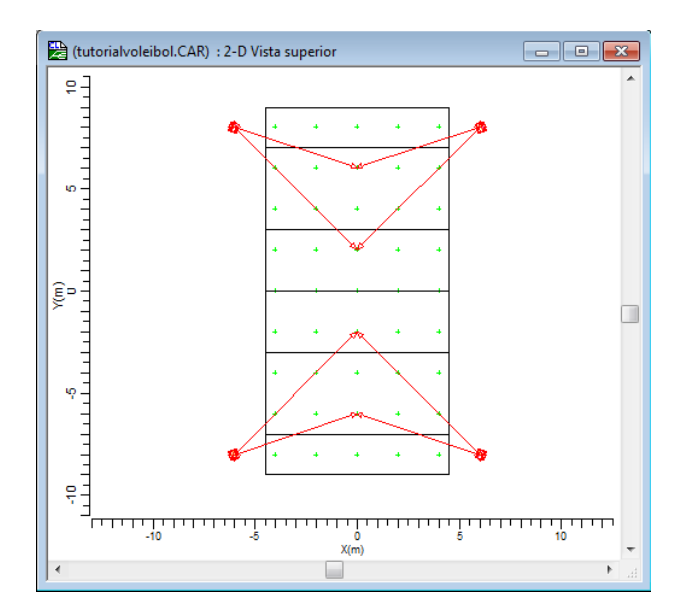

**Figura 21. Cuatro postes**

• Ahora, antes de proceder a realizar los cálculos, procedemos a ingresar datos importantes que servirán de información para las personas que revisen nuestro proyecto, puedan utilizarlo de manera clara, sabiendo qué persona y para qué aplicación se está desarrollando. Ingresamos en la **barra de herramientas** a datos, y nos ubicamos en la pestaña información del proyecto. Tal como se muestra en la figura 22.

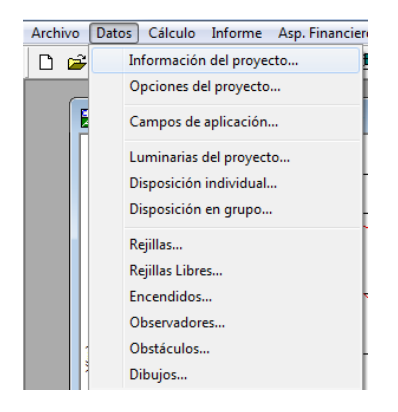

**Figura 22. Barra de herramientas**

• Se abre una **pestaña**, donde se procede a guardar datos útiles que se imprimirán luego en nuestro proyecto. A continuación se presentan los gráficos con las diferentes opciones llenadas para este proyecto.

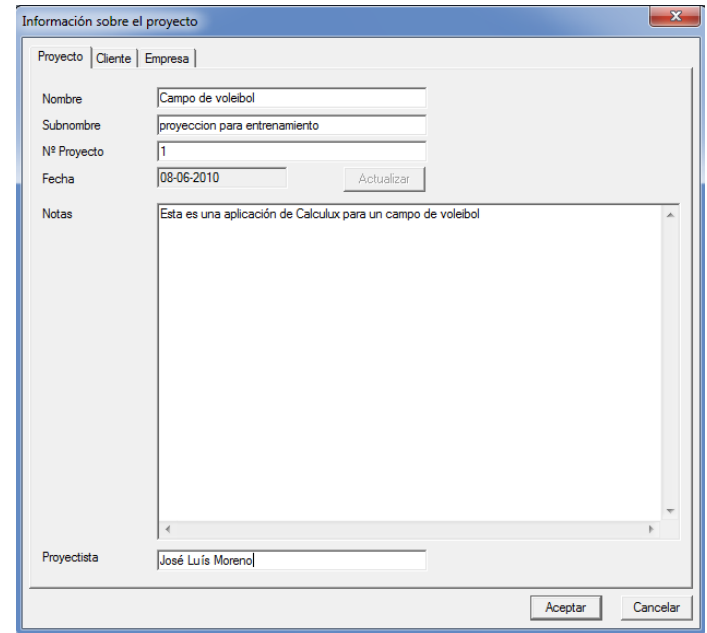

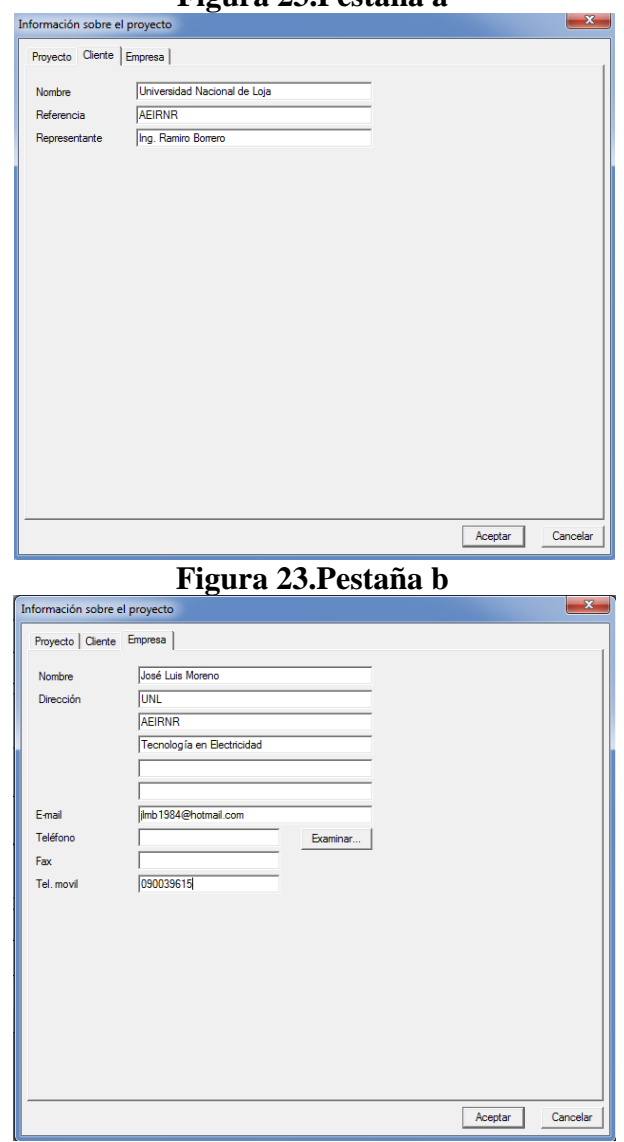

**Figura 23.Pestaña a**

**Figura 23. Pestaña c**

• Ahora procedemos a ingresar las opciones que tendrá el diseño. Dejamos casi todas las opciones por defecto, excepto la opción de factor de mantenimiento, la misma que la ubicamos **en el ámbito de 0.8**. Estos datos recordar que se los determina en el diseño y planteamiento teórico de los datos.

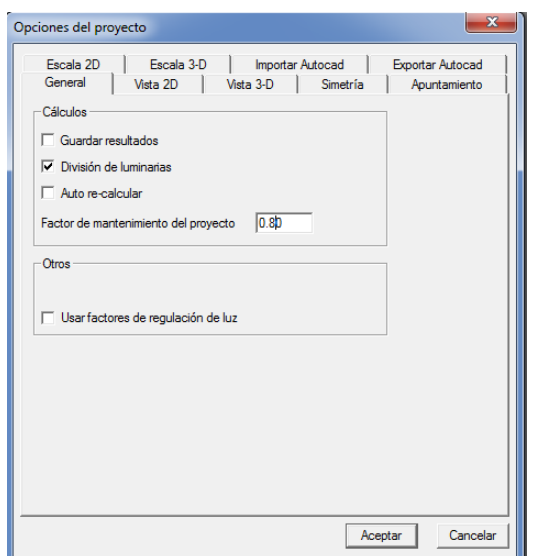

**Figura 4.24. Fm, ámbito de 0.8**

• Ahora podemos hacer la impresión del informe, para ello, debemos configurar lo queremos que aparezca en el informe final del proyecto. Nos vamos a la **barra de herramientas**, en la pestaña informe le damos clic a la pestaña *configurar***.** Nos aparece una ventana, en la cual debemos elegir todos los parámetros que queremos que se muestren en el informe.

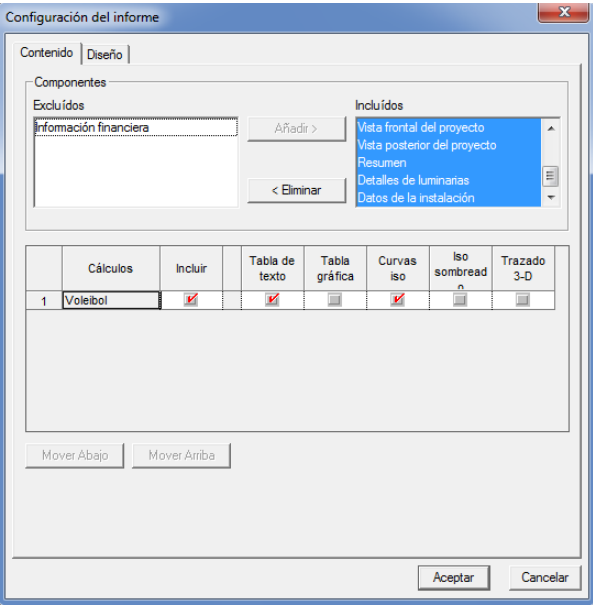

**Figura 25. Barra de herramientas, configurar**

• Finalmente se procede en la pestaña de informe a **imprimir el informe**, en donde nos aparece que elijamos una impresora, en caso de no poseer alguna, lo que podemos hacer es que se imprima el proyecto en formato **PDF** para luego poder guardar e imprimir el diseño después.

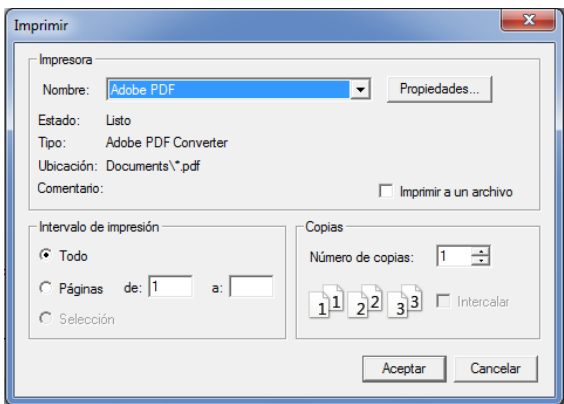

**Figura 26. Imprimir el informe, PDF**

• Finalmente se puede obtener el informe que se imprime, con los resultados de nuestro diseño.

# **Práctica 1**

- **4.2. Ejercicios de diseño utilizando el programa Software Calculux.**
- **4.2.1. Ejercicio 1. Diseño de un Sistema de Iluminación para una Cancha de Voleibol para Entrenamiento (Postes a nivel lateral).**
	- **A. Características de diseño:**

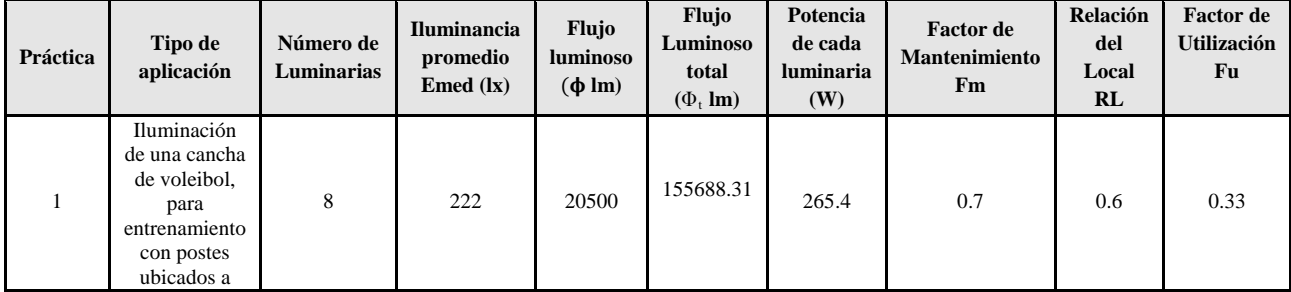

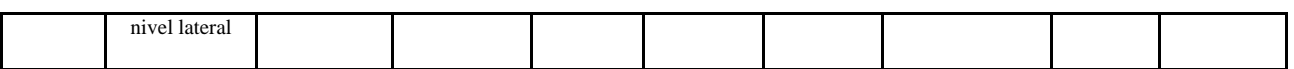

#### **B. Herramienta de diseño:** Calculux 7.2

### **C. Procedimiento.**

Primero tenemos que ingresar al programa **Calculux**, para desarrollar el diseño propuesto, para ello debemos ingresar a todos los programa e ingresar a la carpeta **Phillips Lighting**. Tal como se muestra en la Figura 1.

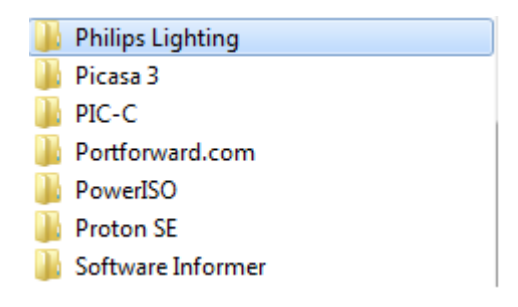

#### **Figura 4.1. Ingreso a la carpeta del programa Calculux.**

Una vez dentro de esa carpeta ingresamos a la carpeta Calculux, y finalmente damos doble clic al programa de desarrollo **Área**, este programa se encarga de hacer el diseño de sistemas de iluminación dedicados para **campos deportivos**. Se lo puede apreciar en la figura 2.

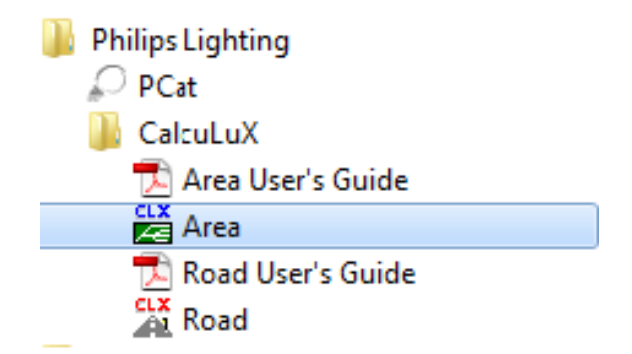

**Figura 4.2. Programa Área de Calculux para campos deportivos.**
Después de hacer doble clic al programa **Área**, se abre la aplicación tal como se muestra a continuación en la figura 3.

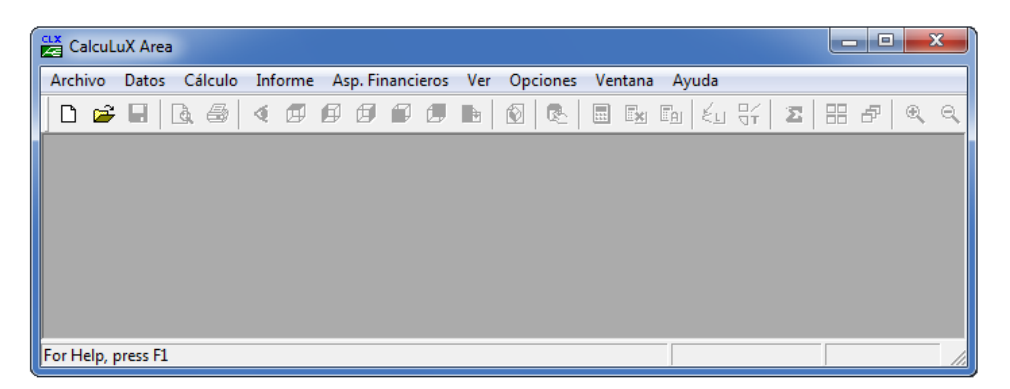

**Figura 4.3. Pantalla principal del programa de trabajo.**

Una vez abierto el programa, ingresamos a la **barra de herramientas**, y abrimos la pestaña archivo en la cual elegimos **Nuevo proyecto**.

| CalcuLuX Area                                                  |          |                                      |               | $\mathbf x$<br>l o<br>-   |
|----------------------------------------------------------------|----------|--------------------------------------|---------------|---------------------------|
| Datos Cálculo Informe Asp. Financieros Ver Opciones<br>Archivo |          |                                      | Ventana Ayuda |                           |
| Nuevo proyecto                                                 | fi di Bo | $\circledR$<br>$ \mathcal{R}_\perp $ | ■■■ ↓5米  ■■   | $^{\circledR}$<br>$\odot$ |
| Abrir proyecto<br>Cerrar proyecto                              |          |                                      |               |                           |
| Guardar<br>Guardar como                                        |          |                                      |               |                           |
| Importar Autocad<br>Exportar Autocad                           |          |                                      |               |                           |
| Imprimir informe                                               |          |                                      |               |                           |

**Figura 4.4. Creamos un nuevo proyecto para empezar a trabajar.**

Una vez que hayamos ingresado a la pestaña de nuevo proyecto, podemos ver que aparece un **campo de trabajo** en blanco, como el que se muestra a continuación.

| $\overline{\mathbf{x}}$<br>Θ<br>CalcuLuX Area<br>Ō                                             |                                                           |  |     |              |  |           |  |           |       |          |        |
|------------------------------------------------------------------------------------------------|-----------------------------------------------------------|--|-----|--------------|--|-----------|--|-----------|-------|----------|--------|
| Archivo<br>Datos<br>Cálculo Informe<br>Asp. Financieros<br>Ver<br>Opciones<br>Ayuda<br>Ventana |                                                           |  |     |              |  |           |  |           |       |          |        |
|                                                                                                | D & H                                                     |  | R & |              |  |           |  |           | ◙     | 垦        | 匾      |
|                                                                                                | 《同印印印印日<br>(Anónimo1) : 2-D Vista superior<br>l x<br>-- 0 |  |     |              |  |           |  |           |       |          |        |
| ĝ-<br>35000<br>$\frac{1}{\sqrt{2}}$ (un)<br>25000<br>20000<br>∢                                | шш<br>$-10000$                                            |  |     | ч<br>$-5000$ |  | ö<br>X(m) |  | г<br>5000 | 10000 | חחו<br>r | ī<br>A |
| $X = 1536.60$ m; $Y = 40211.50$ m                                                              |                                                           |  |     |              |  |           |  |           |       |          |        |

**Figura 4.5. Nuevo campo de trabajo de Calculux.**

• Ahora procedemos a realizar el **cambio de campo de aplicación**, para eso nos dirigimos a la pestaña datos en la barra de herramientas. Como se muestra en la figura:

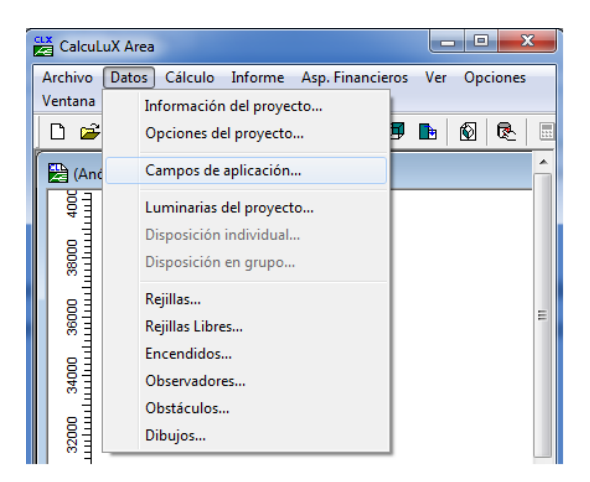

**Figura 4.6. Caja de diálogo para elegir un nuevo campo de aplicación.**

• Dentro de los campos de aplicación que elegimos (en nuestro caso el campo de voleibol), le damos clic a la pestaña **añadir**, y luego incluimos una **pista de voleibol**, como se muestra en la siguiente figura.

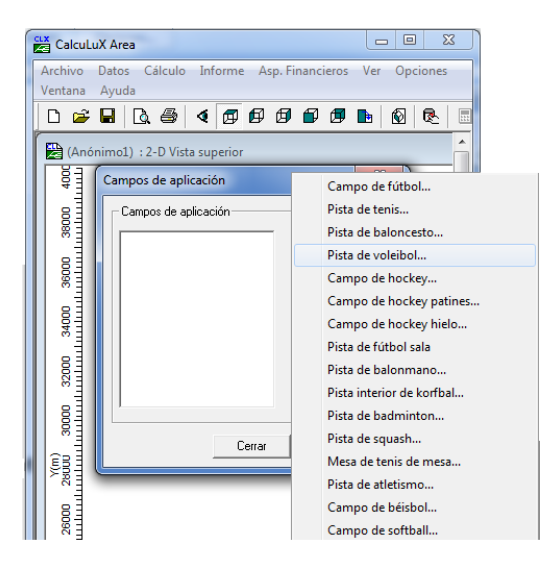

**Figura 4.7. Elección del campo de aplicación (pista de voleibol).**

• Una vez que se le da clic en la opción de pista de voleibol, no aparece la siguiente opción en la cual nos indica que ingresemos las **medidas** de la cancha, y la **ubicación** del centro de la misma (como referencia), en este caso dejamos todos los **valores por defecto**.

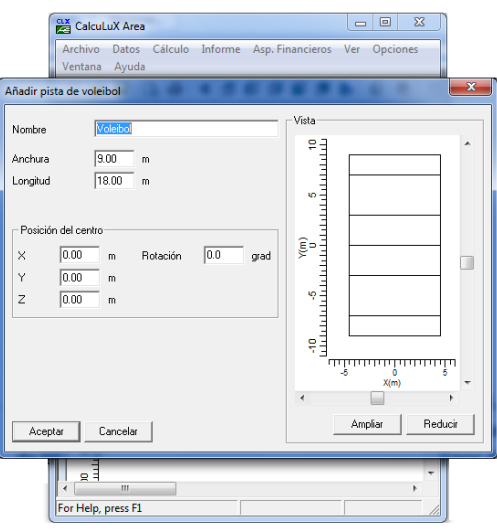

**Figura 4.8. Elección de las características de la pista de voleibol.**

• Finalmente el programa nos muestra una **vista de la pista** de voleibol, en la cual vamos a trabajar.

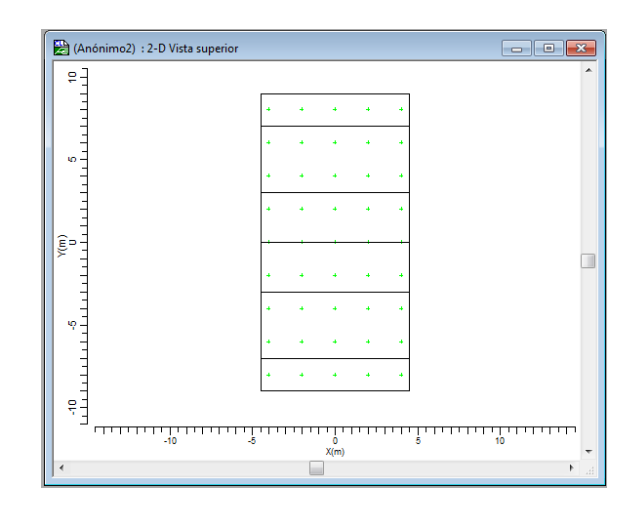

**Figura 4.9. Vista de la pista de voleibol, área donde trabajaremos.**

Con esta figura, podemos salvar nuestro proyecto, con el nombre el cual elijamos. Simplemente nos dirigimos a la barra de herramientas, nos introducimos en la pestaña archivo, y finalmente le damos clic a la pestaña guardar como. La misma que nos da la opción de **salvar nuestro proyecto**, en la carpeta que elijamos, como se muestra a continuación.

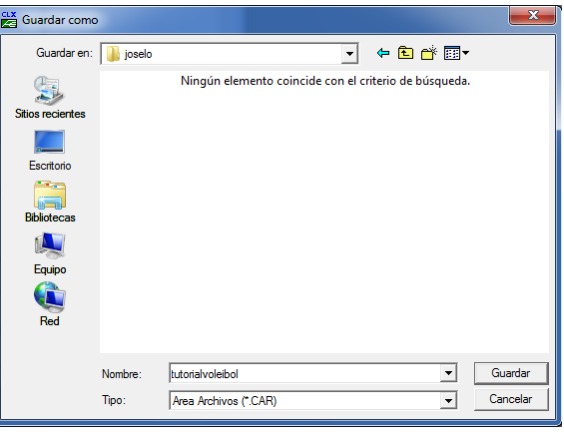

**Figura 4.10. Salvamos el diseño con el nombre que deseemos.**

Procedemos a **ingresar las luminarias** del proyecto, para eso nos vamos en la barra de herramientas del programa, e ingresamos a la pestaña de **Datos**. Y ahí damos clic a la pestaña que dice **luminarias del proyecto**. En la cual nos aparece una opción, como se la muestra en la figura 4.11.

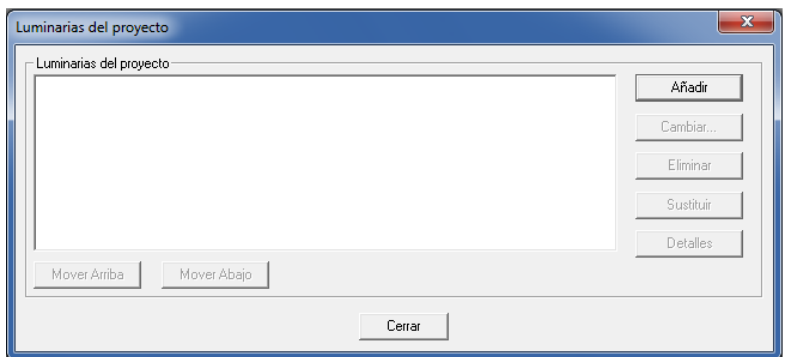

**Figura 4.11. Caja de diálogo para ingresar las luminarias del proyecto.**

Con la ventana de luminarias del proyecto abierta, procedemos a ingresar a la pestaña de añadir, con el objetivo de añadir las luminarias que utilizará nuestro diseño. En ese sentido, lo que haremos es buscar la carpeta con la **base de datos** de las luminarias de la compañía **Philips**, tal como se muestra en la siguiente figura. Esta base de datos se la puede actualizar en internet, ya que siempre se está creando nuevas luminarias con nuevas tecnologías.

| Select Database              |                          |                              |   |                        | $\mathbf{x}$     |
|------------------------------|--------------------------|------------------------------|---|------------------------|------------------|
|                              |                          | « base de datos » Database » | ٠ | <b>Buscar Database</b> | م                |
| Organizar v<br>Nueva carpeta |                          |                              |   | 胆                      |                  |
| <b>The Favoritos</b>         |                          | y<br>Nombre                  |   | Fecha de modifica      |                  |
| <b>Descargas</b>             |                          | <b>Family Documentation</b>  |   | 18/03/2010 11:13       |                  |
| Escritorio                   |                          | ModelM3D                     |   | 18/03/2010 11:29       |                  |
| <b>Sitios recientes</b><br>H |                          | ModelMAX                     |   | 18/03/2010 11:29       |                  |
|                              |                          | ModelRelux                   |   | 18/03/2010 11:29       | Seleccione       |
| <b>Bibliotecas</b>           | Ξ                        | <b>ULD</b>                   |   | 18/03/2010 11:12       | el archivo       |
| Documentos<br>겈              |                          | Philips                      |   | 05/10/2009 10:16       | del que<br>desea |
| Imágenes                     |                          |                              |   |                        | obtener la       |
| Música                       |                          |                              |   |                        | vista previa.    |
| Vídeos<br>Ħ                  |                          |                              |   |                        |                  |
|                              |                          |                              |   |                        |                  |
| <b>Equipo</b>                |                          |                              |   |                        |                  |
| <b>M</b> TI105213W0H (C:     |                          |                              |   |                        |                  |
| System (E:)                  | $\overline{\phantom{a}}$ | Ш                            |   | ٠                      |                  |
|                              | Nombre:                  |                              |   | Database Files (*.mdb) | ▼                |
|                              |                          |                              |   | Abrir<br>▼             | Cancelar         |

**Figura 4.12. Cargamos la base de datos de la compañía Philips.**

Una vez que se le da clic a la base de datos de la compañía Philips, nos aparece una ventana, con las opciones que deseamos ingresar para **elegir determinada luminaria**, como se muestra a continuación en la figura 4.13.

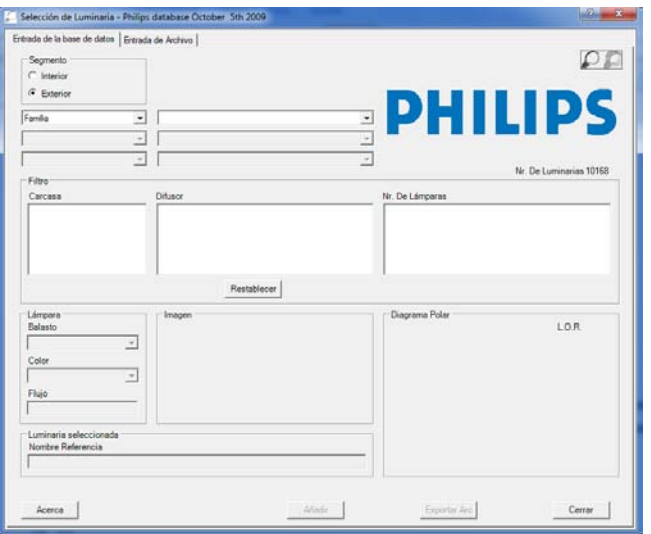

**Figura 4.13. Caja de diálogo de luminarias, para elegir la luminaria a utilizar en nuestro diseño.**

Ingresamos los siguientes **parámetros**, con el objetivo de establecer el **tipo de luminaria**, esta luminaria se ha elegido, ya que se cuenta con información de que se trata de una luminaria propicia para campos deportivos, con las características del que queremos ejecutar.

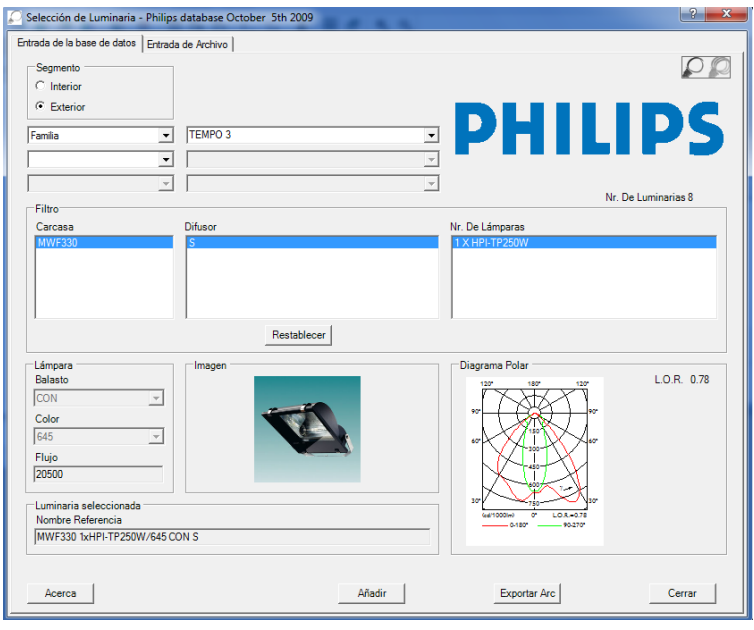

**Figura 4.14. Introducción de la luminaria recomendada para el tipo de aplicación que deseamos.**

• Finalmente añadimos y cerramos la opción de selección de luminarias, entonces nos aparecerá una ventana indicándonos que,**se ha añadido la luminaria** con las características que le pusimos anteriormente. Se la puede apreciar en la figura siguiente. Finalmente cerramos esa ventana.

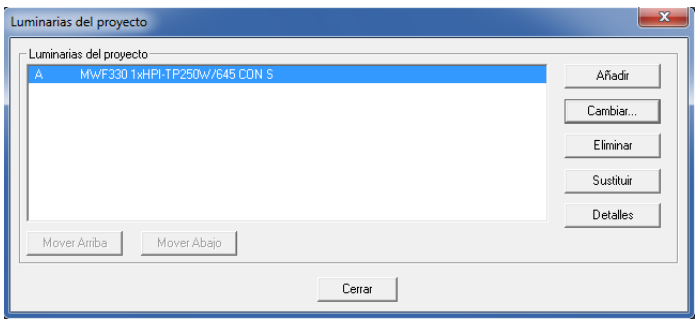

### **Figura 4.15. Caja de diálogo que nos muestra que se añadió la luminaria que elegimos anteriormente.**

• Ahora nos disponemos a **ubicar los postes** con las diferentes luminarias, además de ubicar el **apuntamiento del haz** de luz principal de la lámpara. Para hacer esto procedemos a ir a la barra de herramientas, nos ubicamos en la pestaña datos, luego hacemos clic en la pestaña que dice *disposición en grupo.* Tal como se muestra en la figura 4.16.

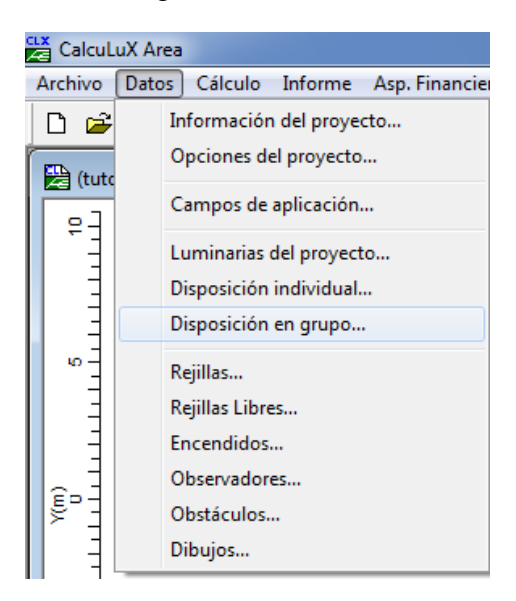

**Figura 4.16. Pestaña para ingresar los postes con luminarias al proyecto.**

• Al abrirse la opción de disposición en grupo, luego procedemos a ingresar en la disposición de **postes en grupo**, tal como se muestra en la figura siguiente.

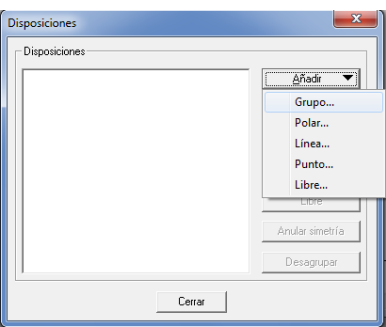

## **Figura 4.17. Caja de diálogo que nos permite ingresar los postes en grupo.**

• Nos aparece una pestaña en la cual pondremos, la **disposición en grupos** de la misma. Ahí todos los valores aparecen por defecto igual a cero, sin embargo debemos **modificar** para poder ubicar el primer poste en la parte inferior izquierda de nuestro plano a iluminar, con los valores que se muestra a continuación.

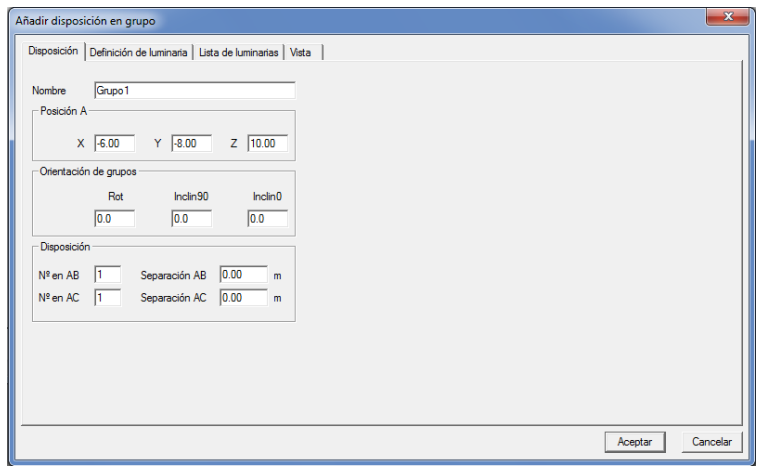

#### **Figura 4.18. Modificando los valores por defecto para ubicar los postes en el diseño del proyecto**

• En la pestaña definición de iluminaria, ponemos hacia donde **queremos apuntar nuestro haz de luz**, y si queremos tener **postes simétricos** ubicados a lo largo del campo de voleibol, para lo cual lo ingresamos con los siguientes valores. Recuerde que para guardar esos valores, es necesario aplicar al diseño a través del botón *aplicar*.

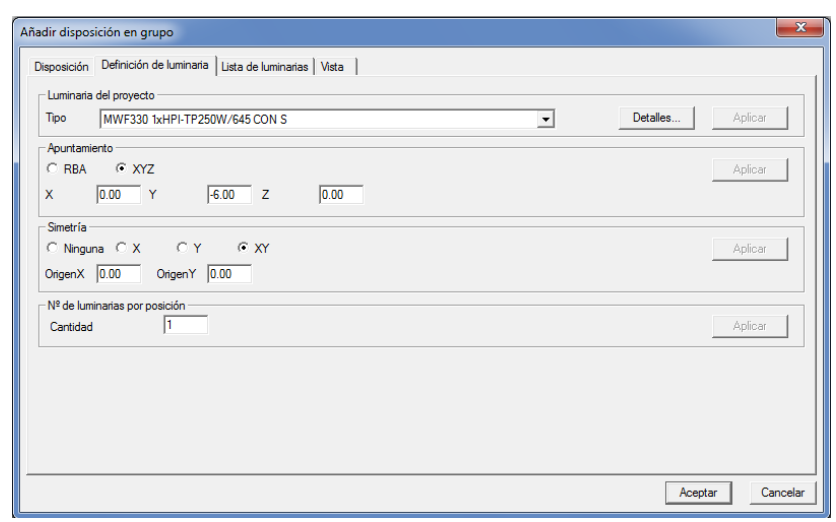

**Figura 4.19. Apuntamiento de los haces de luz.**

• Finalmente para poder **observar la disposición de las luminarias** y como han quedado en nuestro diseño, nos metemos a la pestaña que dice **vista**, en la cual podemos ver la iluminaria principal, y sus réplicas simétricamente ubicadas. Si no han quedado como es nuestro deseo, simplemente debemos volver y ubicar los valores de la ubicación y apuntamiento.

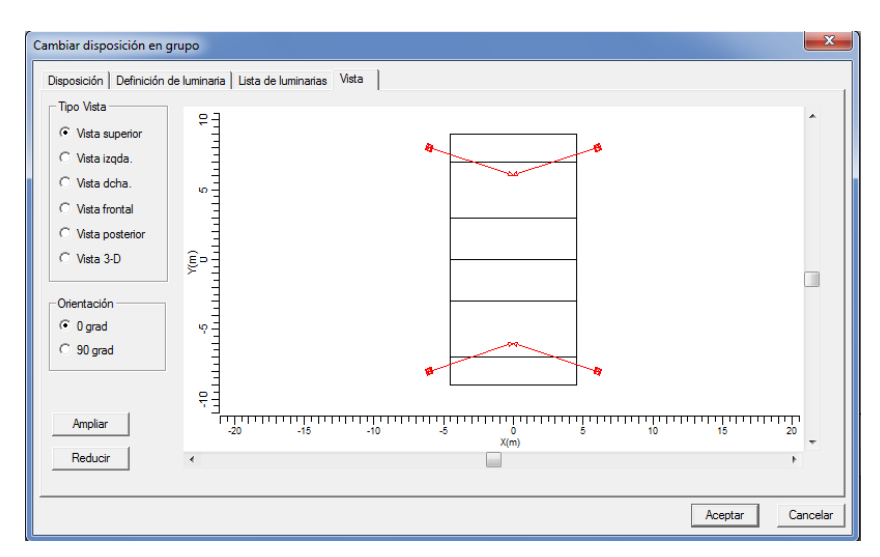

#### **Figura 4.20. Vista principal de la ubicación de las luminarias en el proyecto.**

• Para completar el diseño ubicamos otros cuatro postes, de la misma manera como lo hicimos con los 4 primeros, con el objetivo de hacer una **distribución** 

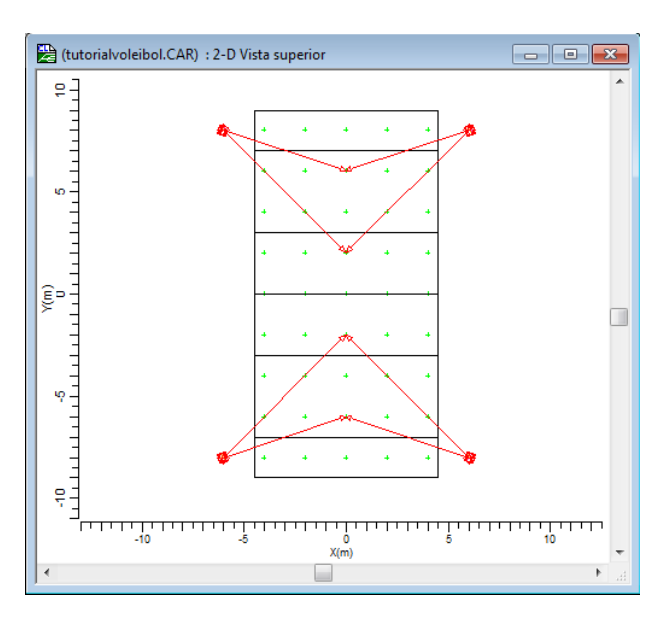

**más simétrica** de la iluminación, las disposición final de los postes se detalla en la figura 4.21.

**Figura 4.21. Disposición final de los 4 postes con las ocho luminarias, como lo indica nuestro proyecto.**

• Ahora, antes de proceder a realizar los cálculos, procedemos a ingresar **datos**  importantes que servirán de **información** para las personas que revisen nuestro proyecto; puedan utilizarlo de manera clara, sabiendo qué persona y para qué aplicación se ha desarrollado. Ingresamos en la barra de herramientas a datos, y nos ubicamos en la pestaña **información del proyecto**. Tal como se muestra en la figura 4.22.

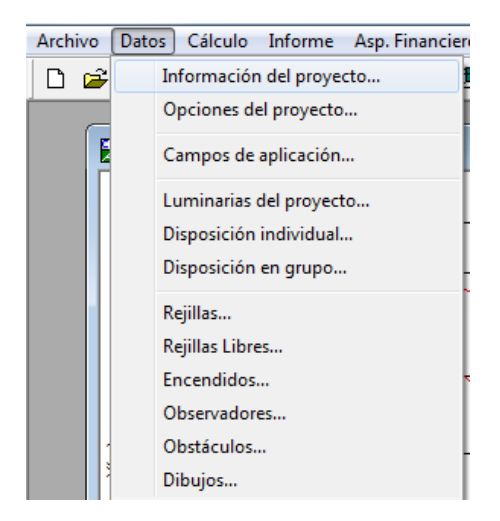

## **Figura 4.22. Ingreso de los datos del proyecto, como información para las revisiones técnicas del mismo.**

• Se abre una pestaña, donde se procede a guardar **datos útiles** que se imprimirán luego en nuestro proyecto. A continuación se presentan los gráficos con las diferentes opciones llenadas para este proyecto.

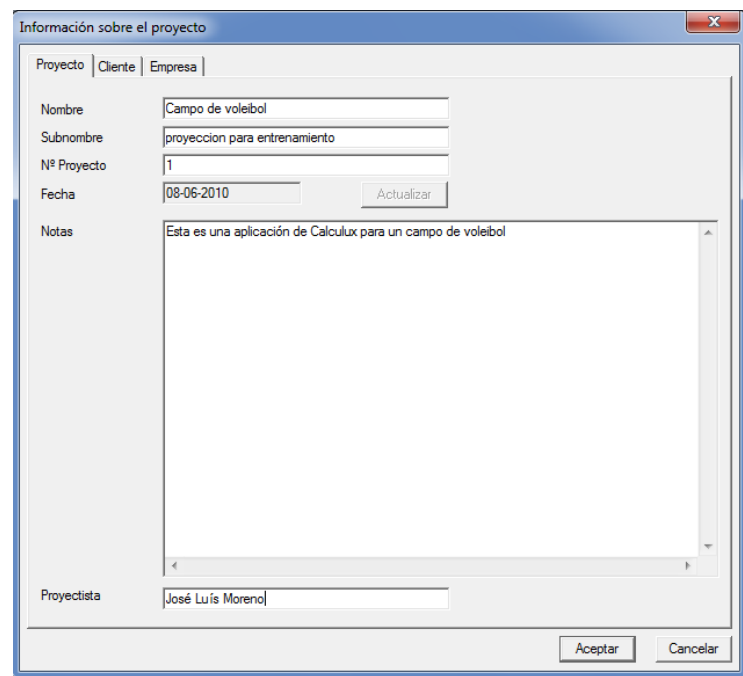

**Figura 4.23.a. Datos del proyecto que se imprimirán en nuestro proyecto.**

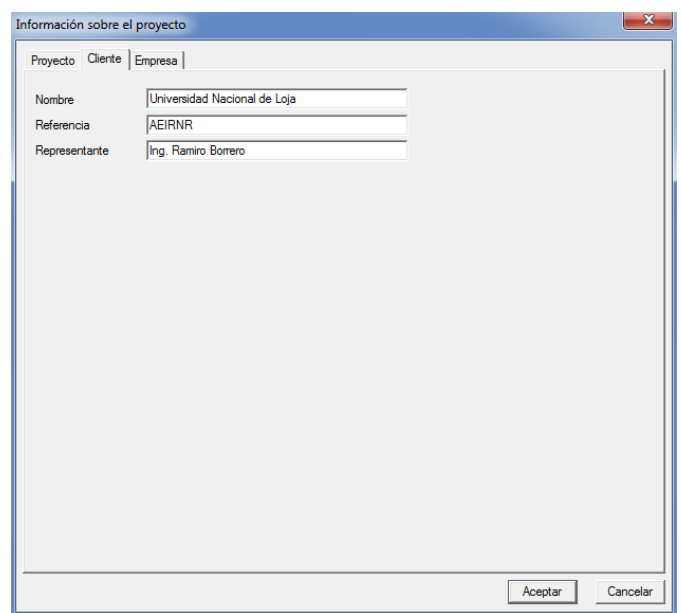

**Figura 4.23.b. Datos del cliente que se imprimirán en nuestro proyecto.**

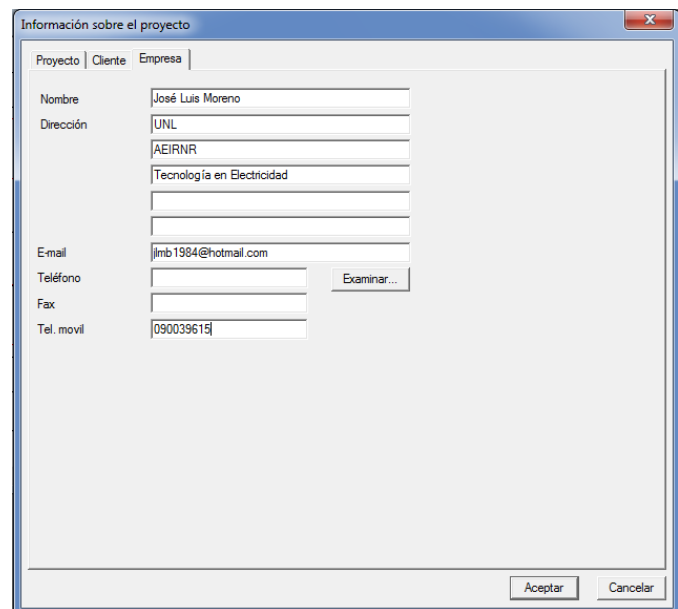

## **Figura 4.23.c Datos de la empresa que diseña se imprimirán en nuestro proyecto.**

• Ahora procedemos a ingresar las opciones que tendrá el diseño. Dejamos casi todas las opciones por defecto, excepto la opción de **factor de mantenimiento**, la misma que la ubicamos en el ámbito de 0.8. Estos datos recordar que se los determina en el diseño y planteamiento teórico de los datos.

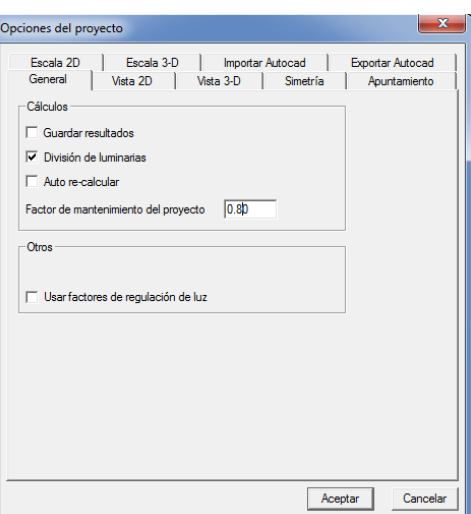

**Figura 4.24. Opciones del proyecto.**

• Ahora podemos hacer la impresión del informe; para ello, debemos configurar lo queremos que aparezca en el informe final del proyecto. Nos vamos a la barra de herramientas, en la pestaña informe le damos clic a la pestaña *configurar***.** Nos aparece una ventana, en la cual debemos elegir todos los parámetros que queremos que se muestren en el informe.

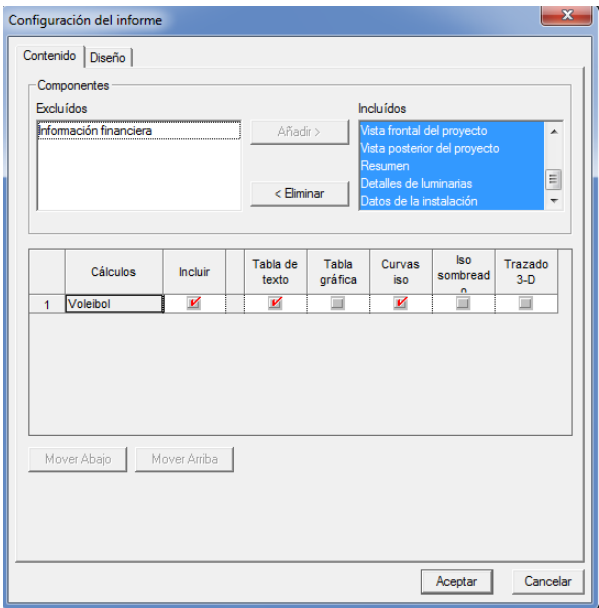

#### **Figura 4.25. Elementos que queremos que calcule y se impriman en el proyecto.**

• Finalmente se procede en la pestaña de informe a **imprimir el informe**, en donde nos aparece que elijamos una impresora, en caso de no poseer alguna, lo que podemos hacer es que se imprima el proyecto en formato PDF para luego poder guardar e imprimir el diseño después.

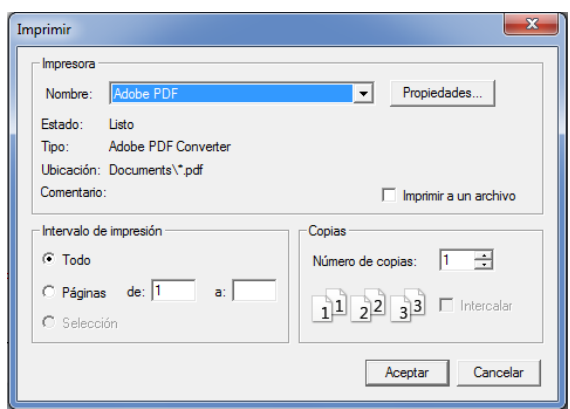

## **Figura 4.26. Elección de la impresora en PDF, para que se genere una versión digital de nuestro proyecto.**

• Finalmente se puede obtener el informe que **se imprime**, con los resultados de nuestro diseño.

# Práctica Nº 1

# **Práctica de diseño de iluminación de una cancha de voleibol para entrenamiento con postes ubicados a nivel lateral**

## **1. Datos Informativos.**

Nombre: José Luis Moreno. Unidad: Cancha de voleibol de la UNL. Lugar y Fecha: Loja, 29 de julio del 2009.

**2. Objetivo general.**

El objetivo de esta práctica es ejercitar y ampliar los conocimientos adquiridos en los temas de luminotecnia, realizando cálculos luminotécnicos de alumbrado de una cancha de voleibol para entrenamiento, con una lámpara del tipo halogenuro metálico, por medio del alumbrado por proyección, a través de la ubicación de los postes para iluminación lateralmente.

## **2.1.Objetivos específicos:**

- Desarrollar los cálculos teóricos necesarios, para implementar un sistema de iluminación con eficiencia energética, y los datos necesarios para introducir en el software de diseño, dedicados a una cancha de voleibol para entrenamiento con medidas reglamentarias, ubicando los postes lateralmente.
- Introducir los elementos necesarios en el software de diseño Calculux, con el objetivo de obtener los resultados de cálculos automatizados y contrastar con los datos obtenidos de manera teórica.
- Implementar una metodología para el desarrollo de estas prácticas con el uso de la herramienta de diseño y cálculo de iluminación Calculux.

## **3. Materiales.**

## **4. Marco teórico.**

Según la investigación que se ha realizado, el diseño de sistemas de iluminación para instalaciones deportivas, se basa en la iluminación a través de proyectores, también llamada iluminación por inundación [1].

El método de cálculo a utilizar es el método de lúmenes o flujo luminoso, más adelante en la realización de cálculos aclararemos este apartado. Los niveles de iluminación recomendados varían con la actividad y el grado de profesionalidad, pero sin entrar a detalles podemos recurrir a la siguiente tabla.

#### **Tabla 1. Niveles de iluminación recomendados para aplicaciones en instalaciones deportivas.**

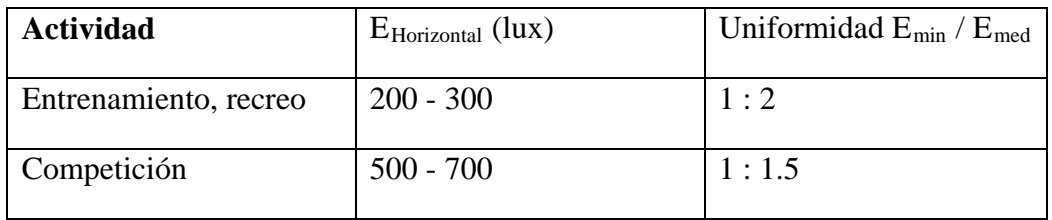

Para evitar problemas de deslumbramiento que dificulten el normal desarrollo del juego, especialmente en deportes donde hay que mirar hacia arriba, conviene tomar medidas como instalar luminarias apantalladas, reducir el número de puntos de luz agrupando los proyectores o evitar colocarlos perpendicularmente a la línea de visión principal. Es conveniente montar las fuentes de luz a una altura adecuada, para el caso de instalaciones exteriores y visto desde el centro del campo, el ángulo formado por el plano horizontal y el eje de cualquier proyector de la batería debe ser superior a 25°.

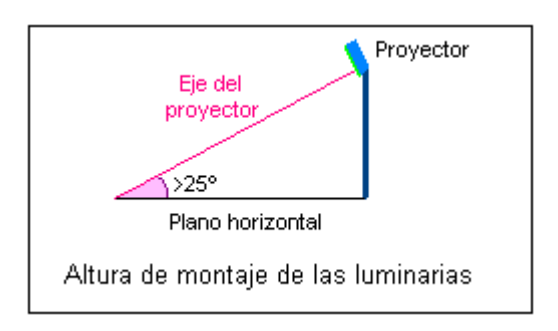

**Figura 1. Altura recomendada para el montaje de las luminarias en instalaciones deportivas.**

- 5. **Procedimiento de cálculo.** Calcularemos el número de proyectores necesarios para el diseño del sistema de iluminación, para ello utilizaremos el siguiente procedimiento.
	- Se obtiene la información previa que recoge los factores de partida del diseño tales como (dimensiones del local a iluminar, tipo de aplicación, montaje y mantenimiento del lugar, tipo de luminaria a utilizar).
	- Obtener la superficie a iluminar en m<sup>2</sup> (S).
	- Obtener el nivel de iluminancia media recomendada para cada aplicación (**E m**).
- Obtenemos el factor de mantenimiento (Fm), cuyo valor está entre 0.65 y 0.80. Sirve para cuantificar la disminución del flujo luminoso por el envejecimiento de las lámparas y por la suciedad acumulada en estas y el proyector.
- Obtenemos el factor de utilización (Fu) que se define como la relación entre los lúmenes que llegan a la superficie iluminada y los lúmenes del haz. Su valor que oscila entre 0.6 y 0.9.
- Obtener el flujo luminoso de cada provector  $(\varphi)$ .
- Obtenemos finalmente la cantidad de proyectores necesarios para iluminar la cancha.

## **6. Cálculos.**

## **a) Factores de partida del diseño.**

- Se trata de una cancha de vóley para entrenamiento.
- La misma se encuentra en lugar abierto.
- El mantenimiento es continuo del local, lo cual asegura que se limpia las luminarias y se hace un recambio permanente.
- Las dimensiones de la cancha son reglamentarias y son como siguen: anchura 9m, longitud 18m.
- Las paredes y el techo están pintados de color blanco.
- Se utilizará una lámpara de haluro metálico, perfecta para iluminación deportiva.

## **b**) **Cálculo de la superficie**  $(S^2)$

$$
S2 = B X H
$$
  

$$
S2 = 9 X 18
$$
  

$$
S2 = 162 m2
$$

c) El nivel de iluminación recomendado es de 200 Lux, según las tablas teóricas para multicanchas deportivas de entrenamiento y recreación. Según las especificaciones técnicas que se obtiene del tipo de proyector a utilizar, la iluminación promedio es de 222 Lux, con lo cual nos aseguramos de cumplir con los requerimientos mínimos de iluminancia promedio.

$$
E = 222 \text{ lx}
$$

d) Ahora obtenemos el factor de mantenimiento de las luminarias, como no conocemos a ciencia cierta el mantenimiento del local, pero suponiendo que este va a ser de un continuo mantenimiento, se ha elegido un Factor de Mantenimiento bueno de 0.7

#### **Fm = 0.7**

e) Procedemos a calcular el Factor de Utilización del local, para ello primero se procede a realizar el cálculo del *índice del local*, para iluminaciones directas, semidirectas, directas-indirectas, general difusa, se utiliza la siguiente fórmula:

$$
R_{L} = \frac{A*L}{}
$$

 $\n *h*∗$ 

 $R_L$  = Relación del local A = Ancho del local a iluminar L = Largo de lugar a iluminar h = Altura de montaje en metros  $R_{\rm L} = \frac{9*18}{10*(0.15)}$ 10∗(9+18)

$$
R_{L} = \frac{162}{270} R_{L} = 0.6
$$

Con la relación del local calculado, procedemos a calcular el índice del local k, a través de la siguiente tabla.

| Índice del | Relación del local |               |  |  |  |
|------------|--------------------|---------------|--|--|--|
| local K    | Valor              | Punto central |  |  |  |
| J          | Menos de 0,7       | 0,60          |  |  |  |
|            | 0,7a0,9            | 0,80          |  |  |  |
| Η          | 0,9a1,12           | 1,00          |  |  |  |
|            | 1,12 a 1,38        | 1,25          |  |  |  |
| F          | 1,38 a 1,75        | 1,50          |  |  |  |
| Ε          | 1,75 a 2,25        | 2,00          |  |  |  |
| D          | $2,25$ a $2,75$    | 2,50          |  |  |  |
| С          | 2,75 a 3,50        | 3,00          |  |  |  |
| В          | 3,50a4,50          | 4,00          |  |  |  |
| Α          | Más de 4,50        | 5,00          |  |  |  |

Tabla 2. Índice del local según el valor calculado por medio de la relación del local R<sub>L</sub>.

De esta manera se colige que según la tabla del índice del local k, el valor calculado corresponde al nivel J.

f) Por tratarse de techos claros, paredes clara, tomamos 75% y 50% de reflexión, respectivamente. En la tabla del fabricante obtenemos J, 75,50, un Factor de Utilización Fu =  $0.33$ 

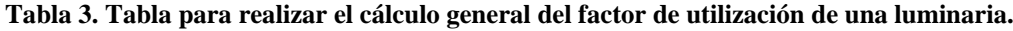

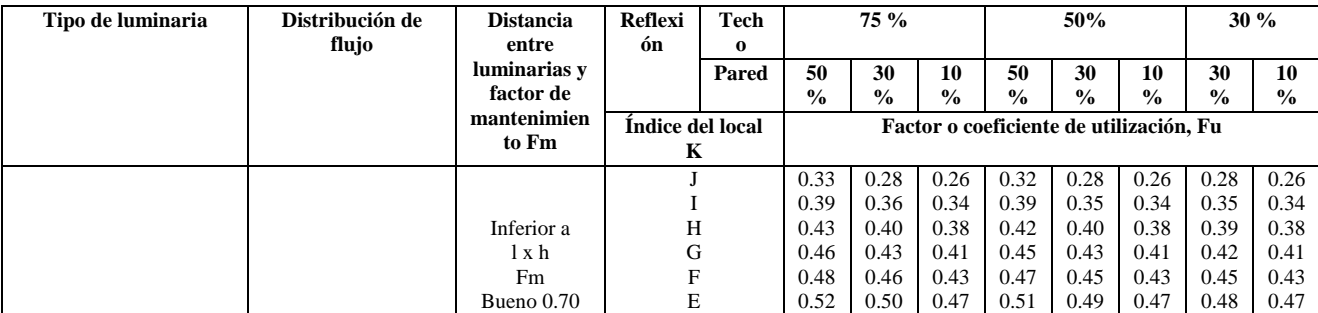

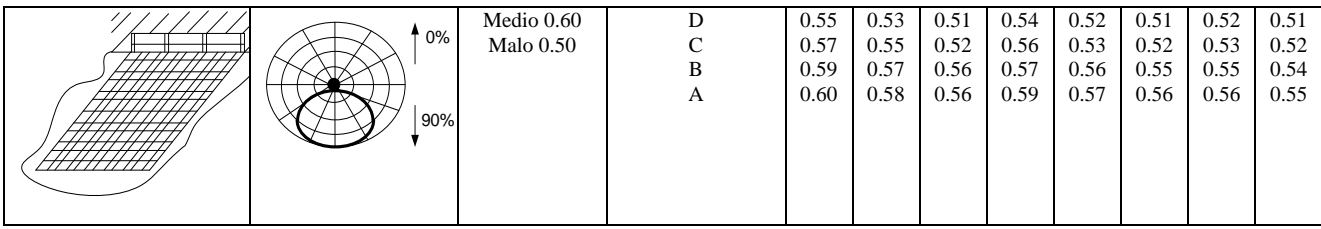

g) Con estos datos, procedemos a realizar el cálculo del flujo luminoso total  $(\varphi_t)$ .

$$
\Phi_t = \frac{E * L * A}{Fm * Fu}
$$
\n
$$
\Phi_t = \frac{222 * 162}{0.7 * 0.33}
$$
\n
$$
\Phi_t = \frac{35964}{0.231}
$$
\n
$$
\Phi_t = 155688.31 \text{ lm}
$$

h) Procedemos a realizar el cálculo del número de proyectores necesarios.

$$
N = \frac{\phi t}{\phi}
$$
  
N = 
$$
\frac{155688.31 \text{ lm}}{20500 \text{ lm}}
$$
  
N = 7.59  
N = 8

## **7. Resultados.**

De esta manera hemos calculado que se requiere de 8 proyectores para realizar la iluminación del campo de juego. Ahora procedemos a realizar el diseño del proyecto por medio del software de diseño CALCULUX. Los resultados de esta práctica se presentan a continuación.

#### **8. Conclusiones y recomendaciones.**

 Se ha diseñado el sistema de iluminación a través del alumbrado por proyectores, utilizando el método de lúmenes. Se ha realizado un diseño

que cumple con los parámetros de calidad. Con un valor de  $E_{min}/E_{med}$  = 0.75.

- Se ha procedido a realizar la iluminación con posteo lateral, lo cual permite que el deslumbramiento no afecte a los deportistas, y se ha conseguido iluminar las áreas de mayor interés del campo de voleibol.
- A una apertura mayor a  $25^{\circ}$  del apuntamiento del haz, se logra la mayor luminosidad, esto se demuestra en los resultados conseguidos, de esta manera se cumple con los requerimientos teóricos para lograr la altura deseada de los postes, la cual fue elegida a 10 m.
- Los factores de mantenimiento se los ha elegido para valores superiores a 0.7. Suponiendo que se va a realizar un buen mantenimiento de las instalaciones luminarias, así como el mantenimiento del proyecto en el futuro.
- Para la iluminación de la instalación deportiva se utilizó cuatro postes con 2 proyectores por poste, consiguiendo de esta manera alcanzar 8 proyectores con 8 luminarias cada uno, tal como se obtuvo de los resultados teóricos necesarios para cubrir el sistema.
- Se ha demostrado que la herramienta informática de cálculo de luminarias Calculux, es una herramienta muy poderosa, la misma que puede facilitar y favorecer el trabajo en el diseño de sistemas de iluminación. Sin embargo, hay que tomar en cuenta las referencias de cálculos para ingresar los parámetros de una manera correcta.
- Se recomienda siempre antes de proceder a utilizar el software de diseño Calculux, realizar un aproximado de cálculos teóricos, para de esta manera tener una mejor noción de cómo inicializar los valores del diseño.
- Se recomienda también, a través de la opción de visualización del proyecto, ver el resumen de éste antes de imprimir, y asegurarse que cumple con las especificaciones, para evitar errores e imprimir un informe erróneo.

## **9. Referencias.**

- [1]<http://www.w3.org/TR/REC-html40/loose.dtd>
- **[2]http://www.erco.com/en\_index.htm?http://www.erco.com/guide\_ v2/guide\_2/simulation\_95/luminaire\_m\_2714/es/es\_luminaire\_m\_int ro\_1.htm**

[3] [www.wikipedia.com/flujoluminoso](http://www.wikipedia.com/flujoluminoso)

#### **D. Conclusiones y análisis de los resultados.**

- Se ha diseñado el sistema de iluminación a través del alumbrado por proyectores, utilizando el método de lúmenes. Se ha realizado un diseño que cumple con los parámetros de calidad. Con un valor de  $E_{min}/E_{med}$  = 0.75.
- Se ha demostrado que la herramienta informática de cálculo de luminarias Calculux es una herramienta muy poderosa, la misma que puede facilitar y favorecer el trabajo en el diseño de sistemas de iluminación. Sin embargo, hay que tomar en cuenta las referencias de cálculos para ingresar los parámetros de una manera correcta.
- Se recomienda siempre antes de proceder a utilizar el software de diseño Calculux, realizar un aproximado de cálculos teóricos, para de esta manera tener una mejor noción de cómo inicializar los valores del diseño.
- Se recomienda también, a través de la opción de visualización del proyecto, ver el resumen de éste antes de imprimir, y asegurarse que cumple con las especificaciones, para evitar errores e imprimir un informe erróneo.

#### **E. Análisis de los cálculos teóricos.**

#### **Altura de los postes y ángulo de incidencia.**

- Se ha procedido a realizar la iluminación con posteo lateral, lo cual permite que el deslumbramiento no afecte a los deportistas, y se ha conseguido iluminar las áreas de mayor interés del campo de voleibol.
- A una apertura mayor a  $25^{\circ}$  del apuntamiento del haz, se logra la mayor luminosidad, esto se demuestra en los resultados conseguidos, de esta manera se cumple con los requerimientos teóricos para lograr la altura deseada de los postes, la cual fue elegida a 10 m. (altura recomendada por el fabricante).

 Teóricamente, se puede encontrar si el ángulo de incidencia del flujo útil esta correctamente distribuido. A continuación desarrollaremos la ecuación.

$$
n \times \hbar \times \tan \alpha \ge D
$$
  
8 \times 10 \times \tan 45^{\circ} \ge 18  
80 \ge 18

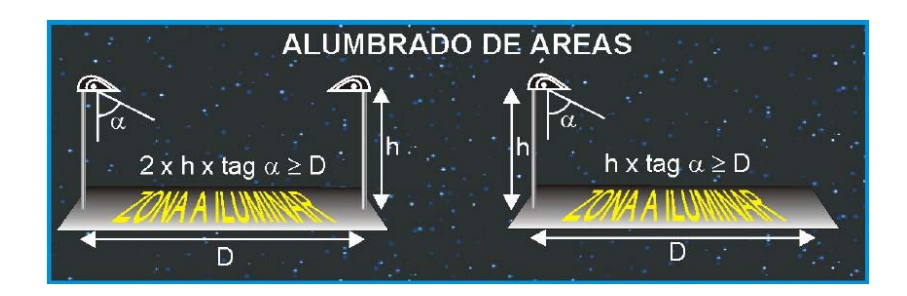

**Figura 4.27. Cálculo teórico del ángulo de incidencia.**

- El ángulo de incidencia se puede obtener de dos maneras: (1) Teóricamente, o por medio del cálculo en el Software Calculux. A continuación lo desarrollamos de ambas maneras.
	- o A. Teóricamente. Primeramente vamos a ubicar el plano horizontal, con las ubicaciones cartesianas de los apuntamientos del haz útil de luz.

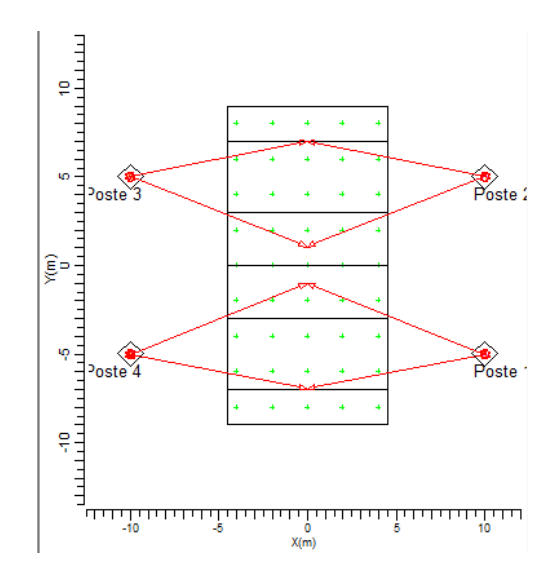

**Figura 4.28. Apuntamiento de los haces de luz en el plano horizontal.**

Basados en el gráfico anterior. Nos podemos fijar que podemos en base a las coordenadas, ubicar el ángulo de incidencia del haz. Como podemos ver se forma un triángulo rectángulo, el mismo que nos indica que la sumatoria de los ángulos necesariamente da un ángulo de 45°.Nos fijamos en el siguiente gráfico.

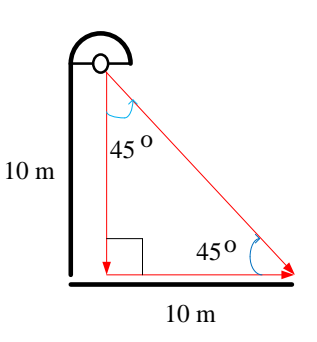

**Figura 4.29. Apuntamiento de los haces de luz en el plano horizontal. Por la sumatoria de ángulos se obtiene que el ángulo de incidencia sea igual a 45°.**

o B. Por medio de Calculux.

Basándonos en el gráfico de que nos proporciona el diagrama de la intensidad luminosa podemos destacar que la mayor intensidad luminosa se proyecta a un ángulo de 45°, de esta manera se puede concluir que el haz principal incide en esta abertura angular.

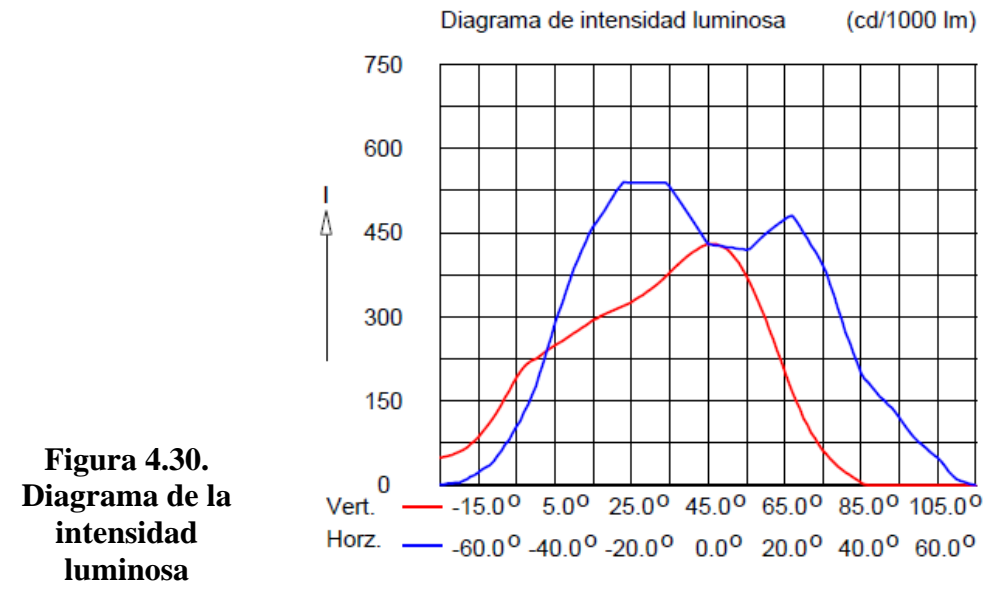

**dependiente del ángulo de incidencia sobre el plano.**

#### **Análisis de las luminarias.**

- A continuación hacemos un desglose de la luminaria que se está utilizando (la misma es altamente recomendada para instalaciones deportivas), y de sus principales características:
	- o Luminaria: TEMPO 3 MWF330 1xHPI-TP250W/645 A/45.
	- o Número de luminarias para el proyecto: 8.
	- o Coeficiente de flujo luminoso:
		- $\blacksquare$  DLOR: 0.66.
		- $\blacksquare$  ULOR: 0.00.
		- $\blacksquare$  TLOR: 0.66.
	- o Balastro: estándar.
	- o Flujo de la lámpara: 20500 lm.
	- o Potencia de la luminaria: 265.4 W.
	- o Factor de mantenimiento de la luminaria: 0.8.
	- o Factor de mantenimiento de la lámpara: 0.7.
- La potencia total del sistema de iluminación sería:

 $8 \times 265.4 W = 2.213 kW.$ 

- Los factores de mantenimiento se los ha elegido para valores superiores a 0.7. Suponiendo que se va a realizar un buen mantenimiento de las instalaciones luminarias; así como el mantenimiento del proyecto en el futuro.
- Para la iluminación de la instalación deportiva, se utilizó 4 postes con 2 proyectores por poste, consiguiendo de esta manera alcanzar 8 proyectores con 8 luminarias, tal como se obtuvo de los resultados teóricos necesarios para cubrir el sistema.

#### **F. Análisis de ventajas y desventajas del diseño.**

#### **Ventajas.**

- A continuación hacemos un recuento de las ventajas más importantes de este proyecto.
	- o Se ha realizado un diseño con fundamentos teóricos, los mismos que se han respaldado y corroborado en una poderosa herramienta de cálculo de luminarias, como es Calculux.
	- o Se ha diseñado una metodología de uso y práctica, para realizar sistemas de iluminación de Pistas Deportivas de Voleibol.
	- o Una gran ventaja de utilizar el software de desarrollo Calculux, es la facilidad de manejo y la posibilidad de automatizar los procesos de cálculos para luminarias, lo cual nos brinda eficiencia en tiempo y eficacia en el trabajo.
	- o Una ventaja excelente de este programa es que nos permite hacer una visualización en situ, de donde se ubicaría los postes, de esta manera podemos corroborar o cambiar la disposición según el mejor criterio.

#### **Desventajas.**

- o La principal desventaja que se presenta en este proyecto, está en el hecho que los postes interrumpirán visualmente a los espectadores. Aunque se puede resolver si se ubica los postes laterales a un solo lado de la cancha.
- o Otra desventaja importante es la falta de tutoriales, o manuales dedicados a proyectos de iluminación de áreas deportivas realizadas con el software Calculux. Sin embargo, con este proyecto técnico se pretende que estas desventajas se puedan revertir.

#### **G. Análisis financiero del proyecto**

Ingresando los elementos de costos reales de las instalaciones, los datos de los costos de las lámparas que se han obtenido de la lista de precios de distribuidores de casas comerciales de Bélgica y Francia. Es de esperarse que traer estos elementos importados eleve el costo del proyecto, tenemos.

#### **Datos de la instalación.**

■ Horas funcionamiento/año: 1120 horas.

- Periodo de amortización: 1.0 años.
- Tasa de interés: 5.0 %.
- Precio kWh:  $0.13$  \$.

#### **Información sobre luminarias.**

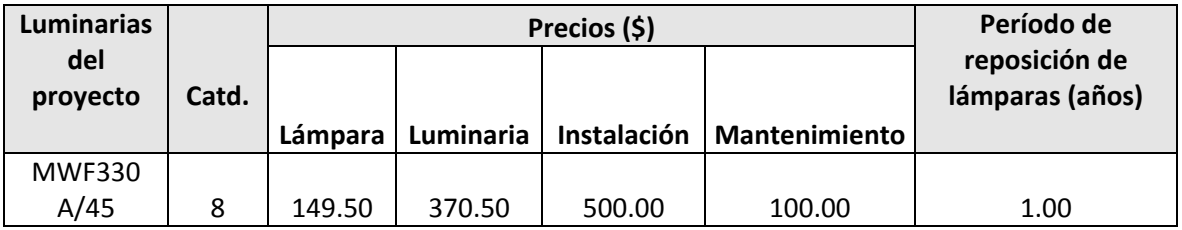

#### **Costo total.**

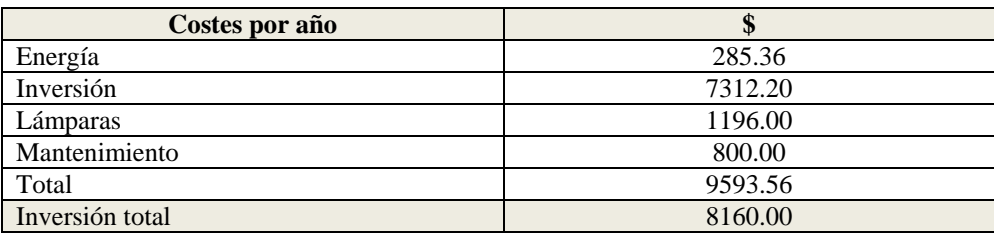

#### **H. Sección de preguntas.**

- (1) Realizar el cálculo del mínimo ángulo de incidencia, el cual me permita iluminar todo la pista de voleibol.
- (2) Variar el ángulo de incidencia en pasos de 5º, desde el valor mínimo, hasta el de mayor incidencia luminosa. Analizar resultados.
- (3) ¿Qué efecto causaría utilizar 7 luminarias en lugar de las 8 que se ha calculado teóricamente?
- (4) ¿Qué se puede hacer para resolver el problema de deslumbramiento en los jugadores?
- (5) Considera usted que este diseño es un diseño simétrico o asimétrico

# **Práctica 2**

# **Diseño de un Sistema de Iluminación para una Cancha de Voleibol para Entrenamiento (Postes en las esquinas)**

#### **Características de diseño:**

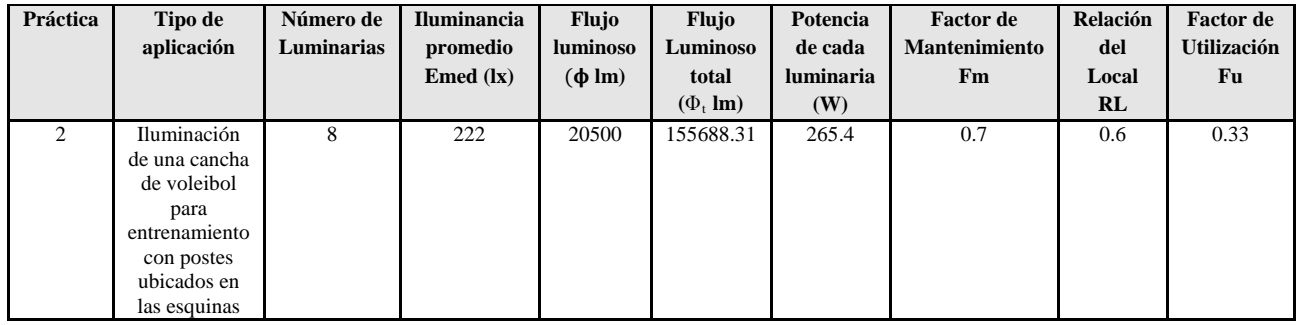

#### **Pasos**

**Figura 4.1.** Ingreso a la carpeta del programa Calculux

**Figura 2.** Programa Área de Calculux para campos deportivos.

**Figura 3.** Pantalla principal del programa de trabajo.

**Figura 4.** Creamos un nuevo proyecto para empezar a trabajar.

**Figura 5.** Nuevo campo de trabajo de Calculux.

**Figura 6.** Caja de diálogo para elegir un nuevo campo de aplicación.

**Figura 7.** Elección del campo de aplicación (pista de voleibol).

**Figura 8.** Elección de las características de la pista de voleibol.

**Figura 9.** Vista de la pista de voleibol, área donde trabajaremos.

**Figura 10.** Salvamos el diseño con el nombre que deseemos.

**Figura 11.** Caja de diálogo para ingresar las luminarias del proyecto.

**Figura 12.** Cargamos la base de datos de la Compañía Phillips.

**Figura 13.** Caja de diálogo de luminarias, para elegir la luminaria a utilizar en nuestro diseño.

**Figura 14.** Introducción de la luminaria recomendada para el tipo de aplicación que deseamos.

**Figura 15.** Caja de diálogo que nos muestra que se añadió la luminaria que elegimos anteriormente.

**Figura 16.** Pestaña para ingresar los postes con luminarias al proyecto

**Figura 17.** Caja de diálogo que nos permite ingresar los postes en grupo

**Figura 18.a.** Modificando los valores por defecto para ubicar los postes en el diseño del proyecto para el grupo 1.

**Figura 18.b.** Modificando los valores por defecto para ubicar los postes en el diseño del proyecto para el grupo 2.

**Figura 19.a.** Apuntamiento de los haces de luz para el grupo 1.

**Figura 19.b.** Apuntamiento de los haces de luz para el grupo 2.

**Figura 20.** Disposición final de los 4 postes con las ocho luminarias, como lo indica nuestro proyecto.

**Figura 21.** Ingreso de los datos del proyecto, como información para las revisiones técnicas del mismo.

**Figura 22.a.** Datos del proyecto que se imprimirán en nuestro proyecto.

**Figura 22.b.** Datos del cliente que se imprimirán en nuestro proyecto

**Figura 22.c** Datos de la empresa que diseña se imprimirán en nuestro proyecto.

**Figura 23.** Opciones del proyecto.

**Figura 24.** Elementos que queremos que calcule y se impriman en el proyecto

**Figura 25.** Elección de la impresora en PDF, para que se genere una versión digital de nuestro proyecto.

Resultado del ejercicio 2

# Práctica Nº 2

# **Práctica de diseño de iluminación de una cancha de voleibol para entrenamiento con postes ubicados en las esquinas**

### **10. Datos Informativos.**

Nombre: José Luis Moreno. Unidad: Cancha de voleibol de la UNL. Lugar y Fecha: Loja, 29 de julio del 2009.

#### **11. Objetivo general.**

El objetivo de esta práctica es ejercitar y ampliar los conocimientos adquiridos en los temas de luminotecnia, realizando cálculos luminotécnicos de alumbrado de una cancha de voleibol para entrenamiento, con una lámpara del tipo halogenuro metálico, por medio del alumbrado por proyección, a través de la ubicación de los postes para iluminación en las esquinas.

## **11.1. Objetivos específicos:**

- Desarrollar los cálculos teóricos necesarios, para implementar un sistema de iluminación con eficiencia energética, y los datos necesarios para introducir en el software de diseño, dedicados a una cancha de voleibol para entrenamiento con medidas reglamentarias, ubicando los postes en las esquinas.
- Introducir los elementos necesarios en el software de diseño Calculux, con el objetivo de obtener los resultados de cálculos automatizados y contrastar con los datos obtenidos de manera teórica.
- Implementar una metodología para el desarrollo de estas prácticas con el uso de la herramienta de diseño y cálculo de iluminación Calculux.

## **12. Marco teórico.**

Según la investigación que se ha realizado, el diseño de sistemas de iluminación para instalaciones deportivas, se basa en la iluminación a través de proyectores, también llamada iluminación por inundación [1].

El método de cálculo a utilizar es el método de lúmenes o flujo luminoso, más adelante en la realización de cálculos aclararemos este apartado. Los niveles de iluminación recomendados varían con la actividad y el grado de profesionalidad, pero sin entrar a detalles podemos recurrir a la siguiente tabla.

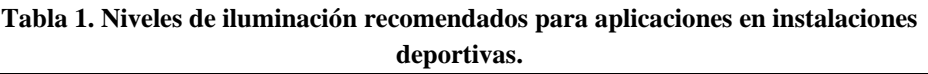

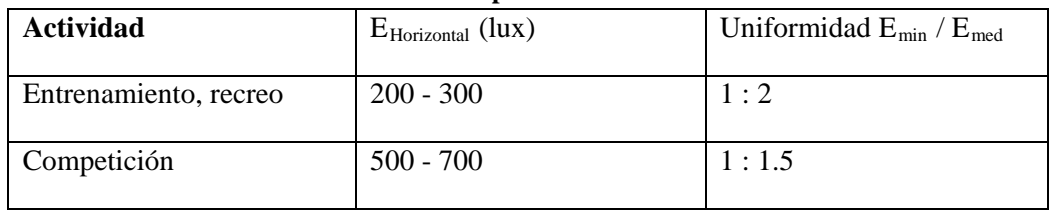

Para evitar problemas de deslumbramiento que dificulten el normal desarrollo del juego, especialmente en deportes donde hay que mirar hacia arriba, conviene tomar medidas como instalar luminarias apantalladas, reducir el número de puntos de luz agrupando los proyectores o evitar colocarlos perpendicularmente a la línea de visión principal. Es conveniente montar las fuentes de luz a una altura adecuada, para el caso de instalaciones exteriores y visto desde el centro del campo, el ángulo formado por el plano horizontal y el eje de cualquier proyector de la batería debe ser superior a 25°.

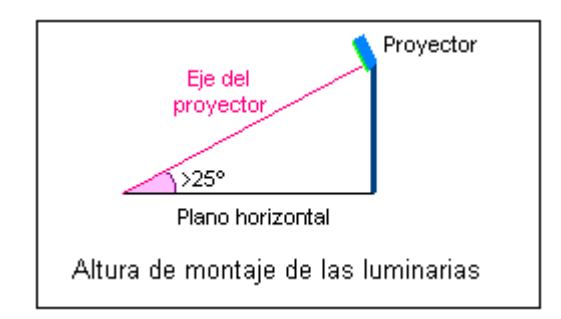

**Figura 1. Altura recomendada para el montaje de las luminarias en instalaciones deportivas.**

- 13. **Procedimiento de cálculo.** Calcularemos el número de proyectores necesarios para el diseño del sistema de iluminación, para ello utilizaremos el siguiente procedimiento.
	- Se obtiene la información previa que recoge los factores de partida del diseño tales como (dimensiones del local a iluminar, tipo de aplicación, montaje y mantenimiento del lugar, tipo de luminaria a utilizar).
	- Obtener la superficie a iluminar en m<sup>2</sup> (S).
	- Obtener el nivel de iluminancia media recomendada para cada aplicación (**E m** ).
	- Obtenemos el factor de mantenimiento (Fm), cuyo valor está entre 0.65 y 0.80. Sirve para cuantificar la disminución del flujo luminoso por el envejecimiento de las lámparas y por la suciedad acumulada en éstas y el proyector.
	- Obtenemos el factor de utilización (Fu) que se define como la relación entre los lúmenes que llegan a la superficie iluminada y los lúmenes del haz. Su valor que oscila entre 0.6 y 0.9.
- Obtener el flujo luminoso de cada proyector (φ).
- Obtenemos finalmente la cantidad de proyectores necesarios para iluminar la cancha.

## **14. Cálculos.**

#### **a) Factores de partida del diseño.**

- Se trata de una cancha de vóley para entrenamiento.
- La misma se encuentra en lugar abierto.
- El mantenimiento es continuo del local, lo cual asegura que se limpia las luminarias y se hace un recambio permanente.
- Las dimensiones de la cancha son reglamentarias y son como siguen: anchura 9m, longitud 18m.
- Las paredes y el techo están pintados de color blanco.
- Se utilizará una lámpara de haluro metálico, perfecta para iluminación deportiva.

## **b**) **Cálculo de la superficie**  $(S^2)$

$$
S2 = B X H
$$
  

$$
S2 = 9 X 18
$$
  

$$
S2 = 162 m2
$$

c) El nivel de iluminación recomendado es de 200 Lux, según las tablas teóricas para multicanchas deportivas de entrenamiento y recreación. Según las especificaciones técnicas que se obtiene del tipo de proyector a utilizar, la iluminación promedio es de 222 Lux, con lo cual nos aseguramos de cumplir con los requerimientos mínimos de iluminancia promedio.

#### $E = 222$  lx

d) Ahora obtenemos el factor de mantenimiento de las luminarias, como no conocemos a ciencia cierta el mantenimiento del local, pero suponiendo que éste va a ser de un continuo mantenimiento, se ha elegido un Factor de Mantenimiento bueno de 0.7

#### **Fm = 0.7**

e) Procedemos a calcular el Factor de Utilización del local, para ello primero se procede a realizar el cálculo del *índice del local*, para iluminaciones directas, semidirectas, directas-indirectas, general difusa, se utiliza la siguiente fórmula:

$$
R_L = \frac{A * L}{}
$$

 $\n *h*∗$ 

 $R_L$  = Relación del local A = Ancho del local a iluminar L = Largo de lugar a iluminar h = Altura de montaje en metros  $R_{\rm L} = \frac{9*18}{10*(0.15)}$ 10∗(9+18)
$R_{\rm L} = \frac{162}{270}$ 270  $R_{L} = 0.6$ 

Con la relación del local calculado, procedemos a calcular el índice del local k, a través de la siguiente tabla.

| Índice del | Relación del local |               |  |  |  |  |  |
|------------|--------------------|---------------|--|--|--|--|--|
| local K    | Valor              | Punto central |  |  |  |  |  |
|            | Menos de 0,7       | 0,60          |  |  |  |  |  |
|            | 0,7a0,9            | 0,80          |  |  |  |  |  |
| Η          | 0,9 a 1,12         | 1,00          |  |  |  |  |  |
| 0          | 1,12 a 1,38        | 1,25          |  |  |  |  |  |
| F          | 1,38 a 1,75        | 1,50          |  |  |  |  |  |
| Ε          | 1,75 a 2,25        | 2,00          |  |  |  |  |  |
| D          | $2,25$ a $2,75$    | 2,50          |  |  |  |  |  |
| С          | 2,75 a 3,50        | 3,00          |  |  |  |  |  |
| В          | 3,50a4,50          | 4,00          |  |  |  |  |  |
| Α          | Más de 4,50        | 5,00          |  |  |  |  |  |

Tabla 2. Índice del local según el valor calculado por medio de la relación del local R<sub>L</sub>.

De esta manera se colige que según la tabla del índice del local k, el valor calculado corresponde al nivel J.

f) Por tratarse de techos claros, paredes claras, tomamos 75% y 50% de reflexión, respectivamente. En la tabla del fabricante obtenemos J, 75,50, un Factor de Utilización  $Fu = 0.33$ 

## **Tabla 3. Tabla para realizar el cálculo general del factor de utilización de una luminaria.**

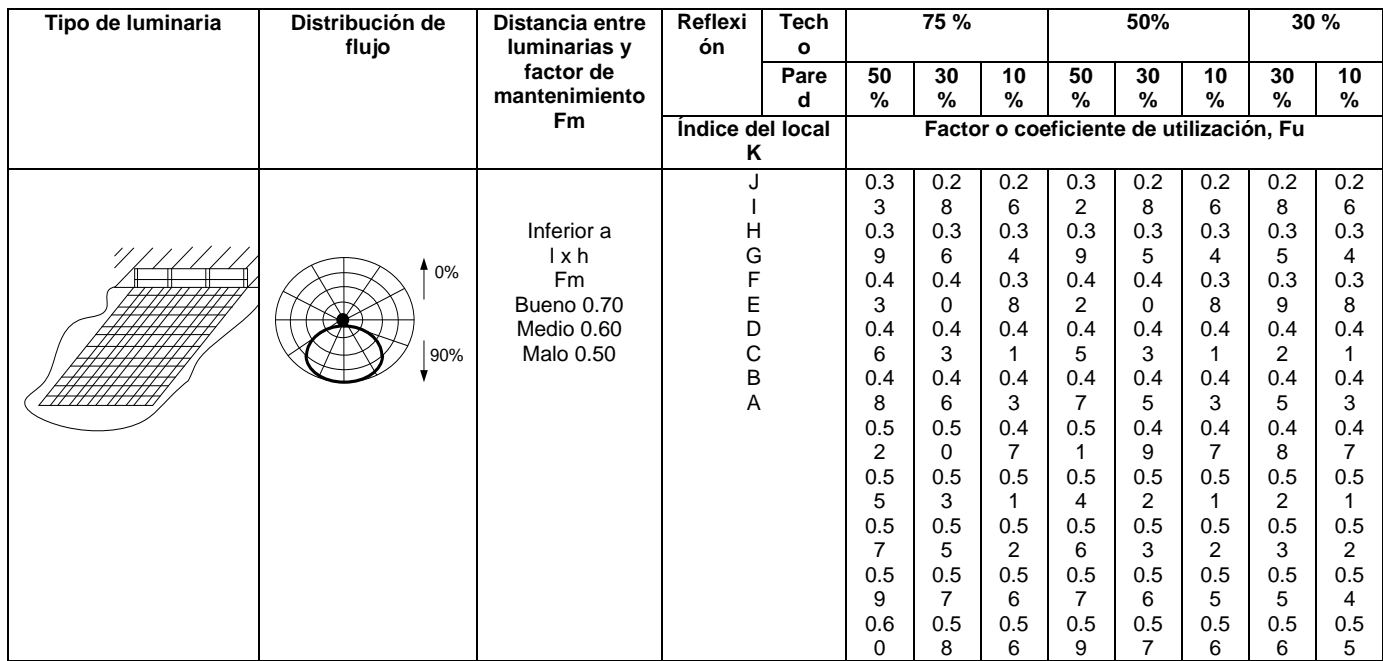

g) Con estos datos, procedemos a realizar el cálculo del flujo luminoso total  $(\varphi_t)$ .

$$
\Phi_t = \frac{E * L * A}{Fm * Fu}
$$
\n
$$
\Phi_t = \frac{222 * 162}{0.7 * 0.33}
$$
\n
$$
\Phi_t = \frac{35964}{0.231}
$$
\n
$$
\Phi_t = 155688.31 \text{ lm}
$$

h) Procedemos a realizar el cálculo del número de proyectores necesarios.

$$
N = \frac{\phi t}{\phi}
$$

$$
N = \frac{155688.31 \text{ lm}}{20500 \text{ lm}}
$$

$$
N = 7.59
$$

$$
N = 8
$$

**15. Resultados.**

De esta manera hemos calculado que se requiere de 8 proyectores para realizar la iluminación del campo de juego. Ahora procedemos a realizar el diseño del proyecto por medio del software de diseño CALCULUX. El resultado del informe que arroja el software, se lo puede encontrar a continuación.

## **16. Conclusiones.**

- Se ha diseñado el sistema de iluminación a través del alumbrado por proyectores, utilizando el método de lúmenes. Se ha realizado un diseño que cumple con los parámetros de calidad. Con un valor de  $E_{min}/E_{med}$  = 0.75.
- Se procedió a realizar por medio de postes en las esquinas, se evitó apuntar directamente al área de influencia de los jugadores para evitar el deslumbramiento, los resultados fueron bastante buenos.
- A una apertura mayor a  $25^{\circ}$  del apuntamiento del haz, se logra la mayor luminosidad, esto se demuestra en los resultados conseguidos, de esta manera se cumple con los requerimientos teóricos para lograr la altura deseada de los postes, la cual fue elegida a 10 m.
- Los factores de mantenimiento se los ha elegido para valores superiores a 0.7suponiendo que se va a realizar un buen mantenimiento de las instalaciones luminarias, así como el mantenimiento del proyecto en el futuro.
- Para la iluminación de la instalación deportiva, se utilizó cuatro postes con 2 proyectores por poste, consiguiendo de esta manera alcanzar 8 proyectores con 8 luminarias cada uno, tal como se obtuvo de los resultados teóricos necesarios para cubrir el sistema.
- Se ha demostrado que la herramienta informática de cálculo de luminarias Calculux, es una herramienta muy poderosa, la misma que puede facilitar y favorecer el trabajo en el diseño de sistemas de iluminación. Sin embargo, hay que tomar en cuenta las referencias de cálculos para ingresar los parámetros de una manera correcta.
- Se recomienda siempre antes de proceder a utilizar el software de diseño Calculux, realizar un aproximado de cálculos teóricos, para de esta manera tener una mejor noción de cómo inicializar los valores del diseño.
- Se recomienda también, a través de la opción de visualización del proyecto, ver el resumen de éste ante de imprimir, y asegurarse que

cumple con las especificaciones, para evitar errores e imprimir un informe erróneo.

## **17. Referencias.**

- [1]<http://www.w3.org/TR/REC-html40/loose.dtd>
- **[2]http://www.erco.com/en\_index.htm?http://www.erco.com/guide\_ v2/guide\_2/simulation\_95/luminaire\_m\_2714/es/es\_luminaire\_m\_int ro\_1.htm**
- [3] [www.wikipedia.com/flujoluminoso](http://www.wikipedia.com/flujoluminoso)

## **A. Conclusiones y análisis de los resultados.**

- Se ha diseñado el sistema de iluminación a través del alumbrado por proyectores, utilizando el método de lúmenes. Se ha realizado un diseño que cumple con los parámetros de calidad. Con un valor de  $E_{min}/E_{med}$  = 0.75.
- Se ha demostrado que la herramienta informática de cálculo de luminarias Calculux, es una herramienta muy poderosa, la misma que puede facilitar y favorecer el trabajo en el diseño de sistemas de iluminación. Sin embargo, hay que tomar en cuenta las referencias de cálculos para ingresar los parámetros de una manera correcta.
- Se recomienda siempre antes de proceder a utilizar el software de diseño Calculux, realizar un aproximado de cálculos teóricos, para de esta manera tener una mejor noción de cómo inicializar los valores del diseño.
- Se recomienda también, a través de la opción de visualización del proyecto, ver el resumen de éste ante de imprimir, y asegurarse que cumple con las especificaciones, para evitar errores e imprimir un informe erróneo.
- **B. Análisis de los cálculos teóricos.**

**Altura de los postes y ángulo de incidencia.**

- Se procedió a realizar por medio de postes en las esquinas, se evitó apuntar directamente al área de influencia de los jugadores para evitar el deslumbramiento, los resultados fueron bastante buenos.
- A una apertura mayor a  $25^{\circ}$  del apuntamiento del haz, se logra la mayor luminosidad, esto se demuestra en los resultados conseguidos, de esta manera se cumple con los requerimientos teóricos para lograr la altura deseada de los postes, la cual fue elegida a 12 m. (altura recomendada por el fabricante).
- Teóricamente, se puede encontrar si el ángulo de incidencia del flujo útil está correctamente distribuido. A continuación desarrollaremos la ecuación.

 $n \times \hbar \times \tan \alpha \geq D$  $8 \times 12 \times \tan 29.2^\circ \ge 18$  $53.65 \ge 18$ 

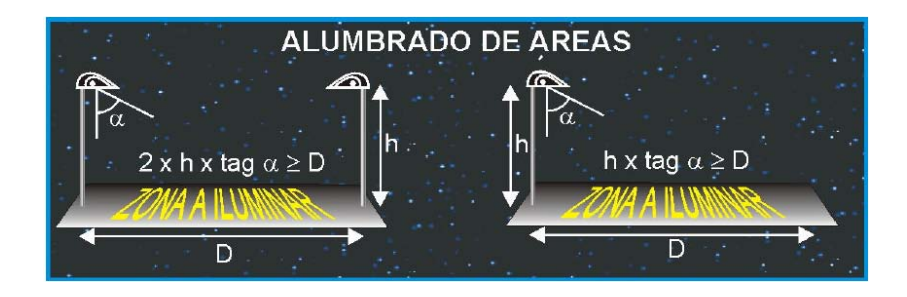

**Figura x.26. Cálculo teórico del ángulo de incidencia.**

- El ángulo de incidencia se puede obtener de dos maneras: Teóricamente, o por medio del cálculo en el Software Calculux. Por facilidad y funcionalidad se desarrollará a través del software.
	- o A. Por medio de Calculux.

Primero ingresamos los planos con varias vistas, con el objetivo visualizar los distintos ángulos de incidencia del haz principal de apuntamiento de luz.

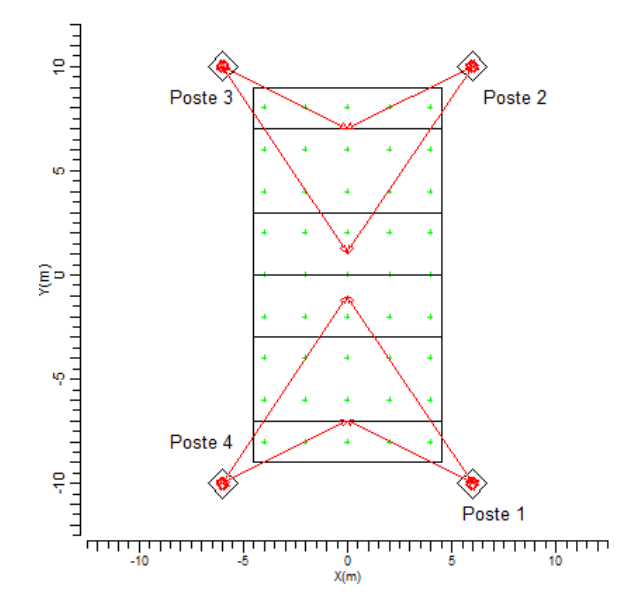

**Figura x.27. Vista principal del apuntamiento de los haces en los postes en las esquinas.**

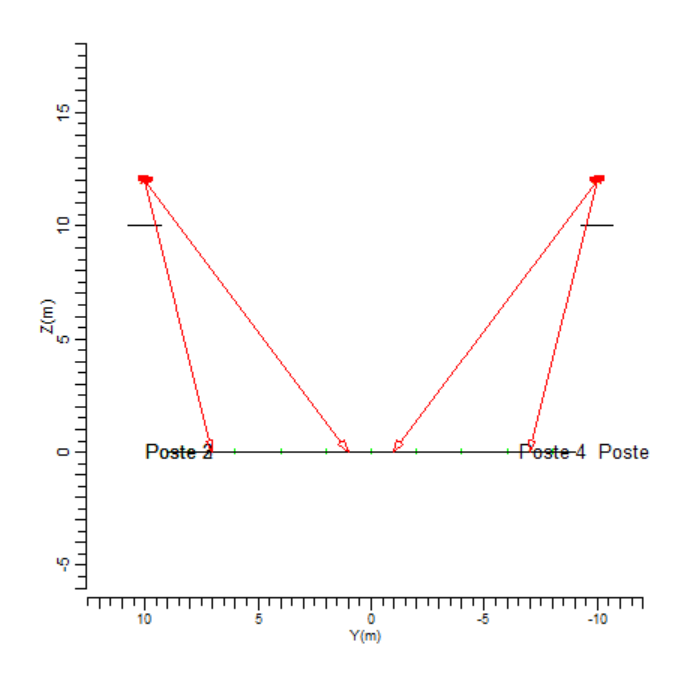

**Figura x.27. Vista lateral del apuntamiento de los haces en los postes en las esquinas, se evidencia dos ángulos de apuntamiento diferente.**

| Tipo | Cant. | Pos X    | Pos <sub>Y</sub> | Pos Z | Rot   | Inclin90 | Inclin0  | Sim. | Origen | Origen |
|------|-------|----------|------------------|-------|-------|----------|----------|------|--------|--------|
|      |       | 6.00     | $-10.00$         | 12.00 | 153.4 | 29.2     | $0.0$ XY | u.   | 0.00.  | 0.00   |
|      |       | $6.00 -$ | $-10.00$         | 12.00 | 123.7 | 42.0     | 0.0 XY   |      | 0.00.  | 0.00   |
|      |       |          |                  |       |       |          |          |      |        |        |

**Figura x.28. Tabla con valores nominales del ángulo de haz de apuntamiento principal.**

Basándonos en la tabla que se muestra en la gráfica x.28. Podemos fijarnos que existen dos ángulos de apuntamiento, los mismos que son de 42° y 29.2°. Estos ángulos me permiten asegurar que se cumple con la norma de apuntamiento mayor a 25°. Estos datos se pueden corroborar en la gráfica x.29

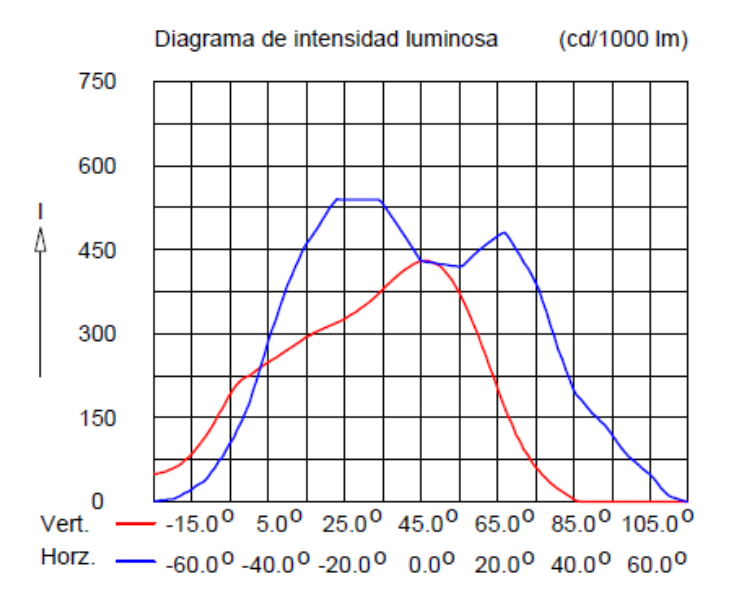

## **Figura x.20. Diagrama de la intensidad luminosa dependiente del ángulo de incidencia sobre el plano.**

#### **Análisis de las luminarias.**

- A continuación hacemos un desglose de la luminaria que se está utilizando (la misma es altamente recomendada para instalaciones deportivas), y de sus principales características:
	- o Luminaria: TEMPO 3 MWF330 1xHPI-TP250W/645 A/45.
	- o Número de luminarias para el proyecto: 8.
	- o Coeficiente de flujo luminoso:
		- $\blacksquare$  DLOR: 0.66.
		- $\blacksquare$  ULOR: 0.00.
		- $\blacksquare$  TLOR: 0.66.
	- o Balastro: estándar.
	- o Flujo de la lámpara: 20500 lm.
	- o Potencia de la luminaria: 265.4 W.
	- o Factor de mantenimiento de la luminaria: 0.8.
	- o Factor de mantenimiento de la lámpara: 0.7.
- La potencia total del sistema de iluminación sería:

 $8 \times 265.4 W = 2.213 kW$ .

- Los factores de mantenimiento se los ha elegido para valores superiores a 0.7. Suponiendo que se va a realizar un buen mantenimiento de las instalaciones luminarias, así como el mantenimiento del proyecto en el futuro.
- Para la iluminación de la instalación deportiva, se utilizó cuatro postes con 2 proyectores por poste, consiguiendo de esta manera alcanzar 8 proyectores con 8 luminarias cada uno, tal como se obtuvo de los resultados teóricos necesarios para cubrir el sistema.

## **C. Análisis de ventajas y desventajas del diseño.**

#### **Ventajas.**

- A continuación hacemos un recuento de las ventajas más importantes de este proyecto.
	- o Se ha realizado un diseño con fundamentos teóricos, los mismos que se han respaldado y corroborado en una poderosa herramienta de cálculo de luminarias, como es Calculux.
	- o Se ha diseñado una metodología de uso y práctica, para realizar sistemas de iluminación de Pistas Deportivas de Voleibol.
	- o Una gran ventaja de utilizar el software de desarrollo Calculux, es la facilidad de manejo y la posibilidad de automatizar los procesos de cálculos para luminarias, lo cual nos brinda eficiencia en tiempo y eficacia en el trabajo.
	- o Una ventaja excelente de este programa es que nos permite hacer una visualización en situ, de donde se ubicaría los postes, de esta manera podemos corroborar o cambiar la disposición según el mejor criterio.

## **Desventajas.**

- o Puede haber una posible desventaja si es que los jugadores se sientes deslumbrados por la luminaria. Este problema se puede resolver poniendo luminarias apantalladas.
- o Otra desventaja importante es la falta de tutoriales, o manuales dedicados a proyectos de iluminación de áreas deportivas realizadas con el software Calculux. Sin embargo, con este proyecto técnico se pretende que estas desventajas se puedan revertir.

## **D. Análisis financiero del proyecto.**

Ingresando los elementos de los costos reales de las instalaciones, los datos de costos de lámparas que se han obtenido de las instalaciones, los datos de costos de lámparas que se han obtenido de las lista de precios de distribuidoras de casas comerciales de Bélgica y Francia es de esperarse que traer estos elementos importados eleve el costo del proyecto tenemos.

## **Datos de la instalación.**

- Horas funcionamiento/año: 1120 horas.
- Periodo de amortización: 1.0 años.
- Tasa de interés: 5.0 %.
- Precio kWh:  $0.13$  \$.

# **Información sobre luminarias.**

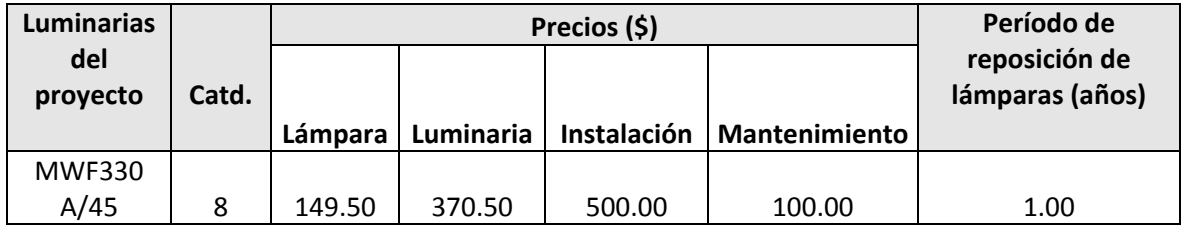

#### **Costo total.**

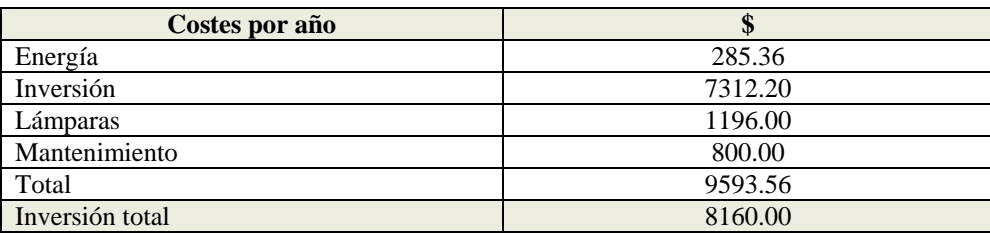

#### **E. Sección de preguntas.**

- (1) Realizar el cálculo del mínimo ángulo de incidencia, el cual me permita iluminar toda la pista de voleibol.
- (2) Variar el ángulo de incidencia en pasos de 5º, desde el valor mínimo hasta el ángulo de mayor incidencia luminosa. Analizar resultados.
- (3) ¿Qué efecto causaría utilizar 7 luminarias en lugar de 8 que se ha calculado teóricamente?
- (4) ¿Qué se puede hacer para resolver el problema de deslumbramiento en los jugadores?
- (5) ¿Considera usted que este diseño es un diseño simétrico o asimétrico?

# **Práctica 3**

# **Diseño de un Sistema de Iluminación para una Cancha de Voleibol para Entrenamiento (Postes a nivel lateral y en las esquinas)**

#### **Características de diseño:**

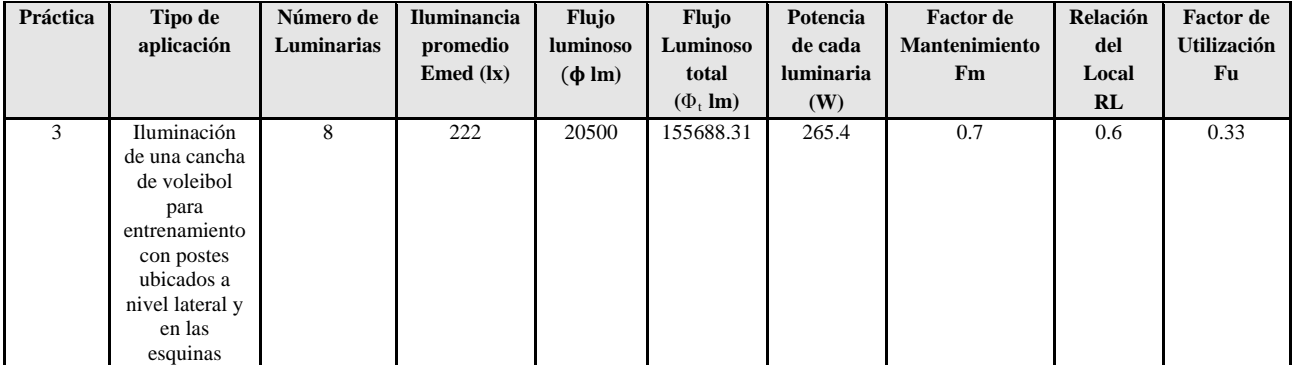

## **Pasos**

**Figura 1.** Ingreso a la carpeta del programa Calculux.

**Figura 2.** Programa Área de Calculux para campos deportivos.

**Figura 3.** Pantalla principal del programa de trabajo.

**Figura 4.** Creamos un nuevo proyecto para empezar a trabajar.

**Figura 5.** Nuevo campo de trabajo de Calculux.

**Figura 6.** Caja de diálogo para elegir un nuevo campo de aplicación.

**Figura 7.** Elección del campo de aplicación (pista de voleibol).

**Figura 8.** Elección de las características de la pista de voleibol.

**Figura 9.** Vista de la pista de voleibol, área donde trabajaremos.

**Figura 10.** Salvamos el diseño con el nombre que deseemos.

**Figura 11.** Caja de diálogo para ingresar las luminarias del proyecto.

**Figura 12.** Cargamos la base de datos de la compañía Phillips.

**Figura 13.** Caja de diálogo de luminarias, para elegir la luminaria a utilizar en nuestro diseño.

**Figura 14.** Introducción de la luminaria recomendada para el tipo de aplicación que deseamos**.**

**Figura 15**. Caja de diálogo que nos muestra que se añadió la luminaria que elegimos anteriormente**.**

**Figura 16.** Pestaña para ingresar los postes con luminarias al proyecto.

**Figura 17.** Caja de diálogo que nos permite ingresar los postes en grupo.

**Figura 18.a.** Modificando los valores por defecto para ubicar los postes en el diseño del proyecto para el grupo 1.

**Figura 18.b.** Modificando los valores por defecto para ubicar los postes en el diseño del proyecto para el grupo 2.

**Figura 18.c.** Modificando los valores por defecto para ubicar los postes en el diseño del proyecto, estos postes se ubican de forma individual.

**Figura 19.a.** Apuntamiento de los haces de luz para el grupo 1.

**Figura 19.b.** Apuntamiento de los haces de luz para el grupo 2.

**Figura 19.c.** Apuntamiento de los haces de luz para la disposición individual de los postes laterales.

**Figura 20**. Disposición final de los 4 postes con las ocho luminarias, como lo indica nuestro proyecto.

**Figura 21.** Ingreso de los datos del proyecto, como información para las revisiones técnicas del mismo.

**Figura 22.a.** Datos del proyecto que se imprimirán en nuestro proyecto.

**Figura 22.b.** Datos del cliente que se imprimirán en nuestro proyecto.

**Figura 22.c** Datos de la empresa que diseña se imprimirán en nuestro proyecto.

**Figura 23.** Opciones del proyecto.

**Figura 24.** Elementos que queremos que calcule y se impriman en el proyecto.

**Figura 25.** Elección de la impresora en PDF, para que se genere una versión digital de nuestro proyecto.

Resultado del ejercicio 3

## Práctica Nº 3

## **Práctica de diseño de iluminación de una cancha de voleibol para entrenamiento con postes ubicados a nivel lateral y en las esquinas**

**18. Datos Informativos.**

Nombre: José Luis Moreno. Unidad: Cancha de voleibol de la UNL. Lugar y Fecha: Loja, 29 de julio del 2009.

#### **19. Objetivo general.**

El objetivo de esta práctica es ejercitar y ampliar los conocimientos adquiridos en los temas de luminotecnia, realizando cálculos luminotécnicos de alumbrado de una cancha de voleibol para entrenamiento, con una lámpara del tipo halogenuro metálico, por medio del alumbrado por proyección, a través de la ubicación de los postes en un entorno mixto (lateralmente y en las esquinas).

#### **19.1. Objetivos específicos:**

- Desarrollar los cálculos teóricos necesarios, para implementar un sistema de iluminación con eficiencia energética, y los datos necesarios para introducir en el software de diseño, dedicados a una cancha de voleibol para entrenamiento con medidas reglamentarias, ubicando los de forma mixta (lateralmente y en las esquinas).
- Introducir los elementos necesarios en el software de diseño Calculux, con el objetivo de obtener los resultados de cálculos automatizados y contrastar con los datos obtenidos de manera teórica.
- Implementar una metodología para el desarrollo de estas prácticas con el uso de la herramienta de diseño y cálculo de iluminación Calculux.

## **20. Marco teórico.**

Según la investigación que se ha realizado, el diseño de sistemas de iluminación para instalaciones deportivas se basa en la iluminación a través de proyectores, también llamada iluminación por inundación [1].

El método de cálculo a utilizar es el método de lúmenes o flujo luminoso., más adelante en la realización de cálculos aclararemos este apartado. Los niveles de iluminación recomendados varían con la actividad y el grado de profesionalidad, pero sin entrar a detalles podemos recurrir a la siguiente tabla.

**Tabla 1. Niveles de iluminación recomendados para aplicaciones en instalaciones deportivas.**

| <b>Actividad</b>      | $E_{Horizontal}$ (lux) | Uniformidad $E_{min} / E_{med}$ |
|-----------------------|------------------------|---------------------------------|
| Entrenamiento, recreo | $200 - 300$            | 1:2                             |
| Competición           | $500 - 700$            | 1:1.5                           |

Para evitar problemas de deslumbramiento que dificulten el normal desarrollo del juego, especialmente en deportes donde hay que mirar hacia arriba, conviene tomar medidas como instalar luminarias apantalladas, reducir el número de puntos de luz agrupando los proyectores o evitar colocarlos perpendicularmente a la línea de visión principal. Es conveniente montar las fuentes de luz a una altura adecuada, para el caso de instalaciones exteriores y visto desde el centro del campo, el ángulo formado por el plano horizontal y el eje de cualquier proyector de la batería debe ser superior a 25<sup>°</sup>.

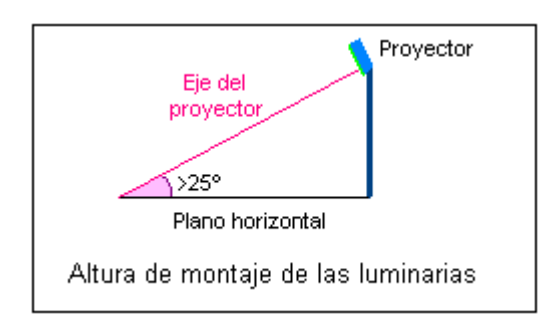

**Figura 1. Altura recomendada para el montaje de las luminarias en instalaciones deportivas.**

21. **Procedimiento de cálculo.** Calcularemos el número de proyectores necesarios para el diseño del sistema de iluminación, para ello utilizaremos el siguiente procedimiento.

- Se obtiene la información previa que recoge los factores de partida del diseño tales como (dimensiones del local a iluminar, tipo de aplicación, montaje y mantenimiento del lugar, tipo de luminaria a utilizar).
- Obtener la superficie a iluminar en m<sup>2</sup> (S).
- Obtener el nivel de iluminancia media recomendada para cada aplicación (**E m** ).
- Obtenemos el factor de mantenimiento (Fm), cuyo valor está entre 0.65 y 0.80. Sirve para cuantificar la disminución del flujo luminoso por el envejecimiento de las lámparas y por la suciedad acumulada en estas y el proyector.
- Obtenemos el factor de utilización (Fu) que se define como la relación entre los lúmenes que llegan a la superficie iluminada y los lúmenes del haz. Su valor que oscila entre 0.6 y 0.9.
- Obtener el flujo luminoso de cada proyector  $(\varphi)$ .
- Obtenemos finalmente la cantidad de proyectores necesarios para iluminar la cancha.

## **22. Cálculos.**

- **a) Factores de partida del diseño.**
	- Se trata de una cancha de vóley para entrenamiento.
	- La misma se encuentra en lugar abierto.
	- El mantenimiento es continuo del local, lo cual asegura que se limpia las luminarias y se hace un recambio permanente.
	- Las dimensiones de la cancha son reglamentarias y son como siguen: anchura 9m, longitud 18m.
	- Las paredes y el techo están pintados de color blanco.
	- Se utilizará una lámpara de haluro metálico, perfecta para iluminación deportiva.
- **b**) **Cálculo de la superficie**  $(S^2)$

$$
S2 = B X H
$$
  

$$
S2 = 9 X 18
$$
  

$$
S2 = 162 m2
$$

c) El nivel de iluminación recomendado es de 200 Lux, según las tablas teóricas para multicanchas deportivas de entrenamiento y recreación. Según las especificaciones técnicas que se obtiene del tipo de proyector a utilizar, la iluminación promedio es de 222 Lux, con lo cual nos aseguramos de cumplir con los requerimientos mínimos de iluminancia promedio.

#### $E = 222$  lx

d) Ahora obtenemos el factor de mantenimiento de las luminarias, como no conocemos a ciencia cierta el mantenimiento del local, pero suponiendo que éste va a ser de un continuo mantenimiento, se ha elegido un Factor de Mantenimiento bueno de 0.7.

#### **Fm = 0.7**

e) Procedemos a calcular el Factor de Utilización del local, para ello primero se procede a realizar el cálculo del *índice del local*, para iluminaciones directas, semidirectas, directas-indirectas, general difusa, se utiliza la siguiente fórmula:

$$
R_L = \frac{A * L}{}
$$

 $\n *h**$ 

 $R_L$  = Relación del local A = Ancho del local a iluminar L = Largo de lugar a iluminar h = Altura de montaje en metros  $R_{\rm L} = \frac{9*18}{10*(0.15)}$ 10∗(9+18)

 $R_{\rm L} = \frac{162}{270}$  $R_{\rm L} = 0.6$ 

Con la relación del local calculado, procedemos a calcular el índice del local k, a través de la siguiente tabla.

| Índice del | Relación del local |               |  |  |  |  |  |
|------------|--------------------|---------------|--|--|--|--|--|
| local K    | Valor              | Punto central |  |  |  |  |  |
|            | Menos de 0,7       | 0,60          |  |  |  |  |  |
|            | 0,7a0,9            | 0,80          |  |  |  |  |  |
| Η          | 0,9 a 1,12         | 1,00          |  |  |  |  |  |
|            | 1,12 a 1,38        | 1,25          |  |  |  |  |  |
| F          | 1,38 a 1,75        | 1,50          |  |  |  |  |  |
| Ε          | $1,75$ a $2,25$    | 2,00          |  |  |  |  |  |
| D          | $2,25$ a $2,75$    | 2,50          |  |  |  |  |  |
| С          | 2,75 a 3,50        | 3,00          |  |  |  |  |  |
| В          | 3,50 a 4,50        | 4,00          |  |  |  |  |  |
| Α          | Más de 4,50        | 5,00          |  |  |  |  |  |

Tabla 2. Índice del local según el valor calculado por medio de la relación del local R<sub>L</sub>.

De esta manera se colige que según la tabla del índice del local k, el valor calculado corresponde al nivel J.

f) Por tratarse de techos claros, paredes clara, tomamos 75% y 50% de reflexión, respectivamente. En la tabla del fabricante obtenemos J, 75,50, un Factor de Utilización Fu = 0.33

| Tipo de luminaria | Distribución de flujo | Distancia entre | Reflexi          | Tech     | 75 %          |               |                                         | 50%           |               |               | 30%           |               |  |
|-------------------|-----------------------|-----------------|------------------|----------|---------------|---------------|-----------------------------------------|---------------|---------------|---------------|---------------|---------------|--|
|                   |                       | luminarias v    | òn               | $\Omega$ |               |               |                                         |               |               |               |               |               |  |
|                   |                       | factor de       | Pared            |          | 50            | 30            | 10                                      | 50            | 30            | 10            | 30            | 10            |  |
|                   |                       | mantenimiento   |                  |          | $\frac{6}{9}$ | $\frac{0}{0}$ | $\frac{0}{0}$                           | $\frac{6}{6}$ | $\frac{0}{0}$ | $\frac{0}{0}$ | $\frac{0}{0}$ | $\frac{0}{0}$ |  |
|                   |                       | Fm              | Indice del local |          |               |               | Factor o coeficiente de utilización. Fu |               |               |               |               |               |  |
|                   |                       |                 | ĸ                |          |               |               |                                         |               |               |               |               |               |  |

**Tabla 3. Tabla para realizar el cálculo general del factor de utilización de una luminaria.**

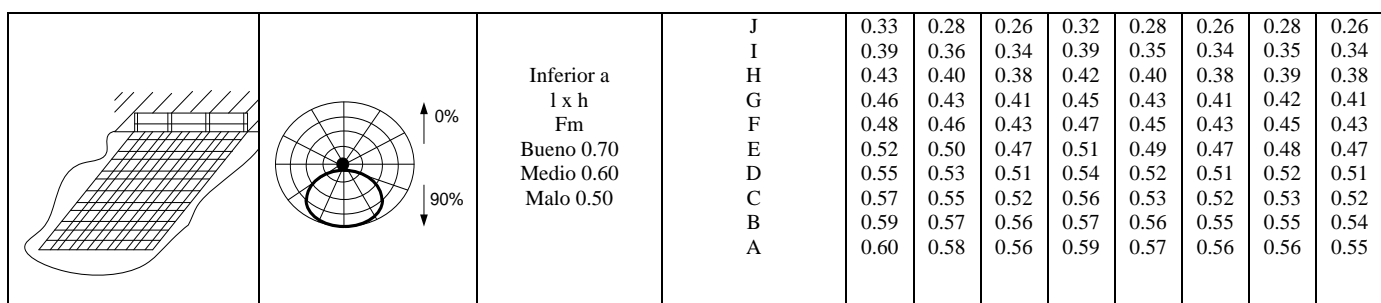

g) Con estos datos, procedemos a realizar el cálculo del flujo luminoso total  $(\varphi_t)$ .

$$
\Phi_t = \frac{E * L * A}{Fm * Fu}
$$
\n
$$
\Phi_t = \frac{222 * 162}{0.7 * 0.33}
$$
\n
$$
\Phi_t = \frac{35964}{0.231}
$$
\n
$$
\Phi_t = 155688.31 \text{ lm}
$$

h) Procedemos a realizar el cálculo del número de proyectores necesarios.

$$
N = \frac{\phi t}{\phi}
$$

$$
N = \frac{155688.31 \text{ lm}}{20500 \text{ lm}}
$$

$$
N = 7.59
$$

$$
N = 8
$$

#### **23. Resultados.**

De esta manera hemos calculado que se requiere de 8 proyectores para realizar la iluminación del campo de juego. Ahora procedemos a realizar el diseño del proyecto por medio del software de diseño CALCULUX. Los resultados que arroje el diseño realizado con el software están expuestos a continuación.

#### **24. Conclusiones.**

 Se ha diseñado el sistema de iluminación a través del alumbrado por proyectores, utilizando el método de lúmenes. Se ha realizado un diseño

que cumple con los parámetros de calidad. Con un valor de  $E_{min}/E_{med}$  = 0.75.

- Se procedió a realizar la iluminación con posteo lateral, y por medio de ubicación en las esquinas, fue un sistema híbrido, parece ser una buena forma de iluminar, sin embargo el trabajo para el posteo parece ser un poco antiestético.
- A una apertura mayor a  $25^{\circ}$  del apuntamiento del haz, se logra la mayor luminosidad, esto se demuestra en los resultados conseguidos, de esta manera se cumple con los requerimientos teóricos para lograr la altura deseada de los postes, la cual fue elegida a 10 m.
- Los factores de mantenimiento se los ha elegido para valores superiores a 0.7. Suponiendo que se va a realizar un buen mantenimiento de las instalaciones luminarias, así como el mantenimiento del proyecto en el futuro.
- Para la iluminación de la instalación deportiva, se utilizó cuatro postes con 2 proyectores por poste, consiguiendo de esta manera alcanzar 8 proyectores con 8 luminarias cada uno, tal como se obtuvo de los resultados teóricos necesarios para cubrir el sistema.
- Se ha demostrado que la herramienta informática de cálculo de luminarias Calculux, es una herramienta muy poderosa, la misma que puede facilitar y favorecer el trabajo en el diseño de sistemas de iluminación. Sin embargo, hay que tomar en cuenta las referencias de cálculos para ingresar los parámetros de una manera correcta.
- Se recomienda siempre antes de proceder a utilizar el software de diseño Calculux, realizar un aproximado de cálculos teóricos, para de esta manera tener una mejor noción de cómo inicializar los valores del diseño.
- Se recomienda también, a través de la opción de visualización del proyecto, ver el resumen de éste antes de imprimir, y asegurarse que cumple con las especificaciones, para evitar errores e imprimir un informe erróneo.

## **25. Referencias.**

[1]<http://www.w3.org/TR/REC-html40/loose.dtd>

- **[2]http://www.erco.com/en\_index.htm?http://www.erco.com/guide\_ v2/guide\_2/simulation\_95/luminaire\_m\_2714/es/es\_luminaire\_m\_int ro\_1.htm**
- $\blacksquare$  [3] [www.wikipedia.com/flujoluminoso](http://www.wikipedia.com/flujoluminoso)

#### **A. Conclusiones y análisis de los resultados.**

- Se ha diseñado el sistema de iluminación a través del alumbrado por proyectores, utilizando el método de lúmenes. Se ha realizado un diseño que cumple con los parámetros de calidad. Con un valor de  $E_{min}/E_{med}$  = 0.75.
- Se ha demostrado que la herramienta informática de cálculo de luminarias Calculux, es una herramienta muy poderosa, la misma que puede facilitar y favorecer el trabajo en el diseño de sistemas de iluminación. Sin embargo, hay que tomar en cuenta las referencias de cálculos para ingresar los parámetros de una manera correcta.
- Se recomienda siempre antes de proceder a utilizar el software de diseño Calculux, realizar un aproximado de cálculos teóricos, para de esta manera tener una mejor noción de cómo inicializar los valores del diseño.
- Se recomienda también, a través de la opción de visualización del proyecto, ver el resumen de éste antes de imprimir, y asegurarse que cumple con las especificaciones, para evitar errores e imprimir un informe erróneo.

#### **B. Análisis de los cálculos teóricos.**

#### **Altura de los postes y ángulo de incidencia.**

- Se procedió a realizar la aplicación con postes laterales y en las esquinas, se evitó apuntar directamente al área de influencia de los jugadores para evitar el deslumbramiento, los resultados fueron bastante buenos.
- A una apertura mayor a  $25^{\circ}$  del apuntamiento del haz, se logra la mayor luminosidad, esto se demuestra en los resultados conseguidos, de esta

manera se cumple con los requerimientos teóricos para lograr la altura deseada de los postes, la cual fue elegida a 10 m.

- Los factores de mantenimiento, se los ha elegido para valores superiores a 0.7. Suponiendo que se va a realizar un buen mantenimiento de las instalaciones luminarias, así como el mantenimiento del proyecto en el futuro.
- Para la iluminación de la instalación deportiva, se utilizó cuatro postes con 2 proyectores por poste, consiguiendo de esta manera alcanzar 8 proyectores con 8 luminarias cada uno, tal como se obtuvo de los resultados teóricos necesarios para cubrir el sistema.
- Teóricamente, se puede encontrar si el ángulo de incidencia del flujo útil está correctamente distribuido. A continuación desarrollaremos la ecuación.

 $n \times \hbar \times \tan \alpha \geq D$  $8 \times 10 \times \tan 41.8^\circ > 18$  $71.53 \ge 18$ **ALUMBRADO DE AREAS** 

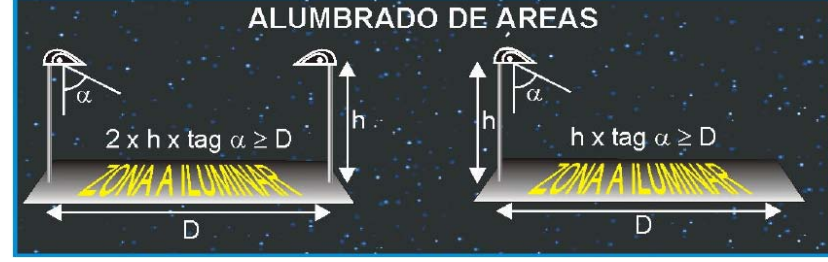

**Figura x.26. Cálculo teórico del ángulo de incidencia.**

- El ángulo de incidencia se puede obtener de dos maneras: Teóricamente, o por medio del cálculo en el Software Calculux. Por facilidad y funcionalidad se desarrollará a través del software.
	- o A. Por medio de Calculux.

Primero ingresamos los planos con varias vistas, con el objetivo visualizar los distintos ángulos de incidencia del haz principal de apuntamiento de luz.

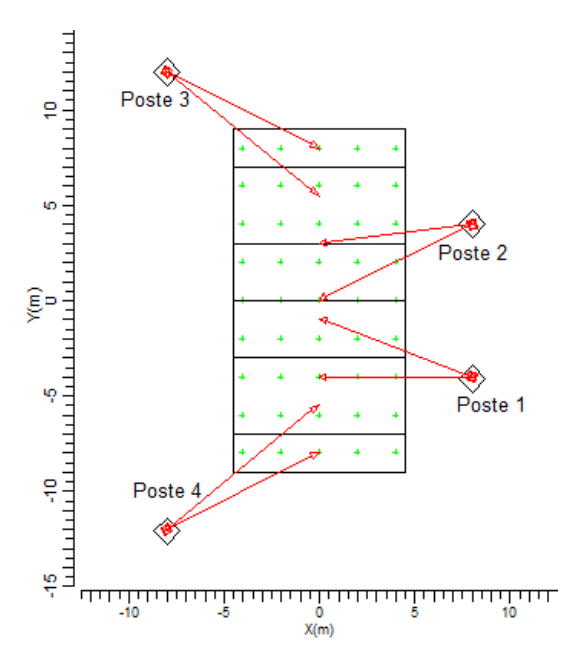

**Figura x.27. Vista principal del apuntamiento de los haces en los postes en las** 

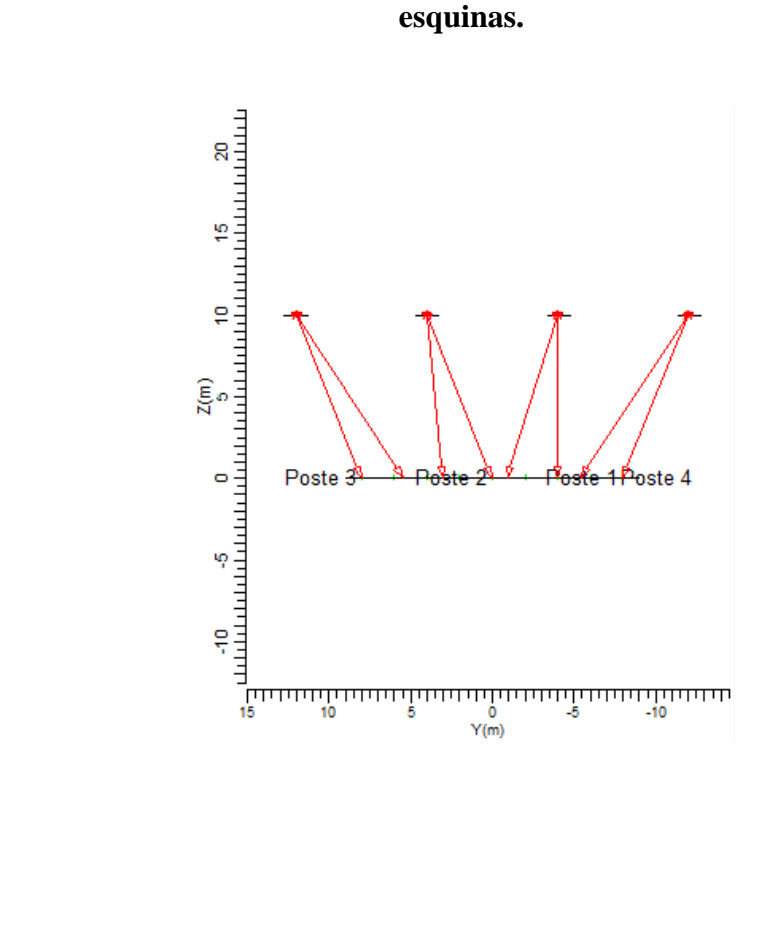

**Figura x.27. Vista lateral del apuntamiento de los haces en los postes en las esquinas, se evidencia dos ángulos de apuntamiento diferente.**

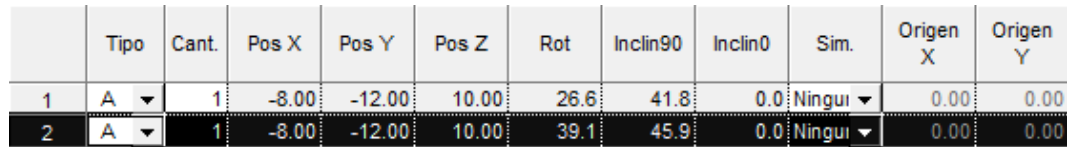

## **Figura x.28. Tabla con valores nominales del ángulo de haz de apuntamiento principal.**

Basándonos en la tabla que se muestra en la gráfica x.28. Podemos fijarnos que existen dos ángulos de apuntamiento, los mismos que son de 41.8° y 45.9°. Estos ángulos me permiten asegurar que se cumple con la norma de apuntamiento mayor a 25 °. Estos datos se pueden corroborar en la gráfica x.29

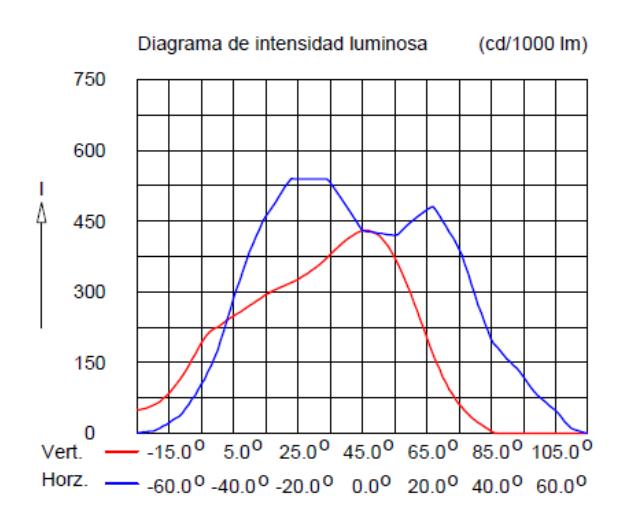

**Figura x.20. Diagrama de la intensidad luminosa dependiente del ángulo de incidencia sobre el plano.**

## **Análisis de las luminarias.**

- A continuación hacemos un desglose de la luminaria que se está utilizando (la misma es altamente recomendada para instalaciones deportivas), y de sus principales características:
	- o Luminaria: TEMPO 3 MWF330 1xHPI-TP250W/645 A/45.
	- o Numero de luminarias para el proyecto: 8.
	- o Coeficiente de flujo luminoso:
		- $\blacksquare$  DLOR: 0.66.
		- $\blacksquare$  ULOR: 0.00.
		- $\blacksquare$  TLOR: 0.66.
	- o Balasto: estándar.
	- o Flujo de la lámpara: 20500 lm.
	- o Potencia de la luminaria: 265.4 W.
	- o Factor de mantenimiento de la luminaria: 0.8.
	- o Factor de mantenimiento de la lámpara: 0.7.
- La potencia total del sistema de iluminación sería:

 $8 \times 265.4 W = 2.213 kW.$ 

- Los factores de mantenimiento se los ha elegido para valores superiores a 0.7. suponiendo que se va a realizar un buen mantenimiento de las instalaciones luminarias, así como el mantenimiento del proyecto en el futuro.
- Para la iluminación de la instalación deportiva se utilizó cuatro postes con 2 proyectores por poste, consiguiendo de esta manera alcanzar 8 proyectores con 8 luminarias cada uno, tal como se obtuvo de los resultados teóricos necesarios para cubrir el sistema.

#### **C. Análisis de ventajas y desventajas del diseño.**

#### **Ventajas.**

A continuación hacemos un recuento de las ventajas más importantes de este proyecto.

- o Se ha realizado un diseño con fundamentos teóricos, los mismos que se han respaldado y corroborado en una poderosa herramienta de cálculo de luminarias, como es Calculux.
- o Se ha diseñado una metodología de uso y práctica, para realizar sistemas de iluminación de Pistas Deportivas de Voleibol.
- o Una gran ventaja de utilizar el software de desarrollo Calculux, es la facilidad de manejo y la posibilidad de automatizar los procesos de cálculos para luminarias, lo cual nos brinda eficiencia en tiempo y eficacia en el trabajo.
- o Una ventaja excelente de este programa es que nos permite hacer una visualización in situ, de donde se ubicaría los postes, de esta manera podemos corroborar o cambiar la disposición según el mejor criterio.

#### **Desventajas.**

- o Se procedió a realizar la iluminación con posteo lateral, y por medio de ubicación en las esquinas, fue un sistema híbrido, parece ser una buena forma de iluminar; sin embargo, el trabajo para el posteo parece ser un poco antiestético.
- o Otra desventaja importante es la falta de tutoriales, o manuales dedicados a proyectos de iluminación de áreas deportivas realizadas con el software Calculux. Sin embargo, con este proyecto técnico se pretende que estas desventajas se puedan revertir.

#### **D. Análisis financiero del proyecto.**

Ingresado los elementos de costos reales de las instalaciones, los datos de costos de lámparas se han obtenido de las listas de precios de distribuidores de casas comerciales de Bélgica y Francia. Es de esperarse que traer estos elementos importados eleve el costo del proyecto tenemos.

## **Datos de la instalación.**

- Horas funcionamiento/año: 1120 horas.
- Periodo de amortización: 1.0 años.
- Tasa de interés: 5.0 %.
- Precio kWh:  $0.13$  \$.

## **Información sobre luminarias**.

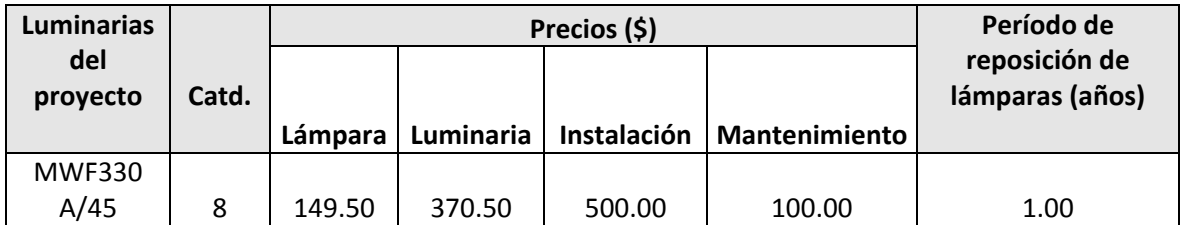

#### **Costo total.**

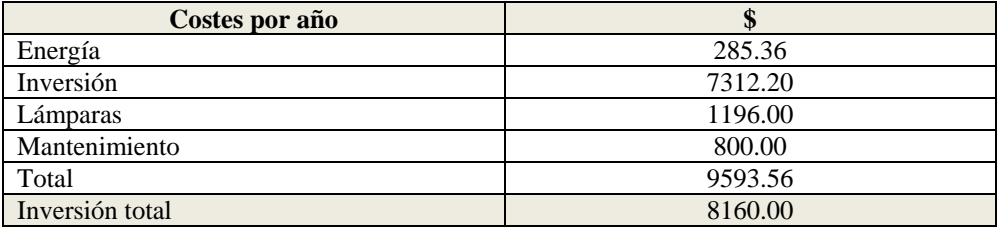

#### **E. Sección de preguntas.**

- (1) Realizar el cálculo del mínimo ángulo de incidencia, el cual me permita iluminar todo la pista de voleibol.
- (2) Variar el ángulo de incidencia en pasos de 5º, desde el valor mínimo, hasta el ángulo de mayor incidencia luminosa. Analizar resultados.
- (3) ¿Qué efecto causaría utilizar 7 luminarias en lugar de 8 que se ha calculado teóricamente?
- (4) ¿Qué se puede hacer para resolver el problema de deslumbramiento en los jugadores?
- (5) ¿Considera usted que este diseño es un diseño simétrico o asimétrico?

# **Práctica 4**

# **Diseño de un Sistema de Iluminación para una Cancha de Voleibol para Competencia (Postes a nivel lateral)**

**Características de diseño:**

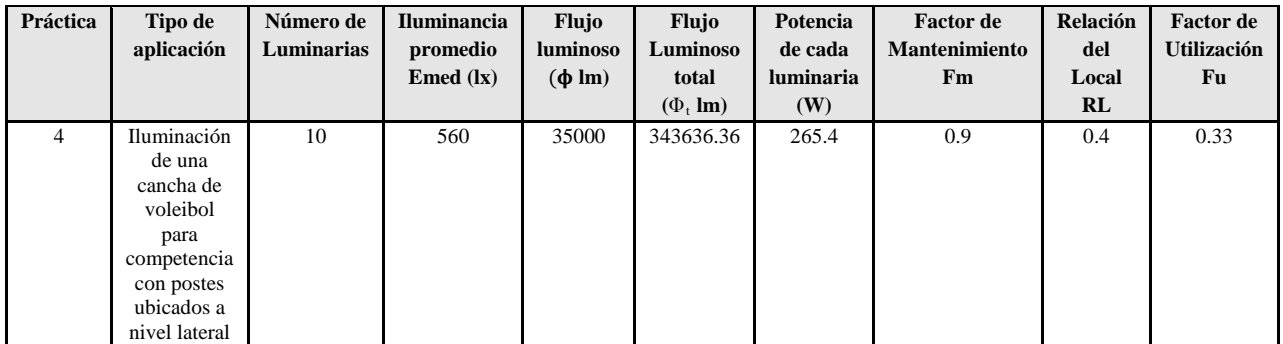

## **Pasos**

**Figura 1.** Ingreso a la carpeta del programa Calculux.

**Figura 2.** Programa Área de Calculux para campos deportivos.

**Figura 3.** Pantalla principal del programa de trabajo**.**

**Figura 4.** Creamos un nuevo proyecto para empezar a trabajar.

**Figura 5.** Nuevo campo de trabajo de Calculux.

**Figura 6.** Caja de diálogo para elegir un nuevo campo de aplicación.

**Figura 7.** Elección del campo de aplicación (pista de voleibol).

**Figura 8.** Elección de las características de la pista de voleibol.

**Figura 9.** Vista de la pista de voleibol, área donde trabajaremos.

**Figura 10.** Salvamos el diseño con el nombre que deseemos.

**Figura 11.** Caja de diálogo para ingresar las luminarias del proyecto.

**Figura 12.** Cargamos la base de datos de la compañía Phillips.

**Figura 13.** Caja de diálogo de luminarias, para elegir la luminaria a utilizar en nuestro diseño**.**

**Figura 14.** Introducción de la luminaria recomendada para el tipo de aplicación que deseamos.

**Figura 15.** Caja de diálogo que nos muestra que se añadió la luminaria que elegimos anteriormente.

**Figura 16.** Pestaña para ingresar los postes con luminarias al proyecto.

**Figura 17**. Caja de diálogo que nos permite ingresar los postes en grupo.

**Figura 18.** Modificando los valores por defecto para ubicar los postes en el diseño del proyecto

**Figura 19.** Apuntamiento de los haces de luz.

**Figura 20.** Vista principal de la ubicación de las luminarias en el proyecto.

**Figura 21.** Ingreso de los datos del proyecto, como información para las revisiones técnicas del mismo.

**Figura 22.a.** Datos del proyecto que se imprimirán en nuestro proyecto.

**Figura 22.b.** Datos del cliente que se imprimirán en nuestro proyecto.

**Figura 22.c** Datos de la empresa que diseña se imprimirán en nuestro proyecto.

**Figura 23.** Opciones del proyecto.

**Figura 24.** Elementos que queremos que calcule y se impriman en el proyecto.

**Figura 25.** Elección de la impresora en PDF, para que se genere una versión digital de nuestro proyecto.

Resultado del ejercicio 4

## Práctica Nº 4

# **Práctica de diseño de iluminación de una cancha de voleibol para competencia con postes ubicados a nivel lateral**

## **26. Datos Informativos.**

Nombre: José Luis Moreno. Unidad: Cancha de voleibol de la UNL. Lugar y Fecha: Loja, 29 de julio del 2009.

## **27. Objetivo general.**

El objetivo de esta práctica es ejercitar y ampliar los conocimientos adquiridos en los temas de luminotecnia, realizando cálculos luminotécnicos de alumbrado de una cancha de voleibol para competición, con una lámpara del tipo halogenuro metálico, por medio del alumbrado por proyección, a través de la ubicación de los postes para iluminación lateralmente.

## **27.1. Objetivos específicos:**

- Desarrollar los cálculos teóricos necesarios, para implementar un sistema de iluminación con eficiencia energética, y los datos necesarios para introducir en el software de diseño, dedicados a una cancha de voleibol para competición con medidas reglamentarias, ubicando los postes lateralmente.
- Introducir los elementos necesarios en el software de diseño Calculux, con el objetivo de obtener los resultados de cálculos automatizados y contrastar con los datos obtenidos de manera teórica.
- Implementar una metodología para el desarrollo de estas prácticas con el uso de la herramienta de diseño y cálculo de iluminación Cálculux.

## **28. Marco teórico.**

Según la investigación que se ha realizado, el diseño de sistemas de iluminación para instalaciones deportivas, se basa en la iluminación a través de proyectores, también llamada iluminación por inundación [1].

El método de cálculo a utilizar es el método de lúmenes o flujo luminoso, más adelante en la realización de cálculos aclararemos este apartado. Los niveles de iluminación recomendados varían con la actividad y el grado de profesionalidad, pero sin entrar a detalles podemos recurrir a la siguiente tabla.

| ucporuvas.            |                        |                                   |  |  |  |  |  |  |  |
|-----------------------|------------------------|-----------------------------------|--|--|--|--|--|--|--|
| <b>Actividad</b>      | $E_{Horizontal}$ (lux) | Uniformidad $E_{min}$ / $E_{med}$ |  |  |  |  |  |  |  |
| Entrenamiento, recreo | $200 - 300$            | 1:2                               |  |  |  |  |  |  |  |
| Competición           | $500 - 700$            | 1:1.5                             |  |  |  |  |  |  |  |

**Tabla 1. Niveles de iluminación recomendados para aplicaciones en instalaciones deportivas.**

Para evitar problemas de deslumbramiento que dificulten el normal desarrollo del juego, especialmente en deportes donde hay que mirar hacia arriba, conviene tomar medidas como instalar luminarias apantalladas, reducir el número de puntos de luz agrupando los proyectores o evitar colocarlos perpendicularmente a la línea de visión principal. Es conveniente montar las fuentes de luz a una altura adecuada, para el caso de instalaciones exteriores y visto desde el centro del campo, él ángulo formado por el plano horizontal y el eje de cualquier proyector de la batería debe ser superior a 25<sup>°</sup>.

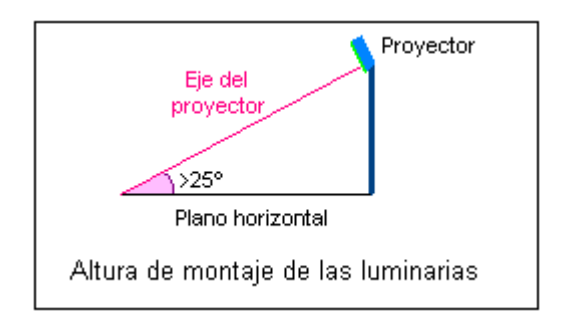

**Figura 1. Altura recomendada para el montaje de las luminarias en instalaciones deportivas.**

- 29. **Procedimiento de cálculo.** Calcularemos el número de proyectores necesarios para el diseño del sistema de iluminación, para ello utilizaremos el siguiente procedimiento.
	- Se obtiene la información previa que recoge los factores de partida del diseño tales como (dimensiones del local a iluminar, tipo de aplicación, montaje y mantenimiento del lugar, tipo de luminaria a utilizar).
	- Obtener la superficie a iluminar en m<sup>2</sup> (S).
	- Obtener el nivel de iluminancia media recomendada para cada aplicación (**E m** ).
	- Obtenemos el factor de mantenimiento (Fm), cuyo valor está entre 0.65 y 0.80. Sirve para cuantificar la disminución del flujo luminoso por el envejecimiento de las lámparas y por la suciedad acumulada en éstas y el proyector.
	- Obtenemos el factor de utilización (Fu) que se define como la relación entre los lúmenes que llegan a la superficie iluminada y los lúmenes del haz. Su valor que oscila entre 0.6 y 0.9.
	- $\blacksquare$  Obtener el flujo luminoso de cada proyector (φ).
	- Obtenemos finalmente la cantidad de proyectores necesarios para iluminar la cancha.

#### **30. Cálculos.**

- **a) Factores de partida del diseño.**
	- Se trata de una cancha de vóley para competición.
	- La misma se encuentra en lugar cerrado.
	- El mantenimiento es continuo del local, lo cual asegura que se limpia las luminarias y se hace un recambio permanente.
	- Las dimensiones de la cancha son reglamentarias y son como siguen: anchura9m, longitud 18m.
	- Las paredes y el techo están pintados de color blanco.
	- Se utilizará una lámpara de haluro metálico, perfecta para iluminación deportiva.
- **b**) **Cálculo de la superficie**  $(S^2)$

$$
S2 = B X H
$$
  

$$
S2 = 9 X 18
$$
  

$$
S2 = 162 m2
$$

c) El nivel de iluminación recomendado es de 500 Lux, según las tablas teóricas para espacios deportivos de competición. Según las especificaciones técnicas que se obtiene del tipo de proyector a utilizar, la iluminación promedio es de 560 Lux, con lo cual nos aseguramos de cumplir con los requerimientos mínimos de iluminancia promedio.

#### $E = 560 \text{ kg}$

d) Ahora obtenemos el factor de mantenimiento de las luminarias, como no conocemos a ciencia cierta el mantenimiento del local, pero suponiendo que éste va a ser de un continuo mantenimiento, se ha elegido un Factor de Mantenimiento bueno de 0.8

#### **Fm = 0.8**

e) Procedemos a calcular el Factor de Utilización del local, para ello primero se procede a realizar el cálculo del *índice del local*, para iluminaciones directas, semidirectas, directas-indirectas, general difusa, se utiliza la siguiente fórmula:

$$
R_L = \frac{A * L}{}
$$

 $\n *h**$ 

 $R_L$  = Relación del local A = Ancho del local a iluminar L = Largo de lugar a iluminar h = Altura de montaje en metros  $R_{\rm L} = \frac{9*18}{15 \pm 0.15}$ 15∗(9+18)

 $R_{\rm L} = \frac{162}{405}$  $R_{\rm L} = 0.4$ 

Con la relación del local calculado, procedemos a calcular el índice del local k, a través de la siguiente tabla.

| Índice del | Relación del local |               |  |  |  |  |  |
|------------|--------------------|---------------|--|--|--|--|--|
| local K    | Valor              | Punto central |  |  |  |  |  |
|            | Menos de 0,7       | 0,60          |  |  |  |  |  |
|            | 0,7a0,9            | 0,80          |  |  |  |  |  |
| Η          | 0,9 a 1,12         | 1,00          |  |  |  |  |  |
|            | 1,12 a 1,38        | 1,25          |  |  |  |  |  |
| F          | 1,38 a 1,75        | 1,50          |  |  |  |  |  |
| Ε          | $1,75$ a $2,25$    | 2,00          |  |  |  |  |  |
| D          | $2,25$ a $2,75$    | 2,50          |  |  |  |  |  |
| С          | 2,75 a 3,50        | 3,00          |  |  |  |  |  |
| В          | 3,50 a 4,50        | 4,00          |  |  |  |  |  |
| Α          | Más de 4,50        | 5,00          |  |  |  |  |  |

**Tabla 2. Índice del local según el valor calculado por medio de la relación del local RL .**

De esta manera se colige que según la tabla del índice del local k, el valor calculado corresponde al nivel J.

f) Por tratarse de techos claros, paredes clara, tomamos 75% y 50% de reflexión, respectivamente. En la tabla del fabricante obtenemos J, 75, 50, un Factor de Utilización Fu = 0.33

| Tabia 5. Tabia para realizar el calculo general del factor de utilización de una idministra. |                          |                                        |                  |           |      |         |         |         |         |                                         |         |         |         |
|----------------------------------------------------------------------------------------------|--------------------------|----------------------------------------|------------------|-----------|------|---------|---------|---------|---------|-----------------------------------------|---------|---------|---------|
| Tipo de luminaria                                                                            | Distribución de<br>flujo | Distancia entre<br><b>luminarias</b> v | Reflexi<br>on    | Tech<br>ο |      | 75 %    |         |         | 50%     |                                         |         | 30%     |         |
|                                                                                              |                          | factor de<br>mantenimiento             |                  |           | Pare | 50<br>% | 30<br>% | 10<br>% | 50<br>% | 30<br>%                                 | 10<br>% | 30<br>% | 10<br>% |
|                                                                                              |                          | Fm                                     | Indice del local |           |      |         |         |         |         | Factor o coeficiente de utilización. Fu |         |         |         |

**Tabla 3. Tabla para realizar el cálculo general del factor de utilización de una luminaria.**
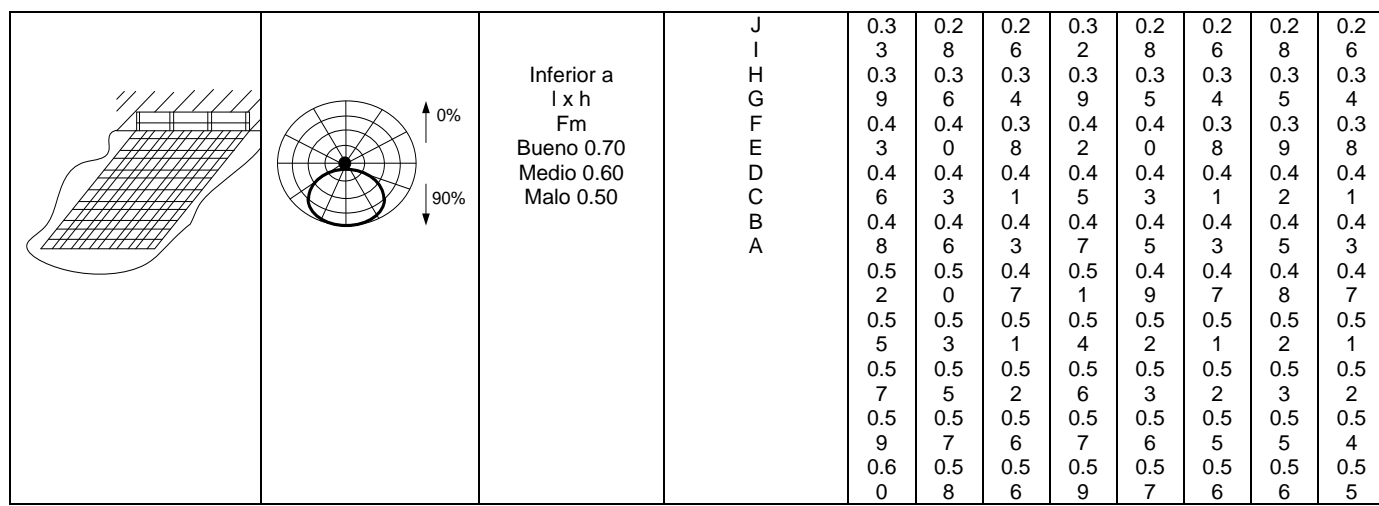

g) Con estos datos, procedemos a realizar el cálculo del flujo luminoso total  $(\varphi_t)$ .

$$
\Phi_t = \frac{E * L * A}{F m * Fu}
$$
  
\n
$$
\Phi_t = \frac{560 * 162}{0.8 * 0.33}
$$
  
\n
$$
\Phi_t = \frac{90720}{0.264}
$$
  
\n
$$
\Phi_t = 343636.36 \text{ Im}
$$

h) Procedemos a realizar el cálculo del número de proyectores necesarios.

$$
N = \frac{\phi t}{\phi}
$$
  

$$
N = \frac{343636.36 \text{ lm}}{35000 \text{ lm}}
$$
  

$$
N = 9.81
$$
  

$$
N = 10
$$

### **31. Resultados.**

De esta manera hemos calculado que se requiere de 10 proyectores para realizar la iluminación del campo de juego para competencia. Ahora procedemos a realizar el diseño del proyecto por medio del software de diseño CALCULUX. Los resultados se pueden apreciar a continuación.

### **32. Conclusiones.**

- Se ha diseñado el sistema de iluminación a través del alumbrado por proyectores, utilizando el método de lúmenes. Se ha realizado un diseño que cumple con los parámetros de calidad. Con un valor de  $E_{min}/E_{med}$  = 0.75.
- Se procedió a realizar la iluminación con posteo lateral, lo cual permite que el deslumbramiento no afecte a los deportistas, y se ha conseguido iluminar las áreas de mayor interés del campo de voleibol.
- A una apertura mayor a  $25^{\circ}$  del apuntamiento del haz, se logra la mayor luminosidad, esto se demuestra en los resultados conseguidos, de esta manera se cumple con los requerimientos teóricos para lograr la altura deseada de los postes, la cual fue elegida a 15 m.
- Los factores de mantenimiento se los ha elegido para valores superiores a 0.7. Suponiendo que se va a realizar un buen mantenimiento de las instalaciones luminarias; así como el mantenimiento del proyecto en el futuro.
- Para la iluminación de la instalación deportiva, se utilizó cuatro postes con 2 y 3 proyectores por poste, consiguiendo de esta manera alcanzar 10 proyectores con 10 luminarias cada uno, tal como se obtuvo de los resultados teóricos necesarios para cubrir el sistema.
- Se ha demostrado que la herramienta informática de cálculo de luminarias Calculux, es una herramienta muy poderosa, la misma que puede facilitar y favorecer el trabajo en el diseño de sistemas de iluminación. Sin embargo, hay que tomar en cuenta las referencias de cálculos para ingresar los parámetros de una manera correcta.
- Se recomienda siempre antes de proceder a utilizar el software de diseño Calculux, realizar un aproximado de cálculos teóricos, para de esta manera tener una mejor noción de cómo inicializar los valores del diseño.
- Se recomienda también, a través de la opción de visualización del proyecto, ver el resumen de éste antes de imprimir, y asegurarse que

cumple con las especificaciones, para evitar errores e imprimir un informe erróneo.

### **33. Referencias.**

- **[1**]<http://www.w3.org/TR/REC-html40/loose.dtd>
- **[2[\]http://www.erco.com/en\\_index.htm?http://www.erco.com/guide\\_](http://www.erco.com/en_index.htm?http://www.erco.com/guide_v2/guide_2/simulation_95/luminaire_m_2714/es/es_luminaire_m_intro_1.htm) [v2/guide\\_2/simulation\\_95/luminaire\\_m\\_2714/es/es\\_luminaire\\_m\\_int](http://www.erco.com/en_index.htm?http://www.erco.com/guide_v2/guide_2/simulation_95/luminaire_m_2714/es/es_luminaire_m_intro_1.htm) [ro\\_1.htm](http://www.erco.com/en_index.htm?http://www.erco.com/guide_v2/guide_2/simulation_95/luminaire_m_2714/es/es_luminaire_m_intro_1.htm)**
- **[3]**[www.wikipedia.com/flujoluminoso](http://www.wikipedia.com/flujoluminoso)

### **A. Conclusiones y análisis de los resultados.**

- Se ha diseñado el sistema de iluminación a través del alumbrado por proyectores, utilizando el método de lúmenes. Se ha realizado un diseño que cumple con los parámetros de calidad. Con un valor de  $E_{min}/E_{med}$  = 0.75.
- Se ha demostrado que la herramienta informática de cálculo de luminarias Calculux, es una herramienta muy poderosa, la misma que puede facilitar y favorecer el trabajo en el diseño de sistemas de iluminación. Sin embargo, hay que tomar en cuenta las referencias de cálculos para ingresar los parámetros de una manera correcta.
- Se recomienda siempre antes de proceder a utilizar el software de diseño Calculux, realizar un aproximado de cálculos teóricos, para de esta manera tener una mejor noción de cómo inicializar los valores del diseño.
- Se recomienda también, a través de la opción de visualización del proyecto, ver el resumen de éste antes de imprimir, y asegurarse que cumple con las especificaciones, para evitar errores e imprimir un informe erróneo.

**B. Análisis de los cálculos teóricos.**

#### **Altura de los postes y ángulo de incidencia.**

- Se procedió a realizar la iluminación con posteo lateral, lo cual permite que el deslumbramiento no afecte a los deportistas, y se ha conseguido iluminar las áreas de mayor interés del campo de voleibol.
- A una apertura mayor a  $25^{\circ}$  del apuntamiento del haz, se logra la mayor luminosidad, esto se demuestra en los resultados conseguidos, de esta manera se cumple con los requerimientos teóricos para lograr la altura deseada de los postes, la cual fue elegida a 15 m. (altura recomendada por el fabricante).
- Teóricamente, se puede encontrar si el ángulo de incidencia del flujo útil esta correctamente distribuido. A continuación desarrollaremos la ecuación.

 $n \times \hbar \times \tan \alpha > D$  $10 \times 15 \times \tan 22^\circ \geq 18$  $60.6 \ge 18$ 

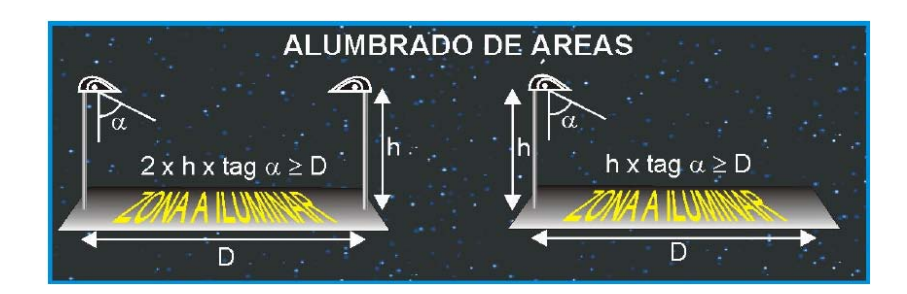

**Figura x.26. Cálculo teórico del ángulo de incidencia.**

- El ángulo de incidencia se puede obtener de dos maneras: (1) Teóricamente, o por medio del cálculo en el Software Calculux. A continuación lo desarrollamos de ambas maneras.
	- o A. Teóricamente.

Primeramente vamos a ubicar el plano horizontal, con las ubicaciones cartesianas de los apuntamientos del haz útil de luz.

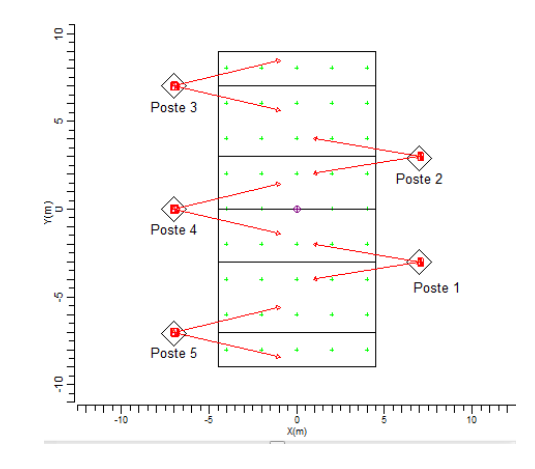

**Figura x.27. Apuntamiento de los haces de luz en el plano horizontal.**

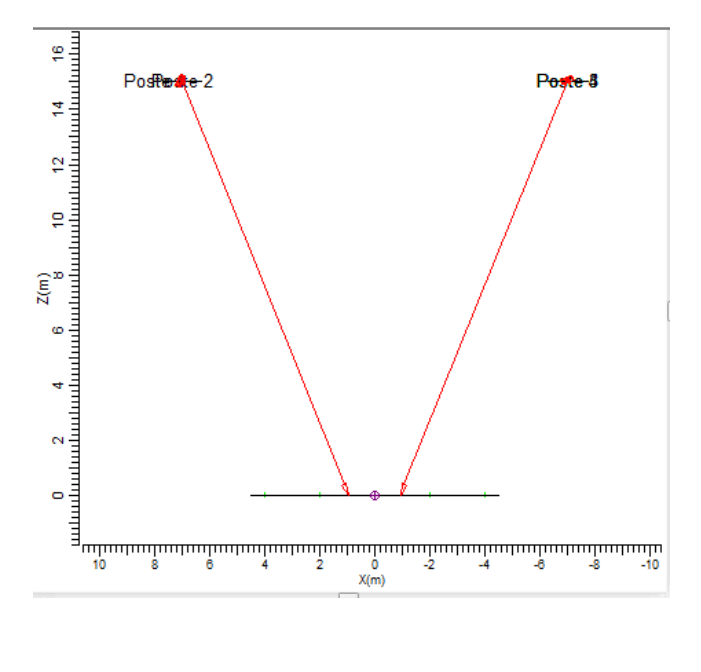

**Figura x.27. Vista posterior del apuntamiento de los haces en los postes lateralmente, se evidencia dos ángulos de apuntamiento similares, pero con diferente símbolo.**

|                | <b>Tipo</b> |                          | Cant. | Pos X    | Pos <sub>Y</sub>  | Pos Z | Rot | Inclin90 | Inclin <sub>0</sub> | Sim.                 | Origen | Origen |
|----------------|-------------|--------------------------|-------|----------|-------------------|-------|-----|----------|---------------------|----------------------|--------|--------|
|                | А           |                          | 1 :   | $-7.00$  | 7.00              | 15.00 | 0.0 | 22.0     |                     | $5.0$ Ningul $\sim$  | 0.00.  | 0.00   |
| $\overline{2}$ | А           | ▼                        |       | $-7.00$  | 7.00.             | 15.00 | 0.0 | 22.0     |                     | $-5.0$ Ningul $\sim$ | 0.00.  | 0.00   |
| з              | А           | ▼                        |       | $-7.00$  | 0.00              | 15.00 | 0.0 | 22.0     |                     | $5.0$ Ningul $-$     | 0.00   | 0.00   |
| 4              | А           | ▼                        |       | $-7.00$  | 0.00              | 15.00 | 0.0 | 22.0     |                     | $-5.0$ Ningul $-$    | 0.00   | 0.00   |
| 5              | А           | ▼                        |       | $-7.00.$ | $-7.00$           | 15.00 | 0.0 | 22.0     |                     | $5.0$ Ningul $\sim$  | 0.00   | 0.00   |
| 6              | А           | $\overline{\phantom{a}}$ |       | $-7.00$  | $-7.00$           | 15.00 | 0.0 | 22.0     |                     | $-5.0$ Ningui        | 0.00   | 0.00   |
|                | А           | ▼                        |       | 7.00.    | 3.00 <sub>1</sub> | 15.00 | 0.0 | $-22.0$  |                     | $3.5$ Ningul $-$     | 0.00   | 0.00   |
| 8              | А           | ▼                        |       | 7.00.    | 3.00.             | 15.00 | 0.0 | $-22.0$  |                     | $-3.5$ Ningul $\sim$ | 0.00   | 0.00   |
| 9              | А           | ▼                        |       | 7.00     | $-3.00$           | 15.00 | 0.0 | $-22.0$  |                     | $3.5$ Ningul         | 0.00   | 0.00   |
| 10             | А           | $\overline{\phantom{a}}$ |       | 7.00     | $-3.00$           | 15.00 | 0.0 | $-22.0$  |                     | $-3.5$ Ningul $-$    | 0.00.  | 0.00   |

**Figura x.28. Tabla con valores nominales del ángulo de haz de apuntamiento principal.**

Basándonos en la tabla que se muestra en la gráfica x.28. Podemos fijarnos que existen dos ángulos de apuntamiento, los mismos que son de 22° y -22°. Estos ángulos no me permiten asegurar que se cumple con la norma de apuntamiento mayor a 25°. Sin embargo, se compensa la iluminación, haciendo una distribución más homogénea de la misma, al tener más proyectores; y se evita el deslumbramiento subiendo por 5 metros la altura de las luminarias. Estos datos se pueden corroborar en la gráfica x.29

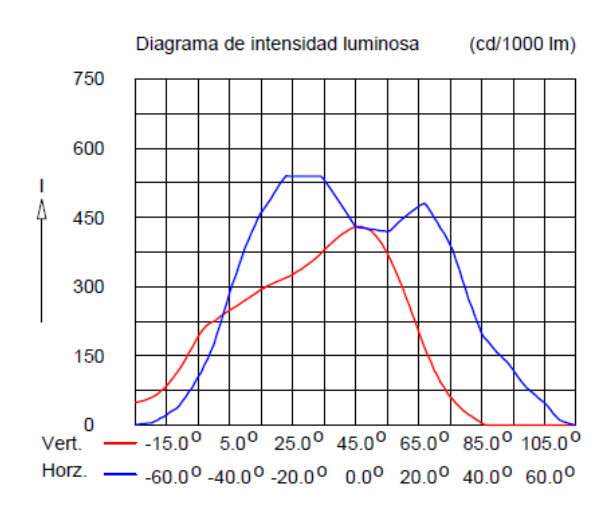

### **Figura x.29. Diagrama de la intensidad luminosa dependiente del ángulo de incidencia sobre el plano.**

### **Análisis de las luminarias.**

- A continuación hacemos un desglose de la luminaria que se está utilizando (la misma es altamente recomendada para instalaciones deportivas), y de sus principales características:
	- o Luminaria: TEMPO 3 MWF330 1xHPI-TP250W/645 A/45.
	- o Número de luminarias para el proyecto: 10.
	- o Coeficiente de flujo luminoso:
		- $\blacksquare$  DLOR: 0.66.
		- $\blacksquare$  ULOR: 0.00.
		- $\blacksquare$  TLOR: 0.66.
	- o Balastro: estándar.
	- o Flujo de la lámpara: 20500 lm.
	- o Potencia de la luminaria: 265.4 W.
	- o Factor de mantenimiento de la luminaria: 0.8.
	- o Factor de mantenimiento de la lámpara: 0.7.
- La potencia total del sistema de iluminación sería:

 $10 \times 265.4 W = 2.654 kW$ .

- Los factores de mantenimiento, se los ha elegido para valores superiores a 0.7. Suponiendo que se va a realizar un buen mantenimiento de las instalaciones luminarias; así como, el mantenimiento del proyecto en el futuro.
- Para la iluminación de la instalación deportiva, se utilizó 5 postes con 2 proyectores por poste, consiguiendo de esta manera alcanzar 10 proyectores con 10 luminarias, tal como se obtuvo de los resultados teóricos necesarios para cubrir el sistema.

### **C. Análisis de ventajas y desventajas del diseño.**

### **Ventajas.**

- A continuación hacemos un recuento de las ventajas más importantes de este proyecto.
	- o Se ha realizado un diseño con fundamentos teóricos, los mismos que se han respaldado y corroborado en una poderosa herramienta de cálculo de luminarias, como es Calculux.
	- o Se ha diseñado una metodología de uso y práctica, para realizar sistemas de iluminación de Pistas Deportivas de Voleibol.
	- o Una gran ventaja de utilizar el software de desarrollo Calculux, es la facilidad de manejo y la posibilidad de automatizar los procesos de cálculos para luminarias, lo cual nos brinda eficiencia en tiempo y eficacia en el trabajo.
	- o Una ventaja excelente de este programa es que nos permite hacer una visualización en situ, de donde se ubicaría los postes, de esta manera podemos corroborar o cambiar la Disposición según el mejor criterio.

### **Desventajas.**

- o Una de las principales desventajas es que, se tiene muchos postes, los cuales pueden dificultar la vista a los espectadores.
- o No se cumple estrictamente con la recomendación teórica de que el ángulo de incidencia sea mayor a 25°; sin embargo, nos podemos dar cuenta que la distribución es homogénea, y se puede evitar el deslumbramiento apantallando las luminarias.
- o Podríamos haber utilizado menor cantidad de postes para la distribución de las luminarias; pero, la distribución no se habría hecho en forma simétrica.
- o Otra desventaja importante es la falta de tutoriales, o manuales dedicados a proyectos de iluminación de áreas deportivas realizadas con el software Calculux. Sin embargo, con este

proyecto técnico se pretende que estas desventajas se puedan revertir.

### **D. Análisis financiero del proyecto.**

Ingresando los elementos de costos reales de las instalaciones, los datos de costos de lámparas se han obtenido de las listas de precios de distribuidores de casas comerciales de Bélgica y Francia. Es de esperarse que traer estos elementos importados eleve el costo del proyecto tenemos

### Datos de la instalación

- Horas funcionamiento/año: 1120 horas.
- Periodo de amortización: 1.0 años.
- Tasa de interés: 5.0 %.
- Precio kWh:  $0.13$  \$.
- $\blacksquare$

### **Información sobre luminarias.**

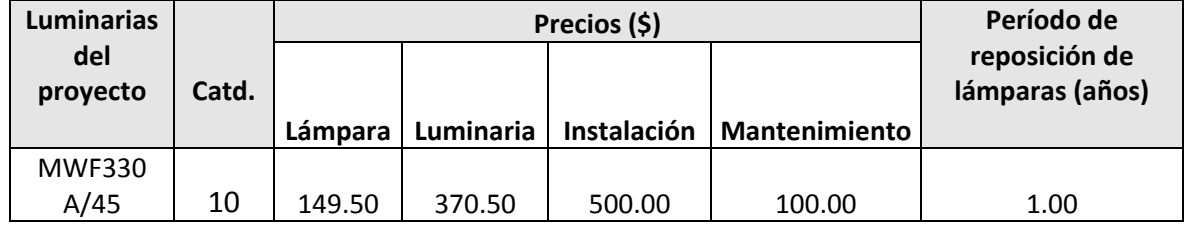

### **Costo total.**

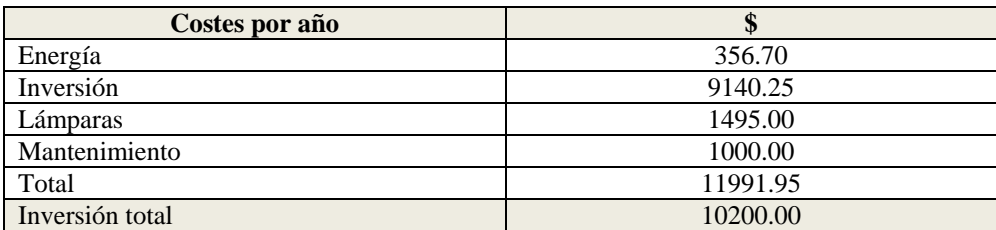

### **E. Sección de preguntas.**

- (1) Realizar el cálculo del mínimo ángulo de incidencia, el cual me permita iluminar todo la pista de voleibol.
- (2) Variar el ángulo de incidencia en pasos de 5º, desde el valor mínimo, hasta el ángulo de mayor incidencia luminosa. Analizar resultados.
- (3) ¿Qué efecto causaría utilizar 7 luminarias en lugar de las 8 que se ha calculado teóricamente?
- (4)  $\zeta$ Qué se puede hacer para resolver el problema de deslumbramiento en los jugadores?
- (5) ¿Considera usted que este diseño es un diseño simétrico o asimétrico.

# **Práctica 5**

# **Diseño de un Sistema de Iluminación para una Cancha de Voleibol para Competencia (Postes en las esquinas)**

### **Características de diseño:**

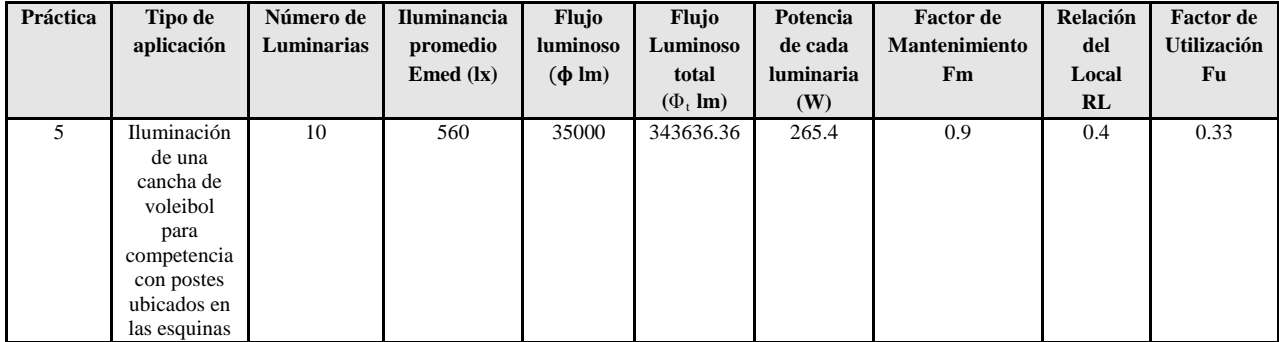

### **Pasos**

**Figura 1.** Ingreso a la carpeta del programa Calculux.

**Figura 2.** Programa Área de Calculux para campos deportivos.

**Figura 3**. Pantalla principal del programa de trabajo.

**Figura 4.** Creamos un nuevo proyecto para empezar a trabajar.

**Figura 5.** Nuevo campo de trabajo de Calculux.

**Figura 6.** Caja de diálogo para elegir un nuevo campo de aplicación.

**Figura 7.** Elección del campo de aplicación (pista de voleibol).

**Figura 8.** Elección de las características de la pista de voleibol.

**Figura 9.** Vista de la pista de voleibol, área donde trabajaremos.

**Figura 10.** Salvamos el diseño con el nombre que deseemos.

**Figura 11.** Caja de diálogo para ingresar las luminarias del proyecto.

**Figura 12.** Cargamos la base de datos de la compañía Phillips.

**Figura 13.** Caja de diálogo de luminarias, para elegir la luminaria a utilizar en nuestro diseño.

**Figura 14**. Introducción de la luminaria recomendada para el tipo de aplicación que deseamos.

**Figura 15.** Caja de diálogo que nos muestra que se añadió la luminaria que elegimos anteriormente.

**Figura 16.** Pestaña para ingresar los postes con luminarias al proyecto.

**Figura 17.** Caja de diálogo que nos permite ingresar los postes en grupo.

**Figura 18.** Modificando los valores por defecto para ubicar los postes en el diseño del proyecto

**Figura 19.** Apuntamiento de los haces de luz.

**Figura 20**. Vista principal de la ubicación de las luminarias en el proyecto.

**Figura 21.** Ingreso de los datos del proyecto, como información para las revisiones técnicas del mismo.

**Figura 22.a.** Datos del proyecto que se imprimirán en nuestro proyecto.

**Figura 22.b.** Datos del cliente que se imprimirán en nuestro proyecto.

**Figura 22.c** Datos de la empresa que diseña se imprimirán en nuestro proyecto.

**Figura 23.** Opciones del proyecto**.**

**Figura 24.** Elementos que queremos que calcule y se impriman en el proyecto

**Figura 25.** Elección de la impresora en PDF, para que se genere una versión digital de nuestro proyecto.

Resultado del ejercicio 5

# Práctica Nº 5

# **Práctica de diseño de iluminación de una cancha de voleibol para competencia con postes ubicados en las esquinas**

### **34. Datos Informativos.**

Nombre: José Luis Moreno. Unidad: Cancha de voleibol de la UNL. Lugar y Fecha: Loja, 29 de julio del 2009.

### **35. Objetivo general.**

El objetivo de esta práctica es ejercitar y ampliar los conocimientos adquiridos en los temas de luminotecnia, realizando cálculos luminotécnicos de alumbrado de una cancha de voleibol para competición, con una lámpara del tipo halogenuro metálico, por medio del alumbrado por proyección, a través de la ubicación de los postes para iluminación en las esquinas.

### **35.1. Objetivos específicos:**

 Desarrollar los cálculos teóricos necesarios, para implementar un sistema de iluminación con eficiencia energética, y los datos necesarios para introducir en el software de diseño, dedicados a una cancha de voleibol

para competición con medidas reglamentarias, ubicando los postes en las esquinas.

- Introducir los elementos necesarios en el software de diseño Calculux, con el objetivo de obtener los resultados de cálculos automatizados y contrastar con los datos obtenidos de manera teórica.
- Implementar una metodología para el desarrollo de estas prácticas con el uso de la herramienta de diseño y cálculo de iluminación Cálculux.

### **36. Marco teórico.**

Según la investigación que se ha realizado, el diseño de sistemas de iluminación para instalaciones deportivas se basa en la iluminación a través de proyectores, también llamada iluminación por inundación [1].

El método de cálculo a utilizar es el método de lúmenes o flujo luminoso, más adelante en la realización de cálculos aclararemos este apartado. Los niveles de iluminación recomendados varían con la actividad y el grado de profesionalidad, pero sin entrar a detalles podemos recurrir a la siguiente tabla.

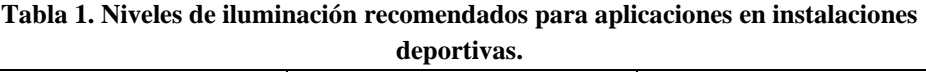

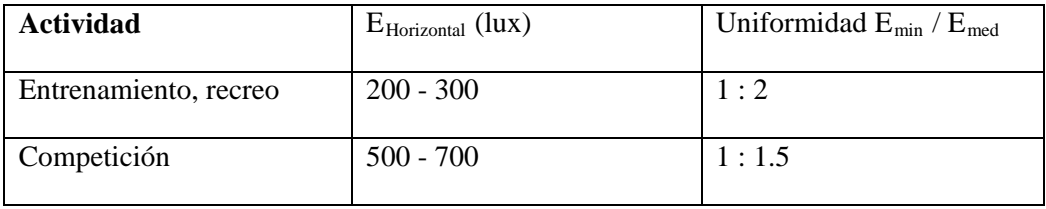

Para evitar problemas de deslumbramiento que dificulten el normal desarrollo del juego, especialmente en deportes donde hay que mirar hacia arriba, conviene tomar medidas como instalar luminarias apantalladas, reducir el número de puntos de luz agrupando los proyectores o evitar colocarlos perpendicularmente a la línea de visión principal. Es conveniente montar las fuentes de luz a una altura adecuada, para el caso de instalaciones exteriores y visto desde el centro del campo, el ángulo formado por el plano horizontal y el eje de cualquier proyector de la batería debe ser superior a 25<sup>°</sup>.

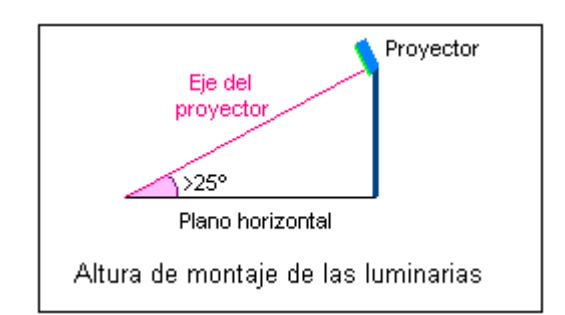

**Figura 1. Altura recomendada para el montaje de las luminarias en instalaciones deportivas.**

- 37. **Procedimiento de cálculo.** Calcularemos el número de proyectores necesarios para el diseño del sistema de iluminación, para ello utilizaremos el siguiente procedimiento:
	- Se obtiene la información previa que recoge los factores de partida del diseño tales como (dimensiones del local a iluminar, tipo de aplicación, montaje y mantenimiento del lugar, tipo de luminaria a utilizar).
	- Obtener la superficie a iluminar en m<sup>2</sup> (S).
	- Obtener el nivel de iluminancia media recomendada para cada aplicación (**E m** ).
	- Obtenemos el factor de mantenimiento (Fm), cuyo valor está entre 0.65 y 0.80. Sirve para cuantificar la disminución del flujo luminoso por el envejecimiento de las lámparas y por la suciedad acumulada en éstas y el proyector.
	- Obtenemos el factor de utilización (Fu) que se define como la relación entre los lúmenes que llegan a la superficie iluminada y los lúmenes del haz. Su valor que oscila entre 0.6 y 0.9.
	- Obtener el flujo luminoso de cada proyector  $(φ)$ .
	- Obtenemos finalmente la cantidad de proyectores necesarios para iluminar la cancha.

### **38. Cálculos.**

#### **a) Factores de partida del diseño.**

- Se trata de una cancha de vóley para competición.
- La misma se encuentra en lugar cerrado.
- El mantenimiento es continuo del local, lo cual asegura que se limpia las luminarias y se hace un recambio permanente.
- Las dimensiones de la cancha son reglamentarias y son como siguen: anchura 9m, longitud 18m.
- Las paredes y el techo están pintados de color blanco.
- Se utilizará una lámpara de haluro metálico, perfecta para iluminación deportiva.
- **b**) **Cálculo de la superficie**  $(S^2)$

$$
S2 = B X H
$$
  

$$
S2 = 9 X 18
$$
  

$$
S2 = 162 m2
$$

c) El nivel de iluminación recomendado es de 500 Lux, según las tablas teóricas para espacios deportivos de competición. Según las especificaciones técnicas que se obtiene del tipo de proyector a utilizar, la iluminación promedio es de 560 Lux, con lo cual nos aseguramos de cumplir con los requerimientos mínimos de iluminancia promedio.

#### $E = 560 \text{ kg}$

d) Ahora obtenemos el factor de mantenimiento de las luminarias, como no conocemos a ciencia cierta el mantenimiento del local, pero suponiendo que éste va a ser de un continuo mantenimiento, se ha elegido un Factor de Mantenimiento bueno de 0.8.

#### **Fm = 0.8**

e) Procedemos a calcular el Factor de Utilización del local, para ello primero se procede a realizar el cálculo del *índice del local*, para iluminaciones directas, semidirectas, directas-indirectas, general difusa, se utiliza la siguiente fórmula:

$$
R_L = \frac{A * L}{}
$$

 $\n *h*∗$ 

 $R_L$  = Relación del local A = Ancho del local a iluminar L = Largo de lugar a iluminar h = Altura de montaje en metros  $R_{\rm L} = \frac{9*18}{15 \pm 0.15}$ 15∗(9+18)

 $R_{\rm L} = \frac{162}{405}$  $R_{\rm L} = 0.4$ 

Con la relación del local calculado, procedemos a calcular el índice del local k, a través de la siguiente tabla.

| Índice del | Relación del local |               |  |  |  |  |  |
|------------|--------------------|---------------|--|--|--|--|--|
| local K    | Valor              | Punto central |  |  |  |  |  |
|            | Menos de 0,7       | 0,60          |  |  |  |  |  |
|            | 0,7a0,9            | 0,80          |  |  |  |  |  |
| Η          | 0,9 a 1,12         | 1,00          |  |  |  |  |  |
|            | 1,12 a 1,38        | 1,25          |  |  |  |  |  |
| F          | 1,38 a 1,75        | 1,50          |  |  |  |  |  |
| Ε          | $1,75$ a $2,25$    | 2,00          |  |  |  |  |  |
| D          | $2,25$ a $2,75$    | 2,50          |  |  |  |  |  |
| С          | 2,75 a 3,50        | 3,00          |  |  |  |  |  |
| В          | 3,50 a 4,50        | 4,00          |  |  |  |  |  |
| Α          | Más de 4,50        | 5,00          |  |  |  |  |  |

Tabla 2. Índice del local según el valor calculado por medio de la relación del local R<sub>L</sub>.

De esta manera se colige que según la tabla del índice del local k, el valor calculado corresponde al nivel J.

f) Por tratarse de techos claros, paredes claras, tomamos 75% y 50% de reflexión, respectivamente. En la tabla del fabricante obtenemos J, 75, 50, un Factor de Utilización  $Fu = 0.33$ 

| Tipo de luminaria | Distribución de<br>flujo | Distancia entre<br>luminarias v | Reflexi<br>ón    | Tech<br>о |                                         | 75 %    |         |         | 50%     |         | 30%     |         |
|-------------------|--------------------------|---------------------------------|------------------|-----------|-----------------------------------------|---------|---------|---------|---------|---------|---------|---------|
|                   |                          | factor de<br>mantenimiento      |                  | Pare      | 50<br>%                                 | 30<br>% | 10<br>% | 50<br>% | 30<br>% | 10<br>% | 30<br>% | 10<br>% |
|                   |                          | Fm                              | Indice del local |           | Factor o coeficiente de utilización. Fu |         |         |         |         |         |         |         |

**Tabla 3. Tabla para realizar el cálculo general del factor de utilización de una luminaria.**

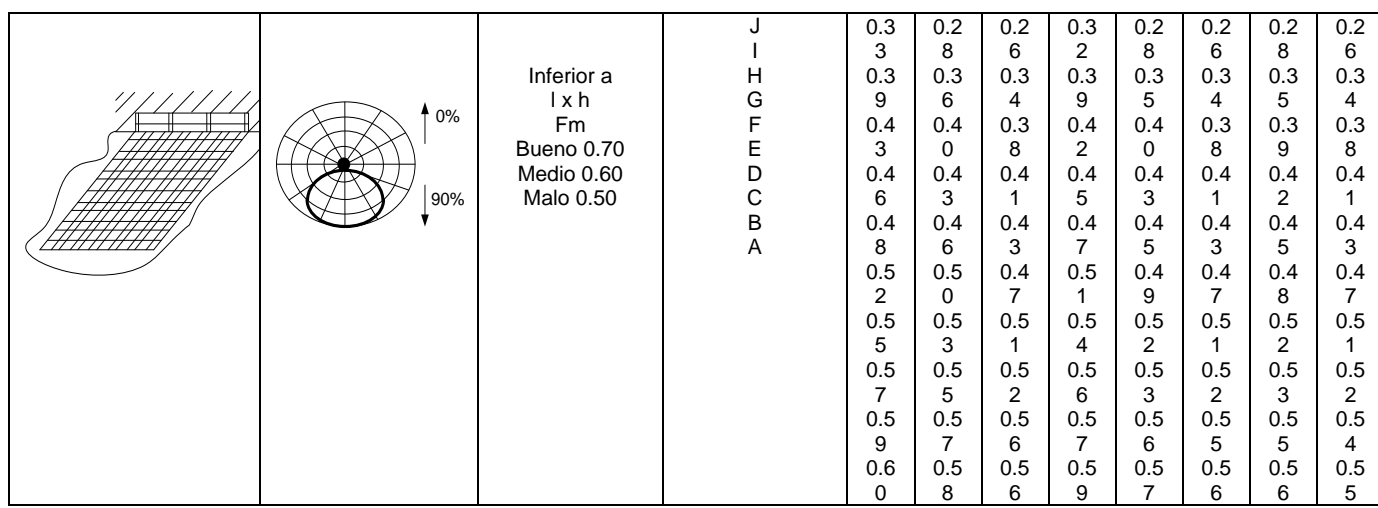

g) Con estos datos, procedemos a realizar el cálculo del flujo luminoso total  $(\varphi_t)$ .

$$
\Phi_t = \frac{E * L * A}{F m * Fu}
$$
  
\n
$$
\Phi_t = \frac{560 * 162}{0.8 * 0.33}
$$
  
\n
$$
\Phi_t = \frac{90720}{0.264}
$$
  
\n
$$
\Phi_t = 343636.36 \text{ Im}
$$

h) Procedemos a realizar el cálculo del número de proyectores necesarios.

$$
N = \frac{\phi t}{\phi}
$$
  
N =  $\frac{343636.36 \text{ lm}}{35000 \text{ lm}}$   
N = 9.81  
N = 10

### **39. Resultados.**

De esta manera hemos calculado que se requiere de 10 proyectores para realizar la iluminación del campo de juego para competencia. Ahora procedemos a realizar el diseño del proyecto por medio del software de diseño CALCULUX. Los resultados se pueden apreciar a continuación.

### **40. Conclusiones.**

- Se ha diseñado el sistema de iluminación a través del alumbrado por proyectores, utilizando el método de lúmenes. Se ha realizado un diseño que cumple con los parámetros de calidad. Con un valor de  $E_{min}/E_{med}$  = 0.75.
- Se procedió a realizar la iluminación con posteo lateral, lo cual permite que el deslumbramiento no afecte a los deportistas, y se ha conseguido iluminar las áreas de mayor interés del campo de voleibol.
- A una apertura mayor a  $25^{\circ}$  del apuntamiento del haz, se logra la mayor luminosidad, esto se demuestra en los resultados conseguidos, de esta manera se cumple con los requerimientos teóricos para lograr la altura deseada de los postes, la cual fue elegida a 15 m.
- Los factores de mantenimiento, se los ha elegido para valores superiores a 0.7. Suponiendo que se va a realizar un buen mantenimiento de las instalaciones luminarias; así como el mantenimiento del proyecto en el futuro.
- Para la iluminación de la instalación deportiva, se utilizó cinco postes con 2 proyectores por poste, consiguiendo de esta manera alcanzar 10 proyectores con 10 luminarias cada uno, tal como se obtuvo de los resultados teóricos necesarios para cubrir el sistema.
- Se ha demostrado que la herramienta informática de cálculo de luminarias Calculux, es una herramienta muy poderosa, la misma que puede facilitar y favorecer el trabajo en el diseño de sistemas de iluminación. Sin embargo, hay que tomar en cuenta las referencias de cálculos para ingresar los parámetros de una manera correcta.
- Se recomienda siempre antes de proceder a utilizar el software de diseño Calculux, realizar un aproximado de cálculos teóricos, para de esta manera tener una mejor noción de cómo inicializar los valores del diseño.
- Se recomienda también, a través de la opción de visualización del proyecto, ver el resumen de éste antes de imprimir, y asegurarse que

cumple con las especificaciones, para evitar errores e imprimir un informe erróneo.

### **41. Referencias.**

- **[1]**<http://www.w3.org/TR/REC-html40/loose.dtd>
- **[2[\]http://www.erco.com/en\\_index.htm?http://www.erco.com/guide\\_](http://www.erco.com/en_index.htm?http://www.erco.com/guide_v2/guide_2/simulation_95/luminaire_m_2714/es/es_luminaire_m_intro_1.htm) [v2/guide\\_2/simulation\\_95/luminaire\\_m\\_2714/es/es\\_luminaire\\_m\\_int](http://www.erco.com/en_index.htm?http://www.erco.com/guide_v2/guide_2/simulation_95/luminaire_m_2714/es/es_luminaire_m_intro_1.htm) [ro\\_1.htm](http://www.erco.com/en_index.htm?http://www.erco.com/guide_v2/guide_2/simulation_95/luminaire_m_2714/es/es_luminaire_m_intro_1.htm)**
- **[3]**[www.wikipedia.com/flujoluminoso](http://www.wikipedia.com/flujoluminoso)

### **A. Conclusiones y análisis de los resultados.**

- Se ha diseñado el sistema de iluminación a través del alumbrado por proyectores, utilizando el método de lúmenes. Se ha realizado un diseño que cumple con los parámetros de calidad. Con un valor de  $E_{min}/E_{med}$  = 0.75.
- Se ha demostrado que la herramienta informática de cálculo de luminarias Calculux, es una herramienta muy poderosa, la misma que puede facilitar y favorecer el trabajo en el diseño de sistemas de iluminación. Sin embargo, hay que tomar en cuenta las referencias de cálculos para ingresar los parámetros de una manera correcta.
- Se recomienda siempre antes de proceder a utilizar el software de diseño Calculux, realizar un aproximado de cálculos teóricos, para de esta manera tener una mejor noción de cómo inicializar los valores del diseño.
- Se recomienda también, a través de la opción de visualización del proyecto, ver el resumen de éste antes de imprimir, y asegurarse que cumple con las especificaciones, para evitar errores e imprimir un informe erróneo.

### **B. Análisis de los cálculos teóricos.**

**Altura de los postes y ángulo de incidencia.**

- Se procedió a realizar la iluminación con posteo lateral, lo cual permite que el deslumbramiento no afecte a los deportistas, y se ha conseguido iluminar las áreas de mayor interés del campo de voleibol.
- A una apertura mayor a  $25^{\circ}$  del apuntamiento del haz, se logra la mayor luminosidad, esto se demuestra en los resultados conseguidos, de esta manera se cumple con los requerimientos teóricos para lograr la altura deseada de los postes, la cual fue elegida a 15 m. (altura recomendada por el fabricante).
- Teóricamente, se puede encontrar si el ángulo de incidencia del flujo útil esta correctamente distribuido. A continuación desarrollaremos la ecuación.

 $n \times \hbar \times \tan \alpha \geq D$ 

 $10 \times 15 \times \tan 22^\circ \geq 18$ 

 $60.6 \ge 18$ 

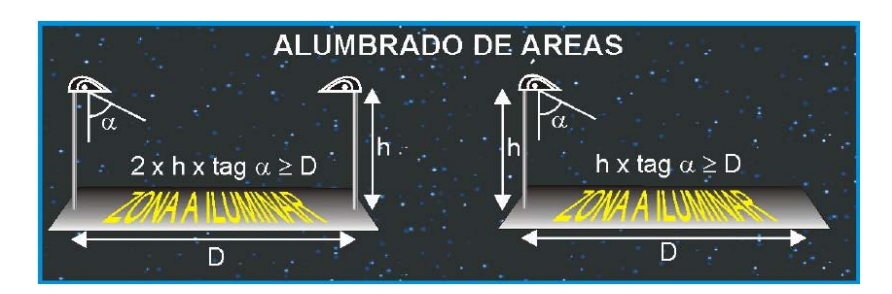

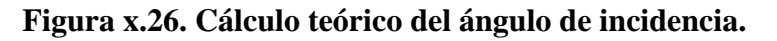

 El ángulo de incidencia se puede obtener de dos maneras: (1) Teóricamente, o por medio del cálculo en el Software Calculux. A continuación lo desarrollamos de ambas maneras.

o A. Teóricamente. Primeramente vamos a ubicar el plano horizontal, con las ubicaciones cartesianas de los apuntamientos del haz útil de luz.

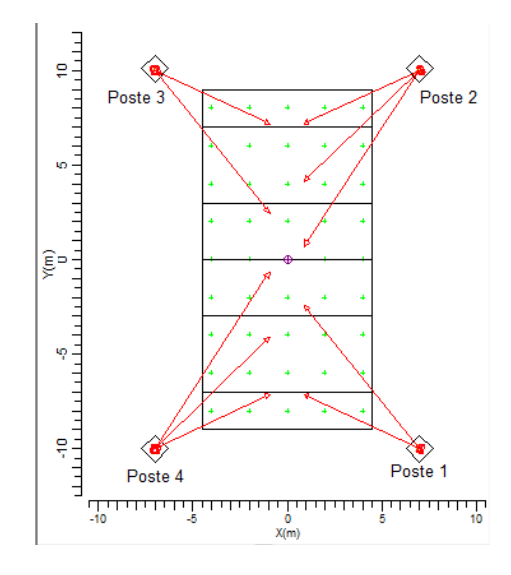

**Figura x.27. Apuntamiento de los haces de luz en el plano horizontal.**

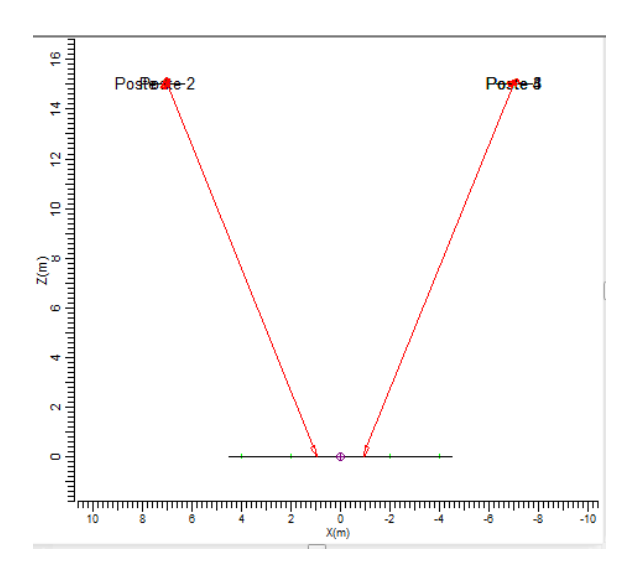

**Figura x.27. Vista posterior del apuntamiento de los haces en los postes lateralmente, se evidencia dos ángulos de apuntamiento similares, pero con diferente símbolo.**

|    | <b>Tipo</b> |                          | Cant. | Pos X   | Pos <sub>Y</sub> | Pos Z  | Rot | Inclin90 | Inclin <sub>0</sub> | Sim.               | Origen | Origen |
|----|-------------|--------------------------|-------|---------|------------------|--------|-----|----------|---------------------|--------------------|--------|--------|
|    | А           |                          |       | $-7.00$ | 10.00            | 15.00  | 0.0 | 22.0     |                     | $25.0$ Ningul $-$  | 0.00.  | 0.00   |
|    | А           | $\overline{\phantom{a}}$ |       | $-7.00$ | 10.00            | 15.00  | 0.0 | 22.0     |                     | $10.0$ Ningul $-$  | 0.00:  | 0.00   |
| 3  | А           | $\overline{\phantom{a}}$ |       | 7.00    | 10.00            | 15.00  | 0.0 | $-22.0$  |                     | $20.0$ Ningui      | 0.00   | 0.00   |
| 4  | А           | $\cdot$                  |       | 7.00    | 10.00            | 15.00  | 0.0 | $-22.0$  |                     | $10.0$ Ningui $-$  | 0.00   | 0.00   |
| 5  | А           | $\overline{\phantom{a}}$ |       | 7.00    | 10.00            | 15.00  | 0.0 | $-22.0$  |                     | $30.0$ Ningui $-$  | 0.00   | 0.00   |
| 6  | А           | $\cdot$                  |       | $-7.00$ | $-10.00$         | 15.00  | 0.0 | 22.0     |                     | $-20.0$ Ningui     | 0.00   | 0.00   |
|    | А           | $\cdot$                  |       | $-7.00$ | $-10.00$         | 15.00  | 0.0 | 22.0     |                     | $-10.0$ Ningui $-$ | 0.00   | 0.00   |
| 8  | А           | $\overline{\phantom{a}}$ |       | $-7.00$ | $-10.00$         | 15.00  | 0.0 | 22.0     |                     | $-30.0$ Ningui $-$ | 0.00:  | 0.00   |
| 9  | А           | $\overline{\phantom{a}}$ |       | 7.00    | $-10.00$         | 15.00  | 0.0 | $-22.0$  |                     | $-25.0$ Ningui     | 0.00   | 0.00   |
| 10 | А           | $\overline{\phantom{a}}$ |       | 7.00    | $-10.00$         | 15.00. | 0.0 | $-22.0$  |                     | $-10.0$ Ningui     | 0.00:  | 0.00   |

**Figura x.28. Tabla con valores nominales del ángulo de haz de apuntamiento principal.**

Basándonos en la tabla que se muestra en la gráfica x.28. Podemos fijarnos que existen dos ángulos de apuntamiento, los mismos que son de 22° y -22°. Estos ángulos no me permiten asegurar que se cumple con la norma de apuntamiento mayor a 25°. Sin embargo, se compensa la iluminación, haciendo una distribución más homogénea de la misma, al tener más proyectores; y se evita el deslumbramiento subiendo por 5 metros la altura de las luminarias. Estos datos se pueden corroborar en la gráfica x.29

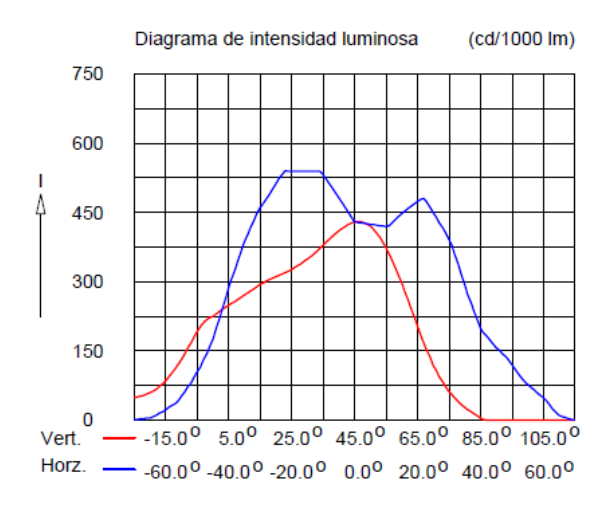

### **Figura x.29. Diagrama de la intensidad luminosa dependiente del ángulo de incidencia sobre el plano.**

### **Análisis de las luminarias.**

- A continuación hacemos un desglose de la luminaria que se está utilizando (la misma es altamente recomendada para instalaciones deportivas), y de sus principales características:
	- o Luminaria: TEMPO 3 MWF330 1xHPI-TP250W/645 A/45.
	- o Número de luminarias para el proyecto: 10.
	- o Coeficiente de flujo luminoso:
		- $\blacksquare$  DLOR: 0.66.
		- $\blacksquare$  ULOR: 0.00.
		- $\blacksquare$  TLOR: 0.66.
	- o Balastro: estándar.
	- o Flujo de la lámpara: 20500 lm.
	- o Potencia de la luminaria: 265.4 W.
	- o Factor de mantenimiento de la luminaria: 0.8.
	- o Factor de mantenimiento de la lámpara: 0.7.
- La potencia total del sistema de iluminación sería:

 $10 \times 265.4 W = 2.654 kW$ .

- Los factores de mantenimiento se los ha elegido para valores superiores a 0.7. Suponiendo que se va a realizar un buen mantenimiento de las instalaciones luminarias; así como, el mantenimiento del proyecto en el futuro.
- Para la iluminación de la instalación deportiva, se utilizó 4 postes con 2 proyectores por poste, consiguiendo de esta manera alcanzar 10 proyectores con 10 luminarias, tal como se obtuvo de los resultados teóricos necesarios para cubrir el sistema.

### **C. Análisis de ventajas y desventajas del diseño.**

#### **Ventajas.**

- A continuación hacemos un recuento de las ventajas más importantes de este proyecto.
	- o Se ha realizado un diseño con fundamentos teóricos, los mismos que se han respaldado y corroborado en una poderosa herramienta de cálculo de luminarias, como es Calculux.
	- o Se ha diseñado una metodología de uso y práctica, para realizar sistemas de iluminación de Pistas Deportivas de Voleibol.
	- o Una gran ventaja de utilizar el software de desarrollo Calculux, es la facilidad de manejo y la posibilidad de automatizar los procesos de cálculos para luminarias, lo cual nos brinda eficiencia en tiempo y eficacia en el trabajo.
	- o Una ventaja excelente de este programa es que nos permite hacer una visualización en situ, de donde se ubicaría los postes, de esta manera podemos corroborar o cambiar la disposición según el mejor criterio.

### **Desventajas.**

- o De las pocas desventajas que tiene este sistema es que no se tienen una distribución simétrica y homogénea, pero, sin embargo, se ocupa menor cantidad de postes y además no se obstaculiza al espectador, como en el caso anterior
- o Otra desventaja importante es la falta de tutoriales, o manuales dedicados a proyectos de iluminación de áreas deportivas realizadas con el software Calculux. Sin embargo, con este proyecto técnico se pretende que estas desventajas se puedan revertir.

### **D. Análisis financiero del proyecto.**

Ingresando los elementos de costos reales de las instalaciones,los datos de costos de lámparas se han obtenido de las listas de precios de distribuidores de casas comerciales de Bélgica y Francia. Es de esperarse que traer estos elementos importados eleve el costo del proyecto, tenemos.

### **Datos de la instalación.**

- Horas funcionamiento/año: 1120 horas.
- Periodo de amortización: 1.0 años.
- Tasa de interés: 5.0 %.
- Precio kWh:  $0.13$  \$.

### **Información sobre luminarias.**

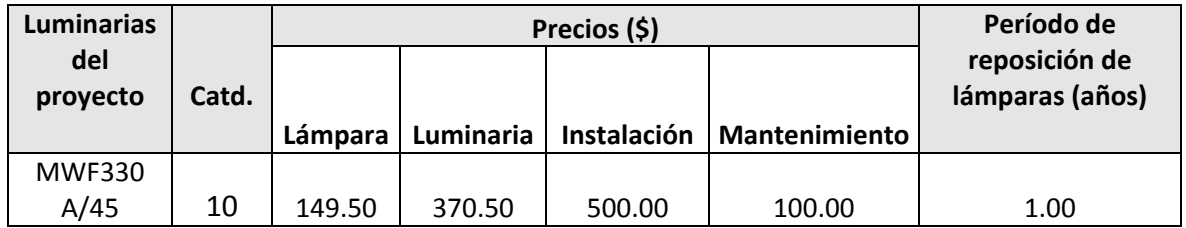

### **Costo total.**

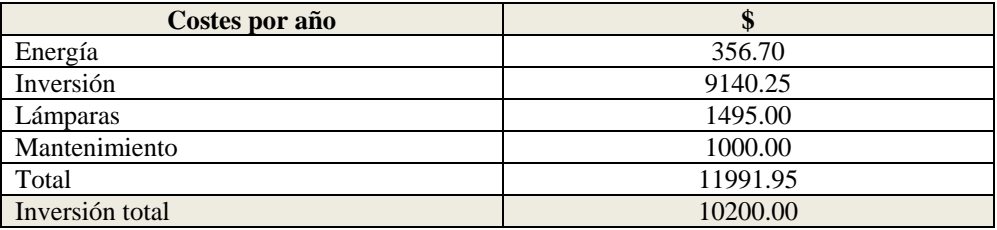

### **E. Sección de preguntas.**

- (1) Realizar el cálculo del mínimo ángulo de incidencia, el cual me permita iluminar todo la pista de voleibol.
- (2) Variar el ángulo de incidencia en pasos de 5º, desde el valor mínimo hasta el ángulo de mayor incidencia luminosa. Analizar resultados.
- (3) ¿Qué efecto causaría utilizar 7 luminarias en lugar de 8 que se ha calculado teóricamente?
- (4) ¿Qué se puede hacer para resolver el problema de deslumbramiento en los jugadores?
- (5) ¿Considera usted que este diseño es un diseño simétrico o asimétrico?

# **Práctica 6**

# **Diseño de un Sistema de Iluminación para una Cancha de Voleibol para Competencia (Postes a nivel lateral y en las esquinas)**

**Características de diseño:**

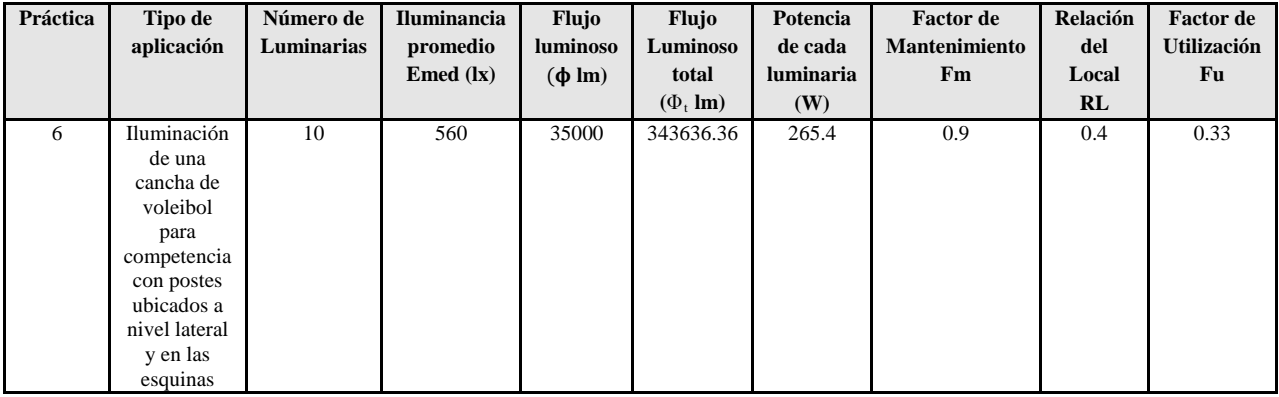

**Pasos**

**Figura 1.** Ingreso a la carpeta del programa Calculux.

**Figura 2.** Programa Área de Calculux para campos deportivos.

**Figura 3.** Pantalla principal del programa de trabajo.

**Figura 4.** Creamos un nuevo proyecto para empezar a trabajar.

**Figura 5.** Nuevo campo de trabajo de Calculux.

**Figura 6.** Caja de diálogo para elegir un nuevo campo de aplicación.

**Figura 7.** Elección del campo de aplicación (pista de voleibol).

**Figura 8.** Elección de las características de la pista de voleibol.

**Figura 9.** Vista de la pista de voleibol, área donde trabajaremos.

**Figura 10.** Salvamos el diseño con el nombre que deseemos.

**Figura 11.** Caja de diálogo para ingresar las luminarias del proyecto.

**Figura 12.** Cargamos la base de datos de la compañía Phillips.

**Figura 13.** Caja de diálogo de luminarias, para elegir la luminaria a utilizar en nuestro diseño.

**Figura 14.** Introducción de la luminaria recomendada para el tipo de aplicación que deseamos.

**Figura 15.** Caja de diálogo que nos muestra que se añadió la luminaria que elegimos anteriormente.

**Figura 16.** Pestaña para ingresar los postes con luminarias al proyecto.

**Figura 17.** Caja de diálogo que nos permite ingresar los postes en grupo.

**Figura 18.** Modificando los valores por defecto para ubicar los postes en el diseño del proyecto.

**Figura 19.** Apuntamiento de los haces de luz.

**Figura 20.** Vista principal de la ubicación de las luminarias en el proyecto.

**Figura 21.** Ingreso de los datos del proyecto, como información para las revisiones técnicasdel mismo.

**Figura 22.a.** Datos del proyecto que se imprimirán en nuestro proyecto.

**Figura 22.b.** Datos del cliente que se imprimirán en nuestro proyecto

**Figura 22.c** Datos de la empresa que diseña se imprimirán en nuestro proyecto.

**Figura 23.** Opciones del proyecto.

**Figura 24.** Elementos que queremos que calcule y se impriman en el proyecto.

**Figura 25.** Elección de la impresora en PDF, para que se genere una versión digital de nuestro proyecto.

Resultado del ejercicio 6

### Práctica Nº 6

## **Práctica de diseño de iluminación de una cancha de voleibol para competencia con postes ubicados a nivel lateral y en las esquinas**

### **42. Datos Informativos.**

Nombre: José Luis Moreno. Unidad: Cancha de voleibol de la UNL. Lugar y Fecha: Loja, 29 de julio del 2009.

### **43. Objetivo general.**

El objetivo de esta práctica es ejercitar y ampliar los conocimientos adquiridos en los temas de luminotecnia, realizando cálculos luminotécnicos de alumbrado de una cancha de voleibol para competición, con una lámpara del tipo halogenuro metálico, por medio del alumbrado por proyección, a través de la ubicación de los postes en un entorno mixto (lateralmente y en las esquinas).

### **43.1. Objetivos específicos:**

- Desarrollar los cálculos teóricos necesarios para implementar un sistema de iluminación con eficiencia energética y los datos necesarios para introducir en el software de diseño, dedicados a una cancha de voleibol para competición con medidas reglamentarias, ubicando los de forma mixta (lateralmente y en las esquinas).
- Introducir los elementos necesarios en el software de diseño Calculux, con el objetivo de obtener los resultados de cálculos automatizados y contrastar con los datos obtenidos de manera teórica.
- Implementar una metodología para el desarrollo de estas prácticas con el uso de la herramienta de diseño y cálculo de iluminación Calculux.

### **44. Marco teórico.**

Según la investigación que se ha realizado, el diseño de sistemas de iluminación para instalaciones deportivas se basa en la iluminación a través de proyectores, también llamada iluminación por inundación [1].

El método de cálculo a utilizar es el método de lúmenes o flujo luminoso., más adelante en la realización de cálculos aclararemos este apartado. Los niveles de iluminación recomendados varían con la actividad y el grado de profesionalidad, pero sin entrar a detalles podemos recurrir a la siguiente tabla.

| deportivas.           |                               |                                             |  |  |  |  |  |  |  |
|-----------------------|-------------------------------|---------------------------------------------|--|--|--|--|--|--|--|
| <b>Actividad</b>      | $E_{\text{Horizontal}}$ (lux) | Uniformidad $E_{\text{min}}/E_{\text{med}}$ |  |  |  |  |  |  |  |
| Entrenamiento, recreo | $200 - 300$                   | 1:2                                         |  |  |  |  |  |  |  |
| Competición           | $500 - 700$                   | 1:1.5                                       |  |  |  |  |  |  |  |

**Tabla 1. Niveles de iluminación recomendados para aplicaciones en instalaciones deportivas.**

Para evitar problemas de deslumbramiento que dificulten el normal desarrollo del juego, especialmente en deportes donde hay que mirar hacia arriba, conviene tomar medidas como instalar luminarias apantalladas, reducir el número de

puntos de luz agrupando los proyectores o evitar colocarlos perpendicularmente a la línea de visión principal. Es conveniente montar las fuentes de luz a una altura adecuada, para el caso de instalaciones exteriores y visto desde el centro del campo, el ángulo formado por el plano horizontal y el eje de cualquier proyector de la batería debe ser superior a 25°.

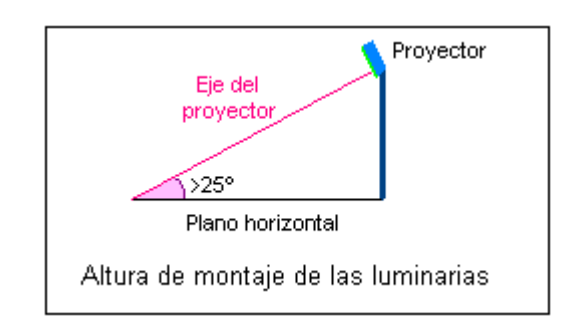

**Figura 1. Altura recomendada para el montaje de las luminarias en instalaciones deportivas.**

- 45. **Procedimiento de cálculo.** Calcularemos el número de proyectores necesarios para el diseño del sistema de iluminación, para ello utilizaremos el siguiente procedimiento:
	- Se obtiene la información previa que recoge los factores de partida del diseño tales como (dimensiones del local a iluminar, tipo de aplicación, montaje y mantenimiento del lugar, tipo de luminaria a utilizar).
	- Obtener la superficie a iluminar en m<sup>2</sup> (S).
	- Obtener el nivel de iluminancia media recomendada para cada aplicación (**E m** ).
	- Obtenemos el factor de mantenimiento (Fm), cuyo valor está entre 0.65 y 0.80. Sirve para cuantificar la disminución del flujo luminoso por el envejecimiento de las lámparas y por la suciedad acumulada en éstas y el proyector.
	- Obtenemos el factor de utilización (Fu) que se define como la relación entre los lúmenes que llegan a la superficie iluminada y los lúmenes del haz. Su valor que oscila entre 0.6 y 0.9.
	- $\blacksquare$  Obtener el flujo luminoso de cada proyector (φ).
	- Obtenemos finalmente la cantidad de proyectores necesarios para iluminar la cancha.

### **46. Cálculos.**

### **a) Factores de partida del diseño.**

- Se trata de una cancha de vóley para competición.
- La misma se encuentra en lugar cerrado.
- El mantenimiento es continuo del local, lo cual asegura que se limpia las luminarias y se hace un recambio permanente.
- Las dimensiones de la cancha son reglamentarias y son como siguen: anchura 9m, longitud 18m.
- Las paredes y el techo están pintados de color blanco.
- Se utilizará una lámpara de haluro metálico, perfecta para iluminación deportiva.
- **b**) **Cálculo de la superficie**  $(S^2)$

$$
S2 = B X H
$$
  

$$
S2 = 9 X 18
$$
  

$$
S2 = 162 m2
$$

c) El nivel de iluminación recomendado es de 500 Lux, según las tablas teóricas para espacios deportivos de competición. Según las especificaciones técnicas que se obtiene del tipo de proyector a utilizar, la iluminación promedio es de 560 Lux, con lo cual nos aseguramos de cumplir con los requerimientos mínimos de iluminancia promedio.

### $E = 560 \text{ kg}$

d) Ahora obtenemos el factor de mantenimiento de las luminarias, como no conocemos a ciencia cierta el mantenimiento del local, pero suponiendo que éste va a ser de un continuo mantenimiento, se ha elegido un Factor de Mantenimiento bueno de 0.8

### **Fm = 0.8**

e) Procedemos a calcular el Factor de Utilización del local, para ello primero se procede a realizar el cálculo del *índice del local*, para iluminaciones directas, semidirectas, directas-indirectas, general difusa, se utiliza la siguiente fórmula:

$$
R_L = \frac{A * L}{}
$$

 $\n *h*∗$ 

 $R_L$  = Relación del local A = Ancho del local a iluminar L = Largo de lugar a iluminar h = Altura de montaje en metros  $R_{\rm L} = \frac{9*18}{15 \pm 0.15}$ 15∗(9+18)

 $R_{\rm L} = \frac{162}{405}$  $R_{\rm L} = 0.4$ 

Con la relación del local calculado, procedemos a calcular el índice del local k, a través de la siguiente tabla.

| Índice del | Relación del local |               |  |  |  |  |  |
|------------|--------------------|---------------|--|--|--|--|--|
| local K    | Valor              | Punto central |  |  |  |  |  |
|            | Menos de 0,7       | 0,60          |  |  |  |  |  |
|            | 0,7a0,9            | 0,80          |  |  |  |  |  |
| Η          | 0,9 a 1,12         | 1,00          |  |  |  |  |  |
|            | 1,12 a 1,38        | 1,25          |  |  |  |  |  |
| F          | 1,38 a 1,75        | 1,50          |  |  |  |  |  |
| Ε          | $1,75$ a $2,25$    | 2,00          |  |  |  |  |  |
| D          | $2,25$ a $2,75$    | 2,50          |  |  |  |  |  |
| C          | 2,75 a 3,50        | 3,00          |  |  |  |  |  |
| В          | 3,50a4,50          | 4,00          |  |  |  |  |  |
| Α          | Más de 4,50        | 5,00          |  |  |  |  |  |

Tabla 2. Índice del local según el valor calculado por medio de la relación del local R<sub>L</sub>.

De esta manera se colige que según la tabla del índice del local k, el valor calculado corresponde al nivel J.

f) Por tratarse de techos claros, paredes clara, tomamos 75% y 50% de reflexión, respectivamente. En la tabla del fabricante obtenemos J, 75, 50, un Factor de Utilización  $Fu = 0.33$ 

| Tipo de luminaria | Distribución de<br>flujo | Distancia entre<br>luminarias v | Reflexi<br>ón | Tech | 75 %    |         |         | 50%     |         |         | 30%     |         |
|-------------------|--------------------------|---------------------------------|---------------|------|---------|---------|---------|---------|---------|---------|---------|---------|
|                   |                          | factor de<br>mantenimiento      |               | Pare | 50<br>% | 30<br>% | 10<br>% | 50<br>% | 30<br>% | 10<br>% | 30<br>% | 10<br>% |

**Tabla 3. Tabla para realizar el cálculo general del factor de utilización de una luminaria.**

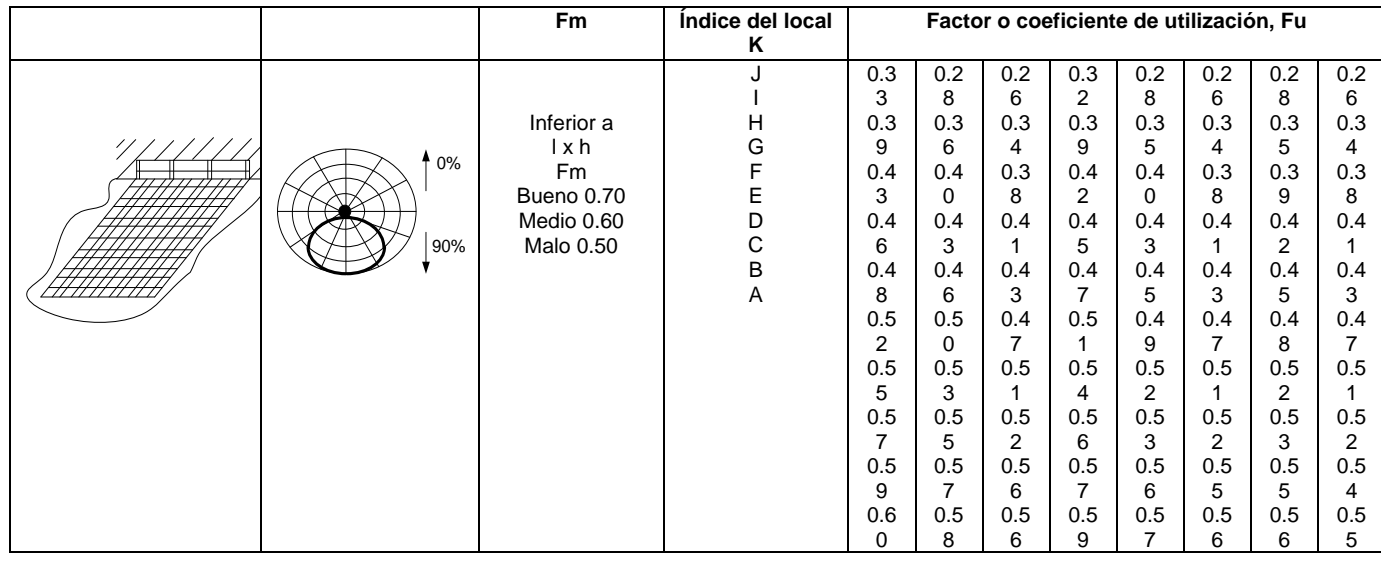

g) Con estos datos, procedemos a realizar el cálculo del flujo luminoso total  $(\varphi_t)$ .

$$
\Phi_t = \frac{E * L * A}{F m * Fu}
$$
  
\n
$$
\Phi_t = \frac{560 * 162}{0.8 * 0.33}
$$
  
\n
$$
\Phi_t = \frac{90720}{0.264}
$$
  
\n
$$
\Phi_t = 343636.36 \text{ Im}
$$

h) Procedemos a realizar el cálculo del número de proyectores necesarios.

$$
N = \frac{\phi t}{\phi}
$$
  

$$
N = \frac{343636.36 \text{ lm}}{35000 \text{ lm}}
$$
  

$$
N = 9.81
$$
  

$$
N = 10
$$

### **47. Resultados.**

De esta manera hemos calculado que se requiere de 10 proyectores para realizar la iluminación del campo de juego para competencia. Ahora procedemos a realizar el diseño del proyecto por medio del software de diseño CALCULUX. Los resultados se pueden apreciar a continuación.

### **48. Conclusiones.**

- Se ha diseñado el sistema de iluminación a través del alumbrado por proyectores, utilizando el método de lúmenes. Se ha realizado un diseño que cumple con los parámetros de calidad. Con un valor de  $E_{min}/E_{med}$  = 0.75.
- Se ha procedido a realizar la iluminación con posteo lateral, lo cual permite que el deslumbramiento no afecte a los deportistas, y se ha conseguido iluminar las áreas de mayor interés del campo de voleibol.
- A una apertura mayor a  $25^{\circ}$  del apuntamiento del haz, se logra la mayor luminosidad, esto se demuestra en los resultados conseguidos, de esta manera se cumple con los requerimientos teóricos para lograr la altura deseada de los postes, la cual fue elegida a 15 m.
- Los factores de mantenimiento, se los ha elegido para valores superiores a 0.7. Suponiendo que se va a realizar un buen mantenimiento de las instalaciones luminarias; así como el mantenimiento del proyecto en el futuro.
- Para la iluminación de la instalación deportiva, se utilizó cinco postes con 2 proyectores por poste, consiguiendo de esta manera alcanzar 10 proyectores con 10 luminarias cada uno, tal como se obtuvo de los resultados teóricos necesarios para cubrir el sistema.
- Se ha demostrado que la herramienta informática de cálculo de luminarias Calculux, es una herramienta muy poderosa, la misma que puede facilitar y favorecer el trabajo en el diseño de sistemas de iluminación. Sin embargo, hay que tomar en cuenta las referencias de cálculos para ingresar los parámetros de una manera correcta.
- Se recomienda siempre antes de proceder a utilizar el software de diseño Calculux, realizar un aproximado de cálculos teóricos, para de esta manera tener una mejor noción de cómo inicializar los valores del diseño.
- Se recomienda también, a través de la opción de visualización del proyecto, ver el resumen de éste antes de imprimir, y asegurarse que
cumple con las especificaciones, para evitar errores e imprimir un informe erróneo.

# **49. Referencias.**

- [1]<http://www.w3.org/TR/REC-html40/loose.dtd>
- **[2]http://www.erco.com/en\_index.htm?http://www.erco.com/guide\_ v2/guide\_2/simulation\_95/luminaire\_m\_2714/es/es\_luminaire\_m\_int ro\_1.htm**
- $\Box$  [3] [www.wikipedia.com/flujoluminoso](http://www.wikipedia.com/flujoluminoso)

#### **A. Conclusiones y análisis de los resultados.**

- Se ha diseñado el sistema de iluminación a través del alumbrado por proyectores, utilizando el método de lúmenes. Se ha realizado un diseño que cumple con los parámetros de calidad. Con un valor de  $E_{min}/E_{med}$  = 0.75.
- Se ha demostrado que la herramienta informática de cálculo de luminarias Calculux, es una herramienta muy poderosa, la misma que puede facilitar y favorecer el trabajo en el diseño de sistemas de iluminación. Sin embargo, hay que tomar en cuenta las referencias de cálculos para ingresar los parámetros de una manera correcta.
- Se recomienda siempre antes de proceder a utilizar el software de diseño Calculux, realizar un aproximado de cálculos teóricos, para de esta manera tener una mejor noción de cómo iniciar los valores del diseño.
- Se recomienda también, a través de la opción de visualización del proyecto, ver el resumen de éste antes de imprimir, y asegurarse que cumple con las especificaciones, para evitar errores e imprimir un informe erróneo.
- **B. Análisis de los cálculos teóricos.**

**Altura de los postes y ángulo de incidencia.**

- Se ha procedido a realizar la iluminación con posteo lateral y en las esquinas, lo cual permite que el deslumbramiento no afecte a los deportistas, y se ha conseguido iluminar las áreas de mayor interés del campo de voleibol.
- A una apertura mayor a  $25^{\circ}$  del apuntamiento del haz se logra la mayor luminosidad, esto se demuestra en los resultados conseguidos, de esta manera se cumple con los requerimientos teóricos para lograr la altura deseada de los postes, la cual fue elegida a 15 m. (altura recomendada por el fabricante).
- Teóricamente, se puede encontrar si el ángulo de incidencia del flujo útil esta correctamente distribuido. A continuación desarrollaremos la ecuación.

 $n \times \hbar \times \tan \alpha \geq D$  $10 \times 15 \times \tan 22^\circ \geq 18$  $60.6 \ge 18$ 

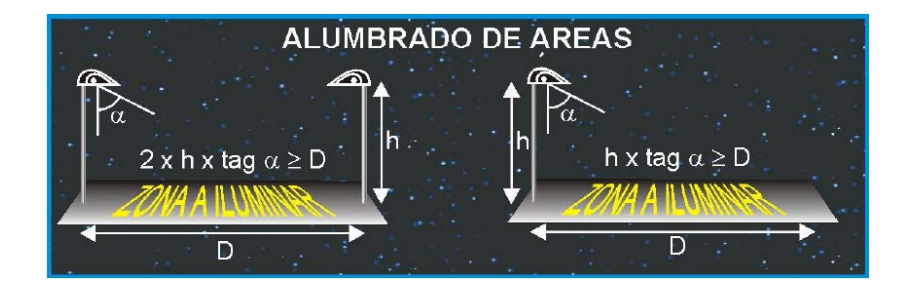

**Figura x.26. Cálculo teórico del ángulo de incidencia.**

- El ángulo de incidencia se puede obtener de dos maneras: (1) Teóricamente, o por medio del cálculo en el Software Calculux. A continuación vemos la aplicación más sencilla a través de la utilización del software Calculux.
	- o A. Calculux

Primeramente vamos a ubicar el plano horizontal, con las ubicaciones cartesianas de los apuntamientos del haz útil de luz.

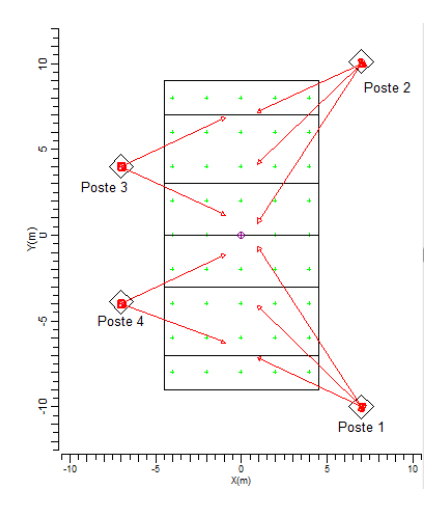

**Figura x.27. Apuntamiento de los haces de luz en el plano horizontal.**

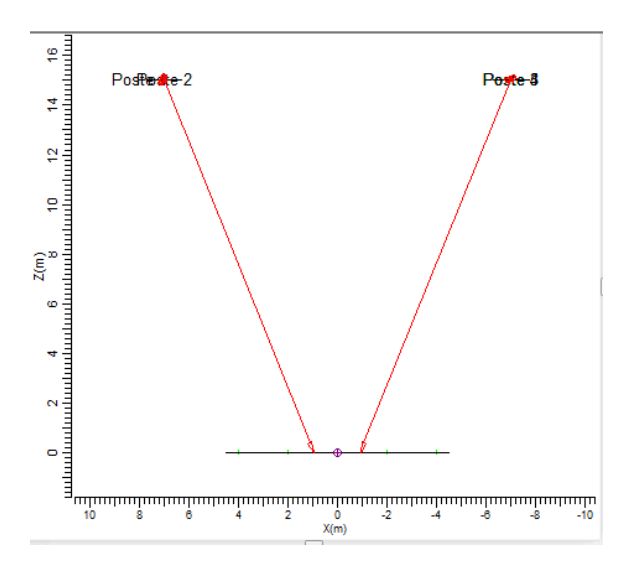

**Figura x.27. Vista posterior del apuntamiento de los haces en los postes lateralmente, se evidencia dos ángulos de apuntamiento similares, pero con diferente símbolo.**

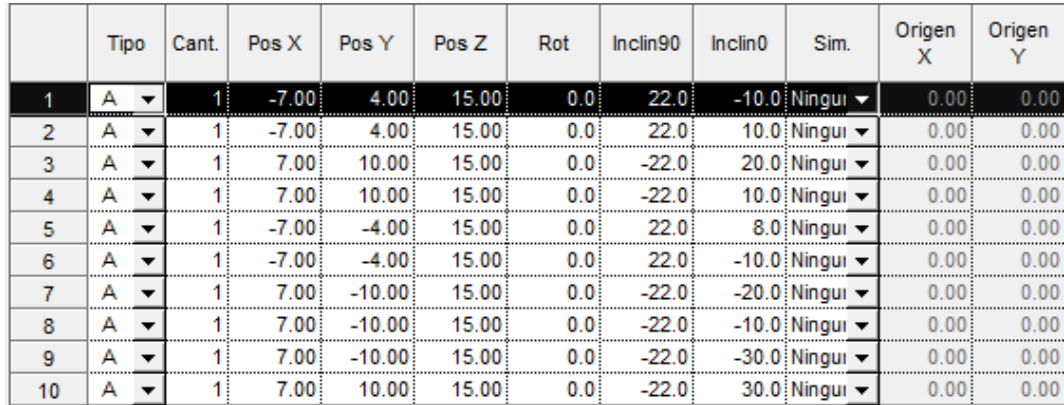

#### **Figura x.28. Tabla con valores nominales del ángulo de haz de apuntamiento principal.**

Basándonos en la tabla que se muestra en la gráfica x.28. Podemos fijarnos que existen dos ángulos de apuntamiento, los mismos que son de 22° y -22°. Estos ángulos no me permiten asegurar que se cumple con la norma de apuntamiento mayor a 25°. Sin embargo, se compensa la iluminación, haciendo una distribución más homogénea de la misma, al tener más proyectores; y se evita el deslumbramiento subiendo por 5 metros la altura de las luminarias. Estos datos se pueden corroborar en la gráfica x.29

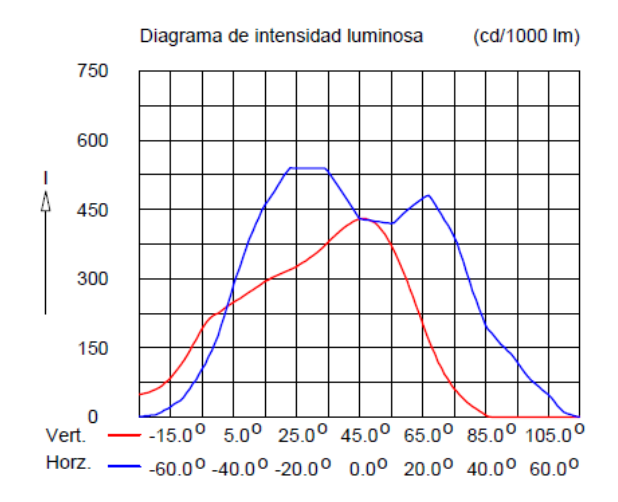

**Figura x.29. Diagrama de la intensidad luminosa dependiente del ángulo de incidencia sobre el plano.**

#### **Análisis de las luminarias.**

- A continuación hacemos un desglose de la luminaria que se está utilizando (la misma es altamente recomendada para instalaciones deportivas), y de sus principales características:
	- o Luminaria: TEMPO 3 MWF330 1xHPI-TP250W/645 A/45.
	- o Número de luminarias para el proyecto: 10.
	- o Coeficiente de flujo luminoso:
		- $\blacksquare$  DLOR: 0.66.
		- $\blacksquare$  ULOR: 0.00.
		- $\blacksquare$  TLOR: 0.66.
	- o Balastro: estándar.
	- o Flujo de la lámpara: 20500 lm.
	- o Potencia de la luminaria: 265.4 W.
	- o Factor de mantenimiento de la luminaria: 0.8.
	- o Factor de mantenimiento de la lámpara: 0.7.
- La potencia total del sistema de iluminación sería:

 $10 \times 265.4 W = 2.654 kW.$ 

- Los factores de mantenimiento se los ha elegido para valores superiores a 0.7. suponiendo que se va a realizar un buen mantenimiento de las instalaciones luminarias; así como, el mantenimiento del proyecto en el futuro.
- Para la iluminación de la instalación deportiva, se utilizó 4 postes con 2 proyectores por poste, consiguiendo de esta manera alcanzar 10 proyectores con 10 luminarias, tal como se obtuvo de los resultados teóricos necesarios para cubrir el sistema.

### **C. Análisis de ventajas y desventajas del diseño.**

#### **Ventajas.**

- A continuación hacemos un recuento de las ventajas más importantes de este proyecto.
	- o Se ha realizado un diseño con fundamentos teóricos, los mismos que se han respaldado y corroborado en una poderosa herramienta de cálculo de luminarias, como es Calculux.
	- o Se ha diseñado una metodología de uso y práctica, para realizar sistemas de iluminación de Pistas Deportivas de Voleibol.
	- o Una gran ventaja de utilizar el software de desarrollo Calculux, es la facilidad de manejo y la posibilidad de automatizar los procesos de cálculos para luminarias, lo cual nos brinda eficiencia en tiempo y eficacia en el trabajo.
	- o Una ventaja excelente de este programa es que nos permite hacer una visualización en situ, de donde se ubicaría los postes, de esta manera podemos corroborar o cambiar la disposición según el mejor criterio.

#### **Desventajas.**

o Técnicamente ésta sería la mejor solución; sin embargo, tendríamos que hacer pre pruebas de instalación para corroborar, especialmente para que no afecte al árbitro y a los espectadores el deslumbramiento.

o Otra desventaja importante es la falta de tutoriales, o manuales dedicados a proyectos de iluminación de áreas deportivas realizadas con el software Calculux. Sin embargo, con este proyecto técnico se pretende que estas desventajas se puedan revertir.

# **D. Análisis financiero del proyecto.**

Ingresando los elementos de costos reales de las instalaciones, los datos de costos de lámparas se han obtenido de las listas de precios de distribuidores de casas comerciales de Bélgica y Francia. Es de esperarse que traer estos elementos importados eleve el costo del proyecto.

# **Datos de la instalación** .

- Horas funcionamiento/año: 1120 horas.
- Periodo de amortización: 1.0 años.
- Tasa de interés: 5.0 %.
- Precio kWh:  $0.13$  \$.

# **Información sobre luminarias.**

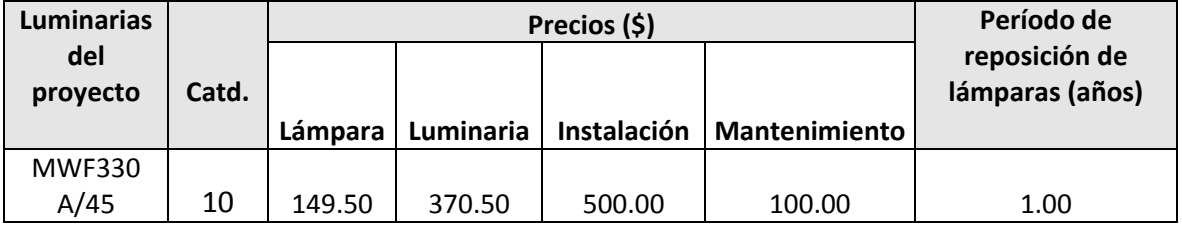

**Costo total.**

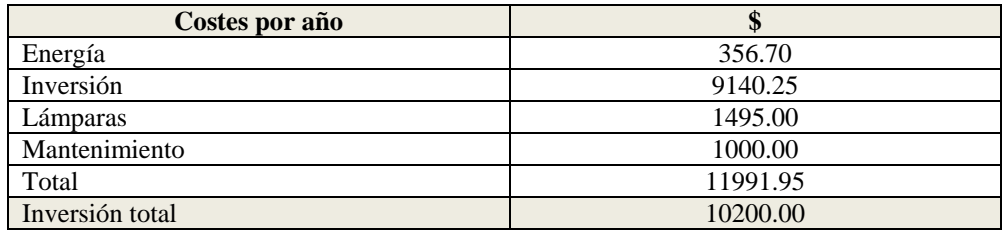

#### **E. Sección de preguntas.**

- (1) Realizar el cálculo del mínimo ángulo de incidencia, el cual me permita iluminar todo la pista de voleibol.
- (2) Variar el ángulo de incidencia en pasos de 5º, desde el valor mínimo, hasta el ángulo de mayor incidencia luminosa. Analizar resultados.
- (3) ¿Qué efecto causaría utilizar 7 luminarias en lugar de 8 que se ha calculado teóricamente?
- (4) ¿Qué se puede hacer para resolver el problema de deslumbramiento en los jugadores?
- (5) ¿Considera usted que este diseño es un diseño simétrico o asimétrico?

# **Práctica 7**

# **Diseño de un Sistema de Iluminación para una Cancha de Voleibol para Recreación (Postes ubicados a nivel lateral)**

**Características de diseño:**

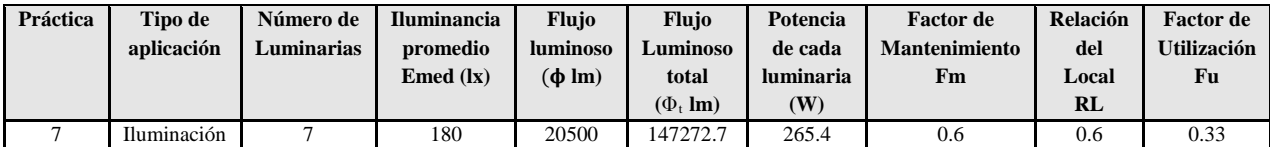

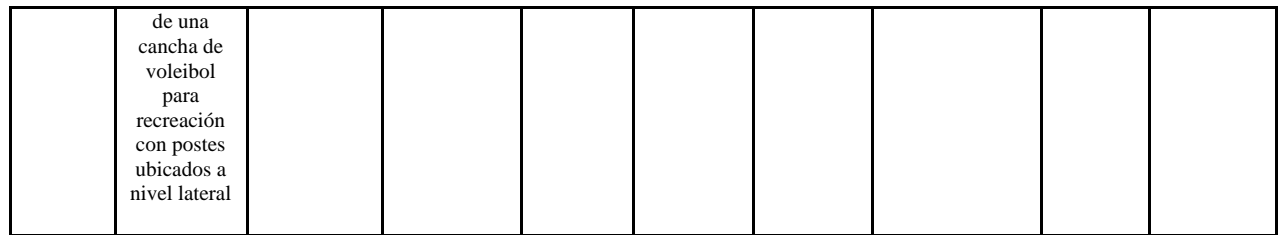

# **Pasos**

**Figura 1.** Ingreso a la carpeta del programa Calculux.

**Figura 2.** Programa Área de Calculux para campos deportivos.

**Figura 3.** Pantalla principal del programa de trabajo.

**Figura 4.** Creamos un nuevo proyecto para empezar a trabajar.

**Figura 5.** Nuevo campo de trabajo de Calculux.

**Figura 6.** Caja de diálogo para elegir un nuevo campo de aplicación.

**Figura 7.** Elección del campo de aplicación (pista de voleibol).

**Figura 8.** Elección de las características de la pista de voleibol.

**Figura 9.** Vista de la pista de voleibol, área donde trabajaremos.

**Figura 10.** Salvamos el diseño con el nombre que deseemos.

**Figura 11.** Caja de diálogo para ingresar las luminarias del proyecto.

**Figura 12**. Cargamos la base de datos de la compañía Phillips.

**Figura 13.** Caja de diálogo de luminarias para elegir la luminaria a utilizar en nuestro diseño.

**Figura 14.** Introducción de la luminaria recomendada para el tipo de aplicación que deseamos.

**Figura 15.** Caja de diálogo que nos muestra que se añadió la luminaria que elegimos anteriormente.

**Figura 16.** Pestaña para ingresar los postes con luminarias al proyecto.

**Figura 17.** Caja de diálogo que nos permite ingresar los postes en grupo.

**Figura 18.** Modificando los valores por defecto para ubicar los postes en el diseño del proyecto

**Figura 19.** Apuntamiento de los haces de luz.

**Figura 20.** Vista principal de la ubicación de las luminarias en el proyecto.

**Figura 21.** Ingreso de los datos del proyecto, como información para las revisiones técnicas del mismo.

**Figura 22.a.** Datos del proyecto que se imprimirán en nuestro proyecto.

**Figura 22.b**. Datos del cliente que se imprimirán en nuestro proyecto.

**Figura 22.c** Datos de la empresa que diseña se imprimirán en nuestro proyecto.

**Figura 23.** Opciones del proyecto.

**Figura 24.** Elementos que queremos que calcule y se impriman en el proyecto.

**Figura 25.** Elección de la impresora en PDF, para que se genere una versión digital de nuestro proyecto.

Resultado del ejercicio 7

# Práctica Nº 7

# **Práctica de diseño de iluminación de una cancha de voleibol para recreación con postes ubicados a nivel lateral**

# **50. Datos Informativos.**

Nombre: José Luis Moreno. Unidad: Cancha de voleibol de la UNL. Lugar y Fecha: Loja, 29 de julio del 2009.

# **51. Objetivo general.**

El objetivo de esta práctica es ejercitar y ampliar los conocimientos adquiridos en los temas de luminotecnia, realizando cálculos luminotécnicos de alumbrado de una cancha de voleibol para recreación, con una lámpara del tipo halogenuro metálico, por medio del alumbrado por proyección, a través de la ubicación de los postes para iluminación lateralmente.

# **51.1. Objetivos específicos:**

- Desarrollar los cálculos teóricos necesarios, para implementar un sistema de iluminación con eficiencia energética, y los datos necesarios para introducir en el software de diseño, dedicados a una cancha de voleibol para recreación con medidas reglamentarias, ubicando los postes lateralmente.
- Introducir los elementos necesarios en el software de diseño Calculux, con el objetivo de obtener los resultados de cálculos automatizados y contrastar con los datos obtenidos de manera teórica.
- Implementar una metodología para el desarrollo de estas prácticas con el uso de la herramienta de diseño y cálculo de iluminación Calculux.

# **52. Marco teórico.**

Según la investigación que se ha realizado, el diseño de sistemas de iluminación para instalaciones deportivas se basa en la iluminación a través de proyectores, también llamada iluminación por inundación [1].

El método de cálculo a utilizar es el método de lúmenes o flujo luminoso., más adelante en la realización de cálculos aclararemos este apartado. Los niveles de iluminación recomendados varían con la actividad y el grado de profesionalidad, pero sin entrar a detalles podemos recurrir a la siguiente tabla.

**Tabla 1. Niveles de iluminación recomendados para aplicaciones en instalaciones deportivas.**

| <b>Actividad</b> | [lux]<br>$-$<br>'Horizontal<br>. . | Jniformidad $E_{min}$<br>$L$ med |  |  |  |  |  |
|------------------|------------------------------------|----------------------------------|--|--|--|--|--|
|                  |                                    |                                  |  |  |  |  |  |

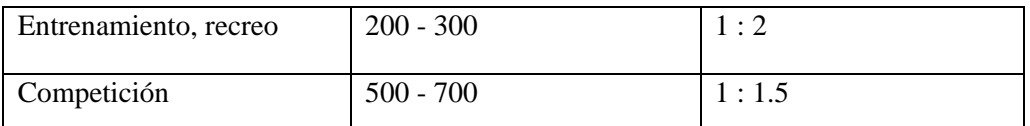

Para evitar problemas de deslumbramiento que dificulten el normal desarrollo del juego, especialmente en deportes donde hay que mirar hacia arriba, conviene tomar medidas como instalar luminarias apantalladas, reducir el número de puntos de luz agrupando los proyectores o evitar colocarlos perpendicularmente a la línea de visión principal. Es conveniente montar las fuentes de luz a una altura adecuada, para el caso de instalaciones exteriores y visto desde el centro del campo, el ángulo formado por el plano horizontal y el eje de cualquier proyector de la batería debe ser superior a 25°.

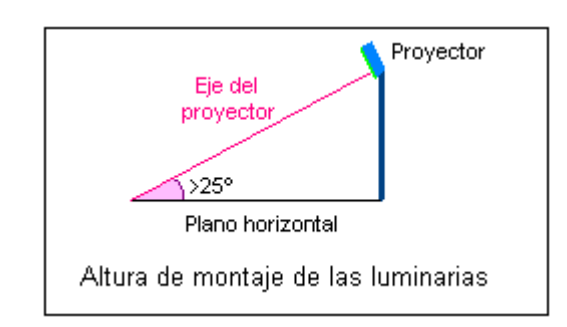

**Figura 1. Altura recomendada para el montaje de las luminarias en instalaciones deportivas.**

- 53. **Procedimiento de cálculo.** Calcularemos el número de proyectores necesarios para el diseño del sistema de iluminación, para ello utilizaremos el siguiente procedimiento.
	- Se obtiene la información previa que recoge los factores de partida del diseño tales como (dimensiones del local a iluminar, tipo de aplicación, montaje y mantenimiento del lugar, tipo de luminaria a utilizar).
	- Obtener la superficie a iluminar en m<sup>2</sup> (S).
	- Obtener el nivel de iluminancia media recomendada para cada aplicación (**E m** ).
	- Obtenemos el factor de mantenimiento (Fm), cuyo valor está entre 0.65 y 0.80. Sirve para cuantificar la disminución del flujo luminoso por el envejecimiento de las lámparas y por la suciedad acumulada en estas y el proyector.
- Obtenemos el factor de utilización (Fu) que se define como la relación entre los lúmenes que llegan a la superficie iluminada y los lúmenes del haz. Su valor que oscila entre 0.6 y 0.9.
- $\blacksquare$  Obtener el flujo luminoso de cada proyector (φ).
- Obtenemos finalmente la cantidad de proyectores necesarios para iluminar la cancha.

#### **54. Cálculos.**

- **a) Factores de partida del diseño.**
	- Se trata de una cancha de vóley para competición.
	- La misma se encuentra en lugar cerrado.
	- El mantenimiento es continuo del local, lo cual asegura que se limpia las luminarias y se hace un recambio permanente.
	- Las dimensiones de la cancha son reglamentarias y son como siguen: anchura 9m, longitud 18m.
	- Las paredes y el techo están pintados de color blanco.
	- Se utilizará una lámpara de haluro metálico, perfecta para iluminación deportiva.
- **b**) **Cálculo de la superficie**  $(S^2)$

$$
S2 = B X H
$$
  

$$
S2 = 9 X 18
$$
  

$$
S2 = 162 m2
$$

c) El nivel de iluminación recomendado es de 150 Lux, según las tablas teóricas para espacios deportivos de competición. Según las especificaciones técnicas que se obtiene del tipo de proyector a utilizar, la iluminación promedio es de 180 Lux, con lo cual nos aseguramos de cumplir con los requerimientos mínimos de iluminancia promedio.

#### $E = 180 \text{ kg}$

d) Ahora obtenemos el factor de mantenimiento de las luminarias, como no conocemos a ciencia cierta el mantenimiento del local, pero suponiendo que éste

va a ser de un continuo mantenimiento, se ha elegido un Factor de Mantenimiento bueno de 0.6

#### **Fm = 0.6**

e) Procedemos a calcular el Factor de Utilización del local, para ello primero se procede a realizar el cálculo del *índice del local*, para iluminaciones directas, semidirectas, directas-indirectas, general difusa, se utiliza la siguiente fórmula:

$$
R_L = \frac{A * L}{}
$$

 $\n *h*∗$ 

 $R_L$  = Relación del local A = Ancho del local a iluminar L = Largo de lugar a iluminar h = Altura de montaje en metros  $R_{\rm L} = \frac{9*18}{10*(0.15)}$ 10∗(9+18)

 $R_{\rm L} = \frac{162}{405}$  $R_{\rm L} = 0.6$ 

Con la relación del local calculado, procedemos a calcular el índice del local k, a través de la siguiente tabla.

| Índice del | Relación del local |               |  |  |  |
|------------|--------------------|---------------|--|--|--|
| local K    | Valor              | Punto central |  |  |  |
|            | Menos de 0,7       | 0,60          |  |  |  |
|            | 0,7a0,9            | 0,80          |  |  |  |
| Η          | 0,9 a 1,12         | 1,00          |  |  |  |
| 0          | 1,12 a 1,38        | 1,25          |  |  |  |
| F          | 1,38 a 1,75        | 1,50          |  |  |  |
| Ε          | 1,75 a 2,25        | 2,00          |  |  |  |
| D          | $2,25$ a $2,75$    | 2,50          |  |  |  |
| C          | 2,75 a 3,50        | 3,00          |  |  |  |
| В          | 3,50a4,50          | 4,00          |  |  |  |
| Α          | Más de 4,50        | 5,00          |  |  |  |

Tabla 2. Índice del local según el valor calculado por medio de la relación del local R<sub>L</sub>.

De esta manera se colige que según la tabla del índice del local k, el valor calculado corresponde al nivel J.

f) Por tratarse de techos claros, paredes clara, tomamos 75% y 50% de reflexión, respectivamente. En la tabla del fabricante obtenemos J, 75, 50, un Factor de Utilización Fu = 0.33

| Tipo de luminaria | Distribución de | Tabla 5. Tabla para realizar el calculo general uel factor de utilización de una fuminaria.<br>Distancia entre | Reflexión          | Techo | 75 %                            |                       |          | 50%                   |                 |                | 30%                                     |          |
|-------------------|-----------------|----------------------------------------------------------------------------------------------------|--------------------|-------|---------------------------------|-----------------------|----------|-----------------------|-----------------|----------------|-----------------------------------------|----------|
|                   | flujo           | luminarias y<br>factor de                                                                                      |                    | Pared |                                 |                       |          | 50                    | 30              |                | 30                                      |          |
|                   |                 | mantenimiento                                                                                                  |                    |       | 5<br>0                          | 30<br>%               | 10<br>%  | $\%$                  | $\frac{0}{0}$   | 10<br>%        | %                                       | 10<br>%  |
|                   |                 | Fm                                                                                                    |                    |       | $\%$                            |                       |          |                       |                 |                |                                         |          |
|                   |                 |                                                                                                    | Índice del local K |       |                                 |                       |          |                       |                 |                | Factor o coeficiente de utilización, Fu |          |
|                   |                 |                                                                                                    | J                  |       | 0.<br>3                         | 0.2<br>8              | 0.2<br>6 | 0.3<br>$\overline{2}$ | 0.2<br>8        | 0.2<br>6       | 0.2<br>8                                | 0.2<br>6 |
|                   |                 | Inferior a<br>$l \times h$                                                                                     | Н<br>G             |       | 3<br>0.                         | 0.3<br>6              | 0.3<br>4 | 0.3<br>9              | 0.3<br>5        | 0.3<br>4       | 0.3<br>5                                | 0.3<br>4 |
|                   | ↑ o             | Fm<br><b>Bueno 0.70</b>                                                                                        | F                  |       | 3<br>9                          | 0.4<br>$\Omega$       | 0.3<br>8 | 0.4<br>2              | 0.4<br>$\Omega$ | 0.3<br>8       | 0.3<br>9                                | 0.3      |
|                   |                 | Medio 0.60                                                                                                    | E<br>D             |       | 0.                              | 0.4                   | 0.4      | 0.4                   | 0.4             | 0.4            | 0.4                                     | 8<br>0.4 |
|                   | 90              | <b>Malo 0.50</b>                                                                                               | C                  |       | 4                               | 3                     | 1        | 5                     | 3               | $\mathbf 1$    | $\overline{2}$                          | 1        |
|                   |                 |                                                                                                    | B<br>Α             |       | 3<br>0.                         | 0.4<br>6              | 0.4<br>3 | 0.4<br>$\overline{7}$ | 0.4<br>5        | 0.4<br>3       | 0.4<br>5                                | 0.4<br>3 |
|                   |                 |                                                                                                    |                    |       | 4                               | 0.5                   | 0.4      | 0.5                   | 0.4             | 0.4            | 0.4                                     | 0.4      |
|                   |                 |                                                                                                    |                    |       | 6                               | $\Omega$              | 7        | $\mathbf{1}$          | 9               | $\overline{7}$ | 8                                       | 7        |
|                   |                 |                                                                                                    |                    |       | 0.<br>4                         | 0.5<br>3              | 0.5<br>1 | 0.5<br>4              | 0.5<br>2        | 0.5<br>1       | 0.5<br>2                                | 0.5<br>1 |
|                   |                 |                                                                                                    |                    |       | 8                               | 0.5                   | 0.5      | 0.5                   | 0.5             | 0.5            | 0.5                                     | 0.5      |
|                   |                 |                                                                                                    |                    |       | 0.                              | 5                     | 2        | 6                     | 3               | 2              | 3                                       | 2        |
|                   |                 |                                                                                                    |                    |       | $\mathbf 5$<br>$\boldsymbol{2}$ | 0.5<br>$\overline{7}$ | 0.5<br>6 | 0.5<br>$\overline{7}$ | 0.5<br>6        | 0.5<br>5       | 0.5<br>5                                | 0.5<br>4 |
|                   |                 |                                                                                                    |                    |       | 0.                              | 0.5                   | 0.5      | 0.5                   | 0.5             | 0.5            | 0.5                                     | 0.5      |
|                   |                 |                                                                                                    |                    |       | $\mathbf 5$<br>5                | 8                     | 6        | 9                     | $\overline{7}$  | 6              | 6                                       | 5        |
|                   |                 |                                                                                                    |                    |       | 0.                              |                       |          |                       |                 |                |                                         |          |
|                   |                 |                                                                                                    |                    |       | 5                               |                       |          |                       |                 |                |                                         |          |
|                   |                 |                                                                                                    |                    |       | $\overline{7}$<br>0.            |                       |          |                       |                 |                |                                         |          |
|                   |                 |                                                                                                    |                    |       | 5                               |                       |          |                       |                 |                |                                         |          |
|                   |                 |                                                                                                    |                    |       | 9<br>0.                         |                       |          |                       |                 |                |                                         |          |
|                   |                 |                                                                                                    |                    |       | 6                               |                       |          |                       |                 |                |                                         |          |
|                   |                 |                                                                                                    |                    |       | 0                               |                       |          |                       |                 |                |                                         |          |

**Tabla 3. Tabla para realizar el cálculo general del factor de utilización de una luminaria.**

g) Con estos datos procedemos a realizar el cálculo del flujo luminoso total.  $(\varphi_t)$ .

$$
\Phi_t = \frac{E * L * A}{F m * Fu}
$$
\n
$$
\Phi_t = \frac{180 * 162}{0.6 * 0.33}
$$
\n
$$
\Phi_t = \frac{29160}{0.198}
$$
\n
$$
\Phi_t = 147272.7 \text{ Im}
$$

h) Procedemos a realizar el cálculo del número de proyectores necesarios.

$$
N = \frac{\phi t}{\phi}
$$

$$
N = \frac{147272.7 \text{ lm}}{20500 \text{ lm}}
$$

$$
N = 7.18
$$

$$
N = 7
$$

#### **55. Resultados.**

De esta manera hemos calculado que se requiere de 7 proyectores para realizar la iluminación del campo de juego para competencia. Ahora procedemos a realizar el diseño del proyecto por medio del software de diseño CALCULUX. Los resultados se pueden apreciar a continuación.

#### **56. Conclusiones.**

- Se ha diseñado el sistema de iluminación a través del alumbrado por proyectores, utilizando el método de lúmenes. Se ha realizado un diseño que cumple con los parámetros de calidad. Con un valor de  $E_{min}/E_{med}$  = 0.72.
- Se ha procedido a realizar la iluminación con posteo lateral, lo cual permite que el deslumbramiento no afecte a los deportistas, y se ha conseguido iluminar las áreas de mayor interés del campo de voleibol.
- A una apertura mayor a  $25^{\circ}$  del apuntamiento del haz, se logra la mayor luminosidad, esto se demuestra en los resultados conseguidos, de esta manera se cumple con los requerimientos teóricos para lograr la altura deseada de los postes, la cual fue elegida a 10 m.
- Los factores de mantenimiento se los ha elegido para valores superiores a 0.6. suponiendo que se va a realizar un buen mantenimiento de las instalaciones luminarias; así como el mantenimiento del proyecto en el futuro.
- Para la iluminación de la instalación deportiva, se utilizó tres postes con 2 proyectores por poste, y un poste con una luminaria; consiguiendo de

esta manera alcanzar 7 proyectores con 7 luminarias cada uno, tal como se obtuvo de los resultados teóricos necesarios para cubrir el sistema.

- Se ha demostrado que la herramienta informática de cálculo de luminarias Calculux es una herramienta muy poderosa, la misma que puede facilitar y favorecer el trabajo en el diseño de sistemas de iluminación. Sin embargo, hay que tomar en cuenta las referencias de cálculos para ingresar los parámetros de una manera correcta.
- Se recomienda siempre antes de proceder a utilizar el software de diseño Calculux, realizar un aproximado de cálculos teóricos, para de esta manera tener una mejor noción de cómo inicializar los valores del diseño.
- Se recomienda también, a través de la opción de visualización del proyecto, ver el resumen de éste antes de imprimir, y asegurarse que cumple con las especificaciones, para evitar errores e imprimir un informe erróneo.

# **57. Referencias.**

- [1]<http://www.w3.org/TR/REC-html40/loose.dtd>
- **[2]http://www.erco.com/en\_index.htm?http://www.erco.com/guide\_ v2/guide\_2/simulation\_95/luminaire\_m\_2714/es/es\_luminaire\_m\_int ro\_1.htm**
- [3] [www.wikipedia.com/flujoluminoso](http://www.wikipedia.com/flujoluminoso)

#### **A. Conclusiones y análisis de los resultados.**

- Se ha diseñado el sistema de iluminación a través del alumbrado por proyectores, utilizando el método de lúmenes. Se ha realizado un diseño que cumple con los parámetros de calidad. Con un valor de  $E_{min}/E_{med}$  = 0.72.
- Se ha demostrado que la herramienta informática de cálculo de luminarias Calculux, es una herramienta muy poderosa, la misma que puede facilitar y favorecer el trabajo en el diseño de sistemas de

iluminación. Sin embargo, hay que tomar en cuenta las referencias de cálculos para ingresar los parámetros de una manera correcta.

- Se recomienda siempre antes de proceder a utilizar el software de diseño Calculux, realizar un aproximado de cálculos teóricos, para de esta manera tener una mejor noción de cómo iniciar los valores del diseño.
- Se recomienda también, a través de la opción de visualización del proyecto, ver el resumen de éste antes de imprimir, y asegurarse que cumple con las especificaciones, para evitar errores e imprimir un informe erróneo.
- **B. Análisis de los cálculos teóricos.**

#### **Altura de los postes y ángulo de incidencia.**

- Se ha procedido a realizar la iluminación con posteo lateral, lo cual permite que el deslumbramiento no afecte a los deportistas, y se ha conseguido iluminar las áreas de mayor interés del campo de voleibol.
- A una apertura mayor a  $25^{\circ}$  del apuntamiento del haz, se logra la mayor luminosidad, esto se demuestra en los resultados conseguidos, de esta manera se cumple con los requerimientos teóricos para lograr la altura deseada de los postes, la cual fue elegida a 15 m. (altura recomendada por el fabricante).
- Teóricamente, se puede encontrar si el ángulo de incidencia del flujo útil esta correctamente distribuido. A continuación desarrollaremos la ecuación.

 $n \times \hbar \times \tan \alpha > D$  $7 \times 15 \times \tan 22^\circ > 18$  $42.42 > 18$ 

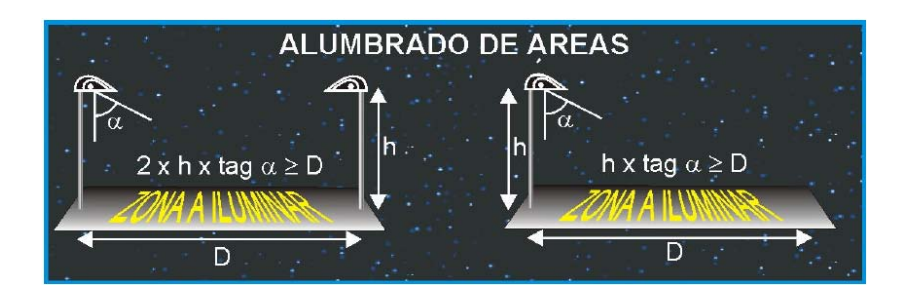

**Figura x.26. Cálculo teórico del ángulo de incidencia.**

 El ángulo de incidencia se puede obtener de dos maneras: (1) Teóricamente, o por medio del cálculo en el Software Calculux. A continuación lo desarrollamos por el método directo a través de Calculux.

#### A. Calculux.

Primeramente vamos a ubicar el plano horizontal, con las ubicaciones cartesianas de los apuntamientos del haz útil de luz.

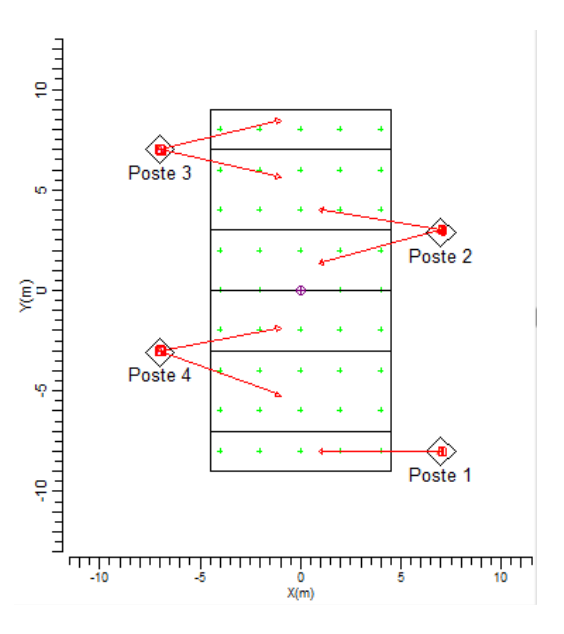

**Figura x.27. Apuntamiento de los haces de luz en el plano horizontal.**

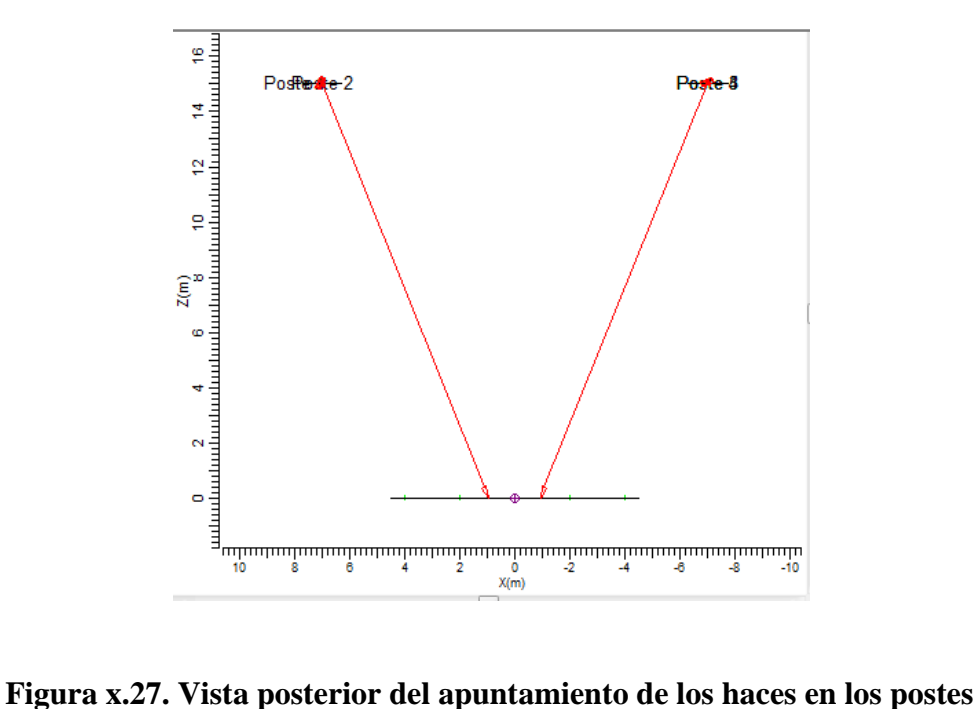

**lateralmente, se evidencia dos ángulos de apuntamiento similares, pero con diferente símbolo.**

|   | <b>Tipo</b>      |                          | Cant. | Pos X   | Pos <sub>Y</sub>  | Pos Z | Rot  | Inclin90 | Inclin <sub>0</sub> | Sim.              | Origen | Origen |
|---|------------------|--------------------------|-------|---------|-------------------|-------|------|----------|---------------------|-------------------|--------|--------|
|   | А<br><del></del> |                          | 1 :   | $-7.00$ | 7.00              | 15.00 | 0.0  | 22.0     |                     | $5.0$ Ningul $-$  | 0.00   | 0.00   |
|   | А                |                          |       | $-7.00$ | 7.00.             | 15.00 | 0.0  | 22.0     |                     | $-5.0$ Ningui $-$ | 0.00.  | 0.00   |
| 3 | А                |                          |       | $-7.00$ | $-3.00$           | 15.00 | 0.01 | 22.0     |                     | $8.0$ Ningul $-$  | 0.00.  | 0.00   |
|   | А                | $\overline{\phantom{a}}$ |       | $-7.00$ | $-3.00$           | 15.00 | 0.0  | 22.0     |                     | $-4.0$ Ningul $-$ | 0.00.  | 0.00   |
|   | А                |                          |       | 7.00    | 3.00 <sub>1</sub> | 15.00 | 0.0  | $-22.0$  |                     | $6.0$ Ningui $-$  | 0.00.  | 0.00   |
| 6 | А                |                          |       | 7.00    | 3.00 <sub>1</sub> | 15.00 | 0.0  | $-22.0$  |                     | $-3.5$ : Ningui   | 0.00.  | 0.00   |
|   | А                |                          |       | 7.00    | $-8.00.$          | 15.00 | 0.01 | $-22.0$  |                     | $0.0$ Ningui $-$  | 0.00.  | 0.00   |

**Figura x.28. Tabla con valores nominales del ángulo de haz de apuntamiento principal.**

Basándonos en la tabla que se muestra en la gráfica x.28. Podemos fijarnos que existen dos ángulos de apuntamiento, los mismos que son de 22° y -22°. Estos ángulos no me permiten

asegurar que se cumple con la norma de apuntamiento mayor a 25°. Sin embargo, al aumentar los postes a 15 metros, nos aseguramos de evitar el deslumbramiento. Obviamente, las condiciones de iluminación no serán tan óptimas como las de competencia, ya que se ha bajado la cantidad de luminarias. Pero hay que tomar en cuenta que se trata de un diseño para recreación, en donde se cumple el requerimiento fundamental de tener un nivel de luminancia igual o superior a 200 lux.

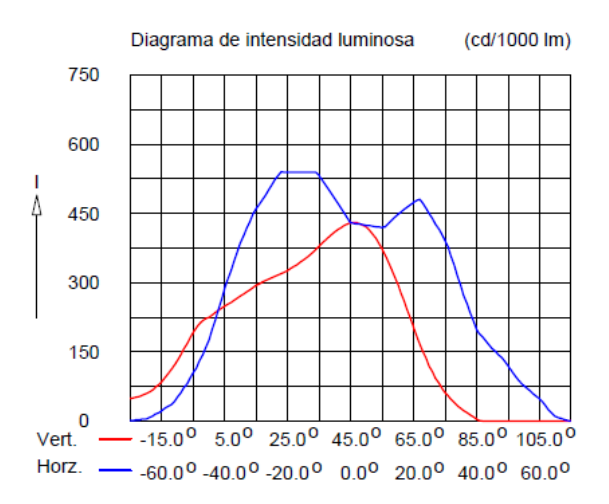

**Figura x.29. Diagrama de la intensidad luminosa dependiente del ángulo de incidencia sobre el plano.**

#### **Análisis de las luminarias.**

- A continuación hacemos un desglose de la luminaria que se está utilizando (la misma es altamente recomendada para instalaciones deportivas), y de sus principales características:
	- o Luminaria: TEMPO 3 MWF330 1xHPI-TP250W/645 A/45.
	- o Número de luminarias para el proyecto: 7.
	- o Coeficiente de flujo luminoso:
		- $\blacksquare$  DLOR: 0.66.
- $\blacksquare$  ULOR: 0.00.
- $\blacksquare$  TLOR: 0.66.
- o Balastro: estándar.
- o Flujo de la lámpara: 20500 lm.
- o Potencia de la luminaria: 265.4 W.
- o Factor de mantenimiento de la luminaria: 0.8.
- o Factor de mantenimiento de la lámpara: 0.7.
- La potencia total del sistema de iluminación sería:

 $7 \times 265.4 W = 1.852 kW$ .

- Los factores de mantenimiento, se los ha elegido para valores superiores a 0.6. suponiendo que se va a realizar un buen mantenimiento de las instalaciones luminarias; así como el mantenimiento del proyecto en el futuro.
- Para la iluminación de la instalación deportiva, se utilizó tres postes con 2 proyectores por poste, y un poste con una luminaria; consiguiendo de esta manera alcanzar 7 proyectores con 7 luminarias cada uno, tal como se obtuvo de los resultados teóricos necesarios para cubrir el sistema.

# **C. Análisis de ventajas y desventajas del diseño.**

#### **Ventajas.**

- A continuación hacemos un recuento de las ventajas más importantes de este proyecto.
	- o Se ha realizado un diseño con fundamentos teóricos, los mismos que se han respaldado y corroborado en una poderosa herramienta de cálculo de luminarias, como es Calculux.
	- o Se ha diseñado una metodología de uso y práctica, para realizar sistemas de iluminación de Pistas Deportivas de Voleibol.
	- o Una gran ventaja de utilizar el software de desarrollo Calculux, es la facilidad de manejo y la posibilidad de automatizar los procesos de cálculos para luminarias, lo cual nos brinda eficiencia en tiempo y eficacia en el trabajo.

o Una ventaja excelente de este programa es que nos permite hacer una visualización en situ, de donde se ubicaría los postes, de esta manera podemos corroborar o cambiar la disposición según el mejor criterio.

### **Desventajas.**

- o Una gran desventaja es que la implementación con postes laterales obstaculiza la visualización de los espectadores.
- o Una de las principales desventajas es queno se cumple con el recomendado teórico de superar el ángulo de apuntamiento de 25°, esto se hizo con el objetivo de hacer una distribución homogénea. El deslumbramiento se puede resolver, en este caso se aumentó la distancia de la altura de los postes y se puede apantallar las luminarias.
- o Otra desventaja importante es la falta de tutoriales, o manuales dedicados a proyectos de iluminación de áreas deportivas realizadas con el software Calculux. Sin embargo, con este proyecto técnico se pretende que estas desventajas se puedan revertir.

#### **D. Análisis financiero del proyecto.**

Ingresando los elementos de costos reales de las instalaciones, los datos de costos de lámparas se han obtenido de las listas de precios de distribuidores de casas comerciales de Bélgica y Francia. Es de esperarse que traer estos elementos importados eleve el costo del proyecto, tenemos

# **Datos de la instalación.**

- Horas funcionamiento/año: 1120 horas.
- Periodo de amortización: 1.0 años.
- Tasa de interés: 5.0 %.
- Precio kWh:  $0.13$  \$.

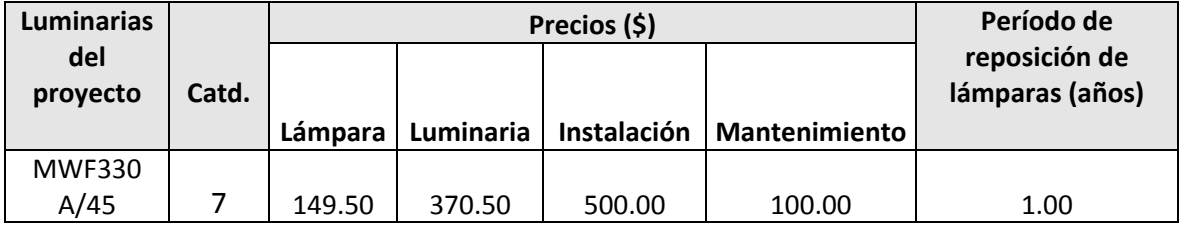

# **Información sobre luminarias.**

#### **Costo total.**

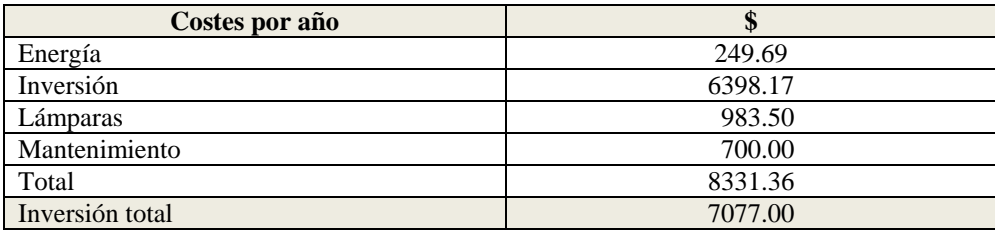

#### **E. Sección de preguntas.**

- (1) Realizar el cálculo del mínimo ángulo de incidencia, el cual me permita iluminar todo la pista de voleibol.
- (2) Variar el ángulo de incidencia en pasos de 5º, desde el valor mínimo, hasta el ángulo de mayor incidencia luminosa. Analizar resultados.
- (3) ¿Qué efecto causaría utilizar 7 luminarias en lugar de las 8 que se ha calculado teóricamente?
- (4) ¿Qué se puede hacer para resolver el problema de deslumbramiento en los jugadores?
- (5) ¿Considera usted que este diseño es un diseño simétrico o asimétrica

# **Práctica 8**

# **Diseño de un Sistema de Iluminación para una Cancha de Voleibol para Recreación (Postes ubicados en las esquinas)**

**Características de diseño:**

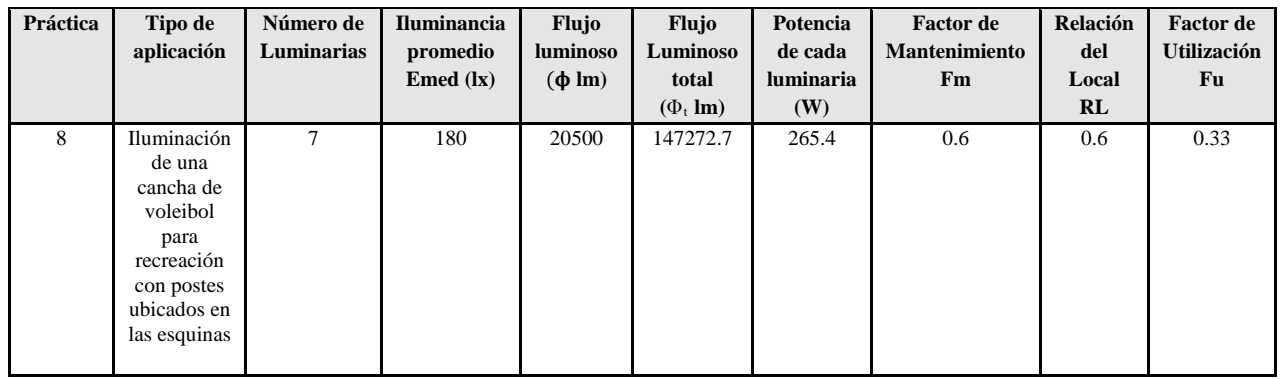

**Figura 1.** Ingreso a la carpeta del programa Calculux.

**Figura 2.** Programa Área de Calculux para campos deportivos

- **Figura 3.** Pantalla principal del programa de trabajo.
- **Figura 4.** Creamos un nuevo proyecto para empezar a trabajar.
- **Figura 5.** Nuevo campo de trabajo de Calculux.
- **Figura 6.** Caja de diálogo para elegir un nuevo campo de aplicación.
- **Figura 7.** Elección del campo de aplicación (pista de voleibol).
- **Figura 8.** Elección de las características de la pista de voleibol.
- **Figura 9.** Vista de la pista de voleibol, área donde trabajaremos.
- **Figura 10.** Salvamos el diseño con el nombre que deseemos.
- **Figura 11.** Caja de diálogo para ingresar las luminarias del proyecto.

**Figura 12.** Cargamos la base de datos de la compañía Phillips.

**Figura 13.** Caja de diálogo de luminarias, para elegir la luminaria a utilizar en nuestro diseño.

**Figura 14.** Introducción de la luminaria recomendada para el tipo de aplicación que deseamos.

**Figura 15.** Caja de diálogo que nos muestra que se añadió la luminaria que elegimos anteriormente.

**Figura 16.** Pestaña para ingresar los postes con luminarias al proyecto.

**Figura 17.** Caja de diálogo que nos permite ingresar los postes en grupo.

**Figura 18.** Modificando los valores por defecto para ubicar los postes en el diseño del proyecto

**Figura 19.** Apuntamiento de los haces de luz.

**Figura 20.** Vista principal de la ubicación de las luminarias en el proyecto.

**Figura 21.** Ingreso de los datos del proyecto, como información para las revisiones técnicas del mismo.

**Figura 22.a.** Datos del proyecto que se imprimirán en nuestro proyecto.

**Figura 22.b.** Datos del cliente que se imprimirán en nuestro proyecto.

**Figura 22.c** Datos de la empresa que diseña se imprimirán en nuestro proyecto.

**Figura 23.** Opciones del proyecto.

**Figura 24.** Elementos que queremos que calcule y se impriman en el proyecto.

**Figura 25.** Elección de la impresora en PDF, para que se genere una versión digital de nuestro proyecto.

Resultado del ejercicio 8

Práctica Nº 8

# **Práctica de diseño de iluminación de una cancha de voleibol para recreación con postes ubicados en las esquinas**

### **58. Datos Informativos.**

Nombre: José Luis Moreno. Unidad: Cancha de voleibol de la UNL. Lugar y Fecha: Loja, 29 de julio del 2009.

### **59. Objetivo general.**

El objetivo de esta práctica es ejercitar y ampliar los conocimientos adquiridos en los temas de luminotecnia, realizando cálculos luminotécnicos de alumbrado de una cancha de voleibol para recreación, con una lámpara del tipo halogenuro metálico, por medio del alumbrado por proyección, a través de la ubicación de los postes para iluminación en las esquinas.

#### **59.1. Objetivos específicos:**

- Desarrollar los cálculos teóricos necesarios, para implementar un sistema de iluminación con eficiencia energética, y los datos necesarios para introducir en el software de diseño, dedicados a una cancha de voleibol para recreación con medidas reglamentarias, ubicando los postes en las esquinas.
- Introducir los elementos necesarios en el software de diseño Calculux, con el objetivo de obtener los resultados de cálculos automatizados y contrastar con los datos obtenidos de manera teórica.
- Implementar una metodología para el desarrollo de estas prácticas con el uso de la herramienta de diseño y cálculo de iluminación Cálculux.

#### **60. Marco teórico.**

Según la investigación que se ha realizado, el diseño de sistemas de iluminación para instalaciones deportivas, se basa en la iluminación a través de proyectores, también llamada iluminación por inundación [1].

El método de cálculo a utilizar es el método de lúmenes o flujo luminoso, más adelante en la realización de cálculos aclararemos este apartado. Los niveles de iluminación recomendados varían con la actividad y el grado de profesionalidad, pero sin entrar a detalles podemos recurrir a la siguiente tabla.

**Tabla 1. Niveles de iluminación recomendados para aplicaciones en instalaciones deportivas.**

| Actividad             | $E_{\text{Horizontal}}$ (lux) | Uniformidad $E_{min} / E_{med}$ |
|-----------------------|-------------------------------|---------------------------------|
| Entrenamiento, recreo | $200 - 300$                   | 1:2                             |
| Competición           | $500 - 700$                   | 1:1.5                           |

Para evitar problemas de deslumbramiento que dificulten el normal desarrollo del juego, especialmente en deportes donde hay que mirar hacia arriba, conviene tomar medidas como instalar luminarias apantalladas, reducir el número de puntos de luz agrupando los proyectores o evitar colocarlos perpendicularmente a la línea de visión principal. Es conveniente montar las fuentes de luz a una altura adecuada, para el caso de instalaciones exteriores y visto desde el centro del campo, el ángulo formado por el plano horizontal y el eje de cualquier proyector de la batería debe ser superior a 25<sup>°</sup>.

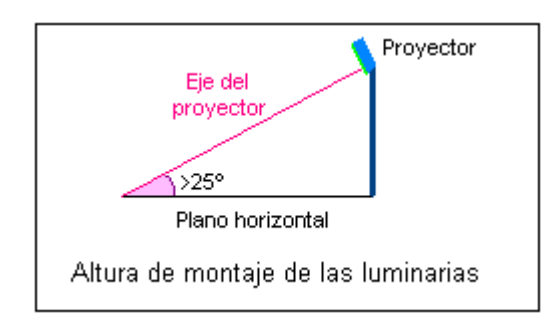

**Figura 1. Altura recomendada para el montaje de las luminarias en instalaciones deportivas.**

61. **Procedimiento de cálculo.** Calcularemos el número de proyectores necesarios para el diseño del sistema de iluminación, para ello utilizaremos el siguiente procedimiento.

- Se obtiene la información previa que recoge los factores de partida del diseño tales como (dimensiones del local a iluminar, tipo de aplicación, montaje y mantenimiento del lugar, tipo de luminaria a utilizar).
- Obtener la superficie a iluminar en m<sup>2</sup> (S).
- Obtener el nivel de iluminancia media recomendada para cada aplicación (**E m** ).
- Obtenemos el factor de mantenimiento (Fm), cuyo valor está entre 0.65 y 0.80. Sirve para cuantificar la disminución del flujo luminoso por el envejecimiento de las lámparas y por la suciedad acumulada en éstas y el proyector.
- Obtenemos el factor de utilización (Fu) que se define como la relación entre los lúmenes que llegan a la superficie iluminada y los lúmenes del haz. Su valor que oscila entre 0.6 y 0.9.
- Obtener el flujo luminoso de cada proyector  $(\varphi)$ .
- Obtenemos finalmente la cantidad de proyectores necesarios para iluminar la cancha.

# **62. Cálculos.**

- **a) Factores de partida del diseño.**
	- Se trata de una cancha de vóley para competición.
	- La misma se encuentra en lugar cerrado.
	- El mantenimiento es continuo del local, lo cual asegura que se limpia las luminarias y se hace un recambio permanente.
	- Las dimensiones de la cancha son reglamentarias y son como siguen: anchura 9m, longitud 18m.
	- Las paredes y el techo están pintados de color blanco.
	- Se utilizará una lámpara de haluro metálico, perfecta para iluminación deportiva.
- **b**) **Cálculo de la superficie**  $(S^2)$

$$
S2 = B X H
$$
  

$$
S2 = 9 X 18
$$
  

$$
S2 = 162 m2
$$

c) El nivel de iluminación recomendado es de 150 Lux, según las tablas teóricas para espacios deportivos de competición. Según las especificaciones técnicas que se obtiene del tipo de proyector a utilizar, la iluminación promedio es de 180 Lux, con lo cual nos aseguramos de cumplir con los requerimientos mínimos de iluminancia promedio.

### $E = 180 \text{ kg}$

d) Ahora obtenemos el factor de mantenimiento de las luminarias, como no conocemos a ciencia cierta el mantenimiento del local, pero suponiendo que éste va a ser de un continuo mantenimiento, se ha elegido un Factor de Mantenimiento bueno de 0.6

#### **Fm = 0.6**

e) Procedemos a calcular el Factor de Utilización del local, para ello primero se procede a realizar el cálculo del *índice del local*, para iluminaciones directas, semidirectas, directas-indirectas, general difusa, se utiliza la siguiente fórmula:

$$
R_L = \frac{A * L}{}
$$

 $\n *h*∗$ 

 $R_L$  = Relación del local A = Ancho del local a iluminar L = Largo de lugar a iluminar h = Altura de montaje en metros  $R_{\rm L} = \frac{9*18}{10*(0.15)}$ 10∗(9+18)

 $R_{\rm L} = \frac{162}{405}$  $R_{\rm L} = 0.6$ 

Con la relación del local calculado, procedemos a calcular el índice del local k, a través de la siguiente tabla.

| Índice del | Relación del local |               |  |  |  |  |
|------------|--------------------|---------------|--|--|--|--|
| local K    | Valor              | Punto central |  |  |  |  |
|            | Menos de 0,7       | 0,60          |  |  |  |  |
|            | 0,7a0,9            | 0,80          |  |  |  |  |
| Η          | 0,9 a 1,12         | 1,00          |  |  |  |  |
| 0          | 1,12 a 1,38        | 1,25          |  |  |  |  |
| F          | 1,38 a 1,75        | 1,50          |  |  |  |  |
| Ε          | 1,75 a 2,25        | 2,00          |  |  |  |  |
| D          | $2,25$ a $2,75$    | 2,50          |  |  |  |  |
| C          | 2,75 a 3,50        | 3,00          |  |  |  |  |
| В          | 3,50 a 4,50        | 4,00          |  |  |  |  |
| Α          | Más de 4,50        | 5,00          |  |  |  |  |

Tabla 2. Índice del local según el valor calculado por medio de la relación del local R<sub>L</sub>.

De esta manera se colige que según la tabla del índice del local k, el valor calculado corresponde al nivel J.

f) Por tratarse de techos claros, paredes clara, tomamos 75% y 50% de reflexión, respectivamente. En la tabla del fabricante obtenemos J, 75, 50, un Factor de Utilización  $Fu = 0.33$ 

**Tabla 3. Tabla para realizar el cálculo general del factor de utilización de una luminaria.**

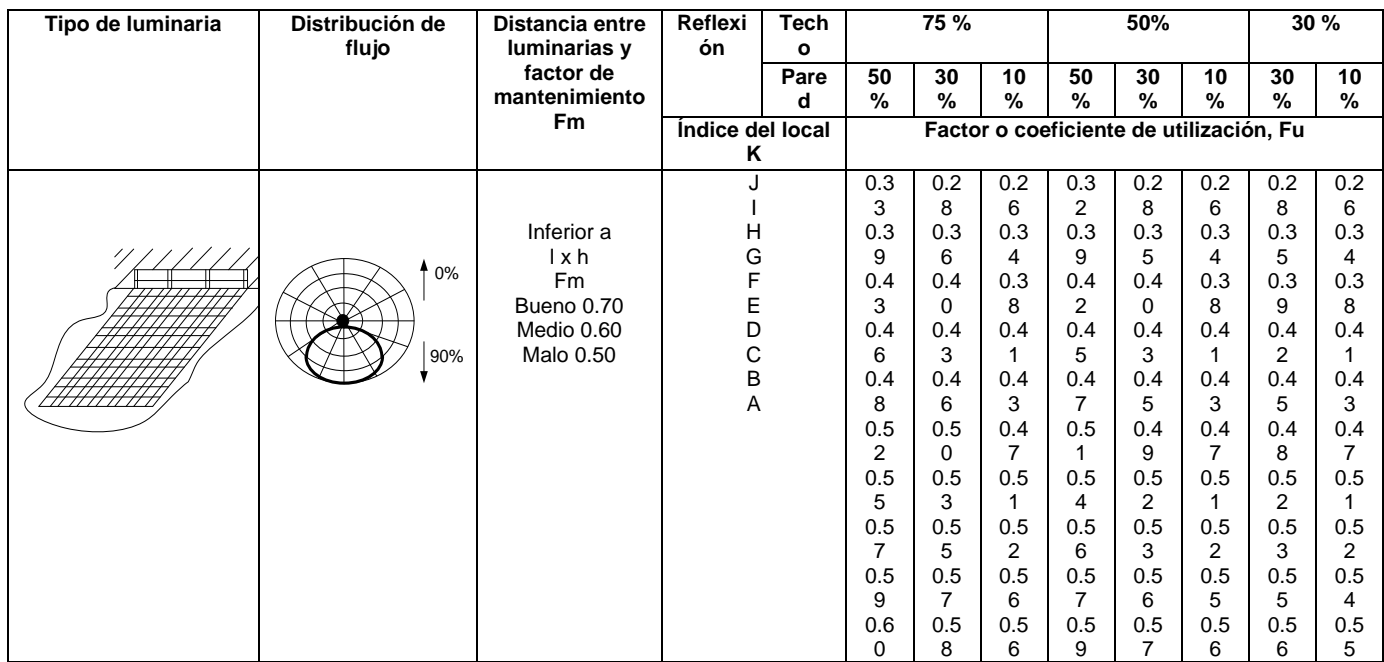

g) Con estos datos, procedemos a realizar el cálculo del flujo luminoso total  $(\varphi_t)$ .

$$
\Phi_{t} = \frac{E * L * A}{F m * Fu}
$$
\n
$$
\Phi_{t} = \frac{180 * 162}{0.6 * 0.33}
$$
\n
$$
\Phi_{t} = \frac{29160}{0.198}
$$
\n
$$
\Phi_{t} = 147272.7 \text{ lm}
$$

h) Procedemos a realizar el cálculo del número de proyectores necesarios.

$$
N = \frac{\phi t}{\phi}
$$

$$
N = \frac{147272.7 \text{ lm}}{20500 \text{ lm}}
$$

$$
N = 7.18
$$

$$
N = 7
$$

**63. Resultados.**

De esta manera hemos calculado que se requiere de 7 proyectores para realizar la iluminación del campo de juego para competencia. Ahora procedemos a realizar el diseño del proyecto por medio del software de diseño CALCULUX. Los resultados se pueden apreciar a continuación.

### **64. Conclusiones.**

- Se ha diseñado el sistema de iluminación a través del alumbrado por proyectores, utilizando el método de lúmenes. Se ha realizado un diseño que cumple con los parámetros de calidad. Con un valor de  $E_{min}/E_{med}$  = 0.72.
- Se ha procedido a realizar la iluminación con posteo en las esquinas, lo cual permite que el deslumbramiento no afecte a los deportistas, y se ha conseguido iluminar las áreas de mayor interés del campo de voleibol. Además, se logra con esto reducir el impacto de la molestia para el espectador al momento de observar el juego.
- A una apertura mayor a  $25^{\circ}$  del apuntamiento del haz, se logra la mayor luminosidad, esto se demuestra en los resultados conseguidos, de esta manera se cumple con los requerimientos teóricos para lograr la altura deseada de los postes, la cual fue elegida a 10 m.
- Los factores de mantenimiento se los ha elegido para valores superiores a 0.6. suponiendo que se va a realizar un buen mantenimiento de las instalaciones luminarias, así como el mantenimiento del proyecto en el futuro.
- Para la iluminación de la instalación deportiva se utilizó tres postes con 2 proyectores por poste, excepto en uno de los postes donde se ubicó tres iluminarias; consiguiendo de esta manera alcanzar 7 proyectores con 7 luminarias cada uno, correspondiente a los cálculos teóricos.
- Se ha demostrado que la herramienta informática de cálculo de luminarias Calculux, es una herramienta muy poderosa, la misma que puede facilitar y favorecer el trabajo en el diseño de sistemas de iluminación. Sin embargo, hay que tomar en cuenta las referencias de cálculos para ingresar los parámetros de una manera correcta.
- Se recomienda siempre antes de proceder a utilizar el software de diseño Calculux, realizar un aproximado de cálculos teóricos, para de esta
manera tener una mejor noción de cómo inicializar los valores del diseño.

 Se recomienda también, a través de la opción de visualización del proyecto, ver el resumen de éste antes de imprimir, y asegurarse que cumple con las especificaciones, para evitar errores e imprimir un informe erróneo.

#### **65. Referencias.**

- [1]<http://www.w3.org/TR/REC-html40/loose.dtd>
- **[2]**http://www.erco.com/en\_index.htm?http://www.erco.com/guide\_v2/guide [2/simulation\\_95/luminaire\\_m\\_2714/es/es\\_luminaire\\_m\\_intro\\_1.htm](http://www.erco.com/en_index.htm?http://www.erco.com/guide_v2/guide_2/simulation_95/luminaire_m_2714/es/es_luminaire_m_intro_1.htm)

#### [3] [www.wikipedia.com/flujoluminoso](http://www.wikipedia.com/flujoluminoso)

#### **A. Conclusiones y análisis de los resultados.**

- Se ha diseñado el sistema de iluminación a través del alumbrado por proyectores, utilizando el método de lúmenes. Se ha realizado un diseño que cumple con los parámetros de calidad. Con un valor de  $E_{min}/E_{med}$  = 0.72.
- Se ha demostrado que la herramienta informática de cálculo de luminarias Calculux, es una herramienta muy poderosa, la misma que puede facilitar y favorecer el trabajo en el diseño de sistemas de iluminación. Sin embargo, hay que tomar en cuenta las referencias de cálculos para ingresar los parámetros de una manera correcta.
- Se recomienda siempre antes de proceder a utilizar el software de diseño Calculux, realizar un aproximado de cálculos teóricos, para de esta manera tener una mejor noción de cómo inicializar los valores del diseño.
- Se recomienda también, a través de la opción de visualización del proyecto, ver el resumen de éste antes de imprimir, y asegurarse que cumple con las especificaciones, para evitar errores e imprimir un informe erróneo.

**B. Análisis de los cálculos teóricos.**

#### **Altura de los postes y ángulo de incidencia.**

- Se ha procedido a realizar la iluminación con posteo lateral, lo cual permite que el deslumbramiento no afecte a los deportistas, y se ha conseguido iluminar las áreas de mayor interés del campo de voleibol.
- A una apertura mayor a  $25^{\circ}$  del apuntamiento del haz, se logra la mayor luminosidad, esto se demuestra en los resultados conseguidos, de esta manera se cumple con los requerimientos teóricos para lograr la altura deseada de los postes, la cual fue elegida a 15 m. (altura recomendada por el fabricante).
- Teóricamente, se puede encontrar si el ángulo de incidencia del flujo útil está correctamente distribuido. A continuación desarrollaremos la ecuación.

 $n \times \hbar \times \tan \alpha \geq D$  $7 \times 15 \times \tan 22^\circ \geq 18$ 

 $42.42 \ge 18$ 

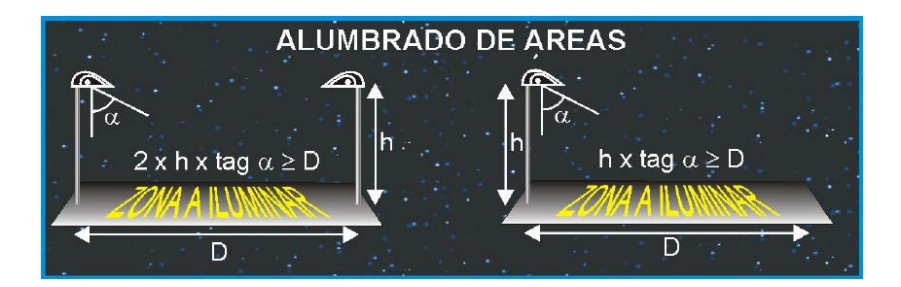

**Figura x.26. Cálculo teórico del ángulo de incidencia.**

 El ángulo de incidencia se puede obtener de dos maneras: (1) Teóricamente, o por medio del cálculo en el Software Calculux. A

continuación lo desarrollamos por el método directo a través de Calculux.

o A. Calculux.

Primeramente vamos a ubicar el plano horizontal, con las ubicaciones cartesianas de los apuntamientos del haz útil de luz.

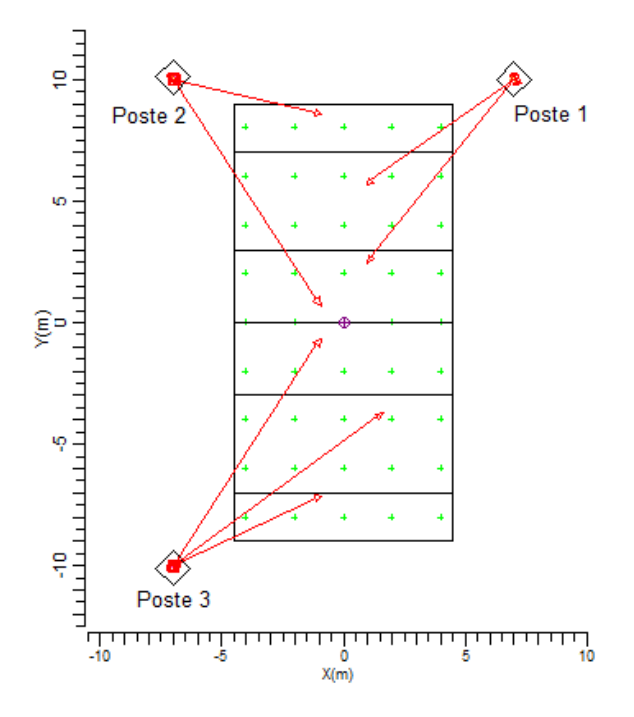

**Figura x.27. Apuntamiento de los haces de luz en el plano horizontal.**

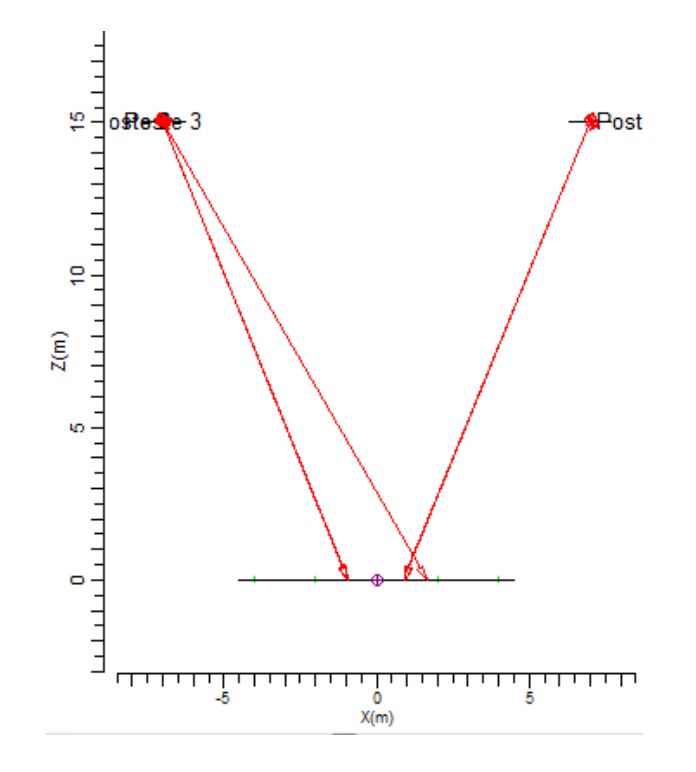

**Figura x.27. Vista posterior del apuntamiento de los haces en los postes lateralmente, se evidencia dos ángulos de apuntamiento similares, pero con diferente símbolo.**

|   | Tipo |  | Cant. | Pos X   | Pos <sub>Y</sub> | Pos Z  | Rot | Inclin90 | Inclin0 | Sim.               | Origen | Origen |
|---|------|--|-------|---------|------------------|--------|-----|----------|---------|--------------------|--------|--------|
|   |      |  | 11    | $-7.00$ | 10.00            | 15.00  | 0.0 | 22.0     |         | $5.0$ Ningur $-$   | 0.00   | 0.00   |
|   | А    |  |       | $-7.00$ | 10.00            | 15.00  | 0.0 | 22.0     |         | $30.0$ Ningui $-$  | 0.00.  | 0.00   |
| 3 | А    |  |       | $-7.00$ | $-10.00$         | 15.00. | 0.0 | 30.0     |         | $-20.0$ Ningui     | 0.00.  | 0.00   |
|   | А    |  |       | $-7.00$ | $-10.00$         | 15.00  | 0.0 | 22.0     |         | $-30.0$ Ningui $-$ | 0.00.  | 0.00   |
| 5 | А    |  |       | 7.00.   | 10.00            | 15.00  | 0.0 | $-22.0$  |         | $15.0$ Ningui      | 0.00.  | 0.00   |
| 6 | А    |  |       | 7.00.   | 10.00            | 15.00  | 0.0 | $-22.0$  |         | $25.0$ Ningui $-$  | 0.00.  | 0.00   |
|   | А    |  |       | $-7.00$ | $-10.00$         | 15.00. | 0.0 | 22.0     |         | $-10.0$ Ningui $-$ | 0.00.  | 0.00   |

**Figura x.28. Tabla con valores nominales del ángulo de haz de apuntamiento principal.**

Basándonos en la tabla que se muestra en la gráfica x.28. Podemos fijarnos que existen tres ángulos de apuntamiento, los mismos que son de 22°, -22° y 30°. Como se observa uno de los

ángulos cumple con los requerimientos teóricos de apuntamiento mayor a 25°, mientras que hay dos ángulos no me permiten asegurar que se cumple con la norma de apuntamiento mayor °. Sin embargo, al aumentar los postes a 15 metros, nos aseguramos de evitar el deslumbramiento. Obviamente, las condiciones de iluminación no serán tan óptimas como las de competencia, ya que se ha bajado la cantidad de luminarias. Pero hay que tomar en cuenta que se trata de un diseño para recreación, en donde se cumple el requerimiento fundamental de tener un nivel de luminancia igual o superior a 200 lux.

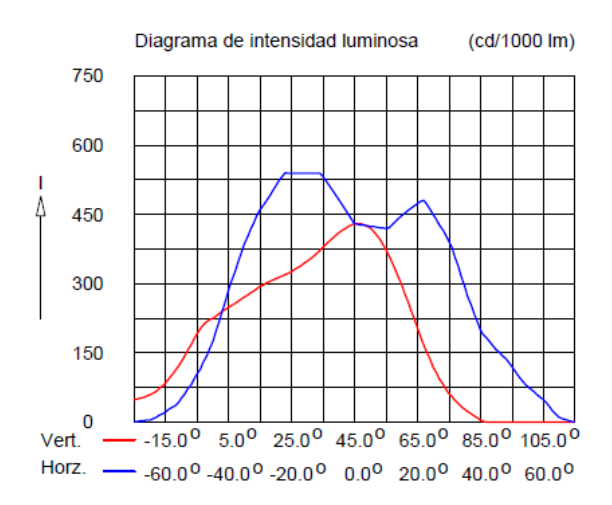

**Figura x.29. Diagrama de la intensidad luminosa dependiente del ángulo de incidencia sobre el plano.**

#### **Análisis de las luminarias.**

 A continuación hacemos un desglose de la luminaria que se está utilizando (la misma es altamente recomendada para instalaciones deportivas), y de sus principales características:

- o Luminaria: TEMPO 3 MWF330 1xHPI-TP250W/645 A/45.
- o Número de luminarias para el proyecto: 7.
- o Coeficiente de flujo luminoso:
	- $\blacksquare$  DLOR: 0.66.
	- $\blacksquare$  ULOR: 0.00.
	- $TLOR: 0.66$ .
- o Balastro: estándar.
- o Flujo de la lámpara: 20500 lm.
- o Potencia de la luminaria: 265.4 W.
- o Factor de mantenimiento de la luminaria: 0.8.
- o Factor de mantenimiento de la lámpara: 0.7.
- La potencia total del sistema de iluminación sería:

 $7 \times 265.4 W = 1.852 kW$ .

- Los factores de mantenimiento se los ha elegido para valores superiores a 0.6. suponiendo que se va a realizar un buen mantenimiento de las instalaciones luminarias; así como el mantenimiento del proyecto en el futuro.
- Se ha procedido realizar la iluminación con posteo en las esquinas, lo cual permite que el deslumbramiento no afecte a los deportistas, y se ha conseguido iluminar las áreas de mayor interés del campo de voleibol. Además, se logra con esto reducir el impacto de la molestia para el espectador al momento de observar el juego.
- Para la iluminación de la instalación deportiva, se utilizó tres postes con 2 proyectores por poste, y un poste con una luminaria; consiguiendo de esta manera alcanzar 7 proyectores con 7 luminarias cada uno, tal como se obtuvo de los resultados teóricos necesarios para cubrir el sistema.

#### **C. Análisis de ventajas y desventajas del diseño.**

#### **Ventajas.**

 A continuación hacemos un recuento de las ventajas más importantes de este proyecto.

- o Se ha realizado un diseño con fundamentos teóricos, los mismos que se han respaldado y corroborado en una poderosa herramienta de cálculo de luminarias, como es Calculux.
- o La ubicación es técnicamente ideal, ya que permite la visualización a los espectadores y el deslumbramiento es menor.
- o Se ha diseñado una metodología de uso y práctica, para realizar sistemas de iluminación de Pistas Deportivas de Voleibol.
- o Una gran ventaja de utilizar el software de desarrollo Calculux, es la facilidad de manejo y la posibilidad de automatizar los procesos de cálculos para luminarias, lo cual nos brinda eficiencia en tiempo y eficacia en el trabajo.
- o Una ventaja excelente de este programa es que nos permite hacer una visualización en situ, de donde se ubicaría los postes, de esta manera podemos corroborar o cambiar la disposición según el mejor criterio.

#### **Desventajas.**

o Una de las principales desventajas es que no se cumple con el recomendado teórico de superar el ángulo de apuntamiento de 25°, esto se hizo con el objetivo de hacer una distribución homogénea. El deslumbramiento se puede resolver, en este caso se aumentó la distancia de la altura de los postes y se puede apantallar las luminarias.

o Otra desventaja importante es la falta de tutoriales, o manuales dedicados a proyectos de iluminación de áreas deportivas realizadas con el software Calculux. Sin embargo, con este proyecto técnico se pretende que estas desventajas se puedan revertir.

#### **D. Análisis financiero del proyecto.**

Ingresando los elementos de costos reales de las instalaciones, los datos de costos de lámparas se han obtenido de las listas de precios de distribuidores de casas comerciales de Bélgica y Francia. Es de esperarse que traer estos elementos importados eleve el costo del proyecto, tenemos.

#### **Datos de la instalación.**

- Horas funcionamiento/año: 1120 horas.
- Periodo de amortización: 1.0 años.
- Tasa de interés: 5.0 %.
- Precio KWH:  $0.13$  \$.

## **Información sobre luminarias.**

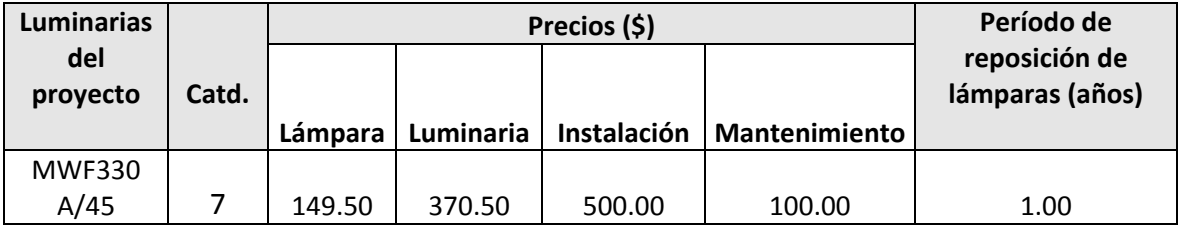

#### **Costo total.**

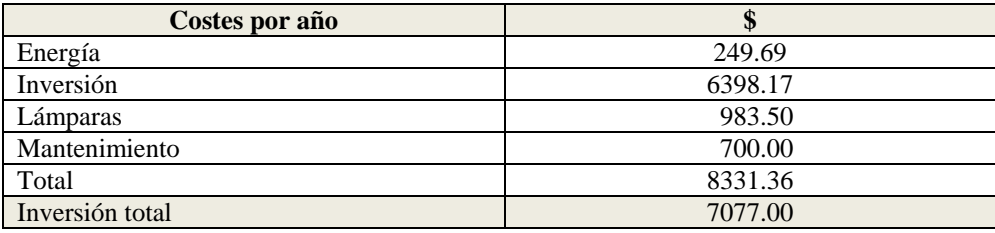

#### **E. Sección de preguntas.**

- (1) Realizar el cálculo del mínimo ángulo de incidencia, el cual me permita iluminar todo la pista de voleibol.
- (2) Variar el ángulo de incidencia en pasos de 5º, desde el valor mínimo, hasta el ángulo de mayor incidencia luminosa. Analizar resultados
- (3) ¿Qué efecto causaría utilizar 7 luminarias en lugar de las 8 que se ha calculado teóricamente?
- (4) ¿Qué se puede hacer para resolver el problema de deslumbramiento en los jugadores?
- (5) ¿Considera usted que este diseño es un diseño simétrico o asimétrico?

## **Práctica 9**

## **Diseño de un Sistema de Iluminación para una Cancha de Voleibol para Recreación (Postes ubicados a nivel lateral y en las esquinas)**

**Características de diseño:**

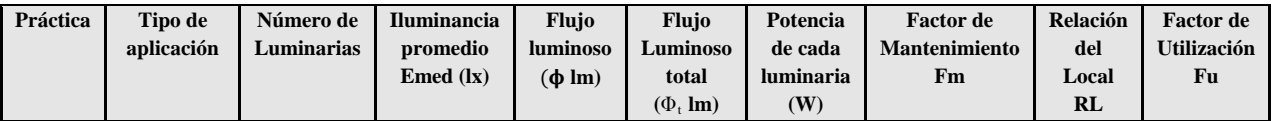

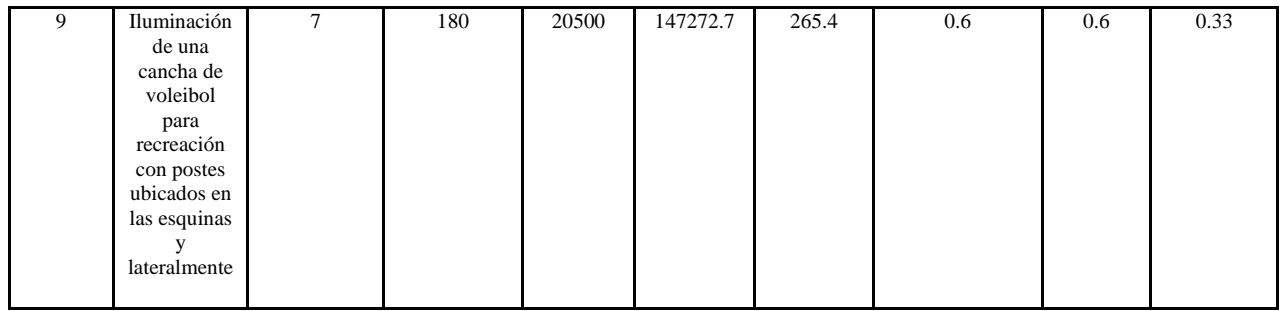

**Figura 1.** Ingreso a la carpeta del programa Calculux.

**Figura 2.** Programa Área de Calculux para campos deportivos

**Figura 3.** Pantalla principal del programa de trabajo.

**Figura 4.** Creamos un nuevo proyecto para empezar a trabajar.

**Figura 5.** Nuevo campo de trabajo de Calculux.

**Figura 6.** Caja de diálogo para elegir un nuevo campo de aplicación.

**Figura 7.** Elección del campo de aplicación (pista de voleibol).

**Figura 8.** Elección de las características de la pista de voleibol.

**Figura 9.** Vista de la pista de voleibol, área donde trabajaremos.

**Figura 10**. Salvamos el diseño con el nombre que deseemos.

**Figura 11.** Caja de diálogo para ingresar las luminarias del proyecto.

**Figura 12.** Cargamos la base de datos de la compañía Phillips.

**Figura 13.** Caja de diálogo de luminarias, para elegir la luminaria a utilizar en nuestro diseño.

**Figura 14.** Introducción de la luminaria recomendada para el tipo de aplicación que deseamos.

**Figura 15.** Caja de diálogo que nos muestra que se añadió la luminaria que elegimos anteriormente.

**Figura 16.** Pestaña para ingresar los postes con luminarias al proyecto.

**Figura 17.** Caja de diálogo que nos permite ingresar los postes en grupo.

**Figura 18.** Modificando los valores por defecto para ubicar los postes en el diseño del proyecto

**Figura 19.** Apuntamiento de los haces de luz.

**Figura 20.** Vista principal de la ubicación de las luminarias en el proyecto.

**Figura 21**. Ingreso de los datos del proyecto, como información para las revisiones técnicas del mismo.

**Figura 22.a.** Datos del proyecto que se imprimirán en nuestro proyecto.

**Figura 22.b.** Datos del cliente que se imprimirán en nuestro proyecto.

**Figura 22.c** Datos de la empresa que diseña se imprimirán en nuestro proyecto.

**Figura 24.** Elementos que queremos que calcule y se impriman en el proyecto.

**Figura 25.** Elección de la impresora en PDF, para que se genere una versión digital de nuestro proyecto.

Resultado del ejercicio 9

## Práctica Nº 9

## **Práctica de diseño de iluminación de una cancha de voleibol para recreación con postes ubicados en las esquinas y lateralmente**

#### **66. Datos Informativos.**

Nombre: José Luis Moreno. Unidad: Cancha de voleibol de la UNL. Lugar y Fecha: Loja, 29 de julio del 2009.

### **67. Objetivo general.**

El objetivo de esta práctica es ejercitar y ampliar los conocimientos adquiridos en los temas de luminotecnia, realizando cálculos luminotécnicos de alumbrado de una cancha de voleibol para recreación, con una lámpara del tipo halogenuro metálico, por medio del alumbrado por proyección, a través de la ubicación de los postes en un entorno mixto (lateralmente y en las esquinas).

### **67.1. Objetivos específicos:**

- Desarrollar los cálculos teóricos necesarios, para implementar un sistema de iluminación con eficiencia energética, y los datos necesarios para introducir en el software de diseño, dedicados a una cancha de voleibol para recreación con medidas reglamentarias, ubicando los de forma mixta (lateralmente y en las esquinas).
- Introducir los elementos necesarios en el software de diseño Calculux, con el objetivo de obtener los resultados de cálculos automatizados y contrastar con los datos obtenidos de manera teórica.
- Implementar una metodología para el desarrollo de estas prácticas con el uso de la herramienta de diseño y cálculo de iluminación Calculux.

#### **68. Marco teórico.**

Según la investigación que se ha realizado, el diseño de sistemas de iluminación para instalaciones deportivas, se basa en la iluminación a través de proyectores, también llamada iluminación por inundación [1].

El método de cálculo a utilizar es el método de lúmenes o flujo luminoso, más adelante en la realización de cálculos aclararemos este apartado. Los niveles de iluminación recomendados varían con la actividad y el grado de profesionalidad, pero sin entrar a detalles podemos recurrir a la siguiente tabla.

**Tabla 1. Niveles de iluminación recomendados para aplicaciones en instalaciones deportivas.**

| <b>Actividad</b> | lux<br>$ -$<br>$\rightarrow$ Horizontal | Initormidad $E_{min}$<br>$L$ med |  |  |  |  |  |  |
|------------------|-----------------------------------------|----------------------------------|--|--|--|--|--|--|
|                  |                                         |                                  |  |  |  |  |  |  |

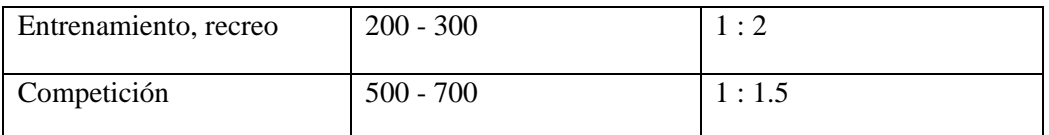

Para evitar problemas de deslumbramiento que dificulten el normal desarrollo del juego, especialmente en deportes donde hay que mirar hacia arriba, conviene tomar medidas como instalar luminarias apantalladas, reducir el número de puntos de luz agrupando los proyectores o evitar colocarlos perpendicularmente a la línea de visión principal. Es conveniente montar las fuentes de luz a una altura adecuada, para el caso de instalaciones exteriores y visto desde el centro del campo, el ángulo formado por el plano horizontal y el eje de cualquier proyector de la batería debe ser superior a 25<sup>°</sup>.

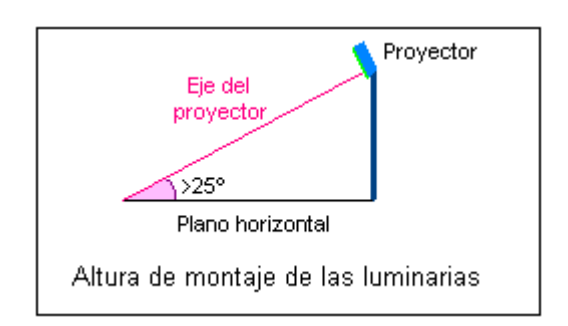

**Figura 1. Altura recomendada para el montaje de las luminarias en instalaciones deportivas.**

- 69. **Procedimiento de cálculo.** Calcularemos el número de proyectores necesarios para el diseño del sistema de iluminación, para ello utilizaremos el siguiente procedimiento.
	- Se obtiene la información previa que recoge los factores de partida del diseño tales como (dimensiones del local a iluminar, tipo de aplicación, montaje y mantenimiento del lugar, tipo de luminaria a utilizar).
	- Obtener la superficie a iluminar en m<sup>2</sup> (S).
	- Obtener el nivel de iluminancia media recomendada para cada aplicación (**E m** ).
	- Obtenemos el factor de mantenimiento (Fm), cuyo valor está entre 0.65 y 0.80. Sirve para cuantificar la disminución del flujo luminoso por el

envejecimiento de las lámparas y por la suciedad acumulada en estas y el proyector.

- Obtenemos el factor de utilización (Fu) que se define como la relación entre los lúmenes que llegan a la superficie iluminada y los lúmenes del haz. Su valor que oscila entre 0.6 y 0.9.
- Obtener el flujo luminoso de cada proyector (φ).
- Obtenemos finalmente la cantidad de proyectores necesarios para iluminar la cancha.

#### **70. Cálculos.**

#### **a) Factores de partida del diseño.**

- Se trata de una cancha de vóley para competición.
- La misma se encuentra en lugar cerrado.
- El mantenimiento es continuo del local, lo cual asegura que se limpia las luminarias y se hace un recambio permanente.
- Las dimensiones de la cancha son reglamentarias y son como siguen: anchura 9m, longitud 18m.
- Las paredes y el techo están pintados de color blanco.
- Se utilizará una lámpara de haluro metálico, perfecta para iluminación deportiva.
- **b**) **Cálculo de la superficie**  $(S^2)$

$$
S2 = B X H
$$
  

$$
S2 = 9 X 18
$$
  

$$
S2 = 162 m2
$$

c) El nivel de iluminación recomendado es de 150 Lux, según las tablas teóricas para espacios deportivos de competición. Según las especificaciones técnicas que se obtiene del tipo de proyector a utilizar, la iluminación promedio es de 180 Lux, con lo cual nos aseguramos de cumplir con los requerimientos mínimos de iluminancia promedio.

#### $E = 180$  **lx**

d) Ahora obtenemos el factor de mantenimiento de las luminarias, como no conocemos a ciencia cierta el mantenimiento del local, pero suponiendo que éste va a ser de un continuo mantenimiento, se ha elegido un Factor de Mantenimiento bueno de 0.6

#### **Fm = 0.6**

e) Procedemos a calcular el Factor de Utilización del local, para ello primero se procede a realizar el cálculo del *índice del local*, para iluminaciones directas, semidirectas, directas-indirectas, general difusa, se utiliza la siguiente fórmula:

$$
R_{L} = \frac{A*L}{}
$$

 $\n *h*∗$ 

 $R<sub>L</sub>$  = Relación del local A = Ancho del local a iluminar L = Largo de lugar a iluminar h = Altura de montaje en metros  $R_{\rm L} = \frac{9*18}{10*(0.15)}$ 10∗(9+18)

 $R_{\rm L} = \frac{162}{405}$  $R_{\rm L} = 0.6$ 

Con la relación del local calculado, procedemos a calcular el índice del local k, a través de la siguiente tabla.

| Índice del | Relación del local |               |  |  |  |  |  |
|------------|--------------------|---------------|--|--|--|--|--|
| local K    | Valor              | Punto central |  |  |  |  |  |
|            | Menos de 0,7       | 0,60          |  |  |  |  |  |
|            | 0,7a0,9            | 0,80          |  |  |  |  |  |
| Η          | 0,9 a 1,12         | 1,00          |  |  |  |  |  |
| 0          | 1,12 a 1,38        | 1,25          |  |  |  |  |  |
| F          | 1,38 a 1,75        | 1,50          |  |  |  |  |  |
| Ε          | 1,75 a 2,25        | 2,00          |  |  |  |  |  |
| D          | $2,25$ a $2,75$    | 2,50          |  |  |  |  |  |
| C          | 2,75 a 3,50        | 3,00          |  |  |  |  |  |
| В          | 3,50 a 4,50        | 4,00          |  |  |  |  |  |
| Α          | Más de 4,50        | 5,00          |  |  |  |  |  |

Tabla 2. Índice del local según el valor calculado por medio de la relación del local R<sub>L</sub>.

De esta manera se colige que según la tabla del índice del local k, el valor calculado corresponde al nivel J.

f) Por tratarse de techos claros, paredes clara, tomamos 75% y 50% de reflexión, respectivamente. En la tabla del fabricante obtenemos J, 75, 50, un Factor de Utilización  $Fu = 0.33$ 

| Tipo de luminaria | Distribución de<br>flujo | Distancia entre<br>luminarias v | Reflexi<br>ón | Tech | 75 %    |         |         | 50%     |         |         | 30%     |         |
|-------------------|--------------------------|---------------------------------|---------------|------|---------|---------|---------|---------|---------|---------|---------|---------|
|                   |                          | factor de<br>mantenimiento      |               | Pare | 50<br>% | 30<br>% | 10<br>% | 50<br>% | 30<br>% | 10<br>% | 30<br>% | 10<br>% |

**Tabla 3. Tabla para realizar el cálculo general del factor de utilización de una luminaria.**

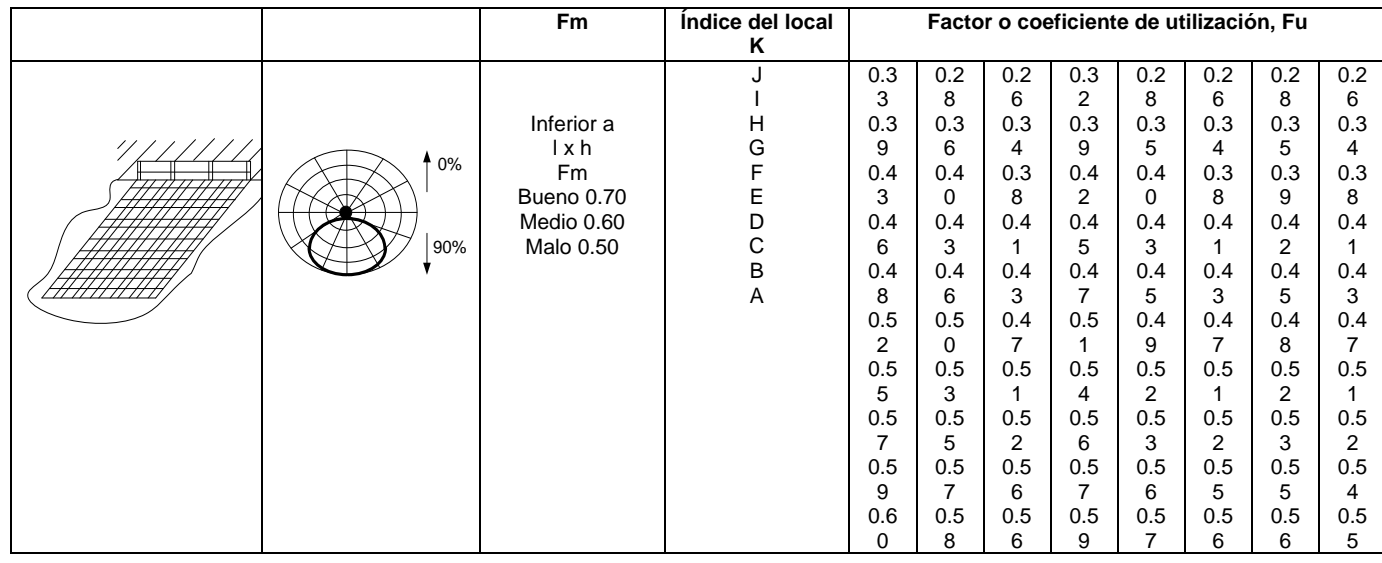

g) Con estos datos, procedemos a realizar el cálculo del flujo luminoso total  $(\varphi_t)$ .

$$
\Phi_t = \frac{E * L * A}{Fm * Fu}
$$
\n
$$
\Phi_t = \frac{180 * 162}{0.6 * 0.33}
$$
\n
$$
\Phi_t = \frac{29160}{0.198}
$$
\n
$$
\Phi_t = 147272.7 \text{ Im}
$$

h) Procedemos a realizar el cálculo del número de proyectores necesarios.

$$
N = \frac{\phi t}{\phi}
$$

$$
N = \frac{147272.7 \text{ lm}}{20500 \text{ lm}}
$$

$$
N = 7.18
$$

$$
N = 7
$$

### **71. Resultados.**

De esta manera hemos calculado que se requiere de 7 proyectores para realizar la iluminación del campo de juego para competencia. Ahora procedemos a realizar el diseño del proyecto por medio del software de diseño CALCULUX. Los resultados se pueden apreciar a continuación.

#### **72. Conclusiones.**

- Se ha diseñado el sistema de iluminación a través del alumbrado por proyectores, utilizando el método de lúmenes. Se ha realizado un diseño que cumple con los parámetros de calidad. Con un valor de  $E_{min}/E_{med}$  = 0.72.
- Se ha procedidoa realizar la iluminación con posteo en las esquinas y lateralmente, lo cual permite que el deslumbramiento no afecte a los deportistas, y se ha conseguido iluminar las áreas de mayor interés del campo de voleibol. Además se logra con esto, reducir el impacto de la molestia para el espectador al momento de observar el juego.
- A una apertura mayor a  $25^{\circ}$  del apuntamiento del haz, se logra la mayor luminosidad, esto se demuestra en los resultados conseguidos, de esta manera se cumple con los requerimientos teóricos para lograr la altura deseada de los postes, la cual fue elegida a 10 m.
- Los factores de mantenimiento, se los ha elegido para valores superiores a 0.6. suponiendo que se va a realizar un buen mantenimiento de las instalaciones luminarias, así como el mantenimiento del proyecto en el futuro.
- Para la iluminación de la instalación deportiva se utilizó tres postes con 2 proyectores por poste, excepto en uno de los postes donde se ubicó tres iluminarias éste está ubicado en la esquina; consiguiendo de esta manera alcanzar 7 proyectores, correspondiente a los cálculos teóricos.
- Se ha demostrado que la herramienta informática de cálculo de luminarias Calculux, es una herramienta muy poderosa, la misma que puede facilitar y favorecer el trabajo en el diseño de sistemas de iluminación. Sin embargo, hay que tomar en cuenta las referencias de cálculos para ingresar los parámetros de una manera correcta.
- Se recomienda siempre antes de proceder a utilizar el software de diseño Calculux, realizar un aproximado de cálculos teóricos, para de esta manera tener una mejor noción de cómo inicializar los valores del diseño.

 Se recomienda también, a través de la opción de visualización del proyecto, ver el resumen de éste antes de imprimir, y asegurarse que cumple con las especificaciones, para evitar errores e imprimir un informe erróneo.

#### **73. Referencias.**

- [1]<http://www.w3.org/TR/REC-html40/loose.dtd>
- **[2]**[http://www.erco.com/en\\_index.htm?http://www.erco.com/guide\\_v2/guide\\_](http://www.erco.com/en_index.htm?http://www.erco.com/guide_v2/guide_2/simulation_95/luminaire_m_2714/es/es_luminaire_m_intro_1.htm) [2/simulation\\_95/luminaire\\_m\\_2714/es/es\\_luminaire\\_m\\_intro\\_1.htm](http://www.erco.com/en_index.htm?http://www.erco.com/guide_v2/guide_2/simulation_95/luminaire_m_2714/es/es_luminaire_m_intro_1.htm)

[3] [www.wikipedia.com/flujoluminoso](http://www.wikipedia.com/flujoluminoso)

#### **A. Conclusiones y análisis de los resultados.**

- Se ha diseñado el sistema de iluminación a través del alumbrado por proyectores, utilizando el método de lúmenes. Se ha realizado un diseño que cumple con los parámetros de calidad. Con un valor de  $E_{min}/E_{med}$  = 0.72.
- Se ha demostrado que la herramienta informática de cálculo de luminarias Calculux es una herramienta muy poderosa, la misma que puede facilitar y favorecer el trabajo en el diseño de sistemas de iluminación. Sin embargo, hay que tomar en cuenta las referencias de cálculos para ingresar los parámetros de una manera correcta.
- Se recomienda siempre antes de proceder a utilizar el software de diseño Calculux, realizar un aproximado de cálculos teóricos, para de esta manera tener una mejor noción de cómo inicializar los valores del diseño.
- Se recomienda también, a través de la opción de visualización del proyecto, ver el resumen de éste antes de imprimir, y asegurarse que cumple con las especificaciones, para evitar errores e imprimir un informe erróneo.

#### **B. Análisis de los cálculos teóricos.**

#### **Altura de los postes y ángulo de incidencia.**

- Se ha procedido a realizar la iluminación con posteo lateral y en las esquinas, lo cual permite que el deslumbramiento no afecte a los deportistas, y se ha conseguido iluminar las áreas de mayor interés del campo de voleibol.
- A una apertura mayor a  $25^{\circ}$  del apuntamiento del haz, se logra la mayor luminosidad, esto se demuestra en los resultados conseguidos, de esta manera se cumple con los requerimientos teóricos para lograr la altura deseada de los postes, la cual fue elegida a 15 m. (altura recomendada por el fabricante).
- Teóricamente, se puede encontrar si el ángulo de incidencia del flujo útil está correctamente distribuido. A continuación desarrollaremos la ecuación.

 $n \times \hbar \times \tan \alpha \geq D$  $7 \times 15 \times \tan 22^\circ \geq 18$ 

 $42.42 \ge 18$ 

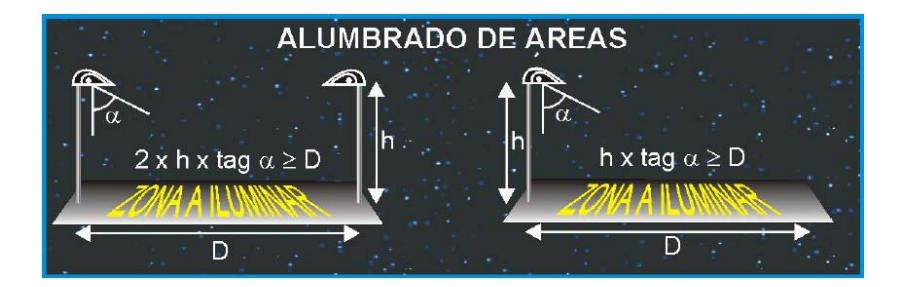

**Figura x.26. Cálculo teórico del ángulo de incidencia.**

 El ángulo de incidencia se puede obtener de dos maneras: (1) Teóricamente, o por medio del cálculo en el Software Calculux. A continuación lo desarrollamos por el método directo a través de Calculux.

o A. Calculux.

Primeramente vamos a ubicar el plano horizontal, con las ubicaciones cartesianas de los apuntamientos del haz útil de luz.

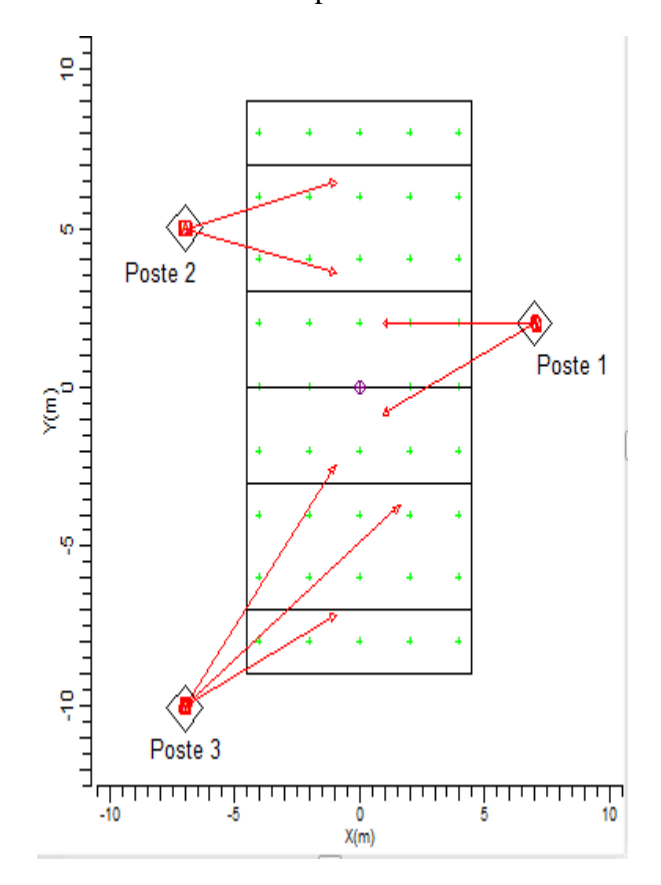

**Figura x.27. Apuntamiento de los haces de luz en el plano horizontal.**

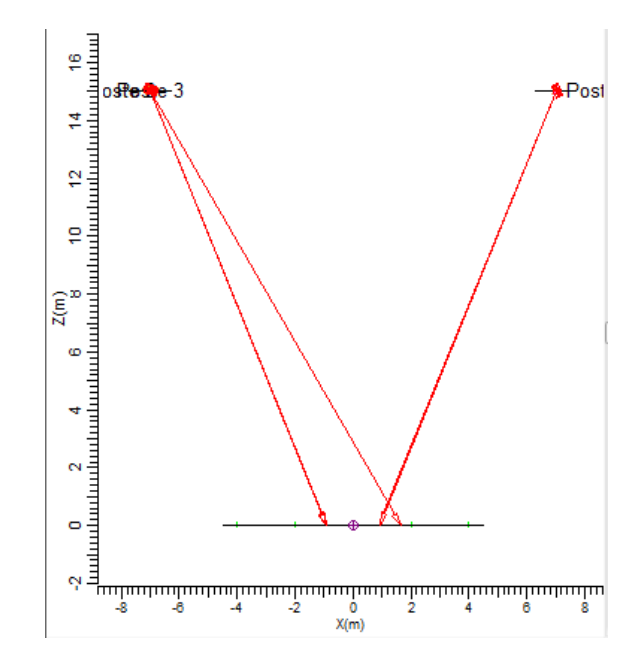

**Figura x.27. Vista posterior del apuntamiento de los haces en los postes lateralmente, se evidencia dos ángulos de apuntamiento similares, pero con diferente símbolo.**

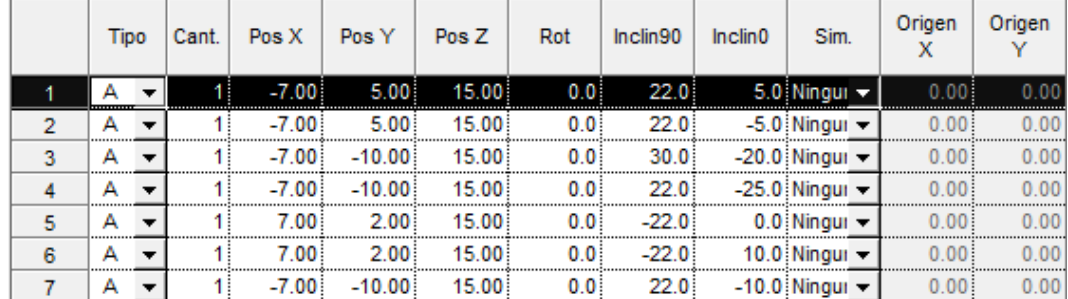

#### **Figura x.28. Tabla con valores nominales del ángulo de haz de apuntamiento principal.**

Basándonos en la tabla que se muestra en la gráfica x.28. Podemos fijarnos que existen tres ángulos de apuntamiento, los mismos que son de 22°, -22° y 30°. Como se observa uno de los ángulos cumple con los requerimientos teóricos de apuntamiento mayor a 25°, mientras que hay dos ángulos no me permiten

asegurar que se cumple con la norma de apuntamiento mayor °. Sin embargo, al aumentar los postes a 15 metros nos aseguramos de evitar el deslumbramiento. Obviamente, las condiciones de iluminación no serán tan óptimas como las de competencia, ya que se ha bajado la cantidad de luminarias. Pero hay que tomar en cuenta que se trata de un diseño para recreación, en donde se cumple el requerimiento fundamental de tener un nivel de luminancia igual o superior a 200 lux.

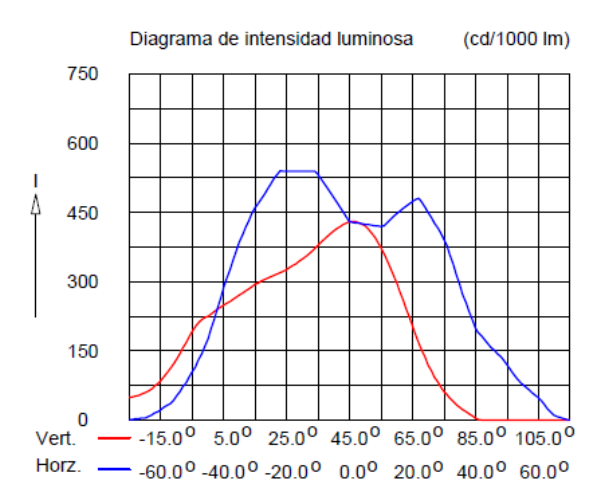

**Figura x.29. Diagrama de la intensidad luminosa dependiente del ángulo de incidencia sobre el plano.**

#### **Análisis de las luminarias.**

- A continuación hacemos un desglose de la luminaria que se está utilizando (la misma es altamente recomendada para instalaciones deportivas), y de sus principales características:
	- o Luminaria: TEMPO 3 MWF330 1xHPI-TP250W/645 A/45.
	- o Número de luminarias para el proyecto: 7.
	- o Coeficiente de flujo luminoso:
		- $\blacksquare$  DLOR: 0.66.
- $\blacksquare$  ULOR: 0.00.
- $\blacksquare$  TLOR: 0.66.
- o Balastro: estándar.
- o Flujo de la lámpara: 20500 lm.
- o Potencia de la luminaria: 265.4 W.
- o Factor de mantenimiento de la luminaria: 0.8.
- o Factor de mantenimiento de la lámpara: 0.7.
- La potencia total del sistema de iluminación sería:

 $7 \times 265.4 W = 1.852 kW$ .

- Los factores de mantenimiento se los ha elegido para valores superiores a 0.6. suponiendo que se va a realizar un buen mantenimiento de las instalaciones luminarias, así como el mantenimiento del proyecto en el futuro.
- Se ha procedido a realizar la iluminación con posteo en las esquinas, lo cual permite que el deslumbramiento no afecte a los deportistas, y se ha conseguido iluminar las áreas de mayor interés del campo de voleibol. Además se logra con esto, reducir el impacto de la molestia para el espectador al momento de observar el juego.
- Para la iluminación de la instalación deportiva, se utilizó tres postes con 2 proyectores por poste, y un poste con una luminaria; consiguiendo de esta manera alcanzar 7 proyectores con 7 luminarias cada uno, tal como se obtuvo de los resultados teóricos necesarios para cubrir el sistema.

#### **C. Análisis de ventajas y desventajas del diseño.**

#### **Ventajas.**

- A continuación hacemos un recuento de las ventajas más importantes de este proyecto.
	- o Se ha realizado un diseño con fundamentos teóricos, los mismos que se han respaldado y corroborado en una poderosa herramienta de cálculo de luminarias, como es Calculux.
	- o Se ha diseñado una metodología de uso y práctica, para realizar sistemas de iluminación de Pistas Deportivas de Voleibol.
- o Una gran ventaja de utilizar el software de desarrollo Calculux, es la facilidad de manejo y la posibilidad de automatizar los procesos de cálculos para luminarias, lo cual nos brinda eficiencia en tiempo y eficacia en el trabajo.
- o Una ventaja excelente de este programa es que nos permite hacer una visualización en situ, de donde se ubicaría los postes, de esta manera podemos corroborar o cambiar la disposición según el mejor criterio.

### **Desventajas.**

o Una de las principales es que se trata de un diseño antiestético y anti simétrico, especialmente porque hay un número impar de iluminarias, lo cual no permite hacer una distribución simétrica de la iluminaria.

o Otra desventaja importante es la falta de tutoriales, o manuales dedicados a proyectos de iluminación de áreas deportivas realizadas con el software Calculux. Sin embargo, con este proyecto técnico se pretende que estas desventajas se puedan revertir.

#### **D. Análisis financiero del proyecto.**

Ingresando los elementos de costos reales de las instalaciones, los datos de costos de lámparas se han obtenido de las listas de precios de distribuidores de casas comerciales de Bélgica y Francia. Es de esperarse que traer estos elementos importados eleve el costo del proyecto.

#### **Datos de la instalación.**

- Horas funcionamiento/año: 1120 horas.
- Periodo de amortización: 1.0 años.
- $\blacksquare$  Tasa de interés: 5.0 %.
- Precio kWh:  $0.13$  \$.

## **Información sobre luminarias.**

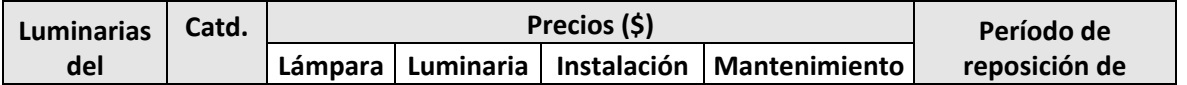

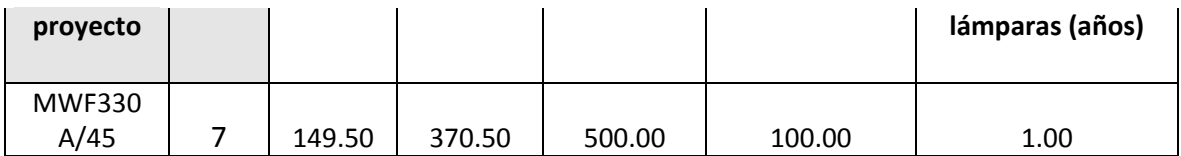

#### **Costo total.**

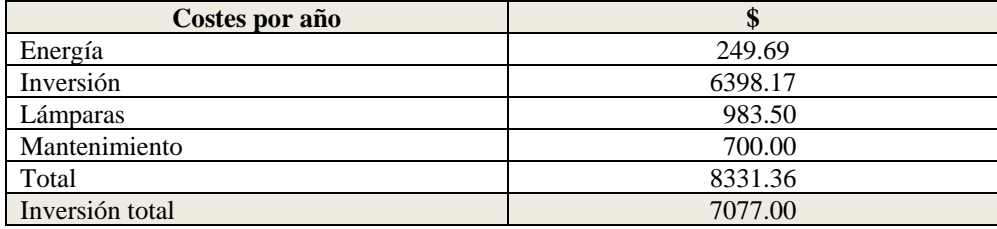

#### **E. Sección de preguntas.**

- (1) Realizar el cálculo del mínimo ángulo de incidencia, el cual me permita iluminar todo la pista de voleibol.
- (2) Variar el ángulo de incidencia en pasos de 5º, desde el valor mínimo hasta el ángulo de mayor incidencia luminosa. Analizar resultados.
- (3) ¿Qué efecto causaría utilizar 7 luminarias en lugar de las 8 que se ha calculado teóricamente?
- (4) ¿Qué se puede hacer para resolver el problema de deslumbramiento en los jugadores?
- (5) ¿Considera usted que este diseño es un diseño simétrico o asimétrico?

### **COMENTARIO DEL MEJOR DISEÑO:**

De las prácticas se puede concluir que el mejor diseño es la ubicación de los postes en las esquinas. De esta manera no interrumpe la visión de los aficionados, y al tratarse de las luminarias apantalladas y con un grado de apuntamiento mayor a 15º, se puede asegurar que no afectará por medio del deslumbramiento a los jugadores.

# **V. Resultados**

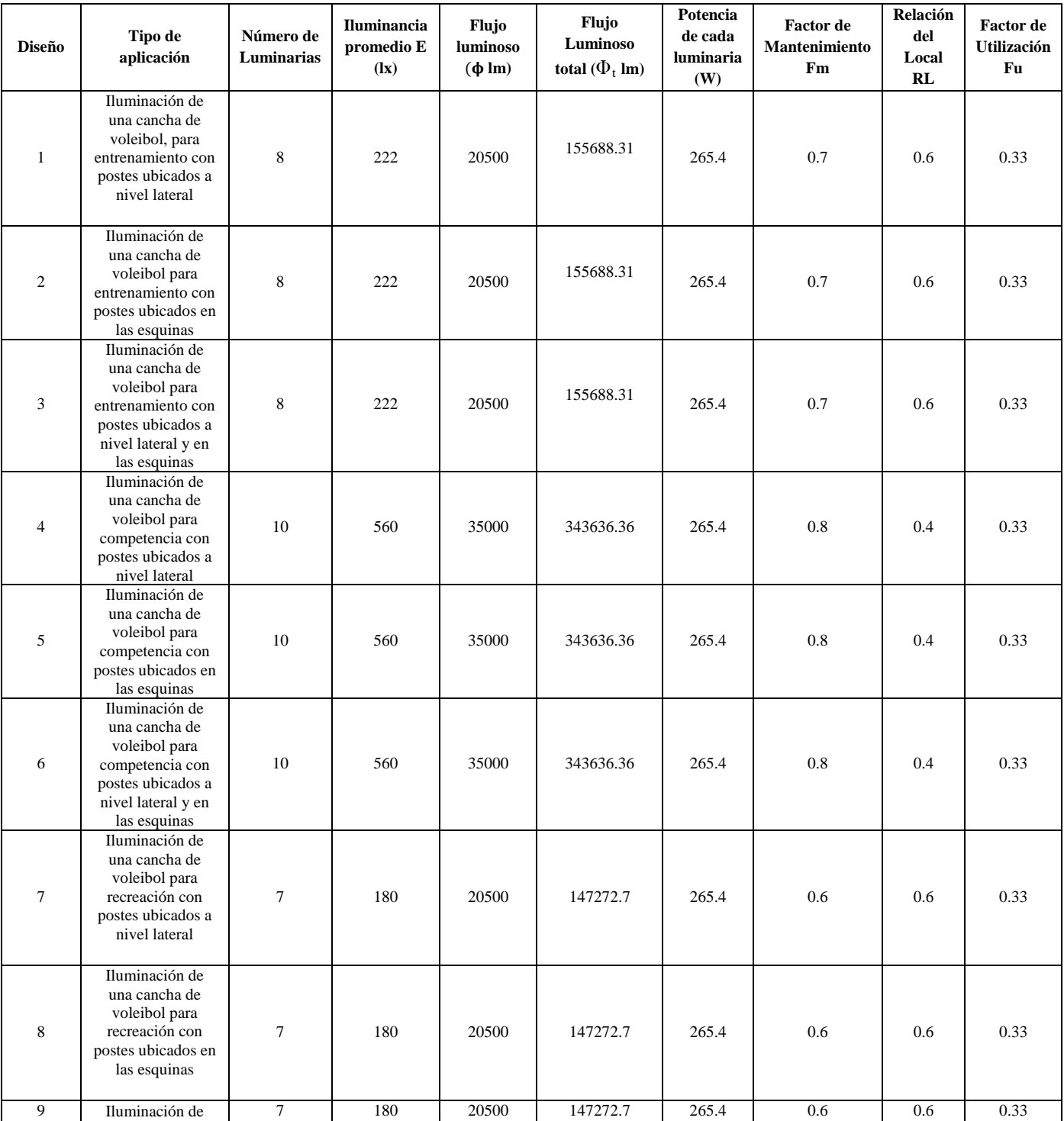

## **Tabla: 4. Resumen de los resultados de las prácticas de laboratorio**.

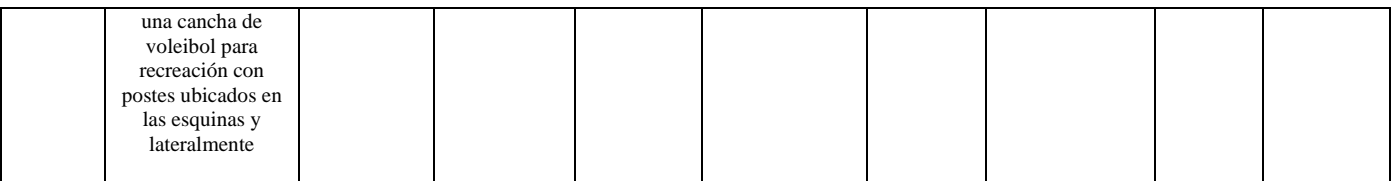

Párrafo analizando tabla de resultados y concluyendo con el mejor diseño

#### **COMENTARIO DEL DISEÑO:**

De las prácticas se puede concluir que el mejor diseño es la ubicación de los postes en las esquinas. De esta manera no interrumpe la visión de los aficionados, y al tratarse de las luminarias apantalladas y con un grado de apuntamiento mayor a 15º, se puede asegurar que no afectará por medio del deslumbramiento a los jugadores.

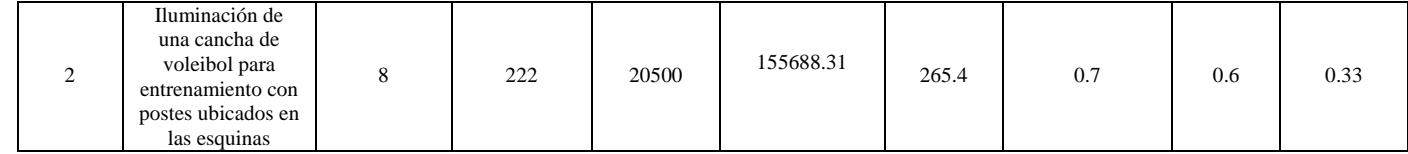

## **VI Conclusiones**

• El software Calculux, nos ha permitido el control del cumplimiento de las diversas actividades que deben realizarse para la ejecución de proyectos en iluminación de exteriores de las canchas de voleibol, es versátil y fácil de manejar; sin embargo, se debe complementar con los conceptos teóricos y cálculos específicos.

- En los cálculos realizados se procuró no descuidar la calidad de iluminación, tratando siempre de mantener la adecuada selección del equipo, los niveles de iluminación apropiados y los factores de uniformidad dentro de los límites establecidos. Me basé en una hoja de características técnicas que me facilitó la empresa Phillips dedicada a la iluminación de aéreas deportiva. Todos estos parámetros se lograron fundamentalmente con la ayuda del programa Calculux.
- En las aplicaciones deportivas, los parámetros de calidad y número de proyectores en la primera evaluación, resultaron ser muy semejantes al ser calculados y simulados. Lo cual indica que ambos métodos son factibles, pero no olvidemos que las características del área, del ambiente y de los equipos pueden ser diferentes de acuerdo a las condiciones y valores asumidos. Es importante que los diseños preliminares pueden ser establecidos por la simulación.
- La forma de instalar los postes es conveniente a través del sistema de posteo lateral, puesto que se ilumina de una manera más uniforme el área deportiva; sin embargo, el método por esquinas es también muy útil especialmente para aquellos campos en los cuales va a haber espectadores, de esta manera no dificulta la visibilidad de los espectadores.
- Los niveles de iluminación promedio para recreación están establecidos entre 50 Lux a 150 Lux, para niveles de entrenamiento está ubicado alrededor de 150

Lux a 250 Lux, y, finalmente, los recomendados para iluminación de aéreas deportivas para competencia se ubican entre 300 Lux a 500 Lux.

## **VII. Recomendaciones**

 $\checkmark$  Principalmente hay que evitar los problemas de deslumbramiento que dificulten el normal desarrollo del juego cuando hay que mirar a hacia arriba. Se recomienda elevar las torres a no menos de 10 metros, además de apantallar las iluminarias y apuntar de tal manera que el ángulo de incidencia sea mayor a 25 º. Así mismo, se debe evitar el agrupamiento de demasiadas luminarias por poste.

- $\checkmark$  Surge la necesidad de adquirir el software con las últimas actualizaciones, ya que con cada actualización se aumenta la base de datos y con ello la diversidad de luminarias que podemos utilizar.
- $\checkmark$  Se debe realizar una lectura clara de los parámetros que se necesita para el diseño del proyecto, ya que estos parámetros son solo escogidos en el software, y es fácil de implementarlos, siempre y cuando tengamos claro qué resultados deseamos obtener de nuestro proyecto.
- $\checkmark$  Es conveniente hacer una revisión del proyecto antes de realizar la impresión del mismo a partir de Calculux, debido a que puede haber pequeñas falencias especialmente en la información del proyecto.

# **VIII. Bibliografía**

## **LIBROS:**

**1. FINLK, DONALD G.** Wayne y Batty, John, m Carroll. Manual práctico de Electricidad para ingenieros. Edición en español editorial reverter S. A.1981, tomo 3 Pág. 35 – 64 (tomo 2). Pág. 20 – 148.

- **2. L GRAETZ.** Electricidad y sus aplicaciones. 2da edición corregido y aplicado con arreglo a la edición 19 denominada. Pág. 625.
- **3. RAMIREZ** Vásquez José. Curso de técnico eléctrico. Edición 11 Septiembre de 1980 Pág. 75.
- **4. RAMIREZ** Vásquez, José.Instalaciones Eléctricas. 2 Edición 18: Diciembre 1989. Pág. 235.
- **5. RAMIREZ** Vásquez José. Sistemas de iluminación proyectos de alumbrado. Edición SEACC, 1974. PAG. 226

# **IX. Anexos**

# **Anexo Nº 1**

## **Cancha**
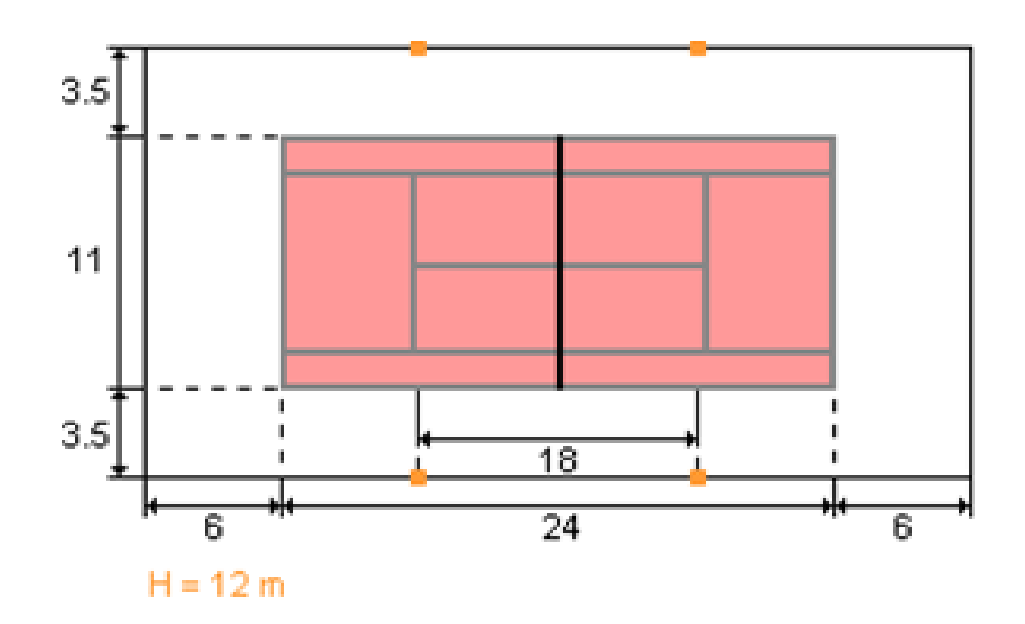

## **Anexo Nº 2**

## **Tipos de Reflectores**

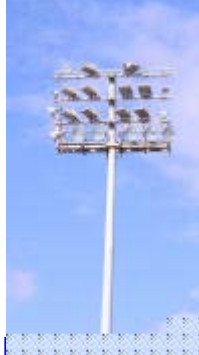

cda.ulpgc.es/instalacion/7\_OPTATIVAS/LAU/FOTOS/post

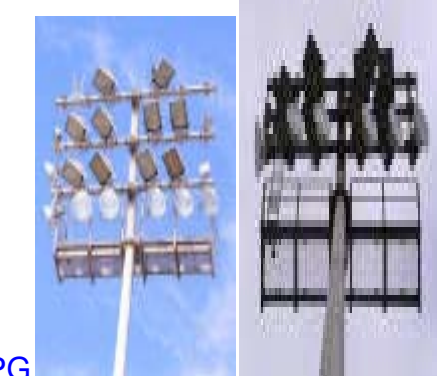

<u>e003.JPG</u>

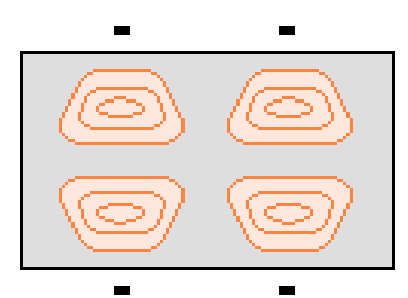

Proyector rectangular

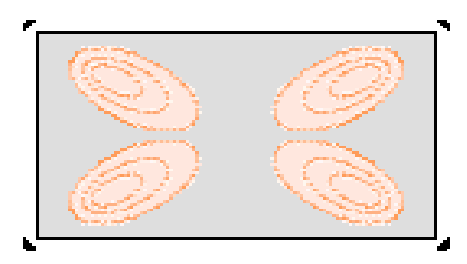

Proyector circular

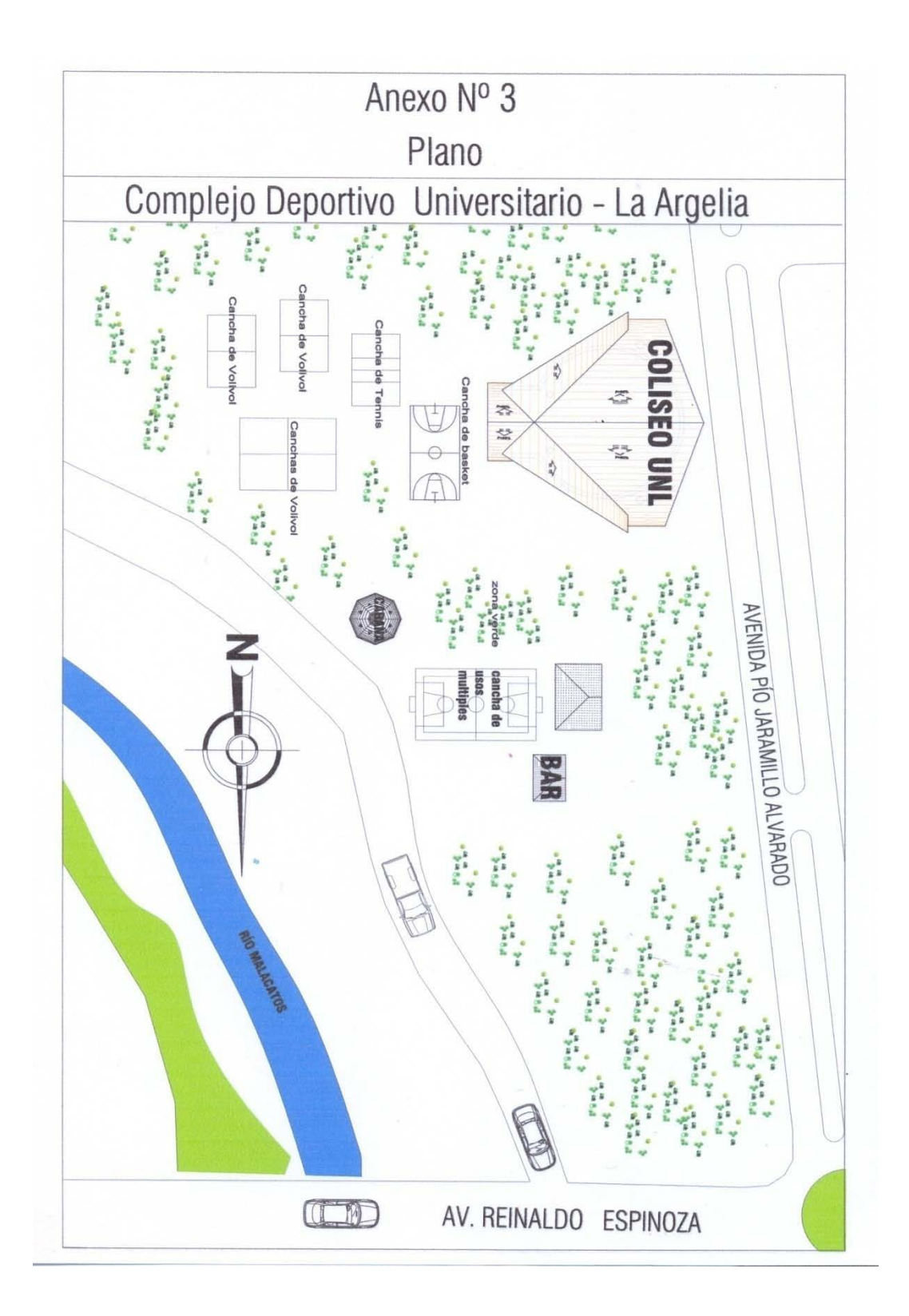